UNIVERSIDADE FEDERAL DA PARAÍBA CENTRO DE CIÊNCIAS E TECNOLOGIA CURSO DE MESTRADO EM INFORMÁTICA

# TÉCNICAS DE TRANSFORMAÇÃO DE PROGRAMAS FONTES -ESTUDO E APLICAÇÃO NA TRANSFORMAÇÃO DE PROGRAMAS FORTRAN-66 PARA FORTRAN-77

# FRANCISCO DE ASSIS DA COSTA SILVA

CAMPINA GRANDE - PB

 $ABRIL - 1992$ 

# FRANCISCO DE ASSIS DA COSTA SILVA

TÉCNICAS DE TRANSFORMAÇÃO DE PROGRAMAS FONTES -ESTUDO E APLICAÇÃO NA TRANSFORMAÇÃO DE PROGRAMAS FORTRAN-66 PARA FORTRAN-77

> Dissertação apresentada ao CURSO DE MESTRADO EM INFORMÁTICA da Universidade Federal da Paraíba, em cumprimento a parte das exigências para obtenção do Grau de Mestre.

MÁRIO TOYOTARO HATTORI Orientador

CAMILO DE LELIS GONDIM MEDEIROS Co-Orientador

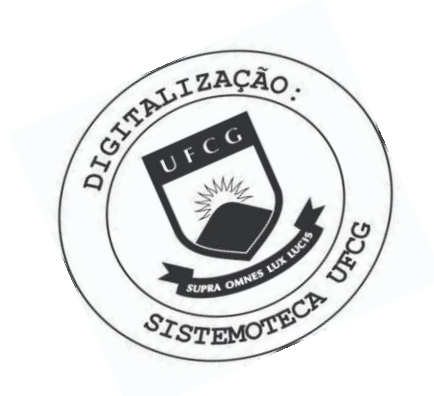

S586t Silva, Francisco de Assis da Costa Tecnicas de transformacao de programas fontes : estudo e aplicacao na transformacao de programas Fortran-66 para Fortran-77 / Francisco de Assis da Costa Silva. - Campina Grande, 1992. 186 f. : il. Dissertacao (Mestrado em Informatica) - Universidade Federal da Paraiba, Centro de Ciencias e Tecnologia. 1. Programas de Sistemas 2. Programas Fontes 3. Programas Fortran 4. Informatica 5. Dissertacao I. Hattori, Mario Toyotaro, M.Sc. II. Medeiros, Camilo de Lelis Gondim, M.Sc. III. Universidade Federal da Paraiba - Campina Grande (PB) IV. Título CDU 004.45(043)

TECNICAS DE TRANSFORMAÇÃO DE PROGRAMAS FONTES - ESTUDO E APLICAÇÃO NA TRANSFORMAÇÃO DE PROGRAMAS FORTRAN-66 PARA FORTRAN-77

FRANCISCO DE ASSIS DA COSTA SILVA

DISSERTAÇÃO APROVADA EM 15.04.1992

nanistatto MARIO TOYOTARO HATTORI, M.Sc

Orientador

Carib deleter festilled CAMILO DE LELIS GONDIM MEDEIROS, M/Sc

BRUNO CORRE 19 OA NMRI REGA OUEIROZ, M.Sc Componente da Banca

MAURO CAVALCANTE PEQUENO, Dr. Componente da Banca

Campina Grande, 15 de abril de 1992

A meus pais, Saly e Hilda.

V

#### **RESUMO**

**Ne s t e t r abal h o e i ni c i a I me n t e f e i t a uma r e s e nh a e de poi s e di s c ut i d a a vi abi l i dad e de apl i c ac a o de var i a s t e c ni c a s de**   $t$ ransformação de programas fontes na conversão de programas **escritos em FORTRAN-66 para programas equivalentes em FORTRAN-77.** 

Na tentativa de identificar trechos de programas dos **quai s o s GOTO' s pude s s e m s e r e l i mi n a d o s , o f l ux o de c ont r ol e de s s e s p r o g r a ma s f o i mo d e l a d o po r gr af os .** 

E por fim, são apresentados o projeto e a implementação **de urn s i s t e ma pr ot ot i p o de c onve r s o r a u t o ma t i c o de p r o g r a ma s par a e xe c ut a r a t r a n s f o r ma g a o de p r o g r a ma s e s c r i t o s em FORTRAN- 6 6 par a p r o g r a ma s em FORTRAN- 7 7 .** 

**v i i** 

# **ABSTRACT**

This work surveys and discusses the feasibility of applying several transformation technics for converting FORTRAN-66 programs into equivalent FORTRAN-77 programs.

In the quest for identifying program parts where GOTO's can be eliminated, control flows were modeled by graphs.

The design and implementation of a prototype FORTRAN-66 to FORTRAN-77 conversion system are presented.

# **SUMÁRIO**

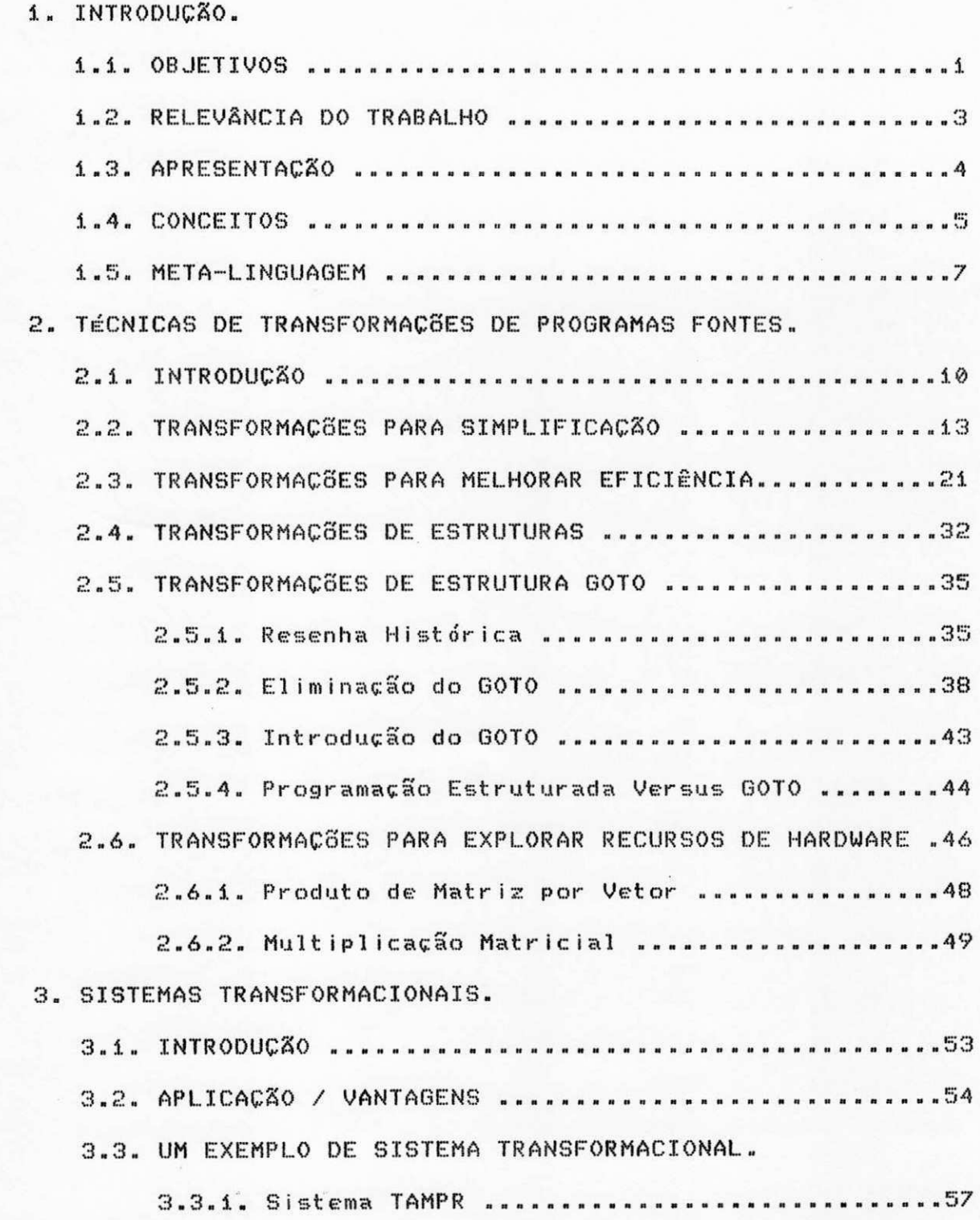

4. O FORTRAN-77.

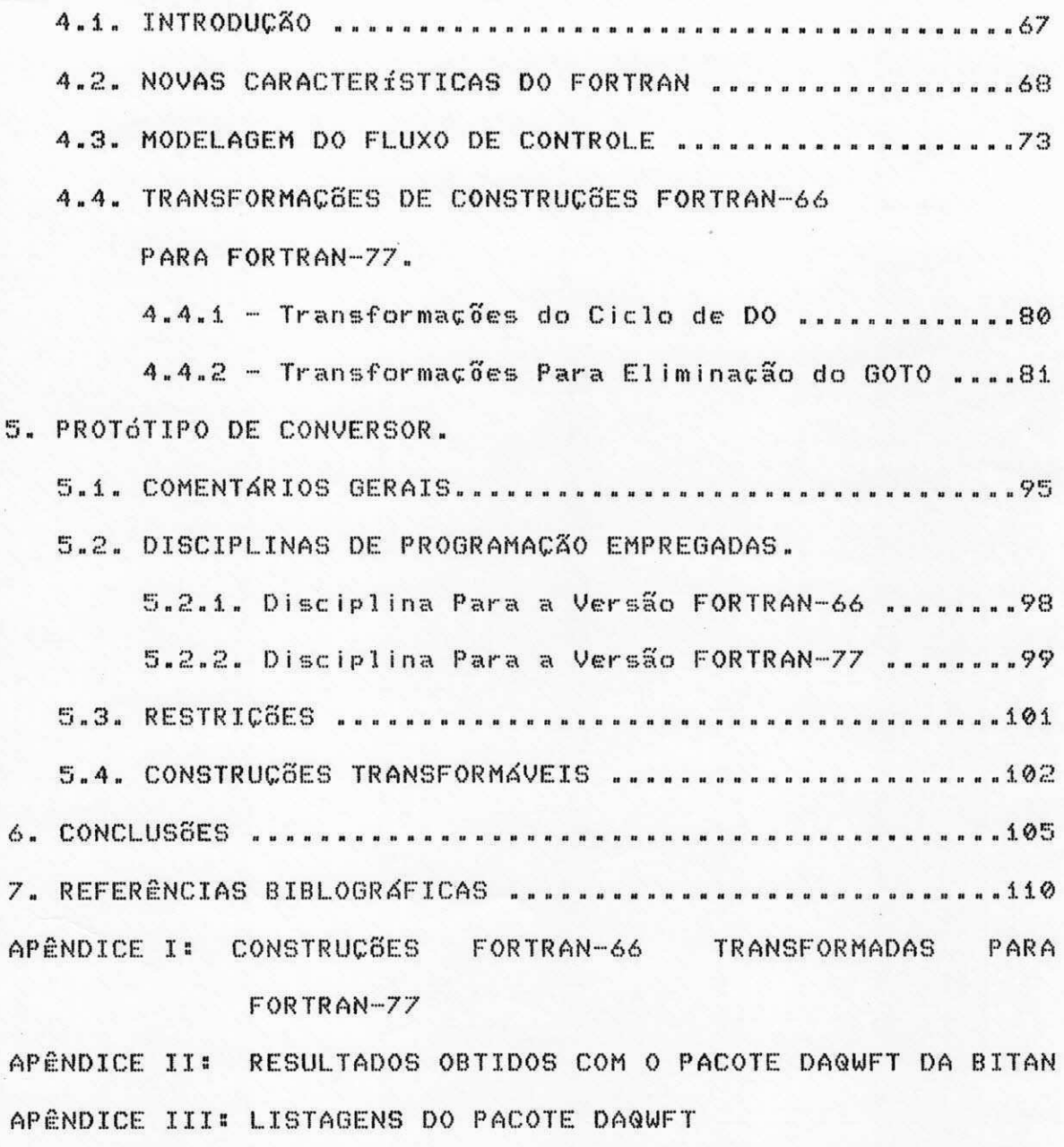

APÉNDICE IV: RESULTADOS OBTIDOS COM O PACOTE DOAGST DA BITAN APÈNDICE V: LISTAGENS DO PACOTE DQAGST

# LISTA DAS ILUSTRAÇÕES

FIGURA 1 - DIAGRAMA DE FLUXO DE INFORMAÇÃO DO SISTEMA TAMPR............. . . . . . . . . 61

 $\mathcal{M}$ 

## 1 - INTRODUCÃO

#### $1.1 - OBJETIVOS$

Programas em FORTRAN-66 eram obrigados a usar frequentemente o comando GOTO porque a linguagem não tinha comandos de iteração como WHILE nem estruturas do tipo IF-THEN-ELSE. Com o surgimento da versão FORTRAN-77 apareceu a estrutura IF-THEN-ELSE e assim, surgiu o interesse em reestruturar programas FORTRAN-66 transformando os trechos desses programas onde a estrutura IF-THEN-ELSE poderia-ser usada, a fim de melhorar a sua legibilidade.

O objetivo principal deste trabalho é de estudar técnicas de transformação de programas fontes e verificar a  $507$ aplicabilidade na transformação de algumas construções do FORTRAN-66 para FORTRAN-77 e de construções do FORTRAN-77 para FORTRAN-77 tais como multiplicação de matriz por vetor, com o objetivo de melhorar a eficiência dos programas quando executados em computadores com arquiteturas especiais dos modernos supercomputadores.

Com o advento dos supercomputadores, a preocupação com eficiência do software, atualmente considerada não prioritária, volta a ser um importante aspecto a ser considerado no processo de desenvolvimento de software. Ao desenvolver software para supercomputadores, procura-se explorar o máximo de sua velocidade de execução.

Uma das questões interessantes que tentaremos responder possibilidade ou não de aplicação de uma técnica. Por  $\epsilon$  a exemplo, consideremos o fragmento de um programa em FORTRAN-66:

```
IF (.NOT. EXTALL) GOTO 50
    IF (ABS (Bi - Ai) .GT. SMALL) ERLARG = ERLARG + ERRO12
    IF (EXTRAP) GOTO 70
50 CONTINUE
    WIDTH = ABS (BLIST(MAXERR) - ALIST(MAXERR))
    IF (WIDTH .GT. SMALL) GOTO 140
    IF (EXTALL) GOTO 60
    SMALL = SMALL * 5.0E+00
    IF (2.5E-01 * WIDTH * DOMEGA .GT. 2.0E+00) GOTO 140
    EXTALL = .TRUE.GOTO 130
60 CONTINUE
    EXTRAP = .TRUE.NRMAX = 270 CONTINUE
    IF (IERRO .EQ. 3 .OR. ERLARG .LE. ERTEST) GOTO 90
    . . . . . .
90 CONTINUE
    . . . . . .
130 CONTINUE
    . . . . . .
140 CONTINUE
    . . . . . .
```
. . . . . .

Numa primeira análise, parece não haver possibilidade de aplicar transformações capazes de eliminar os GOTO's. O problema é saber como detectar fragmentos não transformáveis para atingir alguma meta (no exemplo, eliminar GOTO's).

Para tentar resolver o problema de eliminação do comando GOTO tentaremos encontrar uma ferramenta de modelagem que nos responda formalmente quando uma construção IF (...) GOTO pode ser transformada e quando não pode ser transformada para  $110023$ estrutura IF-THEN ou IF-THEN-ELSE com a eliminação do GOTO.

Finalmente, como uma aplicação das técnicas vistas será apresentado um protótipo de um conversor automático de programas para transformar programas fontes escritos em FORTRAN-66 para FORTRAN-77, com ênfase na eliminação ou reorganização do GOTO para melhorar a estrutura.

#### 1.2 - RELEVÂNCIA DO TRABALHO

O FORTRAN-77 trouxe novos recursos de programação, entre os quais a flexibilidade de utilização da estrutura IF-THEN-ELSE, um dos recursos que facilita a Programação Estruturada. Isso despertou o interesse em transformar a Biblioteca Transportável de Análise Numérica (BITAN) existente na Universidade Federal  $d \geq$ Paraíba (UFPB), Campus II, Campina Grande - PB, composta de 260 algoritmos matemáticos implementados utilizando a linguagem FORTRAN-66, para a obtencão de uma nova versão desses algoritmos em FORTRAN-77 já que a versão mais antiga impôs, por falta  $d$  $\in$ recursos, construções condenadas pela Programação Estruturada.

O interesse em transformar a BITAN consiste no fato de buscar a preservação do acervo dos programas científicos da BITAN com a inclusão ou substituição de construções obscuras por novas construções usando os novos recursos da linguagem FORTRAN, obtendo assim programas mais legíveis, bem estruturados e mais eficientes. A reutilização do software é um dos paradigmas  $d$ a moderna Engenharia de Software.

As técnicas de transformação de programas fontes vêm se tornando ferramentas importantes e poderosas no processo de desenvolvimento de software. Essas técnicas são empregadas há muito tempo para atingirem diferentes metas no processo de desenvolvimento de software. Uma das metas é a melhoria  $d$  $e$ programas existentes, e isso motivou o interesse em estudar  $\ddot{a}$ viabilidade e a aplicabilidade das técnicas de transformação  $n<sub>n</sub>$ conversão de programas escritos em FORTRAN-66 para FORTRAN-77.

3

Outro ponto relevante é verificar as implicações práticas da teoria de Bohm & Jacopini [02] segundo a qual qualquer programa pode ser expresso por uma sequência de código, IF-THEN-ELSE e um comando WHILE.

### 1.3 - APRESENTACÃO

Como resultado de nosso estudo de técnicas de transformação de programas fontes, descrevemos e comentamos algumas técnicas de transformação no segundo capítulo.

No terceiro capítulo fazemos considerações sobre Sistemas Transformacionais e apresentamos um desses sistemas que consideramos importante.

Características da nova versão FORTRAN, o FORTRAN-77, e Regras Transformacionais que exploram essas características na transformação de programas FORTRAN-66 para programas em FORTRAN-77, são analisadas no quarto capítulo.

No quinto capítulo, apresentamos o projeto do sistema protótipo desenvolvido.

Finalmente, no sexto capítulo, concluimos fazendo comentários gerais a respeito do trabalho bem como identificamos pontos que poderão ser melhorados tanto com relação ao sistema protótipo quanto ao trabalho em si, e apresentamos sugestões para futuros trabalhos.

#### $1.4 - CONCENTOS$

A terminologia usada neste trabalho foi tirada de Partsch & Steingbruggen [20].

Sistemas Transformacionais ou Sistemas de Transformação são sistemas implementados para dar apoio à Programação Transformacional.

Programação Transformacional, é uma metodologia de construção de programas por aplicações sucessivas de Regras Transformacionais.

Regras de Transformação, também chamadas Regras, Transformações ou em determinadas ocasiões, Transformações Fontea-Fonte, são mapeamentos parciais de um Esquema de Programa para um outro. Em sua forma mais geral, uma transformação é uma relação entre dois esquemas de programa P e P'. Ela é dita ser válida se uma certa relação semântica é mantida entre P e P.

Esquema de Programa é a representação de uma classe de programas relacionados. Um esquema de programa provém do programa correspondente por parametrização.

Loveman [17] define Otimização como sendo a aplicação de um conjunto de regras para manipular várias representações de um programa explorando invariâncias locais ou globais de programa com a finalidade de melhorá-lo de alguma forma.

Hattori & Queiroz [14] definem que um software é Portátil, caso seja compilável e executável sem nenhuma alteração, em qualquer ambiente que aceite a mesma linguagem fonte. Um software portátil satisfaz o atributo portabilidade. Um

5

software é Transportável quando construções que impossibilitam alcançar a portabilidade podem ser documentadas e usadas como parâmetros de modo que um programa possa efetuar as modificações necessárias ao se mover o software de um ambiente de computação para outro. Um software transportável satisfaz o atributo transportabilidade.

A diferença entre-portabilidade e transportabilidade consiste então, no fato de que um software portátil é compilável e executável sem nenhuma alteração em qualquer ambiente computacional que aceite a mesma linguagem fonte, enquanto que, um software transportável só será se alguns parâmetros forem alterados.

Um Grafo G é uma tripla ordenada (V(G), E(G),  $Q(G)$ consistindo de um conjunto não vazio de vértices (V(G)), um conjunto de arestas (E(G)), disjunto de V(G), e uma função incidência 80 que associa cada aresta de G com um par  $n\sqrt{2}n$ ordenado de vértices (não necessariamente distintos) de G.  $Um$ Grafo Planar é aquele grafo que apresenta um diagrama onde suas arestas se encontram somente em seus extremos, ou seja, não há intersecção das arestas. Caso contrário, é um Grafo Não Planar. Detalhes sobre grafos e planaridade podem ser encontrados  $em$ Bondy & Murty [03] e em Reingold et al. [22].

#### 1.5 - META-LINGUAGEM

No segundo capítulo, da seção 2.1 à seção 2.5, utilizamos uma meta-linguagem para ilustrar a aplicação de várias técnicas de transformação de programas estudadas.

A meta-linguagem definida consistirá de:

(a) Constantes:

As constantes são representadas por:

- constantes numéricas: 1, 3.14, 586, etc.

- constantes lógicas: true e false.

- constantes literais: 'JOSÉ DA SILVA', '12345', etc.

(b) Identificadores de Variáveis:

O Identificador de variável é formado por uma letra ou por uma letra seguidapor um número arbitrário de letras ou dígitos. Por exemplo: A, A123, A1C, VALOR e etc.

Os tipos de variáveis são integer, real, logical  $\mathcal{C}^s$ string.

Uma variável pode representar um conjunto de elementos. O tamanho do conjunto é delimitado entre colchetes. Por exemplo: AE103, BEN3, CEM, N3.

(c) Expressões aritméticas:

São válidos os seguintes operadores aritméticos: + (adição), - (subtração), \* (multiplicação) e / (divisão). (d) Expressões lógicas:

As expressões lógicas podem ser compostas de resultados de operações relacionais do tipo: =,  $\neq$ ,  $\rangle$ ,  $\lambda$ ,  $\zeta$  e  $\zeta$ , e variáveis lógicas combinadas por operadores lógicos: and, or e not.

(e) Comando de atribuição:

O comando de atribuição apresenta a seguinte forma: A <-- B, onde <-- é definido como sendo o operador de atribuição. (f) Estruturas condicionais:

Podem ser utilizadas estruturas condicionais na forma:

 $(1)$  if condiction then  $X$   $\leftarrow$   $X + 1$ ; (2) if condicão then Comando Simples else Comando Simples; (3) if condicato goto X; (4) if condicato then begin Bloco de Comandos end else begin Bloco de comandos end;

onde condição é uma expressão lógica.

(g) Estruturas de repetição:

Os comandos de repetição têm as seguintes formas:

 $(i)$  FOR

O comando FOR pode assumir as seguintes formas:

 $-$  for I  $\longleftarrow$  i step i until i0 do Comando Simples;

 $-$  for I  $\longleftarrow$  1 step 1 until 10 do begin Bloco de Comandos; end:

#### $(2)$  REPEAT

O comando REPEAT tem a seguinte estrutura:

repeat Comandos  $until$  condicates

 $\boldsymbol{\varpi}$ 

(05) WHILE

O comando WHILE pode ser utlizado nas seguintes formas:

- while condicão do Comando Simples;
- while condicão do begin Bloco de Comandos end;

(h) Comando GOTO:

As transferências incondicionais são executadas pelo comando GOTO, na forma GOTO L, onde L é um rótulo alfanumérico ou numérico. Por exemplo:

 $\begin{array}{cccccccccccccc} \alpha & \alpha & \alpha & \alpha & \alpha & \alpha \end{array}$ 

L. : comando comando goto L; . . . . .

#### (i) Procedimentos:

Os procedimentos devem apresentar a seguinte estrutura:

procedure NOME (parâmetros); declaração dos parâmetros; begin

> corpo do procedimento (é obrigatório usar pelo menos um comando return)

 $end.$ 

# 2 - TÉCNICAS DE TRANSFORMACÃO DE PROGRAMAS FONTES

#### $2.1 - INTRODUC<sub>4</sub>$

As técnicas de transformação de programas fontes juntamente com os sistemas transformacionais, sistemas responsáveis pela aplicação dessas técnicas, vêm se tornando ferramentas importantes e poderosas no **Processo**  $d$ desenvolvimento de software.

Segundo Feather [9], motivados pelo aumento significativo dos custos de desenvolvimento e manutenção dos programas, os pesquisadores têm procurado novas metodologias para o seu desenvolvimento. Uma metodologia que vem se destacando é a de transformação de programas fontes.

Apresentamos neste capítulo técnicas de transformação de programas fontes, e no capítulo 3, abordamos aspectos relacionados com sistemas transformacionais.

As técnicas de transformação de programas fontes  $$60$ empregadas para atingir diferentes metas no processo de desenvolvimento de software. Uma das metas é a modificação de programas.

A modificação de programas tenta conseguir:

- otimização a nível fonte; A otimização pode ser efetuada, por exemplo, eliminando variáveis redundantes e atribuições redundantes, eliminando subexpressões comuns, substituindo variáveis, computando constantes fora do ciclo de repetição e otimizando estruturas de controle;
- adaptação de programas a outros ambientes de computação;
- conversão de programas escritos em simples para dupla precisão, e vice-versa;
- melhorias nos programas que apresentam certas restrições operacionais tais como espaço restrito para executar programas e lentidão no tempo de resposta;
- uniformização de estilo de texto fonte.

Outra meta, muito explorada atualmente, é a utilização de técnicas de transformação para converter programas escritos em uma linguagem em programas equivalentes em uma outra linguagem.

 $A5$ técnicas de transformação mais utilizadas inicialmente foram as técnicas para melhorar a eficiência dos programas. A ênfase na eficiência, era justificada porque a velocidade de processamento dos computadores era baixa comparada com a dos modernos computadores. Como problemas cada vez mais complexos precisam ser resolvidos, a eficiência dos programas continua importante.

A preocupação com a eficiência pode implicar num sacrifício de confiabilidade e de legibilidade dos programas.  $\hat{p}$ legibilidade é muito importante ser considerada no processo de desenvolvimento de software, principalmente nas fases de documentação e manutenção.

Surgiram também técnicas de transformação que facilitam alcancar a portabilidade e a transportabilidade de softwares.

Hoje em dia uma maior ênfase está sendo dada às técnicas que procuram oferecer maior legibilidade aos programas.

Apresentamos a seguir técnicas de transformação de programas fontes que o nosso estudo mostrou serem interessantes e

 $1.1$ 

imp or tantes.

Algumas das técnicas de transformação que vamos apresentar já são raramente utilizadas, pois a criação de novas metodologias para facilitar o processo de desenvolvimento de software e o aperfeicoamento de recursos de software disponíveis como as linguagens de programação, naturalmente conduzem à produção de programas mais legíveis e eficientes.

Não podemos esquecer, entretanto, que muitas rotinas que compõem determinadas bibliotecas foram escritas sem a ajuda de ferramentas e metodologias de desenvolvimento de software disponíveis hoje. Devido a isso, pode haver a necessidade de utilizar algumas técnicas de transformação de programas para converter esses programas para torná-los mais legíveis e assim, facilitar a sua manutenção.

Para uma melhor organização da apresentação, dividimos as técnicas de transformação de programas fontes em cinco (5) grupos de acordo com as características das técnicas. Algumas técnicas podem ser incluídas em diferentes grupos. Característica mais marcante norteará a inclusão de uma técnica num gr upo .

As técnicas de transformação são agrupadas de acordo com a finalidade desejada: simplificação, aumento da eficiência, melhoria da estrutura, eliminação ou uso mais racional do GOTO, e exploração de recursos de hardware. O GOTO merecerá uma seção à parte, embora pertença ao grupo de melhoria da estrutura.

1 2

#### 2.2 - TRANFORMACÕES PARA SIMPLIFICACÃO

Apresentamos neste grupo, algumas técnicas d∈ transformação de programas utilizadas com a finalidade de simplificar determinadas expressões ou construções de programas. resultando algumas vezes, em expressões e construções mais legíveis e/ou mais eficientes.

Começamos mostrando técnicas de transformação apresentadas por Loveman [17], Standish et al. [26] e Tassel [27]. Algumas técnicas que realizam a mesma função recebem nomes diferentes nos três trabalhos. Quando isso acontece, adotamos o nome da técnica apresentada por Standish et al. [26].

# 2.2.1 - Computação de constantes:

Esta técnica consiste em simplificar expressões que já apresentam resultados óbvios. Por exemplo:

 $SQRT(9) = m$  3

2.2.2 - Eliminação de atribuição por igualdade:

Se A = B, então a atribuição A <-- B pode ser eliminada.

#### 2.2.3 - Eliminação de referências a elementos de conjuntos:

Esta técnica consiste em substituir repetidas referências a um mesmo elemento de um conjunto com a criação de uma variável extra.

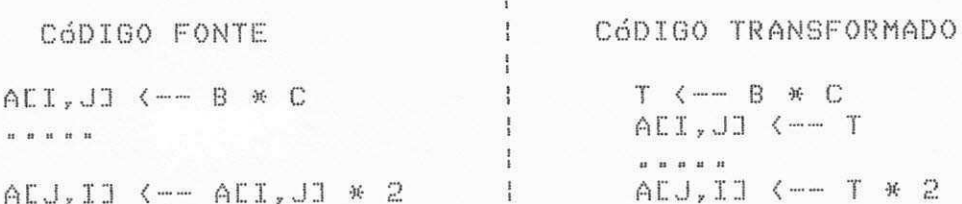

Esta técnica é útil para melhorar a eficiência, pois para calcular o endereço de AEI, JJ toda vez que referenciar AEI,JI é necessário buscar na memória os valores das variáveis I e J, enquanto que o acesso a uma variável sem indexação é direto.

#### 2.2.4 - Eliminação de atribuições redundantes:

Uma atribuição de valor a uma variável é redundante se esta não for referenciada antes da ocorrência de uma outra atribuição. Por exemplo:

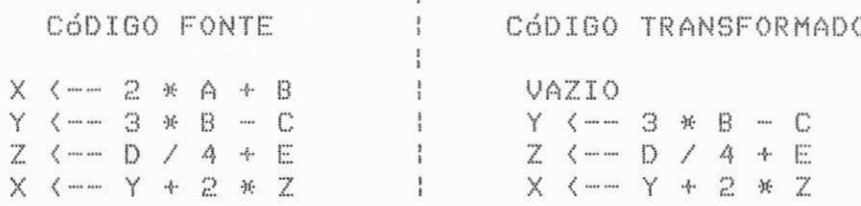

A atribuição da primeira linha é redundante porque X não é usado antes da atribuição da última linha.

## 2.2.5 - Eliminação de atribuições inúteis:

Esta técnica é utilizada para eliminar comandos de atribuições que atribuem valores a variáveis que não são usadas subsequentemente no programa. Por exemplo: suponha que X, Y e Z sejam variáveis de entrada e U, V e W variáveis de saída. Assumimos que as variáveis de entrada tenham valores iniciais, e que somente os valores de saída são necessários. Em particular, R não é uma variável de saída.

 $4A$ 

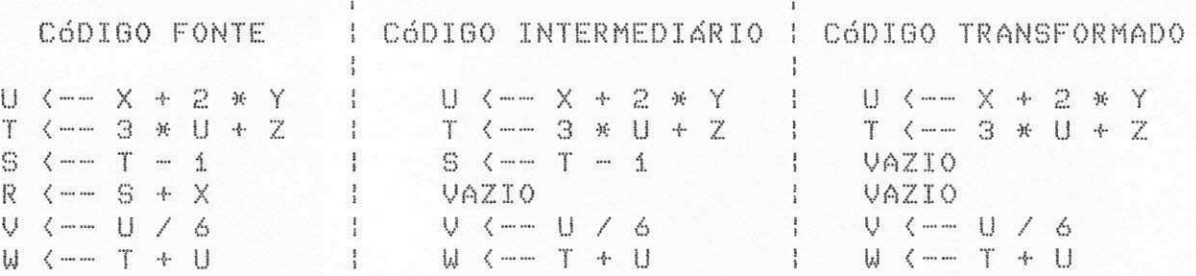

Quando empregamos a técnica de eliminação de atribuições inúteis conseguimos reduzir o número de comandos e assim, melhoramos o desempenho do programa.

#### 2.2.6 - Reordenação de atribuições para eliminação  $d \in$ armazenamentos temporários:

Esta técnica consiste em eliminar variáveis utilizadas para armazenar resultados temporários, com a reutilização de variáveis que não mais serão referenciadas no programa. A variável a ser eliminada deve ser definida após a definição e utilização da variável que a substituirá. Por exemplo:

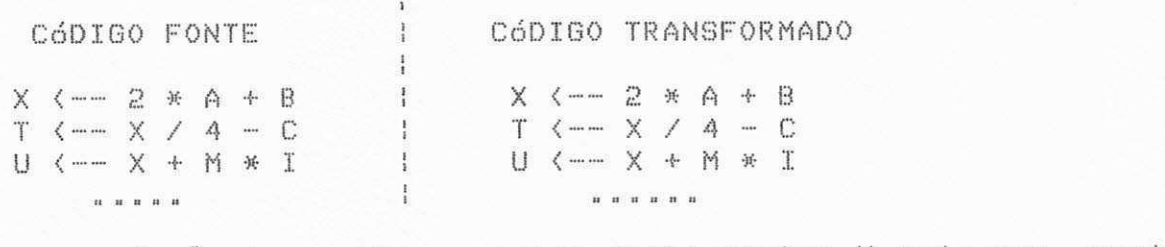

sem referências a X a partir deste ponto; X pode ser usado como variável auxiliar de outra expressão.

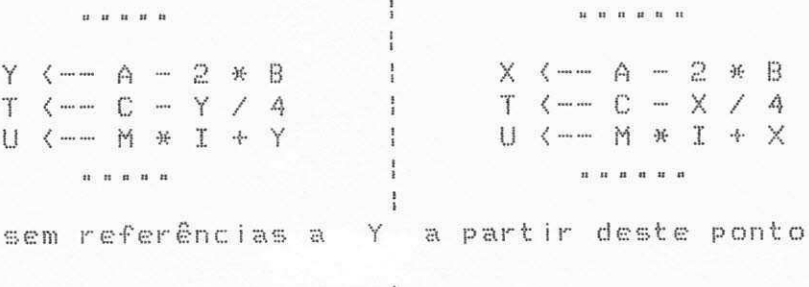

Esta técnica é empregada para economizar espaço  $r \mid \mathcal{D}$ memória.

2.2.7 - Eliminação de subexpressões comuns:

Suponha que uma subexpressão E de um comando de atribuição (X (-- E) é usada duas ou mais vezes em uma sequência de comandos e considere que T é uma nova variável que não aparece em outra parte do programa. Assim, podemos eliminar subexpressões da forma:

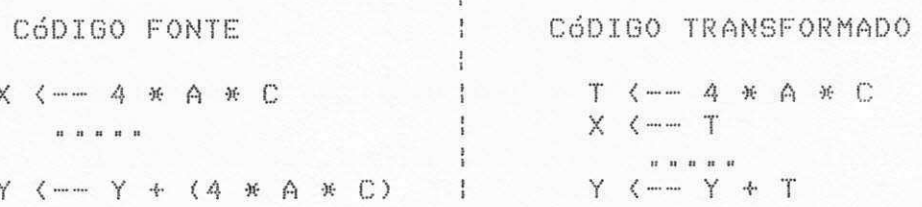

nenhuma variável da  $\mathbf{r}$ importante alertar que subexpressão 4 \* A \* C pode receber novo valor entre os comandos de atribuição X e Y, respectivamente.

# 2.2.8 - Simplificação de condicionais triviais:

Esta técnica, como o próprio nome sugere, consiste em simplificar estruturas condicionais. Por exemplo:

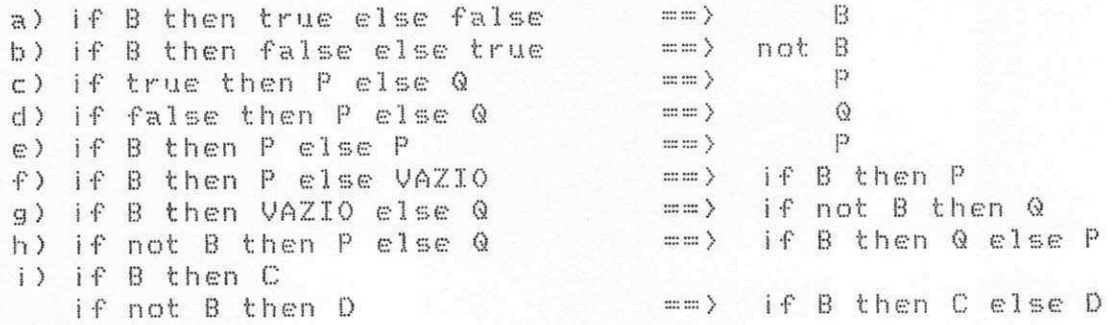

# 2.2.9 - Eliminação de declarações inúteis:

Se uma variável for declarada mas nunca usada no escopo de sua declaração, a declaração pode ser eliminada. Por exemplo:

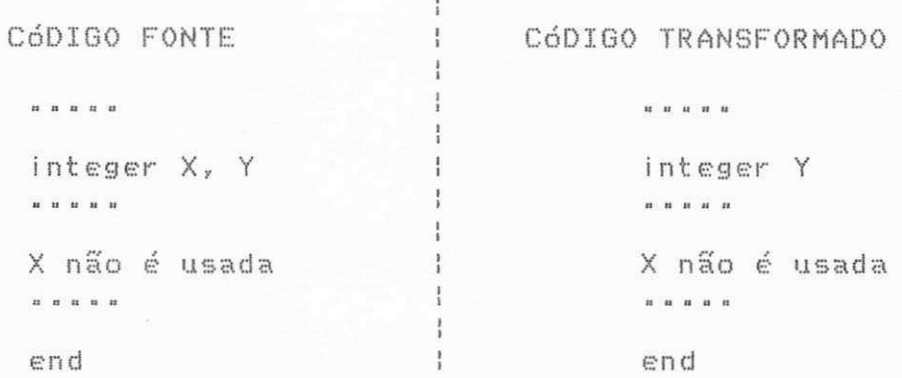

# 2.2.10 - Eliminação de identidades aritméticas:

Identidades aritméticas dos tipos abaixo discriminadas podem ser simplificadas para as suas respectivas formas equivalentes, conforme podemos observar nos exemplos a seguir:

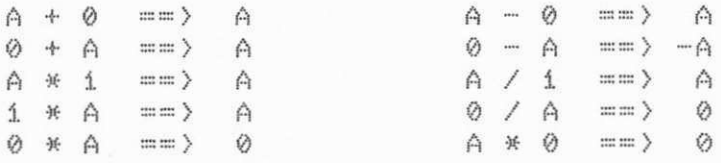

Atentar para os casos especiais:

a)  $A \neq \emptyset$  == > indefinido;

 $b)$ Considerando que  $A = \emptyset \in B \neq \emptyset$ ,

 $B$  / A == > indefinido

# 2.2.11 - Eliminação do Comando VAZIO:

Esta técnica é utilizada para eliminar o Comando VAZIO. Por exemplo:

a) while false do ==> VAZIO; Comando Simples;

Como o escopo do comando WHILE só é executado se  $\ddot{\mathrm{B}}$ análise da condição do WHILE for verdadeira, no exemplo acima, o escopo do comando WHILE nunca será executado pois a condição é falsa. Outros exemplos de eliminação do comando VAZIO são apresentados a seguir.

b) if false then Comando Simples; == > VAZIO;

c) Considerando que B é false,

L # if B then begin  $\Rightarrow$  L : VAZIO; Comandos; goto L; end;

d) for  $I := 1$  step 1 until N do VAZIO; == > VAZIO;

## 2.2.12 - Distribuição em estruturas condicionais:

Suponha que a é um operador binário do tipo aritmético, relacional ou de atribuição. Considerando que uma estrutura condicional é um operando de um operador do tipo acima citado, temos que:

(i) X @ (if B then C else D) == > if B then (X @ C) else (X @ D); (2) (if B then C else D)  $a \times = x$  if B then (C  $a \times y$  else (D  $a \times y$ ) Exemplificando:

(a)  $X + (if A) 5 then Y else Z$  = -> if  $A > 5$  then  $(X + Y)$ else  $(X + Z)$ ; (b) (if A  $>$  5 then Y else Z) + X == > if A  $>$  5 then (Y + X)  $C15C (Z + X)$ 

18

Esta técnica, não comum nos dias de hoje, é utilizada para melhorar a legibilidade.

# $2.2.13$  - Simplificação com 0 e 1:

Esta técnica consiste em simplificar expressões que envolvem operações com as constantes numéricas 0 e  $\mathbf{1}$   $\mathbf{a}$ Considerando que < # > é uma relação, temos que:

a) A - B ( # ) 0 == > A ( # ) B  $\vert$   $\vert$   $\vert$ se B > 0, então:  $\subset$  ) A / B < # > 1 == > A < # > B 1 < # > A / B == > B < # > A  $d$ ) se A > 0 e B > 0, então:  $(1 / A)$  (# ) (1 / B) == > B ( # ) A

#### 2.2.14 - Simplificação para true e false:

Esta técnica é utilizada para simplificar expressões relacionais. Por exemplo:

 $A = A \implies true$ <br> $A \leq A \implies true$ <br> $A \neq A \implies false$ <br> $A \leq A \implies false$ <br> $A \leq A \implies A \leq A \implies A \geq A \implies false$ 

#### 2.2.15 - Eliminação de constantes booleanas:

Esta técnica consiste em simplificar expressões que utilizam operadores lógicos e que apresentam resultados óbvios. Por exemplo:

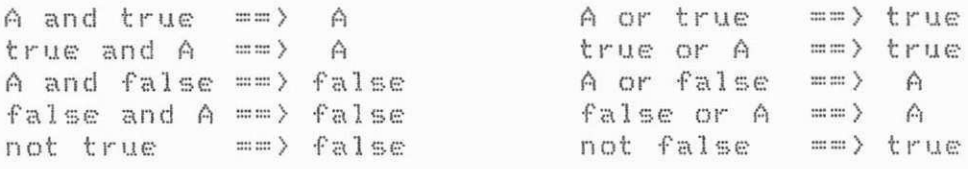

# 2.2.16 - Usando estrutura de bloco para salvar espaço:

Variáveis declaradas em blocos disjuntos podem usar o mesmo espaço desde que suas ativações ocorram em tempos disjuntos. Assim, se uma variável X for usada no bloco Bi mas não no bloco B2, e é declarada em algum bloco global a B1 e B2, recuperamos espaço de memória movendo a declaração para o bloco Bi. Por exemplo:

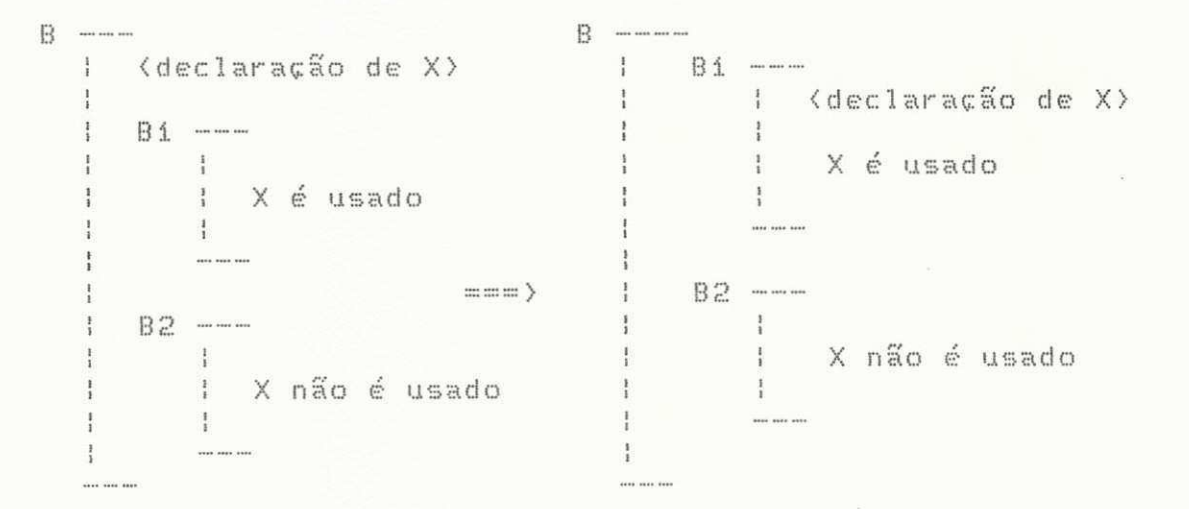

#### 2.2.17 - Negação de relações lógicas:

é interessante aplicar esta técnica para simplificar as expressões lógicas e consequentemente torná-las mais legíveis.

a) not  $(A = B)$  == >  $A \neq B$ b) not  $(A \neq B)$  ==  $(A \neq B)$ c) not  $(A \leftarrow B)$  == >  $A \geq B$ d) not (A ( B) == > A > B e) not (A ) B) == > A  $\leq$  B  $f$ ) not (A  $\geq$  B) ==> A < B

20

#### 2.3 - TRANSFORMACÕES PARA MELHORAR EFICIÊNCIA

Muitas técnicas foram criadas e empregadas com o propósito de melhorar a eficiência de execução dos programas. Eficiência volta a ser assunto de discussão com a nova era dos supercomputadores.

O termo eficiência envolve a preocupação com espaço e tempo de execução.

Apresentamos a seguir, um conjunto de técnicas de transformação muito utilizadas e que exemplificam a grande variedade de aplicações das técnicas empregadas para melhorar o desempenho dos programas. Algumas técnicas que buscam eficiência já foram apresentadas no grupo de simplificação e outras serão apresentadas nos grupos de estrutura e estrutura de GOTO e recursos de hardware.

### $2.3.1 -$  Eliminação de cadeia de gotos:

Esta técnica é empregada para alterar o destino de uma transferência do comando GOTO que faz referência a uma linha de código cujo conteúdo é um outro comando GOTO. Por exemplo:

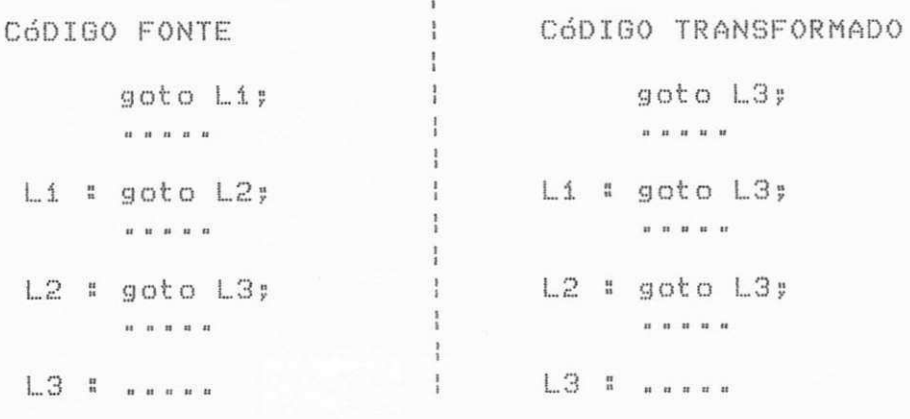

Lembrar que os rótulos Li e L2 podem ser excluídos,

desde que nenhuma referência seja feita a eles em outro ponto do programa.

# 2.3.2 - Fusão de ciclos de repeticão:

A técnica de fusão de ciclos de repetição consiste  $\epsilon$ m fundir ciclos de repetição que apresentam o mesmo escopo das variáveis de controle. Por exemplo:

for I <-- i step i until 20 do A EIJ <-- BEIJ:

for J <-- 5 step 5 until 100 do CEJ/5] <-- 0:

O segundo controle de repetição pode ser transformado renomeando J por I e recalculando o incremento e o limite superior#

for I <-- i step i until 20 do AEIJ <-- BEIJ;

for I  $\leftarrow -$  i step i until 20 do CEI  $\leftarrow -0$ ;

fazendo a fusão dos ciclos de repetição, conseguimos:

```
for I <-- i step i until 20 DO
  begin
    ALIJ <-- BLIJ;
    CLIJ \longleftarrow 0;end;
```
Existem casos onde podemos ter comandos entre os ciclos de repeticão envolvidos numa fusão. Por exemplo:

> for I <-- i step i until 20 do AEID <-- BEID; J <-- K \* 20;  $L$   $\longleftarrow$   $X * 2 + Y$ ; for I <-- i step i until 20 do  $CLIJ \leftarrow -0J$

Nestes casos, ao se aplicar a técnica de fusão de ciclos de repetição alguns cuidados devem ser tomados. 一曲 necessário, por exemplo, que os comandos entre os ciclos de repetição não sejam rotulados, não sejam GOTO's e que sejam totalmente independentes dos escopos dos ciclos de repetição.

#### 2.3.3 - Remoção de comandos invariantes:

A técnica de remoção de comandos invariantes consiste em transferir comandos que não dependem da variável de controle d a escopo de um comando de controle de repetição para fora do escopo. O trecho de programa:

```
for V <-- 1 step 1 until N do
  begin
    X (-- Y + 2;
    AEVE \leftarrow BEV - XE;
  end;
```
pode ser substituído por:

 $X$   $\longleftarrow$   $Y + 2$ for V <-- i step i until N do  $AUVJ$   $\longleftarrow$   $BUV - XJJ$ 

Existem casos onde comandos invariantes não podem ser removidos. Um desses casos ocorre quando uma variável definida no comando invariante é referenciada no escopo do ciclo de repetição antes de sua nova definição. Por exemplo:

```
J <-- N + 5;
for I <-- i step i until i0 do
   begin
    K <-- I + J;
     J <-- M #
   end;
```
#### 2.3.4 - Substituição da variável de controle do ciclo de repeticão:

Esta técnica elimina uma variável de controle  $\mathcal{C}^{\mathcal{S}}$ substitui por outra. Por exemplo:

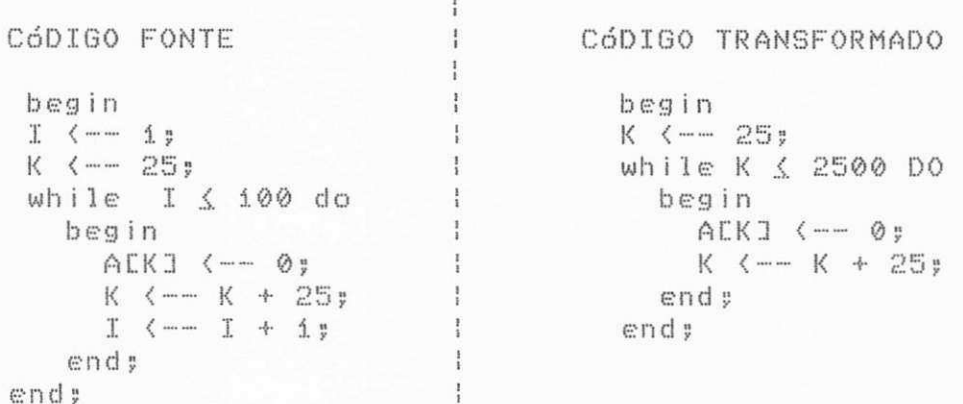

#### 2.3.5 - Desmembramento do ciclo de repetição:

Esta técnica é utilizada tanto para melhorar 高 eficiência como para melhorar a legibilidade de trechos de programas.

Podemos aplicar esta técnica em duas situações:

 $(1)$  considerando que  $J \leq B$ :

for K <-- A step i until B do if K < J then Comandos else Comandos;

podemos substituir o fragmento de programa anterior por:

for K <-- A step i until J do Comandos; for  $K$   $\longleftarrow$   $J + 1$  step 1 until B do Comandos;

 $(2)$  considerando que I - 1  $\leq$  B:

for K <-- A step i until B do if I ( K then Comandos else Comandos;

podemos substituir o fragmento de programa anterior por:

for  $K$   $\longleftarrow$  A step i until  $I - i$  do Comandos: for K <-- I step i until B do Comandos;

Para exemplificar melhor a aplicação desta técnica. suponha que temos o seguinte trecho de programa:

> for I <-- i step i until 30 do if I < 15 then AEIJ <-- BEIJ else AEIJ  $\leftarrow -$  BEIJ:

aplicando a técnica de desmembramento do ciclo de repetição, podemos substituir o trecho anterior por:

> for I <-- i step i until i5 do ALIJ <-- BLIJ; for I <-- i6 step i until 30 do  $ALTJ$   $\longleftarrow$   $BCLJJ$

2.3.6 - Introducão de ninho condicional:

A estrutura condicional:

if A then Si: S2

pode ser substituída pela seguinte estrutura:

if A then Si else S2; desde que Si seja um comando RETURN ou comando GOTO e S2 não seja rotulado.

### 2.3.7 - Eliminação de testes de pesquisa exaustiva por extensão da estrutura de dados:

O exemplo que vamos apresentar para ilustrar a aplicação da técnica de eliminação de testes de pesquisa exaustiva por extensão da estrutura de dados é uma adaptação do exemplo apresentado por Knuth [16]. Considere pesquisar uma tabela T para ver se ela contém um elemento X. Suponha que a tabela tem elementos numerados de 1 a N representados por TE13, TE23, ...,

TENJ. Um procedimento para determinar se T contém X é o seguinte:

```
procedure SEARCH(T,X); array TE1:NJ; integer I:
begin
  I \leftarrow - Nwhile I > 0 do
    if TLI = Xthen return(true)
      else I \leftarrow I - i;
  return(false);
end.
```
Aumentando o número de elementos na tabela para M, onde  $M$   $\leftarrow$   $N$  + 1, obtemos o seguinte trecho transformado:

> procedure SEARCH(T,X); array TE1:M]; integer I; begin TEMJ <-- X;  $I \leq -1$ while TEIJ  $\neq$  X do I  $\leftarrow$  I + i; return(I # M); end.

Observamos que a maior preocupação de Knuth E163 quando apresenta uma solução para um determinado problema, como visto no exemplo anterior, é conseguir melhor eficiência dos programas, mesmo que para isso seja necessário sacrificar a legibilidade.

Loveman [17] também se interessava basicamente por técnicas de transformação que facilitavam a otimização, consequentemente, a eficiência.

Podemos ilustrar a abordagem de Loveman [17] com o seguinte exemplo: assuma que MULT é um procedimento que multiplicará matrizes  $L \times M$  e M  $\times N$ , gerando uma matriz  $L \times N$ como mostramos a seguir.

```
procedure MULT(X:MATRIZEL, MI; Y:MATRIZEM, NI; Z:MATRIZEL:NI);
   for I <-- i step i until L do
     for J <-- i step i until N do
        begin
          ZCI, JJ \leftarrow -0;for K <-- 1 step 1 until M do
             ZLI, JJ \longleftarrow XLI, KJ * YLK, JJ + ZLI, JJ;end;
end.
```
Vamos exemplificar uma chamada particular a MULT para multiplicar as matrizes A e B gerando a matriz produto C, em que A é uma matriz diagonal. Em uma matriz diagonal, I ≠ J implica em  $XLT, JJ = 0.$ 

> declare A:MATRIZE10,101; B:MATRIZE10,201; C:MATRIZE10,201; assuma A ser uma matriz diagonal: MULT(A.B.C):

Expandindo diretamente MULT em suas respectivas linhas com propagação de constantes, temos:

> for I <-- i step i until 10 do for  $J$   $\leftarrow$  1 step 1 until 20 do begin  $CLJJJ \leftarrow -0J$ for K <-- 1 step 1 until 10 do  $CLI, JJ \longleftarrow ALL, KJ * BLK, JJ + CLI, JJ;$ end;

Baseado no conhecimento de que A é uma matriz diagonal, podemos substituir AEI, KJ por (if  $(I \neq K)$  then 0 else AEI, KJ). O comando de atribuição no ciclo de repetição mais interno torna-se então:

 $CLI, JJ$   $\longleftarrow$  (if  $(1 \neq K)$  then 0 else ALI, KJ) \* BLK, JJ + CLI, JJ). Expandindo o escopo do IF, temos:

```
for I <-- i step i until i0 do
  for J \longleftarrow i step i until 20 do
     begin
       CLJ, JJ \leftarrow -0;for K <-- i step i until i0 do
          if (I \neq K) thenCLI, JJ \longleftarrow \emptyset * BLK, JJ + CLI, JJelse
             CLI, JJ \longleftarrow ALI, KJ * BLK, JJ + CLI, JJ;end;
```
Aplicando um subconjunto de técnicas apresentadas anteriormente de simplificação de expressões, eliminação de variáveis, eliminação de atribuições redundantes, obtemos o seguinte código simplificado:
for I  $\leftarrow$  1 step 1 until 10 do for J  $\longleftarrow$  1 step 1 until 20 do <br>CCI,J3  $\longleftarrow$  ACI,I3 \* BCI,J3;

O processo completo de transformações parciais para o exemplo mostrado anteriormente é apresentado por Loveman [17].

Um outro exemplo interessante que ilustra a aplicação de técnicas de transformação é apresentado por Standish et al. [25]. O exemplo demonstra como usar um pequeno conjunto de técnicas de transformação para melhorar um fragmento de programa, que com suas novas adaptações é capaz-de-executar-o mesmo trecho de programa aproximadamente seis vezes mais rápido.

O pequeno trecho de programa apresentado por Standish et al. [25] multiplica duas matrizes triangulares superiores A e B (N x N). Os elementos do produto da matriz C são obtidos pela fórmula:

$$
C(T, J) = \sum_{\substack{K = 1}}^{N} CACT(K) * B(K, J) \tag{3}
$$

O fragmento de programa correspondente para computar C

é "

**f or** 1 < 1 **st e p** 1 **unt i l** N **do f or J <••"-•** 1 **st e p** 1 **unt i l** N **do be g i n**   $CLI, JJ \longleftarrow 0;$ **f or** K < 1 **st e p** 1 **unt i l** N **do**   $CLI, JJ \leftarrow CLI, JJ + ALL, KJ + BLK, JJ;$ end;

Dado que A e B são matrizes triangulares superiores, podemos escrever#

AEI, KJ <-- if (I <u><</u> K) then AEI, KJ else 0;<br>BEK, JJ <-- if <K <u><</u> J) then BEK, JJ else 0;

**Ou e r e mo s agor a s i mp l i f i c a r o f r a g me n t o de pr ogr ama** 

anterior com respeito às últimas expressões condicionais com a intenção de eliminar produtos envolvendo elementos de matrizes que são nulos.

melhorar o fragmento de programa, começamos Para transformando o produto AEI, KJ \* BEK, JJ usado no comando de atribuição CEI, J] <-- CEI, J] + AEI, K] \* BEK, J] no ciclo de repetição mais interno do fragmento do programa original. Expandimos este produto, substituindo as expressões condicionais apresentadas anteriormente. Assim, ACI, KJ \* BCK, JJ é expandido para!

(1) (if I  $\leq$  K then AEI, KJ else 0) \* (if K  $\leq$  J then BEK, JJ else 0) Usando a técnica de distribuição em estruturas condicionais, a expressão anterior é transformada para: (2) (if K & J then (if I & K then AEI, K] else 0) \* BEK, J] else (if I  $\leq$  K then AEI, K] else 0) \* 0)

Aplicando em seguida a técnica de eliminação  $d \in$ identidade aritmética, temos:

(3) (if K < J then (if I < K then AEI, K] else 0) \* BEK, J]  $else 0)$ 

Aplicando novamente a técnica de distribuição  $em$ estruturas condicionais na expressão anterior, obtemos: (4) (if K < J then (if I < K then AEI, KI\*BEK, J] else 0 \* BEK, J])  $else 0)$ 

Transformando a última expressão resultante com mais uma aplicação da técnica de eliminação de identidade aritmética, conseguimos a seguinte expressão resultante:

(5) (if K & J then (if I & K then AEI, KI\*BEK, J] else 0)  $else 0)$ 

Podemos então substituir o produto CEI, J]  $\leftarrow$  CEI, J] + BEK.JJ pela expressão (5) e aplicar outras ACI.KJ 开

transformações como segue.

 $(10)$ 

(6) CEI, JI <-- CEI, JI+(if K & J then (if I & K then AEI, KI\*BEK, JI  $else 0)$  $else 0)$ 

Aplicando quatro vezes seguidas a técnica de distribuicão em estruturas condicionais, obtemos: (7) (if K < J then (if I < K then CEI, J] <-- CEI, J]+AEI, KJ\*BEK, J] else CEI, JJ  $\longleftarrow$  CEI, JJ  $\leftarrow \emptyset$ ) else C[I, J]  $\longleftarrow$  C[I, J]  $+ 0$ )

Ao aplicar, em seguida, duas vezes a técnica  $d \in$ eliminação de identidades aritméticas, conseguimos: (8) (if K < J then (if I < K then CEI, J] <-- CEI, J]+AEI, K]\*BEK, J] else  $CLI, JJ \longleftarrow CLI, JJ)$ else  $CLI, JJ \longleftarrow CLI, JJ)$ 

Transformando a expressão resultante (8) com utilização da técnica de eliminação de atribuição por igualdade, obtemos: (9) (if K & J then (if I & K then CEI, J] <-- CEI, JJ+AEI, KJ\*BEK, J] else VAZIO) else VAZIO)

A atribuição CEI, JJ <-- CEI, JJ + AEI, KJ \* BEK, JJ no ciclo de repetição mais interno do fragmento do programa original pode ser agora substituída pela expressão resultante (9), dando uma nova versão ao ciclo de repetição como podemos observar a seguir.

> for K <-- i step i until N do if K K J then (if I K K then CEI, J] <-- CEI, J] + ALI, KI \* BEK, JI else VAZIO) else VAZIO;

Aplicando a técnica de desmembramento do ciclo de repetição ao trecho anterior (10), obtemos:

 $(11)$ 

for K <-- i step i until J do (if I K then CEI, J] <-- CEI, J] + AEI, K] \* BEK, J] else VAZIO); for K <-- J + i step i until N do VAZIO:

O segundo ciclo de repetição como podemos observar, é um caso onde podemos aplicar a técnica de eliminação do comando vazio e assim, desaparecerá. Ao primeiro ciclo de repetição podemos também aplicar a técnica de eliminação de comando VAZIO. e em seguida de novo dividi-lo usando a técnica de desmembramento do ciclo de repetição. Aplicando tais técnicas conseguimos o sequinte trecho resultante:

 $(12)$ 

VAZIO; for K <-- I step i until J do CEI, J] <-- CEI, J] + AEI, K] \* BEK, J];

for K <-- i step i until I - i do

primeiro ciclo de repetição do trecho anterior (12) desaparecerá ao ser aplicada a técnica de eliminação de comando VAZIO. Assim, conseguimos o seguinte trecho:

> for K <-- I step 1 until J do  $CLI, JJ \leftarrow CLI, JJ + ALL, KJ * BLEK, JJ;$

Podemos agora substituir o trecho do ciclo de repetição mais interno do programa original por esta versão melhorada do trecho e obtemos a seguinte forma final do programa após a substituicão do trecho:

> for I <-- 1 step 1 until N do for J <-- 1 step 1 N until do begin  $CLI, JJ \longleftarrow \emptyset;$ for K <-- I step i until J do  $CLI, JJ \longleftarrow CLI, JJ + ALL, KJ * BLEK, JJ;$ end;

Ilustramos assim, pelo exemplo de Standish et al. [25], a utilização de um subconjunto de técnicas de transformação apresentadas anteriormente, capaz de melhorar o desempenho dos programas.

# 2.4 - TRANSFORMACÕES DE ESTRUTURAS

Apresentamos neste grupo algumas técnicas de transformação de programas utilizadas para substituir determinadas construções por outras construções equivalentes com o objetivo de substituir estruturas não disponíveis em comp linguagem de programação por outras estruturas aceitáveis durante o processo de conversão de um programa em uma linguagem para outro em outra linguagem.

Mostramos a seguir técnicas de transformação muito utilizadas para substituir comandos de iteração com estrutura semelhante ao FOR, por estruturas WHILE e REPEAT. As técnicas são:

a) A iteração:

for V <-- A step B until C do S;

pode ser substituída pelas seguintes linhas de código:

```
U \leftarrow A
    while ((U - C) * sign(B) \le 0) do
       begin
         \mathbb{S} :
         V \leftarrow V + Bend;
b) A iteracão:
```
for I <-- i step i until N do AEIJ  $\longleftarrow$  0;

pode ser substituída usando o comando REPEAT da seguinte format

```
I \leq -10repeat
  AEIJ <-- 0;
  I \left( – I + 1;
until I \n> N;
```
Uma técnica utilizada para eliminação do comando REPEAT é a de substituir este comando pelo comando WHILE. Exemplificando a técnica, temos:

repeat S until B:

pode ser substituído por:

S # while not B do  $S:$ 

Outra técnica conhecida de transformação, é a de substituir recursão por iteração.

A técnica de remover recursão de programas é útil quando deseja converter programas-escritos-em uma linguagem que  $C_{\infty}^{*}$   $C_{\infty}^{*}$ permite trabalhar com recursividade para outra que não permite.

Remover recursão é duplamente importante, pois podemos melhorar o desempenho dos programas bem como economizar espaço de memória durante a execução dos programas.

Standish et al. [26] apresentam o seguinte exemplo para ilustrar a aplicação da técnica de substituir recursão por iteracão:

procedure FACTORIAL (N); integer N; return(if N = 0 then 1 else N\*FACTORIAL(N-1)).

Ao ser aplicada a técnica de substituição de recursão por iteração, obtemos o seguinte trecho de código:

```
procedure FACTORIAL (N); integer N;
begin
 FACTORIAL <-- i;
 while N > 0 do
    begin
      FACTORIAL <-- N * FACTORIAL:
     N \leftarrow N - 1end
end.
```
Outra técnica de transformação interessante é a técnica de abstração procedural. Standish et al. [26] justificam a aplicação desta técnica citando que: "programadores novatos frequentemente repetem a mesma, ou quase a mesma, sequência de instruções". E ilustra a aplicação da técnica com o exemplo a seguir. Uma maneira de codificar a computação do cosseno do ângulo entre dois vetores V e W pela relação V V W  $11011^2$   $11011^2$ 

serias

```
S \leftarrow - \emptysetfor I <--- i step i until 3 do
    S (-- S + VETJ * WETJ;
R <-- 0
for I <-- i step i until 3 do
     R <-- R + VEIJ * VEIJ;
T \left( --- \emptysetfor I <-- i step i until 3 do
     T \longleftarrow T \leftarrow WLTJ * WLTJ;
RESULT <-- S / (R * T)
```
Pelo reconhecimento de ciclos de repetição comuns podemos substituir o código anterior pelo seguinte:

```
real procedure DOT(X,Y); real array X,YE1:33;
begin integer I;
  DOT \leftarrow \emptyset;
  for I <-- i step i until 3 do
       DOT <-- DOT + XEID * YEID;
end;
RESULT \left\langle --\text{ DOT(U,W)} \right\rangle (DOT(V,V) * DOT(W,W))
```
Mas é sobre o comando GOTO, sem nenhuma dúvida, que  $s\tilde{a}$ o aplicadas as mais variadas e discutidas técnicas  $d e$ 

## transformacão.

Nas secões seguintes, apresentamos algumas considerações a respeito de técnicas de transformação empregadas com finalidade de abolir, conservar, ou mesmo introduzir o comando GOTO no escopo dos programas.

# 2.5 - TRANSFORMACÕES DE ESTRUTURA GOTO

Começamos mostrando o quanto o polêmico comando GOTO já foi assunto de discussões e de um grande número de trabalhos técnicos dedicados à questão de sua eliminação.

0 comando GOTO volta a ser alvo de discussão nesta secão. Apesar de todas as discussões, o comando 60T0 continua presente como comando básico na maioria das linguagens existentes, principalmente nas linguagens para computação científica.

Apresentamos em seguida uma breve resenha histórica do GOTO extraída de Knuth E16J.

## 2.5.1 - Resenha Histórica

O primeiro programador que sistematicamente começou a evitar trabalhar com o comando GOTO foi D. V. Schorre, no início dos anos 60, então professor da Universidade da Califórnia (UCLA), Los Angeles, Estados Unidos.

A conviccão de Schorre a respeito do assunto de eliminar GOTO era tamanha, que em 1963, ele criou META II - um subconjunto de ALGOL e eliminou do conjunto de comandos disponíveis o comando GOTO. Este subconjunto tornou-se assim a primeira experiência em eliminar GOTO do conjunto de comandos básicos disponíveis em uma linguagem de programação.

As idéias de Schorre tiveram repercussão de forma que anos depois Knuth o desafiou a escrever um programa para o problema das oito rainhas sem utilizar o comando GOTO, e Schorre respondeu com um programa usando procedimentos recursivos e variáveis booleanas.

Mas só foi em meados dos anos 60 que Schorre publicou um artigo sobre o assunto declarando que o novo método, o de eliminar GOTO, facilitava os processos de elaboração, modificação e depuração de programas.

Sobre sua experiência com o novo método, Schorre escreveu: "desde o verão de 1960, eu tenho escrito programas em uma forma diferente, usando convenções de margens para indicar o fluxo de controle. Eu julguei nunca achar necessário fazer exceções a estas convenções-por usar comando GOTO. Algumas pessoas acharam essa forma diferente, melhor que os fluxogramas que eu tinha desenhado antes, que não eram muito apresentáveis".

Peter Naur, em 1963, também se pronunciou sobre a eliminação do GOTO. Seus comentários tornaram-se os primeiros publicados a respeito do uso de GOTO, intitulado "GOTO STATEMENTS AND GOOD ALGOL STYLE".

Naur escreveu o sequinte: "se você examinar com atenção, verificará com surpresa que frequentemente um comando 60T0 que desvia o fluxo de volta para um trecho anterior de um programa (ciclo), realmente é um comando FOR disfarçado. E você estará satisfeito em verificar como a clareza dos algoritmos melhora quando você insere o comando FOR onde ele for possível. ... se a

finalidade (de um curso de programação) é de ensinar programação ALGOL, o uso de fluxogramas causará mais danos que vantagens,  $E<sub>2</sub>$  m minha opinião".

Começava assim a ser questionado o uso de um dos mais utilizados comandos das linguagens de programação existentes na época. Mesmo assim o GOTO continuou existindo na definicão das linguagens criadas posteriormente, mas a sua utilização diminuiu. O surgimento da metodologia estruturada decretou a não utilização do GOTO.

Depois de Naur, George Forsythe também aderiu ao grupo que expurgou o comando GOTO de seus algoritmos submetidos a Communications of the ACM.

Em 1965, Edsger Dijkstra publicava o seguinte comentário sobre o assunto: "dois gerentes de departamentos de programação de diferentes cidades e diferentes graus de conhecimento - um principalmente científico, o outro principalmente comercial - têm me comunicado, independentemente um do outro, suas observações de que a produtividade de seus programadores era inversamente proporcional à densidade de comandos GOTO em seus programas .... Eu tenho feito várias experiências de programação ... em versões modificadas de ALGOL 60 nas quais o comando GOTO foi abolido .... As últimas versões foram mais difíceis de fazê-las: nós estamos familiarizados com o desvio e isto requer algum esforço para esquecê-lo! Em todos os casos tentados, entretanto, o programa sem o comando GOTO tornou-se menor e mais claro".

Peter Landin, poucos meses depois do pronunciamento de Dijkstra no ACM Programming Languages and Pragmatics Conference, escreveu o seguinte: "existe um jogo no qual envolve programas em

ALGOL 60 - reescrevê-los evitando o comando GOTO. Esse jogo visa então produzir programas transparentes, mais fáceis de entender, depurar, modificar e incorporar dentro de um programa maior".

O assunto de eliminar GOTO ganhou tal proporcão que Dijkstra submeteu um pequeno artigo à Communications of the ACM dedicado à discussão do comando GOTO. Para acelerar a publicação do artigo, o editor decidiu publicá-lo como uma carta aberta, com um novo tiťulo, "GOTO STATEMENT CONSIDERED HARMFUL". O artigo tornou-se rapidamente bem conhecido; ele expressava a convicção de Dijkstra de que GOTO "devia ser abolido de todas as linguagens de programação de alto nível".

Em 1973, a edição de Datamation publicou 5 (cinco) artigos sobre programação estruturada e eliminação de GOTO.

## $2.5.2 - Eliminac$ ão do GOTO

Bohm & Jacopini [02], em meados dos anos 60, publicaram um artigo no qual demonstravam que qualquer programa podia ser transformado sistematicamente em outro programa. O novo programa executa a mesma computação do original, e pode ser constituído de comandos do programa original usando somente três operações básicas: composição, desvio condicional e iteração, mais alguns possíveis comandos de atribuição e testes em variáveis auxiliares. Assim, em princípio, o comando GOTO pode sempre ser removido.

Partindo do comentário acima de Bohm & Jacopini [02], apresentamos algumas técnicas de transformação que têm como objetivo eliminar o uso do comando GOTO.

Knuth E163 relaciona que na prática, as iterações têm a seguinte forma:  $A$  #  $S$  # if B then goto Z; T u goto A;  $Z - n$ Onde S e T representam sequências de código. A prática usual para evitar o GOTO em tais iterações é: - duplicar o código de S, escrevendo:  $\mathbb{S}^n$ while not B do begin  $T<sub>0</sub>$  $S:$ end; ou duplicar o código de B e fazer um teste redundante escrevendo: repeat  $S<sub>v</sub>$ if not B then T; until B; Outras técnicas utilizadas para abolir o uso do comando GOTO são apresentadas a seguir. A estrutura condicional: if B goto A: S: A # Si# pode ser substituída pela estrutura: if not B then Sy  $S1;$ considerando que não são feitas outras referências ao rótulo A no programa, eliminamos o rótulo A.

```
A sequência de código:
   if B goto X;
   S1.goto Y;
X # S2yY # S3#
```
pode ser substituída pela estrutura condicional:

```
if B then S2
    else Si;
S3y
```
ou pela sequência de código:

```
if not B then Si
        else S2;
S3 #
```
supondo que, em ambos os casos, não são feitas referências aos rótulos X e Y em outras partes do programa.

Uma outra técnica utilizada para substituir o comando GOTO é a técnica de repetição de código. Em situações do tipo:

```
\mathbf{u} , \mathbf{u} , \mathbf{u} , \mathbf{u} , \mathbf{u}if B goto X;
S.
 \begin{array}{cccccccccc} \textbf{u} & \textbf{u} & \textbf{u} & \textbf{u} & \textbf{u} & \textbf{u} \end{array}
```
X # return; end;

quando o desvio ocorre no início de um programa para uma linha de comando no final é preferível como mostrado a seguir, repetir linhas de comando, no caso somente RETURN, para fazer parte do escopo do comando IF ao invés de criar uma estrutura IF-THEN com escopo do início ao final do programa.

```
if B then
        return;
S:
\mathbf{n}\cdot\mathbf{n}\cdot\mathbf{n}\cdot\mathbf{n}\cdot\mathbf{n}return;
end;
```
. . . . .

Supondo que não são feitas outras referências ao rótulo X no programa, eliminamos o rótulo X.

Um outro exemplo de utilização da técnica de repetição de código é apresentado a seguir.

Considere a seguinte sequência de código:

```
if B goto X;
    FACT \leftarrow 0;
    RESULT <-- 1;
     if C goto Y;
X : NRMAX <-- 1;
     . . . . .
```
Y : RESULT <-- AREA \* FACT:

Após o emprego da técnica de repetição de código obtemos o seguinte trecho:

```
i \in Bthen begin
                      NRMAX <-- 1;
                       \label{eq:u} u \cdot u \cdot u \cdot u \cdot uend
       else begin
                      FACT \longleftarrow 0;
                       RESULT <-- i;
                       if not C
                              then begin
                                              NRMAX <-- 1;
                                               \begin{array}{ccccccccccccc} \mathbf{u} & \mathbf{u} & \mathbf{u} & \mathbf{u} & \mathbf{u} & \mathbf{u} & \mathbf{u} \end{array}end
                   end;
RESULT <-- AREA * FACT;
```
O algoritmo que mostraremos a seguir, extraído de Knuth [16], é parte do bem conhecido esquema "árvore de pesquisa e insercão".

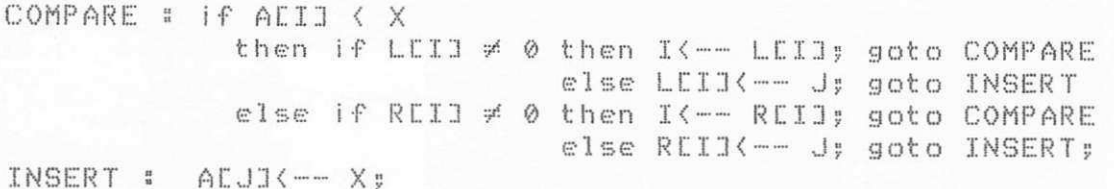

Knuth [16] cita que o exemplo mostrado tem quatro comandos GOTO que podem facilmente ser eliminados introduzindo uma variável booleana que torna-se verdade quando LEIJ ou REIJ são iguais a 0. Essa é uma outra técnica de transformação, a técnica de utilização de variáveis booleanas para eliminação de GOTO.

Aplicando então, a técnica de utilizar variáveis booleanas para eliminar GOTO no algoritmo anterior, obtemos o seguinte algoritmo:

```
T<-- true;
while T do
  begin if ALTJ < Xthen if LEID # 0 then IK-- LEID;
                            else LEIJ<-- J; T<-- false
          else if REID \neq 0 then IK-- REID
                           else REID(-- J; T(-- false;
  end;
ALJIK-- X;
```
A técnica de utilizar variáveis booleanas para eliminar GOTO apresenta algumas desvantagens. A maior desvantagem, sem nenhuma dúvida, é a de causar um aumento significativo no tamanho do programa resultante submetido a esta técnica.

Outra técnica utilizada para eliminar o uso de GOTO é citada por Backer [1]. Segundo ele, De Balbine escreveu um programa chamado "Structuring engine" que tenta estruturar programas FORTRAN. O programa de De Balbine emprega uma técnica não muito utilizada, a de criar subrotinas especiais para eliminar o GOTO.

As técnicas apresentadas são algumas das técnicas existentes para eliminar o uso de GOTO. Cada técnica é apropriada em determinada situação. Entretanto, algumas técnicas quando empregadas, não necessariamente produzem programas mais legíveis que os submetidos à transformação.

## 2.5.3 - Introducão do GOTO

Existem algumas técnicas que adotam a filosofia de introduzir o comando GOTO nos programas.

Algumas situações justificam a introdução do comando GOTO nos programas embora, como já foi discutido anteriormente, deva ser empregada em último caso. A necessidade de GOTO ocorre, por exemplo, na conversão de estrutura while em Pascal para o padrão ANSI FORTRAN-77 que não tem estrutura semelhante ao while.

Apresentamos a seguir técnicas conhecidas de transformações que podemos incluir neste grupo.

Uma técnica que se enquadra neste grupo, é a técnica de utilização do comando GOTO para substituir comandos de literação do tipo FOR, WHILE e REPEAT. Por exemplo, o comando de iteração:

for V <-- A step B until C do S; pode ser substituído por:

```
begin
      U <-- A"
\bot : if ((V-C) * sign(B) > 0) then goto \bot 2;
      S:V \leftarrow V + B;
      goto Li;
L2 - 5end;
```
Já o comando de iteração: while  $B$  do  $S_5$ pode ser substituído pelo trecho de código: L # if B then begin  $\mathbb{S}$  # goto L. end: O comando de iteração: repeat S until B: pode ser substituído por:  $L = 5 - S y$ 

# if not B then goto L;

## 2.5.4 - Programação Estruturada Versus GOTO

Nesta seção apresentamos uma breve discussão sobre  $\Gamma$ polêmico assunto Comando GOTO versus Programação Estruturada.

O surgimento da Metodologia de Programação Estruturada visando facilitar a escrita e, consequentemente o entendimento de programas, desencadeou a grande discussão sobre a utilização do comando GOTO.

O que muita gente confunde é que Metodologia Estruturada não é só escrever programas sem o GOTO, mas sim, empregar um conjunto de regras com a finalidade de aumentar a produtividade dos programadores, aumentar a legibilidade dos programas produzidos e diminuir os problemas relacionados com o excesso de testes dentro de programas.

Com a aceitação das propostas da Metodologia Estruturada criou-se uma verdadeira barreira contra a utilização do comando GOTO.

 $\mathcal{A}$ 

A restricão à utilização do GOTO é compreensível porque utilização indiscriminada do GOTO tende a obscurecer  $\mathbb{R}$  $-2i$ estrutura dos programas. Assim, na Programação Estruturada evitautilizá-lo empregando estruturas fáceis de serem entendidas Se como WHILE e IF-THEN-ELSE.

A eliminação do comando GOTO dos programas não implica necessariamente em obter programas mais legíveis e melhor estruturados. O que realmente interessa é a estrutura do programa que é o crucial para a legibilidade.

Existem determinadas situações tais como:

```
IF(A.LE.B) GOTO 10
   B = B + 1C = C + 210 D = D + 3
```
onde é perfeitamente óbvia e clara a finaliade do GOTO. Esse aspecto é reforçado por Knuth E163, segundo o qual existem diversas situações na fase de programação onde o comando GOTO se apresenta de forma inofensiva. O comando GOTO era até desejável quando se estava programando em ALGOL ou PL/I.

Knuth [16] escreveu que o programa de Dijkstra, grande divulgador e responsável pela Programação Estruturada, publicado em 1968 sobre Controle de Processos Concorrentes intitulado "SOLUTION OF A PROBLEM IN CONCURRENT PROGRAMMING CONTROL" usava três comandos GOTO, cujas finalidades eram fáceis de entender; dois destes GOTO poderiam desaparecer se o ALGOL 60 tivesse o comando WHILE. Knuth [16] relata que Dijkstra em seu artigo original, intitulado "STRUCTURED PROGRAMMING", não mencionou de nenhuma forma o comando GOTO.

O comando GOTO pode ser utilizado num programa desde que

se evite criar um espaguete lógico.

Para o exemplo apresentado anteriormente, é preferível algo do tipo:

```
IF(A.GT.B) THEN
  B = B + 1C = C + 2ENDIF
D = D + 3
```
totalmente adequada às estruturas sintáticas sugeridas pela Metodologia Estruturada.

## 2.6 - TRANSFORMAÇÕES PARA EXPLORAR CARACTERÍSTICAS DO HARDWARE

Apresentamos nesta secão, outras técnicas de transformação que se preocupam com a eficiência dos programas. Dedicamos uma secão a parte porque estas técnicas apresentam características diferentes dos grupos apresentados anteriormente, pois exploram características do hardware para melhorar  $\Gamma$ desempenho dos programas.

Hattori & Queiroz [14] citam que o surgimento do PC, estações de trabalhos e supercomputadores fizeram com que  $C1 \subseteq$ pesquisadores passassem a se-preocupar em como explorar de maneira adequada os novos ambientes de computação.

Ainda segundo Hattori & Queiroz [14], as novas arquiteturas de computadores, especialmente aquelas que procuram o paralelismo de operações como os supercomputadores, criaram uma demanda em computação numérica de novos algoritmos básicos ou adeguação dos algoritmos conhecidos a essas arquiteturas. Mesmo a nível de software básico e compiladores existe uma demanda de novas abordagens para que os novos recursos de hardware sejam plenamente explorados.

Algumas das características básicas apresentadas pelos supercomputadores são o processamento vetorial com a execução de instruções em duto (pipeline). Instruções em duto dividem a execução de uma função em várias etapas, cada etapa realizando uma parte da função total em um ciclo de máquina. No final de cada ciclo, resultados parciais são passados para a próxima etapa e resultados parciais são recebidos das etapas anteriores.

Segundo Dongarra et al. [7], ao explorar as características básicas dos supercomputadores tais  $C$  O  $m$  O processamento vetorial com a execução das instruções em duto, pode-se observar uma melhoria significativa na velocidade de execução de operações quando comparado com os computadores convencionais.

Ressaltamos que o objetivo desta secão não é abordar características das arquiteturas dos supercomputadores, mas sim, apresentar técnicas de transformação que adaptam determinados softwares às características de processamento vetorial com execução de instruções em duto dos supercomputadores a fim de conseguir melhorar o desempenho de programas.

Ilustramos a seguir a exploração de recursos de hardware com técnicas de transformação de programas apresentadas por Dongarra et al. [7]. Essas técnicas basicamente se concentram  $e$ m reestruturar programas que implementam operações comuns  $d$  a álgebra linear como multiplicação de matriz por vetor  $C^*$ multiplicação de matrizes em FORTRAN, para melhorar o desempenho desses programas.

#### 2.6.1 - Produto de Matriz por Vetor

Seja Y  $\leftarrow$  A  $\star$  X, onde Y é um vetor com m componentes. A é uma matriz m por n, e X um vetor com n componentes. A forma natural de codificar a operação em FORTRAN é:

```
DO 10 I = 1, MY(I) = \emptysetDO 5 J = 1, NY(I) = Y(I) + A(I, J) + X(J)\mathbb{S}_1CONTINUE
10 CONTINUE
```
conhecida como FORMA IJ.

Nesta forma, referências à matriz A são feitas por linha, mas esta não é a forma mais eficiente para ser executado numa arquitetura vetorial e mesmo numa convencional com paginação porque o acesso aos elementos de A, na computação de Y, não é feito a posicões contíguas da memória porque o FORTRAN armazena matrizes por coluna.

Uma solução mais eficiente para o problema é a forma:

```
DO 10 I = 1, M
     Y(I) = 010 CONTINUE
   DO 25 J = 1, N
     DO 20 I = 1.MY(I) = Y(I) + A(I,J) * X(J)CONTINUE
20 - 30 = 2025 CONTINUE
```
conhecida como FORMA JI.

Nesta forma, o fragmento de programa para multiplicação de matriz por vetor mudou. A repeticão de  $Y(I) = \emptyset$  embutido no primeiro laço de DO no primeiro fragmento, foi retirado desse laço para constituir um laço independente no segundo fragmento.

Dongarra et al. [7] também recomendam que em geral a forma JI deve ser utilizada. Ele sugere que a forma JI deve ser sempre usada quando m (número de linhas da matriz) e n (número de colunas da matriz) são aproximadamente do mesmo tamanho. Quando m é muito menor que n, a forma IJ deve ser levada  $\varnothing$ m consideração. Neste caso, a forma IJ manipulará vetores com muitos componentes enquanto que a forma JI, com poucos componentes.

## 2.6.2 - Multiplicação Matricial

Sejam A e B duas matrizes de dimensões  $m \times n$  e  $n \times p$ . respectivamente. O produto de A e B será uma matriz C cuja dimensão será de m x p.

Há seis soluções possíveis para efetuar a operação de multiplicação matriz-matriz. Cada solução apresentada faz acesso aos elementos das matrizes-armazenados na memória de forma diferente e dependendo da linguagem utilizada, o melhor desempenho de um programa vai depender do tipo de solução adotada para resolver o problema. As soluções apresentadas são:

 $(1)$ 

 $DO 15 I = 1, M$ DO 10  $J = 1, P$  $\mathbb{C}\left(\left.\mathbb{T}\right.,\mathbb{J}\right) \ =\ \emptyset$  $DO 5 K = 1, N$  $C(T, J) = C(T, J) + A(T, K) * B(K, J)$  $\overline{\mathbb{S}}$ CONTINUE 10 CONTINUE 15 CONTINUE

conhecida como FORMA IJK.

Nesta forma o produto de todas as colunas de B com uma linha de A é computado para produzir uma linha em C, um elemento por vez.

OFPh / EDISLAL LOA / PRAI

 $(2)$ 

DO 15  $J = 1, P$  $DO 10 I = 1. M$  $C(T, J) = 0$  $DO 5 K = 1, N$  $C(I, J) = C(I, J) + A(I, K) * B(K, J)$ 号 CONTINUE 10 CONTINUE 15 CONTINUE

conhecida como FORMA JIK.

O produto de todas as linhas de A com uma coluna de B é computado para produzir uma coluna em C, um elemento por vez.

 $(3)$ 

```
DO 15 I = 1, MDO 10 J = 1, P
       C(T, J) = 010
     CONTINUE
15 CONTINUE
   DO 30 K = 1, NDO 25 I = 1, MDO 20 J = 1, PC(T, J) = C(T, J) + A(T, K) * B(K, J)20 -CONTINUE
25CONTINUE
30 CONTINUE
```
conhecida como FORMA KIJ.

Começa-se com todos os elementos da matriz C iguais a 0. seguida, uma linha de B é escalada pelos elementos de uma Em coluna de A e o resultado é usado para atualizar as linhas de C.

 $(4)$ 

DO 15  $J = 1, P$  $DO 10 I = 1. M$  $C(I, J) = 0$ CONTINUE 10 15 CONTINUE DO 30 K =  $1, N$ DO 25 J =  $1, P$  $DO 20 I = 1, M$  $C(I,J) = C(I,J) + A(I,K) + B(K,J)$ 20 CONTINUE 25 CONTINUE 30 CONTINUE

conhecida como FORMA KJI.

Também começamos com todos os elementos da matriz C iguais a 0. Em seguida, uma coluna de A é escalada pelos elementos de uma linha de B e o resultado é usado para atualizar as colunas de C.

 $(5)$ 

DO 30 I = 1, M DO 25  $J = 1, P$  $C(T, J) = 0$  $25$ CONTINUE DO 20 K = 1, N  $DO 15 J = 1, P$  $C(I, J) = C(I, J) + A(I, K) * B(K, J)$ 15 CONTINUE CONTINUE  $20 - 50$ 30 CONTINUE

conhecida como FORMA IKJ.

Começamos zerando os elementos da linha da matriz C que será gerada. Em seguida, fixa-se um elemento de uma linha de A e multiplica-se este elemento por uma linha de B. Os resultados parciais são atualizados na matriz C. Logo após, pega-se o elemento seguinte na mesma linha de A e o multiplica pela linha seguinte à anteriormente utilizada de B. O processo é repetido até ser gerada uma linha completa na matriz C.

 $(6)$ 

 $DO 30 J = 1, P$  $DO 25 I = 1, M$  $C(T, J) = 0$ 25 CONTINUE DO 20 K = 1, N  $DO 15 I = 1, M$  $C(T, J) = C(T, J) + A(T, K) * B(K, J)$ 15 CONTINUE CONTINUE 20 30 CONTINUE

conhecida como FORMA JKI.

O processo de geração da matriz C é o mesmo utilizado para a forma IJK. Só que nesta forma utilizam-se as colunas e não as linhas durante o processo de atualização dos elementos de C.

Quando se emprega a linguagem FORTRAN para resolver multiplicação de matriz-matriz, a melhor forma é a forma KJI pois armazena os elementos por coluna, e em ambientes FORTRAN operações sobre colunas é preferível às operações sobre linhas devido o acesso a posicões contíguas na memória.

Já em ambientes Pascal e C é preferível a forma KIJ que executa as operações de acesso e armazenamento de elementos de matrizes por linha.

Seria interessante efetuar automaticamente transformações como as mostradas anteriormente, e assim ter a flexibilidade de escrever trechos de programas de maneira natural e costumeira como os apresentados para multiplicação matrizvetor, conhecida como FORMA IJ, e multiplicação matriz-matriz, y conhecida como FORMA IJK, e depois converter para a forma adeguada a uma dada arquitetura.

# 3 - SISTEMAS TRANSFORMACIONAIS

# 3.1 - INTRODUCÃO

Várias técnicas foram criadas nos últimos anos com a finalidade de dar apoio ao processo de desenvolvimento de software, facilitando assim o trabalho de escrever programas. Com o passar dos anos, chegou-se à conclusão de que programas "grandes" geralmente se tornam complexos, e o pior, consomem muito tempo na fase de manutenção.

Surgiu a idéia de estudar as várias técnicas que um programador geralmente aplicava durante a fase de manutenção, e juntá-las para serem manipuladas por um software como um sistema automático de transformação de programas, que realizaria as transformações necessárias. O sistema de transformação poderia então, realizar otimizações a nível fonte ao invés das otimizações serem feitas manualmente.

Na década de 70 foram criados os primeiros Sistemas de Desenvolvimento de Software, pelos quais o interesse é cada vez mais crescente na área de programação de computadores. Dentre os Sistemas de Desenvolvimento de Software destacam-se os Sistemas Transformacionais.

Em 1974, Knuth E163 cita que os sistemas de transformação de programas prometiam ser uma ferramenta de futuro promissor ajudando os programadores a melhorarem seus programas.

Os Sistemas Transformacionais vêm se tornando assim, ferramentas importantes no processo de desenvolvimento de software.

# 3.2 - APLICACÃO / VANTAGENS

A meta mais comum de um Sistema Transformacional é de servir de apoio na modificação de programas. Esse apoio facilita a otimização de programas, a produção de versões de programas em uma nova precisão distinta daquela versão existente e a adaptação de programas para ser executado em um novo ambiente de computação.

Além de apoio à modificação de programas, outros fatores como redução de custos de desenvolvimento de software, maior confiabilidade dos programas produzidos e considerável economia de tempo, impulsionaram a utilização dos Sistemas Transformacionais no processo de desenvolvimento de software.

Uma outra aplicação dos Sistemas Transformacionais consiste em converter programas escritos em uma linguagem para programas equivalentes em uma outra linguagem. É comum nos dias de hoje o interesse pela conversão de programas. O processo de conversão consome tempo quando feito manualmente. A conversão de programas se processa da seguinte forma: o Sistema Transformacional aceita como entrada um programa fonte em uma linguagem e automaticamente executa todas as traducões, retornando como saída um programa em uma outra linguagem. Portanto, em vez de gerar um programa objeto, o Sistema Transformacional retorna um programa fonte na linguagem destino.

A utilização do computador assim facilita o trabalho de conversão. A tarefa de conversão era considerada como uma das tarefas de programação mais tediosas, embora comum.

> Wolberg & Rafal [28] afirmam que experiências n o

desenvolvimento de uma variedade de Sistemas Transformacionais os levaram a concluir que um primeiro passo necessário é de transformar os programas a um formato padrão antes de serem submetidos aos Sistemas Transformacionais. Sistemas para colocar programas em um determinado padrão são uma outra aplicação dos Sistemas Transformacionais.

Wolberg & Rafal [28] desenvolveram o Conversor CONVERT que tem como finalidade transformar códigos fontes para formatos padr a o

0s Sistemas Transformacionais também são ferramentas úteis para facilitar o desenvolvimento de programas portáteis ou transportáveis.

Segundo Ryder [23], um software deve ser portátil para assegurar o seu uso por um grande grupo de pessoas. Um dos métodos para atacar o problema de portabilidade é definir cuidadosamente um subconjunto de alguma linguagem de programação disponível em uma variedade de computadores. Ela criou o Verificador PFORT, um sistema que verifica se um programa FORTRAN só utiliza construções do subconjunto portátil do American National Standard FORTRAN também chamado PFORT.

Segundo Medeiros C193, para solucionar os problemas de portabilidade, uma solução frequentemente adotada consiste em efetuar manualmente todas as-adaptações até que o software *Produza os resultados desejados. Uma outra solução, modernamente* adotada para o mesmo problema, é a utilização de Sistemas Transformacionais que, em geral, transformam parcialmente **Programas FORTRAN previamente padronizados.** 

0 problema de portabilidade é muito comum em áreas como

Matemática Computacional. Em Matemática Computacional é de extrema importância que os programas produzidos possam ser executados em diversas máquinas sem nenhuma alteração, conseguindo assim satisfazer o atributo portabilidade, ou mesmo que possam ser executados com um mínimo de alterações.

Maher & Sleeman [18] resumem muito bem a utilidade dos Sistemas Transformacionais afirmando que eles constituem uma excelente ferramenta que-têm-várias aplicações em potencial. Estas aplicações incluem:

- 1) transformar automaticamente programas escritos em  $11mR$ linguagem para outros programas em uma linguagem melhor estruturada. Por exemplo, FORTRAN para RATFOR;
- 2) transformar programas para serem executados em uma instalação padrão:
- 3) otimizar programas.

Standish et al. [25] reforçam a idéia de Maher & Sleeman [18] citando que também vêem diversas vantagens no uso de Sistemas Transformacionais, tais como

- acoplando um determinado programa a um programa para avaliar desempenho, podemos isolar e então transformar aquelas partes do programa cuja eficiência é mais crítica.
- uma transformação mecânica tenta demonstrar a equivalência de programas e transmitir confiança na transformação que estaria sujeito a erros se fosse executada manualmente.
- transformações mecânicas permitem experimentar alterações nas representações básicas dos programas, o que seria proibitivamente dispendioso ou não confiável se feitas manualmente.

Não podemos esquecer que os Sistemas Transformacionais podem enfrentar dificuldades no processo de transformação, devido à grande complexidade de muitos programas.

# 3.3 - UM EXEMPLO DE SISTEMA TRANSFORMACIONAL

Apresentamos nesta seção uma descrição de um conhecido Sistema Transformacional na tentativa-de melhor mostrar vantagens em utilizar Sistemas Transformacionais.

O sistema que vamos apresentar é o Sistema TAMPR, descrito por Boyle E43, Boyle et al. E53, Boyle & Matz E63, Dritz E81, Hague E101, e Hattori & Queiroz E141.

 $3.3.1 - TAMPR$ 

# Ambiente de Desenvolvimento

Sistema TAMPR (Transformation-Assisted Multiple  $\circ$ Program Realization) foi desenvolvido a partir de 1973 por Boyle, Dritz e outros no Argonne National Laboratory, Argonne, Illinois, Estados Unidos, um ambiente não comercial de pesquisa sobre metodologias e ferramentas para desenvolvimento de software numérico.

O Sistema TAMPR foi concebido pela necessidade d e: aperfeicoamento do seu predecessor que foi o Sistema Especializador-Generalizador.

O Sistema Especializador-Generalizador foi projetado para automatizar a tarefa de conversão de precisão de um conjunto de programas escritos usando aritmética de precisão dupla em

FORTRAN para programas equivalentes em precisão simples e para manter uma única versão mestre dos programas em forma executável, que continha comandos de controle bastante rudimentares.

0 Sistema Especializador-Generalizador em geral funcionava bem, mas apresentava algumas limitações. Além de só converter a precisão dos programas de dupla para simples, se o Sistema fosse utilizado para converter um programa arbitrário que não tivesse sido escrito obedecendo a determinados padrões, ele poderia efetuar algumas mudanças indevidas. O projeto do Sistema não permitia a adição de novas funções.

Como resultado das limitações do Sistema Especializador-Generalizador e do interesse no desenvolvimento de pacotes em áreas mais complexas da Análise Numérica (do que Álgebra Linear), e no desenvolvimento descentralizado de software, fortaleceu a idéia de desenvolvimento de um novo software mais compacto e poderoso, que apresentasse novas características como formatação automática de programas el capacidade para especificação e execução de mudanças (de manutenção) que devessem ser efetuadas na maioria dos programas de um projeto. Como consequência dessas novas idéias, surgiu o Sistema TAMPR.

O Sistema TAMPR foi assim desenvolvido para produzir múltiplas realizações de uma simples versão protótipo de um programa. É um Sistema de programação automática concebido para assistir a área de análise numérica na preparação, teste e refinamento de subrotinas numéricas para diferentes computadores.

#### Ob j e t i vo s

- 1 o Sistema deveria reduzir tanto quanto possível, a quantidade de programas armazenados na forma mestre; para tanto, deveriam ser automatizadas a derivação de algumas versões dependentes de máquina e a derivação de versões em precisões simples e dupla;
- 2 deveria permitir a um programador produzir programas bem estruturados. Para escrever programas transportáveis, o Sistema não deveria exigir do programador um conhecimento detalhado do ambiente destino:
- 3 deveria aceitar programas FORTRAN comuns, executáveis em alguma máquina, e convertê-los para a forma mestre.
- 4 deveria executar a derivação das versões e outras operações de maneira mais confiável possível;
- 5 deveria ser flexível o suficiente para satisfazer i requisitos ainda desconhecidos como a formatação de programas de acordo com especificações ainda desconhecidas.

### Abordagem

No Sistema TAMPR existe uma versão (não executável) dos programas chamada de "forma canônica abstrata". Além disso, o Sistema também contém um conjunto de processadores (funções de produção) que operam sobre a forma canônica abstrata para produzir as várias versões de um mesmo programa.

A operação do Sistema TAMPR consiste então na aplicação de uma função de produção a um protótipo de programa para obter uma versão particular daguele programa. As funções de produção são genéricas e podem ser aplicadas em seguência para a obtenção de transformações compostas confiáveis.

O fluxo de informação no Sistema pode ser resumido pelo seguinte diagrama:

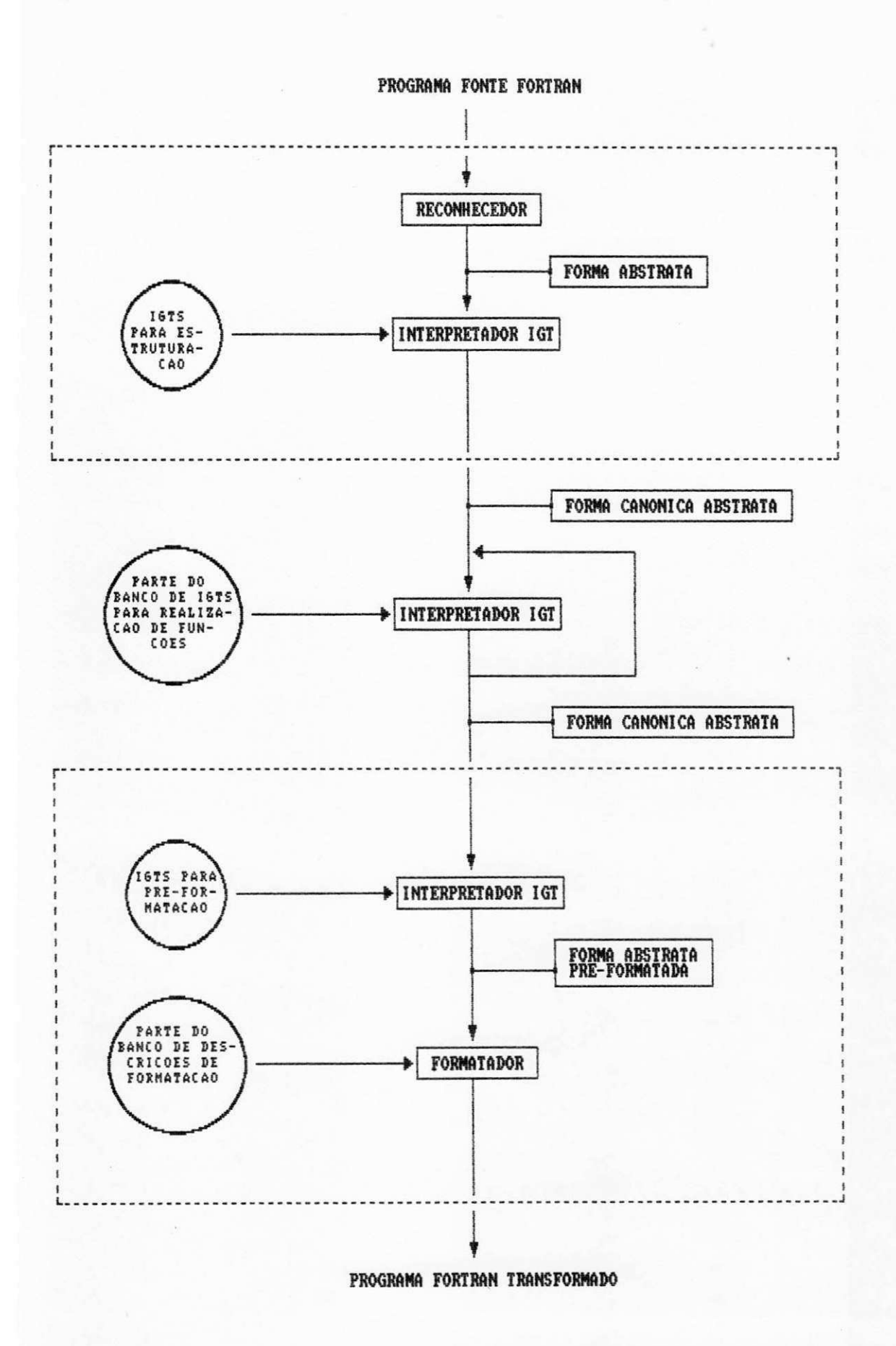

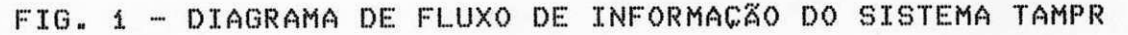

Um programa fonte entra no Sistema e é processado pelo "Reconhecedor" que converte o programa na forma concreta para a forma abstrata. A forma abstrata é essencialmente a árvore de parsing do programa, que é uma representação sintática explícita do programa na forma de árvore construída de acordo com uma gramática BNF fornecida.

Suponha que estamos reconhecendo um programa FORTRAN que contém o seguinte comando de atribuição:  $X = 0.050$ , O correspondente fragmento da árvore de parse para este comando de acordo com a gramática poderia ser#

```
[ (assignment) ]
\Box <variable> \Box --> \Box <==> \Box --> \Box <expression> \BoxC (identifier) J =X
                                E (primary) IE (constant) J
                                    0.0E0
```
 $\frac{11}{11}$  $\frac{11}{11}$ 

onde [  $\langle x \rangle$  ] é um nó da árvore de parse de tipo gramatical  $\langle x \rangle$ .

Assim formada, a forma abstrata é imediatamente processada pelo componente de Transformações Intra-Gramaticais (IGTs) do Sistema, que utiliza um conjunto de transformações para clarificação de estruturas. Isto produz a forma canônica abstrata.

O uso da forma canônica pode ser ilustrado pelo exemplo que vamos apresentar a seguir. Considere o seguinte fragmento de programa#

```
DO 10 I = 1, NDO 10 J = 1, NIF(A.LT.B) GOTO 10
10 X(I, J) = X(I, J) * B
```
que é inteiramente equivalente ao fragmento:

```
DO 30 I = 1, N
       \mathbb{R}\frac{1}{2}DO 20 J = 1, NIF(A.LT.B) GOTO 10
10
           CONTINUE
          X(I,J) = X(I,J) * B20 -CONTINUE
30 CONTINUE
```
O rótulo 10 no primeiro fragmento dá uma idéia de dupla função, parecendo representar o começo do comando X(I, J)=X(I, J)\*B quando ele ocorre no comando IF, e o final do comando de atribuição quando ele ocorre no comando DO. Os dois fragmentos de programas são representados a seguir pelo simples fragmento na forma canônica abstrata, usando ":" para delimitar definições de rótulos e ";" para comandos, é:

```
DO I = 1, Ny\frac{1}{2}DO J = 1, Ny\frac{1}{4}IF(A.LT.B) GOTO 10;
     10:CONTINUE;
        X(I, J) = X(I, J) * B;END;
END;
```
Além disso, se possível, o fragmento:
$IF(A, LT, B)$  GOTO 10: 10:CONTINUE:

seria convertido para:

```
IF(A.GE.B) THEN;
END<sub>*</sub>
```
Uma vez que o programa está na forma canônica abstrata, ele deve ser processado zero ou mais vezes pelo IGT. A forma canônica abstrata final é então processada pelo "Formatador" e reconstruída na forma executável.

Com vistas à obtenção de flexibilidade (objetivo (5)), o Sistema TAMPR foi projetado para possuir alguns processadores programáveis. Portanto, o Componente Transformacional, o Formatador e o Reconhecedor são programáveis.

O Reconhecedor, programável na gramática BNF usada para gerá-lo, converte, por exemplo, um programa FORTRAN para a forma abstrata.

O Componente Transformacional é dirigido por um conjunto de transformações Intra-Gramaticais (IGTs).

O Interpretador de Transformações é o responsável pelas passagens das formas abstratas para outras formas, também abstratas, de acordo com as especificações escritas na linguagem dos IGTs, pois garantem a correção sintática do programa transformado.

Para simplificar a descrição e aplicação de funções de produção como IGTs, a forma abstrata é inicialmente convertida forma abstrata canônica pela simplificação de B B T B Q

transformações de clarificação de estruturas. Um efeito destas transformações é reduzir a complexidade de programas substituindo construções complexas por construções equivalentes mais simples e preservando a semântica da construção. Um exemplo é  $\circ$ reconhecimento de um ninho de DOs que têm o mesmo número de comando de fim de escopo. Estes DOs são assim substituídos por DOs equivalentes, onde cada comando DO tem seu próprio comando de fim de escopo. Um outro exemplo típico é  $\mathbb{Z}$ substituição de algumas utilizações do comando GOTO  $D \cap P'$ construções equivalentes melhor estruturadas e sem rótulos. Vale ressaltar que para alcancar essas finalidades, a gramática básica usada é a gramática de uma extensão estruturada de FORTRAN.

Já o Formatador é um processador programável em Linguagem de Controle de Formato (FCL - Format Control Language) que converte da forma canônica abstrata para FORTRAN executável. Ele especifica o formato (espaçamento, margens, continuação de linhas) para o programa FORTRAN. Permite ainda ações como renomear variáveis.

O desenvolvimento do Sistema TAMPR trouxe como uma das principais contribuições a idéiade funções de produção. As funções de produção, entre outras vantagens, tornam possível  $\cap$ transporte de programas para máquinas cujas implementações de FORTRAN violam o padrão e permitem derivar mais de um programa  $\mathbb{R}$ partir de uma única versão mestre.

Hattori & Queiroz [14] resumem a acão do Sistema TAMPR citando que o Sistema preserva a correção dos programas e para isso, constrói a árvore de parsing do programa permitindo ao usuário analisar e transformar a árvore e finalmente convertê-la

de volta para um programa equivalente em FORTRAN.

Ainda segundo Hattori & Queiroz [14], TAMPR examina as regras de transformações para garantir que as transformações que ela especifica não altera a função do programa objeto de transformação. Além disso, por causa da liberdade do usuário em analisar e transformar a árvore, o Sistema tem praticamente recursos ilimitados.

Os maiores defeitos do Sistema TAMPR, segundo Hattori & Queiroz C143, são a sua complexidade e a exigência que o usuário seja habilidoso em tratar com o formalismo matemático.

#### **4** zyxwvutsrqponmlkjihgfedcbaZYXWVUTSRQPONMLKJIHGFEDCBA - 0 F ORT R AN- - 77

# 4.1 - INTRODUCÃO

A dificuldade de programar em linguagem que o computador entendia nos primórdios da computação, motivou a criação das chamadas linguagens de programação de alto nível. Estas linguagens vieram oferecer maior facilidade de programação aos usuários, tornando-se assim um dos fatores chaves para a disseminação do uso dos computadores.

Em meados de 1956, surgiu a primeira linguagem de programação de alto nível, a linguagem FORTRAN, que se tornou uma das mais populares e difundidas linguagens de programação na comunidade de ciência e tecnologia.

Desde sua criacão até nossos dias, a linguagem FORTRAN sofreu consideráveis transformações para atender da melhor forma possível às necessidades de seus usuários, oferecendo-lhes cada vez mais recursos avancados de programação.

Hehl [15] cita que inicialmente a linguagem FORTRAN ficou conhecida como FORTRAN-I. Em 1960, surgiu o chamado FORTRAN-II e em 1964 foi lancado o FORTRAN-IV. Com o surgimento de várias versões da linguagem, o American National Standards Institute (ANSI) padronizou em 1966 duas versões oficiais do FORTRAN chamadas de FORTRANIV Básico (Basic FORTRAN IV) e FORTRAN IV Avancado (Advanced FORTRAN IV). Apesar dessas versões representarem diferentes estágios de desenvolvimento da linguagem, as versões são muito semelhantes.

Com a introdução do conceito de programação estruturada, o FORTRAN sofreu uma nova modificação. O ANSI estabeleceu um novo padrão para a linguagem FORTRAN, conhecido como FORTRAN-77. também chamado FORTRAN estruturado. Hehl [15] cita que apesar do FORTRAN-77 ser a versão mais moderna da linguagem FORTRAN, ele mantém todas as características das versões anteriores.

Desde meados dos anos 60 quando um grupo de fabricantes de computadores estabeleceu uma definição da linguagem FORTRAN chamada o ANSI FORTRAN na tentativa de padronização da linguagem, a indústría de computadores tem aderido aos padrões do ANSI. Mesmo assim surgiram várias implementações com extensões da nova linguagem introduzidas por alguns fabricantes. Hehl [15] cita como principais extensões da linguagem FORTRAN-77: VS FORTRAN (IBM), FORTRAN-77 (DIGITAL), FORTRAN 5 (CDC) e FORTRAN 77 (BURROUGHS), Todas essas versões implementam o FORTRAN padronizado e adiciona extensões.

O FORTRAN-77 trouxe a flexibilidade de utilização da estrutura IF-THEN-ELSE, um dos recursos que facilita  $-77$ programação estruturada, e outros recursos de programação que serão comentados na secão seguinte. Isso motivou o interesse em transformar programas escritos em FORTRAN-66 para FORTRAN-77, tendo em vista que aversão mais antiga impôs, por falta de recursos, construções condenadas pela programação estruturada.

# 4.2 - NOVAS CARACTERÍSTICAS DO FORTRAN

Apresentamos nesta seção algumas características da linguagem FORTRAN incluídas na nova versão, o FORTRAN-77, e mostramos na secão seguinte como explorar algumas destas características transformando programas FORTRAN-66 para FORTRAN-77.

[15] descreve os elementos, as regras de Hehl | programação e os comandos da linguagem de acordo com o documento X3.9-1978, conhecido como padrão FORTRAN-77. Ele também descreve algumas características das principais implementações  $r \ln n$ linguagem. Portanto, a descrição de algumas das novas características da linguagem que vamos apresentar a seguir é extraída de Hehl [15].

As principais novidades da nova versão foram  $\circ$ aparecimento dos comandos IF-THEN-ELSE, OPEN, INQUIRE, CLOSE, PRINT e PARAMETER, uma nova forma do comando READ e alterações no comando DO.

Começamos mostrando alguns recursos avançados de operações de entrada e saída de dados contidos na nova versão padrão que facilitam a manipulação e o uso de arquivos.

Os comandos OPEN, INQUIRE e CLOSE são usados para abrir, indagar condições correntes de arquivos e unidades, e fechar certos atributos de arquivos usados nas operações de entrada ou saída de dados, respectivamente. Não é necessário utilizar estes comandos quando se trabalha com unidades padrões de entrada e saída: só é necessário quando se trabalha com arquivos em outros dispositivos como fita magnética ou disco magnético.

O comando PRINT tem a mesma função do comando WRITE, com de só ser permitido utilizar com arquivos diferenca  $\frac{1}{2}$ sequenciais.

O comando READ agora pode ser utilizado na forma READ \* E,listI, onde \* é o especificador de unidade padrão de entrada. Portanto, não é mais necessário especificar a unidade de entrada

quando se está trabalhando com unidades que são usadas sob o modo de acesso sequencial tais como leitora de cartões, terminais fitas magnéticas.

Outra novidade foi o aparecimento do comando PARAMETER. O comando PARAMETER é utilizado para representar uma constante simbolicamente em vez de representá-la por um valor. Uma vez definido o valor de uma constante simbólica, não se pode mais redefiní-la. Por exemplo, o comando PARAMETER (PI = 3.14159) declara PI como uma constante simbólica tendo o valor 3.14159. Tem a mesma função do comando CONST na linguagem Pascal.

O comando DO na nova versão ficou mais flexível. A forma geral do comando continuou sendo:

DO n  $E, J$  v = ei, e2  $E,$  e33 onde:

- o que estiver entre colchetes é opcional;

- n é o número de um comando executável chamado comando terminal do laço de DO. Geralmente este comando é o CONTINUE;

- vé, usualmente, uma variável inteira, chamada variável  $d \in$ controle.

- ei, e2, e3 são os valores da variável de controle do DO e usualmente são obtidos da avaliação de expressões inteiras.

- ei é o valor inicial de v;

- e2 é o valor final de v;

- e3 é o valor de incremento de v. Se omitido, é assumido o valor i.

As novidades quanto ao comando DO são: v, a variável de controle do DO, agora pode ser do tipo inteiro, real ou dupla precisão; ei, e2 e e3, parâmetros da variável de controle do DO, podem também ser expressões do tipo real ou dupla precisão; e o

incremento de e3 pode ser negativo (na verdade ocorre 以前 decremento). Exemplos de comandos DO são:

DO 100  $J = 1$ , 50, 2 DO 200 L = 50, -2, -2 DO 300 M = 0.5, 10.0, 0.5 DO 400 N = 1, 20

Outra novidade da nova versão é a maior flexibilidade na passagem de parâmetros que são conjuntos (arrays). Por exemplo:

SUBROUTINE MATRIX (A, NL)

REAL A(NL, \*)

O valor da dimensão não é passado como um argumento, porém é determinado pelo número de elementos declarado na unidade ativadora.

A mudanca mais radical e importante na versão FORTRAN-77 foi o aparecimento da estrutura condicional IF-THEN-ELSE. A estrutura condicional veio facilitar a construção de programas mais legíveis. Na próxima seção exemplificamos o uso da estrutura IF-THEN-ELSE.

A nova versão também adotou a filosofia de não trabalhar com recursividade e apontadores e continuou com a pobreza de estruturas de controle pela ausência de uma estrutura do tipo WHILE.

Uma solução para quem deseja utilizar o comando WHILE na nova versão é simular a sua estrutura da seguinte forma:

> n IF (condicão) THEN comandos GOTO n ENDIF

Como essa é uma estrutura não comum e obscura. 4月間 utilização pode tornar os programas bem menos legíveis.

A pobreza de estruturas de controle em FORTRAN, segundo Hattori & Queiroz [14], justifica a tentativa de utilizar extensões da linguagem. Por outro lado a transportabilidade impõe a utilização de um subconjunto de construções que represente uma intersecção das implementações disponíveis.

Um subconjunto conhecido da linguagem FORTRAN é o PFORT. O subconjunto PFORT foi definido por Ryder [23], que criou LLTD. verificador, também chamado PFORT, que testa a aderência de  $11B$ programa às suas restricões.

Hague [10] apresenta algumas características do RATFOR (Rational FORTRAN) que se tornou uma conhecida extensão da linguagem FORTRAN. RATFOR tem como objetivos principais facilitar escrita e produzir programas mais legíveis e melhor estruturados. Esses objetivos são atingidos porque o RATFOR fornece melhores estruturas de controle que a linguagem FORTRAN padrão.

Algumas características do RATFOR são: adotar  $\dddot{m}$ filosofia de formato livre, ou seja, comandos podem aparecer em qualquer parte de uma linha de comando; usar como caráter de continuação o símbolo # que pode estar em qualquer parte de uma linha de comando, só que antes do comando desta linha; e apresentar comandos tais como: IF (condição) comandos ELSE comandos (a palavra THEN é opcional); WHILE (condição) comandos; FOR (valor inicial; condicão; incremento) comandos; e REPEAT comandos UNTIL (condição) que facilitam a produção de programas

mais legíveis. A prática comum é manter os programas escritos em RATFOR porque facilita a manipulação pelo programador. Antes de compilar, esses programas são pré-processados e transformados em PFORT para manter a portabilidade ou transportabilidade.

### 4.3 - MODELAGEM DO FLUXO DE CONTROLE

Programas em FORTRAN-66 eram obrigados a **LISAP** frequentemente o comando GOTO porque a linguagem não tinha comandos de iteração como WHILE nem estruturas do tipo IF-THEN-ELSE. Com a nova versão do FORTRAN apareceu a estrutura IF-THEN-ELSE e assim, tornou-se interessante reestruturar programas FORTRAN-66 transformando os trechos desses programas onde a estrutura IF-THEN-ELSE poderia ser usada, a fim de melhorar a sua legibilidade.

A pobreza de estruturas de controle da nova versão do FORTRAN-77, algumas vezes, torna complicado eliminar o comando GOTO na transformacão de programas FORTRAN-66 para FORTRAN-77.

Para resolver o problema de eliminação do comando 60TO tentamos encontrar uma ferramenta de modelagem que nos respondesse uma questão concreta: quando uma construção IF (...) GOTO pode ser transformada e quando não pode ser transformada para uma estrutura IF-THEN ou IF-THEN-ELSE com a eliminação do GOTO.

A ferramenta de modelagem testada para resolver os problemas relacionados com a eliminação do comando GOTO foi o grafo. A planaridade do grafo parecia ser a resposta à questão acima.

Escolhida a ferramenta de modelagem, passamos a combinar

a ferramenta com simbologias para representar o fluxo de controle de um programa na linguagem FORTRAN e assim facilitar uma melhor modelagem do fluxo dos programas.

As simbologias utilizadas para representar os comandos da linguagem FORTRAN foram<sup>#</sup>

**O** Para representar o comando DO; **Q** Para representar um comando IF  $($ ...) GOTO ou um comando GOTO "puro"; - para representar um comando CONTINUE;  $\left\{ \begin{array}{ccc} \text{ou} \end{array} \right\}$  para indicar o destino de um comando IF  $(n_{\text{max}})$  GOTO ou um comando GOTO " puro";  $\int$  ou  $\int$  para indicar um ciclo de um comando DO; e  $\sqrt{ }$  para representar os demais comandos disponíveis na linguagem FORTRAN. Assim, um trecho de programa escrito em FORTRAN-66 da forma:

IF (ERRSUM .LE. ERRBND) GOTO 15  $RLIST2(1) = RESULT$ DO 10 K = 1, LAST  $RESULT = RESULT + RLIST(K)$ 10 CONTINUE  $n$   $n$   $n$   $n$  $LIMIT = 1$ 1 5 CONTI NUE  $EXTRAP = .FALSE.$ 

 $\mathbf{u} = \mathbf{u} - \mathbf{u} - \mathbf{u} - \mathbf{u}$ 

assumiria a seguinte forma quando modelado:

**4**  $\leq$  $\leq$  **+**  $\leq$  **+**  $\leq$  **+ +** 

Considerando aqui que o teste de fim de um comando DO é feito no fim do seu escopo.

Algumas restrições foram impostas quando da transformação dos programas FORTRAN-66 para programas FORTRAN-77, na tentativa de obter uma maior uniformidade dos programas transformados. As restrições impostas foram as seguintes:

- os programas transformados devem manter a integridade da linguagem FORTRAN;
- o número de IFs do programa transformado deve ser igual ou inferior ao número de IFs do programa escrito em FORTRAN-66: - os programas a serem transformados devem satisfazer uma disciplina de programação previamente definida que proibe certas construções como desvio de volta com GOTO;
- durante o processo de transformação, pode-se usar repetição de blocos de código fonte já existentes, mas fica proibida a criação de novas linhas de código: e
- a ferramenta de modelagem é o grafo.

Consideradas as restrições impostas, um outro tipo de construção que não pode acontecer é apresentado a seguir, pois a disciplina de programação adotada não permite empregar dois comandos DO com mesmo rótulo. Alguns detalhes das disciplinas de programação são apresentados no capítulo 5.

```
\mathbf{n} - \mathbf{n} - \mathbf{n} - \mathbf{n} - \mathbf{n}DO 20 I = 1, NINTIP1 = I + 1DO 20 J = IP1, NINTP1IF (PTS(I) .LE. PTS(J) GOTO 20
           TEMP = PTS(I)PTS(I) = PTS(J)PTS(J) = TEMP20 CONTINUE
    . . . . . .
```
Unificado o processo de modelagem e levadas em consideração as restrições impostas, partimos para a análise da modelagem por grafo. Numa primeira análise pensávamos que se OS. grafos para trechos de programas que utilizavam construções IF (...) GOTO fossem planares, os trechos de programas poderiam **Ser** sempre transformados para estruturas IF-THEN ou IF-THEN-ELSE com a eliminação do comando GOTO.

Mostramos a seguir, um exemplo de construção FORTRAN-66 para a qual é gerado um grafo planar e a eliminação do GOTO é possível. A transformação do exemplo abaixo para FORTRAN-77 é mostrado na subseção 4.4.2, nos exemplos (8) e (8.1).

 $\mathbf{u} = \mathbf{u} - \mathbf{u} - \mathbf{u} - \mathbf{u}$ 

GOTO 110 100 CONTINUE

> $KSSN = -1$  $\mathbf{u} = \mathbf{n} - \mathbf{n} - \mathbf{u} - \mathbf{u}$

110 CONTINUE

IF (EXTRAP) GOTO 100  $ALIST(LAST) = AZ$ BLIST(MAXERR) = Bi  $BLIST(LAST) = B2$ 

ALIST(MAXERR) = A2  $ALISTLLAST) = A1$  $BLIST(LAST) = B1$ 

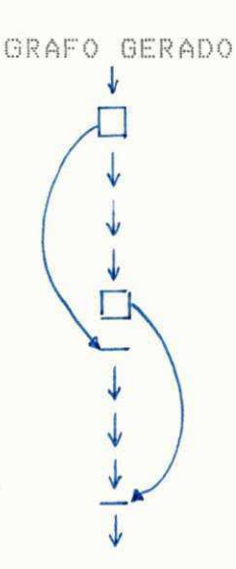

GRAFO PLANAR

Um outro exemplo de construção FORTRAN-66 para a qual também é gerado um grafo planar e a eliminação do GOTO também é possível, é apresentado a seguir:

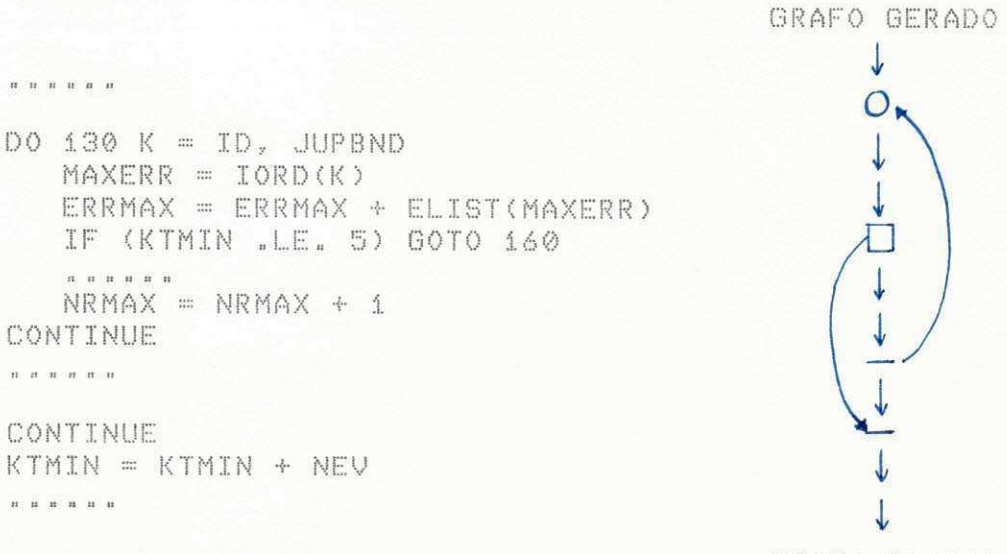

130

160

GRAFO PLANAR

Neste exemplo, a substituição do comando IF (...) GOTO 160 no trecho de programa por uma estrutura IF-THEN é facilmente conseguida ao utilizar a técnica de remoção de comandos invariantes e negação de relações lógicas. Este exemplo de transformação pode ser encontrado também na subseção 4.4.2, Tì Cì exemplo (12).

Outros exemplos de construção para os quais são gerados grafos planares e todo comando GOTO é passível de transformação são apresentados na subseção 4.4.2.

Por outro lado pensávamos que quando os grafos gerados fossem não planares, os trechos de programas que utilizavam o comando 60TO não poderiam ser transformados para estruturas IF-THEN ou IF-THEN-ELSE com a eliminação do comando GOTO. Um exemplo dessa situação é apresentado a seguir.

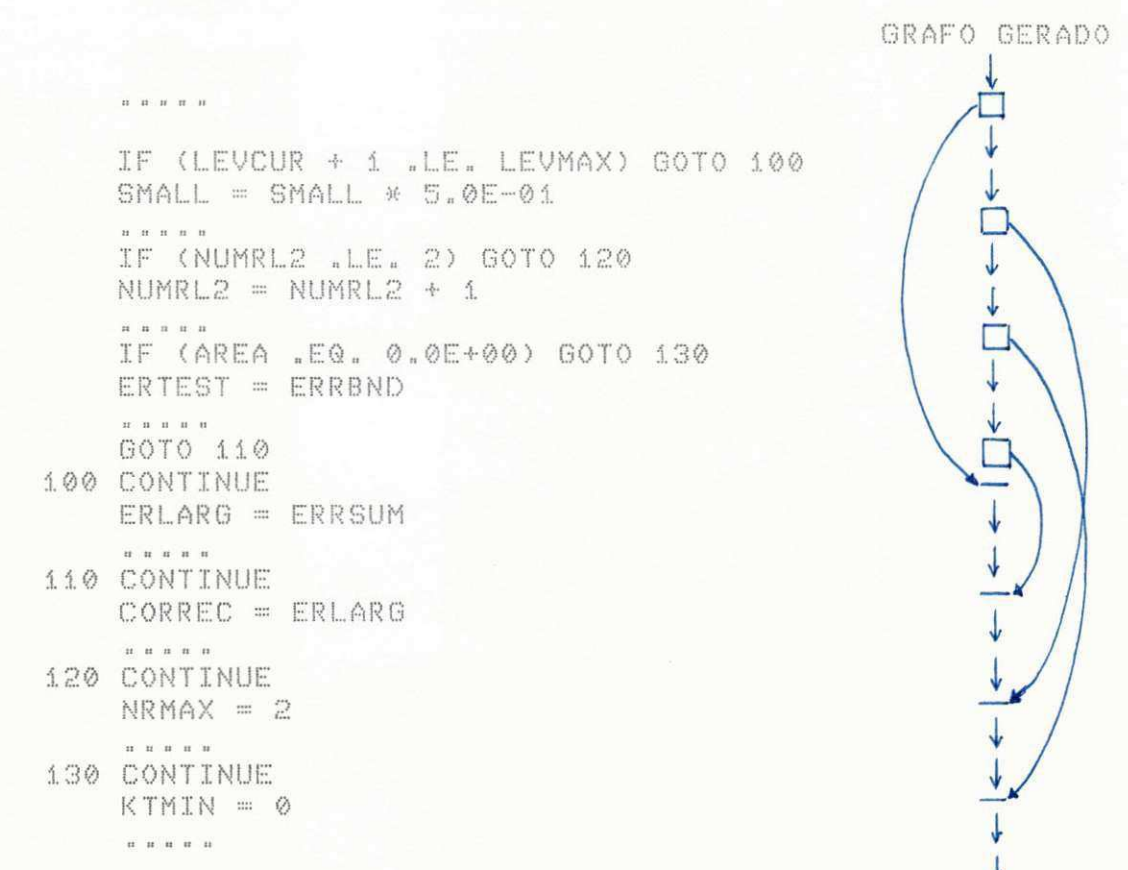

GRAFO NÃO PLANAR

A transformação do trecho de programa escrito 信用 FORTRAN-66 para um trecho equivalente em FORTRAN-77 com a eliminação do comando GOTO poderia ser algo da forma:

```
IF (LEVCUR + 1 .LE. LEVMAX) THEN
       ERLARG = ERRSUM
        \begin{array}{ccccccccccccc} \textbf{u} & \textbf{u} & \textbf{u} & \textbf{n} & \textbf{u} & \textbf{u} \end{array}CORREC = ERLARG
        n - n - n - nNRMAX = 2\mathbf{n} \mathbf{n} \mathbf{n} \mathbf{n} \mathbf{n}ELSE
       SMALL = SMALL * 5.0E-01
        u = u - u = u - uIF (NUMRL2 .LE. 2) THEN
               NRMAX = 2n \times n \times n \times nELSE
               NUMRL2 = NUMRL2 + 1
                n n n n n
                IF (AREA .NE. 0.0E+00) THEN
                        ERTEST = ERRBND
                         \begin{array}{ccccccccc} \mathbf{u} & \mathbf{n} & \mathbf{u} & \mathbf{n} & \mathbf{n} & \mathbf{n} \end{array}CORREC = ERLAG\mathbf{n} \cdot \mathbf{n} \cdot \mathbf{n} \cdot \mathbf{n} \cdot \mathbf{n}NRMAX = 2\mathbf{n} \left( \begin{array}{ccc} \mathbf{n} & \mathbf{n} & \mathbf{n} & \mathbf{n} \end{array} \right)ENDIF.
        ENDIF
ENDIF
KTMIN = 0
 \overline{n} , \overline{n} , \overline{n} , \overline{n}
```
 $\mathbf{u} = \mathbf{u} - \mathbf{u} = \mathbf{u} - \mathbf{u}$ 

Observamos que a modelagem por grafo não nos fornece nenhuma resposta concreta, pois existem casos em que o grafo gerado para um trecho de programa é não planar, como no exemplo anterior, e a construção IF (...) GOTO é possível ser transformada para a estrutura IF-THEN ou IF-THEN-ELSE com a eliminação de GOTO.

As investigações nos permitiram ainda observar que se levadas em consideração as restrições impostas quando da transformação dos programas escritos em FORTRAN-66 para programas equivalentes em FORTRAN-77, toda construção IF (...) GOTO pode

ser transformada para uma estrutura IF-THEN ou IF-THEN-FLSE utilizando algumas técnicas de transformação apresentadas no capítulo 2, principalmente a técnica de repetição de código.

O emprego da técnica de repetição de código e de outras técnicas de transformação para a transformação da construção IF (...) GOTO para uma estrutura IF-THEN ou IF-THEN-ELSE será apresentado em detalhes na subseção 4.4.2.

4.4 - TRANSFORMACÕES DE CONSTRUCOES FORTRAN-66 PARA FORTRAN-77

### 4.4.1 - Transformações do Ciclo de DO

Uma técnica de transformação que podemos aplicar sobre os programas escritos em FORTRAN-66 diz respeito ao comando DO. Como foi visto na secão anterior o comando DO trouxe como novidades na nova versão, variáveis de controle do tipo real ou dupla precisão e expressões arbitrárias para os valores inicial, final e variação dessas variáveis. Assim, trechos de programa da forma"

```
\begin{array}{ccccccccccccc} n & n & n & n & n & n & n \end{array}X = 0.0DO 10 I = 1, 50X = X + 0.5Y = (Y + X) / Z.5
         10 CONTINUE
              . . . . . .
podem ser reescritos na forma:
```
 $DO 10 X = 0.5, 100.0, 0.5$  $Y = (Y + X) / 2.5$  $\begin{array}{ccccccccccccc} \mathbf{u} & \mathbf{u} & \mathbf{u} & \mathbf{u} & \mathbf{u} & \mathbf{u} & \mathbf{u} \end{array}$ 10 CONTINUE . . . . . .

Trechos de programas que contêm decrementos como:

 $J = N + 1$  $DO 10 I = 1. N$  $J = J - 1$  $B = B * A(J)$  $\begin{array}{ccccccccccccccccc} n & n & n & n & n & n & n \end{array}$ 10 CONTINUE

podem ser transformados para:

 $\begin{array}{ccccccccccccc} \mathbf{u} & \mathbf{u} &$  $DO 10 J = N_x 1_z -1$  $B = B * A(J)$  $\begin{array}{ccccccccccccccccc} n & n & n & n & n & n & n \end{array}$ 10 CONTINUE  $n - n - n - n - n$ 

### 4.4.2 - Transformações Para Eliminação do GOTO

Algumas técnicas de transformação que vamos aplicar nos programas escritos em FORTRAN-66 consiste em substituir trechos de programas que utilizam GOTO por estruturas do tipo IF-THEN ou IF-THEN-ELSE.

Apresentamos em seguida técnicas de transformação utilizadas para eliminar o uso do comando GOTO. Algumas destas técnicas já foram discutidas no capítulo 2 e outras técnicas serão agora apresentadas por se tratarem de técnicas que exploram características próprias da linguagem FORTRAN. As técnicas serão sempre ilustradas com exemplos retirados de Piessens et al. [21].

Para todos os exemplos que vamos apresentar a seguir, são gerados grafos planares.

Começamos apresentando uma das transformações mais simples aplicada a um comando IF. A transformação torna mais uniforme a utilização do IF.

(1) FORTRAN-66

FORTRAN-77

 $\begin{array}{cccccccccccccc} \mathbf{u} & \mathbf{u} &$ 

IF (LIMIT .EQ. 1) IER = 1  $\mathbf{n} \cdot \mathbf{n} \cdot \mathbf{n} \cdot \mathbf{n} \cdot \mathbf{n} \cdot \mathbf{n}$ 

```
IF (LIMIT .EQ. 1) THEN
      IER = 1ENDIF
 \begin{array}{cccccccccccccc} u & u & u & u & u & u & u \end{array}
```
Mostramos no exemplo (2) o uso da técnica de simplificação de condicionais triviais apresentada na subseção 2.2.8, uma técnica de transformação simples cuja aplicação resulta em uma estrutura-mais legível e mais eficiente pela redução de um teste de IF.

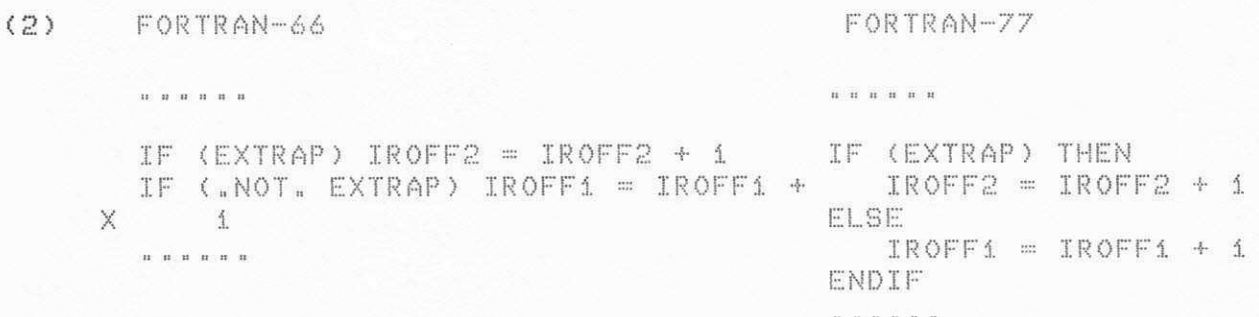

Outra técnica de transformação usada para abolir o uso do comando GOTO é a técnica de repetição de código, apresentada na subseção 2.5.2, como ilustra o exemplo (3).

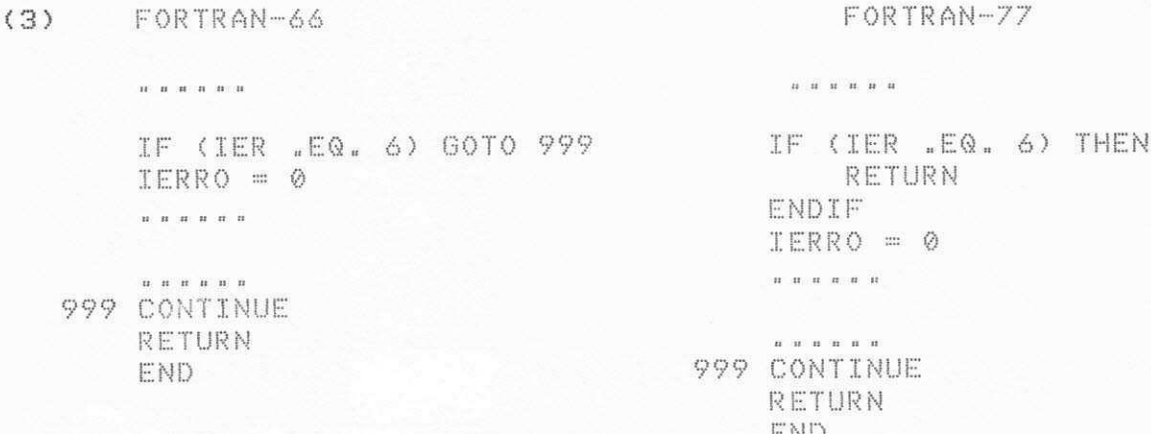

De acordo com o exemplo (3), podemos pensar  $\oplus$ m transformar o IF (...) GOTO 999 para a estrutura IF-THEN. Não é interessante converter o IF (...) GOTO 999 quando o rótulo 999 estiver muito distante do IF porque pode dificultar 一造 visualização do escopo do comando IF, é muito mais interessante repetir as duas últimas linhas de código para fazer parte do escopo de um novo IF e obter uma estrutura do tipo apresentado na coluna FORTRAN-77.

Vale ainda ressaltar que só podemos anular a linha cujo rótulo é 999 se este rótulo não for referenciado em outro local do programa. No exemplo (3), partimos do princípio de que existem outras referências ao rótulo 999 no programa.

 $(4)$ FORTRAN-66

 $\begin{array}{cccccccccccccc} \text{II} & \text{II} & \text{II} & \text{II} & \text{II} & \text{II} & \text{II} & \text{II} \end{array}$ 

IF (IER .NE .0) GOTO 140 ERRMAX = ABSERR  $\mathbf{u} = \mathbf{u} + \mathbf{u} + \mathbf$ 

. . . . . . 140 CONTINUE  $NEVAL$  = 42 \* LAST - 21 999 CONTINUE RETURN END

IF (IER "NE. 0) THEN NEVAL =  $42$  \* LAST - 21 RETURN ENDIF ERRMAX = ABSERR 

FORTRAN-77

 $n = n - n - n$ 140 CONTINUE  $NEVAL$  = 42 \* LAST - 21 999 CONTINUE RETURN END.

Os comentários para o exemplo (4) são os mesmos do exemplo anterior. A diferenca entre este exemplo e o exemplo (3) é a repeticão do comando de atribuição que, neste caso, também é copiado para fazer parte do escopo do IF transformado para a estrutura IF-THEN.

#### (5) FORTRAN-66

#### FORTRAN-77

 $\mathbf{n}=\mathbf{n}+\mathbf{n}+\mathbf{n}+\mathbf{n}+\mathbf{n}+\mathbf{n}$ 

IF(DOMEGA .GT. 2.0E+00) GOTO 15  $NUMRL2 = 1$ EXTALL = . TRUE.  $RLIST2(1) = RESULT$ 15 CONTINUE  $KSSN = -1$  $\mathbf{u} = \mathbf{u} - \mathbf{u} - \mathbf{u} - \mathbf{u} - \mathbf{u}$ 

IF(DOMEGA .GT. 2.0E+00) THEN ELSE  $NUMRL2 = 1$  $EXTALL = .TRUE.$  $RLISTZ(1) = RESULT$ **ENDIF**  $KSSN = -1$  $\mathbf{n}$   $\parallel$   $\mathbf{n}$   $\parallel$   $\mathbf{n}$   $\parallel$   $\mathbf{n}$   $\parallel$   $\mathbf{n}$ 

Uma solução para excluir o GOTO 15 na estrutura condicional e a linha de referência 15 CONTINUE é conservar a condição da estrutura condicional e colocar em seguida a palavra THEN, formar um comando vazio colocando a palavra ELSE na próxima linha, inserir os comandos que irão fazer parte do corpo do ELSE, e depois colocar a palavra ENDIF conforme apresentado na coluna FORTRAN-77 do exemplo (5). Uma solução mais elegante e de acordo com os padrões do FORTRAN-77 para o exemplo (5) é empregar a técnica de negação de relações lógicas (subseção 2.2.17) e simplificação de condicionais triviais (subseção 2.2.8), conforme podemos observar no exemplo (5.1).

#### (5.1) FORTRAN-66

FORTRAN-77

 $\begin{array}{cccccccccccccc} \mathbf{H} & \mathbf{H} & \mathbf{H} & \mathbf{H} & \mathbf{H} & \mathbf{H} & \mathbf{H} \end{array}$ 

 $\mathbf{u} = \mathbf{u} - \mathbf{n} - \mathbf{u} - \mathbf{u} - \mathbf{u}$ 

 $NUMRL2 = 1$  $EXTALL = .TRUE.$  $RLIST2(1) = RESULT$ 15 CONTINUE  $KSSN = -1$  $\mathbf{u} = \mathbf{u} - \mathbf{u} - \mathbf{u} = \mathbf{u} - \mathbf{u} - \mathbf{u} = \mathbf{u} - \mathbf{u} - \mathbf{u} = \mathbf{u} - \mathbf{u} - \mathbf{u} = \mathbf{u} - \mathbf{u} - \mathbf{u}$ 

IF(DOMEGA .GT. 2.0E+00) GOTO 15 IF(DOMEGA .LE. 2.0E+00) THEN  $NUMRL2 = 1$  $EXTALL = .TRUE.$  $RLIST2(1) = RESULLT$ **ENDIF**  $KSGN = -1$ . . . . . .

Outros casos de transformação de GOTO são:

 $(6)$ FORTRAN-66

 $\begin{array}{cccccccccccccc} \mathbf{u} & \mathbf{u} & \mathbf{u} & \mathbf{u} & \mathbf{u} & \mathbf{u} & \mathbf{u} \end{array}$ 

 $\mathbf{n} \cdot \mathbf{n} \cdot \mathbf{n} \cdot \mathbf{n} \cdot \mathbf{n} \cdot \mathbf{n}$ 

 $LST = \emptyset$  $LST = \emptyset$ IF (OMEGA .EQ. 0.0E+00) THEN IF (OMEGA .NE. 0.0E+00) GOTO 10  $RSLST(1) = RESULT$  $RSLST(1) = RESULT$  $LST = 1$  $LST = 1$ GOTO 999 RETURN 10 CONTINUE ENDIF  $L = ABC(ONEGA)$  $L = ABC(OMEGA)$  $DL = 2 * L + 1$  $DL = 2 * L + 1$  $\begin{array}{cccccccccccccc} \textbf{u} & \textbf{u} &$  $\begin{array}{ccccccccccccccccc} \Pi & \Pi & \Pi & \Pi & \Pi & \Pi & \Pi & \Pi \end{array}$ 999 CONTINUE 999 CONTINUE RETURN RETURN **END END** 

Alguns comentários que já foram feitos nos exemplos anteriores são aplicáveis também ao exemplo (6). A diferença é que neste exemplo temos ao invés do GOTO associado a um IF, um GOTO "puro" fazendo referência a uma determinada linha de código. A repetição de linhas de código elimina o GOTO 999.

O processo de transformação do IF (...) GOTO 10 para a estrutura IF-THEN no exemplo (6) é o mesmo citado para os exemplos anteriores.  $\sim$ 

(7) FORTRAN-66

# FORTRAN-77

 $\begin{array}{cccccccccc} \text{II} & \text{II} & \text{II} & \text{II} & \text{II} & \text{II} & \text{II} \end{array}$ . . . . . .  $DO 20 J = 1, NINT$  $DO 20 J = 1, NINT$ IF(PTS(I).GT.PTS(J)) THEN IF(PTS(I), LE. PTS(J)) GOTO 20  $TEMP = PTS(I)$  $TEMP = PTS(I)$  $PTS(I) = PTS(J)$  $PTS(I) = PTS(J)$  $PTS(J) = TEMP$  $PTS(J) = TEMP$ ENDIF 20 CONTINUE 20 CONTINUE  $\mathbf{u} = \mathbf{u} - \mathbf{u} = \mathbf{u} - \mathbf{u} = \mathbf{u}$ . . . . . . .

Temos no exemplo (7), dentro do domínio do comando DO, o comando IF (...) GOTO 20 e vários comandos de atribuições. Ao utilizarmos a técnica de simplificação de condicionais triviais,

transformamos como explicado em exemplos anteriores, a estrutura IF (...) GOTO 20 para a estrutura IF-THEN, e observamos que os comandos de atribuições passam a fazer parte do escopo do IF e não mais diretamente do escopo do DO, conforme apresentado na coluna FORTRAN-77 do exemplo (7).

 $(8)$ FORTRAN-66

> IF (EXTRAP) GOTO 100  $ALIST(LAST) = AZ$ BLIST(MAXERR) = Bi  $BLIST(LAST) = B2$ GOTO 110 100 CONTINUE ALIST(MAXERR) = A2  $ALIST(LAST) = A1$  $BLIST(LAST) = B1$ 110 CONTINUE  $KSSN = -1$ . . . . . .

IF (EXTRAP) THEN  $ALIST(MAXERR) = AZ$  $ALIST(LAST) = A1$  $BLIST(LAST) = B1$ ELSE  $ALIST(LAST) = AZ$  $BLIST(MAXERR) = B1$  $BLIST(LAST) = B2$ ENDIF  $KSSN = -1$ . . . . . .

FORTRAN-77.

O exemplo (8) é transformável para a estrutura IF-THEN-ELSE utilizando a técnica de simplificação de condicionais triviais. O processo de transformação é: anulamos a linha GOTO 110 colocando a palavra ELSE e excluímos os rótulos 100 e 110, invertemos a posição dos blocos de comandos correspondentes aos escopos do THEN e ELSE do IF, e assim conseguimos obter o trecho apresentado na coluna FORTRAN-77 da tabela acima.

Uma solução mais elegante e simples, não havendo necessidade de troca de posição de blocos de comandos mas apenas mudança da condição do comando IF, é empregar a técnica de negação de relações lógicase simplificação de condicionais triviais, cuja solução final é apresentada a seguir no exemplo  $(8.1)$ 

### (8.1) FORTRAN-66

```
IF (EXTRAP) GOTO 100
     ALIST(LAST) = AZBLIST(MAXERR) = B1BLIST(LAST) = B2GOTO 110
100 CONTINUE
     ALIST(MAXERR) = AZALIST(LAST) = A1BLIST(LAST) = B1110 CONTINUE
     KSSN = -1\mathbf{n} \cdot \mathbf{n} \cdot \mathbf{n} \cdot \mathbf{n} \cdot \mathbf{n} \cdot \mathbf{n}
```
### FORTRAN-77

```
\mathfrak{u} \mathfrak{u} \mathfrak{n} \mathfrak{n} \mathfrak{u} \mathfrak{u}IF ("NOT EXTRAP) THEN
    ALIST(LAST) = AZBLIST(MAXERR) = Bi
   BLIST(LAST) = B2ELSE
   ALIST(MAXERR) = A2
    ALIST (LAST) = A1BLIST(LAST) = B1ENDIF
KSSN = -1
```
Mais casos de transformação de GOTO são apresentados a seguir.

 $(9)$ FORTRAN-66

IF(IERRO "NE. 0) GOTO 110 . . . . . . IF(IER .NE. 0) GOTO 105 . . . . . . GOTO 110 105 CONTINUE  $KTMIN = 5$ 110 CONTINUE

 $KSGN = IER + IERRO$  $\mathbf{u} = \mathbf{u} - \mathbf{u} - \mathbf{u} = \mathbf{u} - \mathbf{u} - \mathbf{u} = \mathbf{u} - \mathbf{u} - \mathbf{u} = \mathbf{u} - \mathbf{u} - \mathbf{u} = \mathbf{u} - \mathbf{u} - \mathbf{u}$ 

FORTRAN-77

 $\mathfrak{u}=\mathfrak{u}=\mathfr$ 

IF(IERRO .EQ. 0) THEN  $\begin{array}{ccccccccccccc} \mathbf{a} & \mathbf{n} & \mathbf{n} & \mathbf{n} & \mathbf{n} & \mathbf{n} & \mathbf{n} \end{array}$ IF(IER .EQ. 0) THEN ELSE  $KTMIN = 5$ ENDIF ENDIF  $KSGN = IER + IERRO$ 

Todos os comandos IF (...) GOTO no exemplo (9) são transformáveis para a estrutura IF-THEN com eliminação do 60TO. Colocamos o exemplo apenas para ilustrar as diversas situações em que podemos converter estruturas IF (...) GOTO para IF-THEN ou IF-THEN-ELSE.

#### (10) FORTRAN-66

FORTRAN-77

 $\mathbf{u} = \mathbf{u} - \mathbf{u} - \mathbf$ 

 $\begin{array}{ccccccccc} n & n & n & u & n & u \end{array}$ 

IF(LST .GT. 1) GOTO 20  $PSUM(1) = RSLST(1)$ GOTO 30 20 CONTINUE  $PSUM(NUNRL2) = PSUM (LL) + A$ IF (LST .EQ. 2) GOTO 30  $KTMIN = KTMIN + 1$ ABSERR = ABSEPS 30 CONTINUE  $DRL = 5.0E+00$  $\begin{array}{cccccccccc} n & n & u & n & u & u & u \end{array}$ 

IF(LST .LE. 1) THEN  $PSUM(1) = RSLST(1)$ ELSE  $PSUM(NUMRL2) = PSUM (LL)$  $\times$ 平向 IF (LST .NE. 2) THEN KTMIN = KTMIN + 1 ABSERR = ABSEPS ENDIF ENDIF  $DRL = 5.0E+00$  $\mathbf{n} \cdot \mathbf{n} \cdot \mathbf{n} \cdot \mathbf{n} \cdot \mathbf{n} \cdot \mathbf{n}$ 

Os comentários do exemplo (9) são aplicáveis ao exemplo

 $(10)$ 

(11) FORTRAN-66

IF (ABSERR .GE. ERRBND) GOTO 150 IF (EPS .GE. ERR) THEN  $KTMIN = 0$ ABSERR = ABSEPS  $RESULT = RESEPS$ IF (A1 .LT. 2.0E+00) GOTO 170 150 CONTINUE  $NRMAX = 1$  $\begin{array}{lllllllllllll} \bar{n} & \bar{n} & \bar{n} & \bar{n} & \bar{n} \\ \end{array}$ 

170 CONTINUE  $KTMIN = KTMIN + 1$  $\hat{\mathbf{n}}$ n u $\hat{\mathbf{n}}$ n u

FORTRAN-77

 $NRMAX = 1$  $\mathbf{n} \cdot \mathbf{n} \cdot \mathbf{n} \cdot \mathbf{n} \cdot \mathbf{n} \cdot \mathbf{n}$ 

ELSE  $KTMIN = Q$ ABSERR = ABSEPS RESULT = RESEPS IF (A1 .GE. 2.0E+00) THEN  $NRMAX = 1$  $\begin{array}{cccccccccc} \textbf{u} & \textbf{u} & \textbf{n} & \textbf{u} & \textbf{u} & \textbf{u} & \textbf{u} \end{array}$ 

ENDIF ENDIE  $KTMIN = KTMIN + 1$  $\mathbf{n}$  ,  $\mathbf{n}$  ,  $\mathbf{n}$  ,  $\mathbf{n}$  ,  $\mathbf{n}$ 

O IF (...) GOTO 150 no exemplo (11) é transformável para a estrutura padrão IF-THEN. O processo de transformação, como podemos observar na tabela acima, é o mesmo comentado para casos anteriores.

Já o IF (...) GOTO 170 parece não poder ser eliminado porque a princípio ficadifícil aplicar alguma técnica que possibilite uma transformação para uma estrutura equivalente no padrão FORTRAN-77. Mas como podemos observar na coluna FORTRAN-77 da tabela (11), ao utilizar também a técnica de repetição de código (subseção 2.5.2), conseguimos facilmente adaptar o trecho de programa FORTRAN-66 para o padrão FORTRAN-77.

Apresentamos no apêndice I outros exemplos de construções FORTRAN-66 que empregam a estrutura IF (,,,) GOTO com suas respectivas transformações para estruturas IF-THEN ou  $T F - 1$ THEN-ELSE em FORTRAN-77 após a utilização de técnicas de transformação abordadas no capítulo 2.

Todos os exemplos apresentados anteriormente envolvem o comando IF (...) GOTO isolado. Os casos mais complicados de transformação são justamente os casos onde temos o comando IF (...) GOTO X com o rótulo X fazendo parte do escopo de um comando DO com rótulo Y, com  $X \to Y$  (recorde-se que os rótulos aparecem sempre em ordem crescente).

Mostramos a seguir exemplos de construções FORTRAN-66 que utilizam a estrutura IF (...) GOTO dentro do escopo de um comando DO com suas respectivas transformações para estruturas semelhantes no FORTRAN-77.

(12) FORTRAN-66

FORTRAN-77

 $n - n - n - n - n$  $DO 130 K = ID, JUPBND$ IF (KTMIN "GT. 5) THEN  $MAXERR = TOPD(K)$  $DO 130 K = ID, JUPBND$  $ERRMAX = ERRMAX + ELIST(K)$  $MAXERR = IORD(K)$ IF (KTMIN .LE. 5) GOTO 160 \* ERRMAX = ERRMAX +  $\times$ ELIST(K)  $u = u - u - u - u$  $NRMAX = NRMAX + 1$ NRMAX = NRMAX  $+ 1$ 130 CONTINUE 130 CONTINUE . . . . . .  $\mathbf{u}$  .  $\mathbf{u}$  .  $\mathbf{u}$  .  $\mathbf{u}$ 160 CONTINUE ENDIF.  $KTMIN = KTMIN + NEU$ KTMIN = KTMIN + NEV  $\mathbf{u} = \mathbf{u} - \mathbf{u} = \mathbf{u} - \mathbf{u} = \mathbf{u} - \mathbf{u}$  $\begin{array}{cccccccccccccc} u & u & u & u & u & u & \end{array}$ 

Para eliminar o uso do comando IF (...) GOTO 160 no exemplo (12) basta empregar a técnica de remoção de comandos invariantes (subsecão 2.3.3) e em seguida utilizar a técnica de negação de relações lógicas (subseção 2.2.17). Após utilizar as referidas técnicas de transformação, obtemos uma nova sequência de código como podemos observar na coluna FORTRAN-77 da tabela acima.

 $(13)$  FORTRAN-66

FORTRAN-77

 $\mathbf{u}$   $\mathbf{u}$   $\mathbf{u}$   $\mathbf{u}$   $\mathbf{u}$   $\mathbf{u}$ . . . . . DO 160 K = 1, LIMIT DO 160 K = 1, LIMIT  $DRES = DRES + ELIST(K)$ DRES = DRES + ELIST(K) IF (ALIST(K) .LT. A) GOTO 170 IF (ALIST(K) "LT. A)  $\Delta 1 = \Delta 1 + \Delta L JST(K)$  $\times$ THEN  $B1 = B1 + BLTST(K)$  $K = LIMIT + 5$ 160 CONTINUE ELSE 170 CONTINUE  $A1 = A1 + ALIST(K)$ MAXERR = MAXERR + 1  $B1 = B1 + BLTST(K)$ ENDIF  $\mathbf{n} \quad \mathbf{n} \quad \mathbf{n} \quad \mathbf{n} \quad \mathbf{n} \quad \mathbf{m} \quad \mathbf{u}$ 160 CONTINUE RETURN MAXERR = MAXERR + 1 END RETURN

END

Para eliminar o GOTO 170 no exemplo (13), uma solução é atribuir à variável de controle do DO um valor maior que  $\circ$ 

limite superior que conforme o padrão FORTRAN-77, torna o comando DO automaticamente inativo passando a execução para a linha seguinte ao CONTINUE, que é a linha referenciada pelo GOTO 170. A transformação poderia ser algo da forma apresentado na coluna FORTRAN-77 da tabela (13).

A solução apresentada para o exemplo (13) não é interessante por dois motivos:

- ao criar uma nova linha de código fonte para redefinir a variável de controle do comando DO, a linha  $K = LIMIT + 5$ , esta solução infringe a restrição imposta de não poder criar novas linhas de código fonte quando da transformação dos programas FORTRAN-66 para FORTRAN-77.
	- por outro lado, o fato de redefinir a variável de controle do DO para alcançarmos nossos objetivos nos parece um truque sutil de programação e assim, contraria a meta principal da transformação que é de melhorar a legibilidade. Para amenizar o problema seria interessante por exemplo, colocar comentários no novo trecho de programa que alertassem para a ação de interrupção do comando DO.

Uma solução mais apropriada para converter a construção IF (...) GOTO da tabela (13) para uma estrutura IF-THEN em FORTRAN-77, é empregar a técnica de repetição de código como podemos observar na tabela (13.1).

#### (13.1) FORTRAN-66

FORTRAN-77

 $\bf{u}$   $\bf{u}$   $\bf{n}$   $\bf{u}$   $\bf{u}$   $\bf{n}$ DO 160 K = 1, LIMIT DO 160  $K = 1$ , LIMIT  $DRES = DRES + ELIST(K)$ DRES = DRES + ELIST(K) IF (ALIST(K) "LT. A) GOTO 170 IF (ALIST(K) .LT. A)  $A1 = A1 + ALIST(K)$ MAXERR = MAXERR + 1  $B1 = B1 + BLTST(K)$ the contract and an out-160 CONTINUE RETURN 170 CONTINUE **ENDIE** MAXERR = MAXERR  $+1$  $A1 = A1 + ALIST(K)$  $B1 = B1 + BLIST(K)$  $-$ RETURN 160 CONTINUE END MAXERR = MAXERR + 1 . . . . . *.* RETURN END.

O problema de utilizar a técnica de repetição de código, principalmente quando os programas objetos de transformação são grandes e utilizam vários comandos da forma IF (...) GOTO, é o aumento significatico do número de linhas de código fonte. Como consequência do aumento de código fonte, o tempo de processamento pode aumentar e memória extra será necessária. Neste caso, podese criar subrotinas para substituir os blocos de códigos comuns e reduzir os gastos com memória.

Outro problema decorrente da utilização da técnica de repetição de código é a possibilidade de tornar os programas transformados menos legíveis. Já a criação de subrotinas para armazenar as linhas de código repetidas vezes infringe as restrições impostas na seção anterior. Assim, a implementação desta técnica na transformação automática de programas se torna complexa.

Trechos de programas em FORTRAN-66 como  $(14)$  $\begin{array}{ccccccccccccccccc} \hline \textbf{a} & \textbf{a} & \textbf$ IF (.NOT. EXTALL) GOTO 50 IF (ABS (B1 - A1) .GT. SMALL) ERLARG = ERLARG + ERRO12 IF (EXTRAP) GOTO 70 50 CONTINUE WIDTH = ABS (BLIST(MAXERR) - ALIST(MAXERR)) IF (WIDTH .GT. SMALL) GOTO 140 IF (EXTALL) GOTO 60 SMALL = SMALL  $* 5.0E+00$ IF (2.5E-01 \* WIDTH \* DOMEGA .GT. 2.0E+00) GOTO 140  $EXTALL = .TRUE.$ GOTO 130 60 CONTINUE EXTRAP = . TRUE.  $NRMAX = 2$ 70 CONTINUE IF (IERRO .EQ. 3 .OR. ERLARG .LE. ERTEST) GOTO 90 . . . . . . 90 CONTINUE 130 CONTINUE 140 CONTINUE

. . . . . . .

são extremamentes complicados e requerem um maior esforço computacional para torná-los mais claros e adaptá-los  $\mathbb{R}$ estruturas IF-THEN ou IF-THEN-ELSE do FORTRAN-77.

Algumas das dificuldades de transformação da construção IF (...) GOTO para uma construção IF-THEN ou IF-THEN-ELSE são consequência das próprias condições impostas pelo FORTRAN-77 que só tem a estrutura IF-THEN-ELSE e o comando DO como estruturas de controle.

O fato do FORTRAN-77 também apresentar pobreza de estruturas de controle dificulta a eliminação do comando GOTO, e essa situação vem comprovar a teoria de Bohm & Jacopini [02] de que sem o comando WHILE a estrutura dos programas pode se tornar complexa. Bohm & Jacopini [02] mostram que IF-THEN-ELSE, WHILE e uma sequência de código fonte são suficientes para expressar qualquer programa sem o GOTO.

A dificuldade de transformar alguns comandos 60TO presentes nos programas também reforça a idéia de que programas bem escritos quando submetidos aos sistemas transformacionais, resultarão também em bons programas transformados. Por outro lado, quando programas com estruturas obscuras e complicadas são transformados, podemos esperar que os programas resultantes também apresentem estruturas complicadas.

# 5 - PROTÓTIPO DE CONVERSOR

O estudo de técnicas de transformação de programas fontes reforçou a idéia de criarmos um protótipo de conversor para aplicá-lo sobre programas implementados em FORTRAN-66 para convertê-los em programas em FORTRAN-77 equivalentes.

Apresentamos neste capítulo o projeto de um protótipo de sistema conversor automático de programas que chamaremos de Sistema Conversor de Programas FORTRAN-66 para FORTRAN-77 (SISCO), é apenas um sistema experimental.

Este capítulo está assim dividido: na secão 5.1 descrevemos o ambiente de desenvolvimento do protótipo; na seção 5.2 apresentamos os objetivos estabelecidos para o sistema; na secão 5.3 detalhamos a abordagem de desenvolvimento; na secão 5.4 apresentamos as disciplinas de programação empregadas para o FORTRAN-66 e o FORTRAN-77; na secão 5.5 citamos as restricões impostas pelo sistema; e na seção 5.6 exemplificamos as técnicas de transformações manipuláveis pelo sistema.

# 5.1 - COMENTÁRIOS GERAIS

O Sistema está sendo desenvolvido para transformar inicialmente a Biblioteca Transportável de Análise Numérica (BITAN), uma biblioteca de rotinas numéricas implementadas em FORTRAN-66, existente em uma máquina IBM 4381 no Núcleo de Processamento de Dados da Universidade Federal da Paraíba -Campus II - Campina Grande - PB, para a obtenção de uma nova versão da biblioteca em FORTRAN-77 (adaptação de Medeiros [19]).

Na BITAN, cerca de 260 algoritmos matemáticos estão implementados utilizando a linguagem FORTRAN-66.

De acordo com Hattori & Pequeno [13], recentemente 80% da BITAN foi transportada para microcomputadores compatíveis com IBM-PC - 54.000 das quase 70.000 linhas de programa fonte.

O papel do conversor neste estágio inicial é traduzir as possíveis construções transformáveis no FORTRAN-66 para FORTRAN-77, mantendo a integridade lógica do programa e a tentativa de deixá-lo estruturado.

A versão FORTRAN-77 trouxe a flexibilidade de poder trabalhar com a estrutura IF-THEN-ELSE, um dos recursos que facilitam a programação estruturada em FORTRAN, e isso despertou o interesse em converter os programas escritos em FORTRAN-66 para FORTRAN-77 tendo em vista a versão mais antiga não oferecer recursos de programação estruturada.

A conversão automática-de programas FORTRAN-66 para FORTRAN-77 é, portanto, o principal objetivo a ser alcançado pelo conversor. Mas a necessidade de transformar as várias rotinas da BITAN é justificada por vários outros objetivos a serem alcançados, e que foram previamente estabelecidos e esperados para o Sistema a ser desenvolvido, dentre os quais podemos citar: 1 - produzir programas mais claros, mais legíveis, conforme os

padrões atuais de programação;

2 - converter programas a um custo relativamente baixo; 3 - praticidade: construir um conversor de fácil manuseio.

Passamos agora a enfocar os vários aspectos considerados durante o desenvolvimento do protótipo de conversor SISCO.

O SISCO foi implementado em linguagem de programação Pascal, Hoje, o Sistema contém aproximadamente 800 linhas de código fonte e funciona em qualquer microcomputador compatível com IBM-PC com TURBO-PASCAL.

O SISCO foi projetado para converter programas escritos em FORTRAN-66 para programas equivalentes em FORTRAN-77. Como as versões FORTRAN-66 e FORTRAN-77 são muito semelhantes, várias transformações são executadas diretamente.

Mesmo com a ausência de estruturas como WHILE e REPEAT na nova versão, o Conversor nesta fase inicial tenta reescrever programas FORTRAN eliminando sempre que possível o comando GOTO e introduzindo a estrutura condicional IF-THEN ou IF-THEN-ELSE. O comando 60T0 é conservado quando nenhuma outra estrutura disponível na versão FORTRAN-77 possibilite sua eliminação.

A continuação do emprego do comando GOTO em diversos casos se dá em decorrência da não utilização da técnica de repetição de código nesta fase inicial, pois como já foi comentado no capítulo anterior, a técnica de repetição de código se torna muito complexa em vários casos durante a etapa de transformação de construções FORTRAN-66 para FORTRAN-77.

O Conversor atualmente não melhora programas no sentido de, por exemplo, criar código, criar subrotinas, alterar nomes de variáveis, adicionar novas variáveis e comentários, efetuar transformações padrões tais como eliminar variáveis redundantes, atribuicões inúteis.

# 5.2 - DISCIPLINAS DE PROGRAMAÇÃO EMPREGADAS

Bibliotecas de subprogramas existentes, empregaram passaram a adotar um conjunto de regras de codificação durante -o processo de desenvolvimento dos subprogramas para facilitar a sua leitura e compreensão e assim, reduzir as dificuldades na fase de manutencão.

Smith E243 apresenta uma disciplina de programação para trabalhar com a linguagem FORTRAN-66. Ele reforca se -冶 importância do emprego de uma disciplina na conversão de programas FORTRAN-66, principalmente porque a linguagem FORTRAN-66 não contém construções e estruturas de controle bem adaptados a algoritmos numéricos.

A vantagem de utilizar uma disciplina de programação consiste em obter melhor legibilidade dos programas e facilidade de manutenção, além de facilitar uma conversão automática de programas.

# 5.2.1 - Disciplina de Programação Para a Versão FORTRAN-66

A BITAN foi desenvolvida em FORTRAN já obedecendo a algumas padronizações quanto ao estilo de programação. Portanto, o Sistema deve, tanto quanto possível, ser aplicável à biblioteca existente, levando em consideração estas padronizações (Medeiros  $0.193$ .

O Conversor, portanto, exige que os programas estejam dentro dos padrões adotados pela disciplina de programação.

Hattori [11], inspirado no trabalho de Smith [24],

apresenta de forma detalhada os padrões sugeridos para a BITAN.

Apresentamos a seguir, extraído de Hattori [11], um resumo dos tópicos da disciplina de programação empregada na BITAN. Selecionamos os tópicos da disciplina de programação que apresentam uma maior afinidade com o nosso trahalho.

A disciplina de programação impõe restrições, estabelece regras e padrões:

1. Restrição no conjunto de caracteres

2. Construções do FORTRAN restritas a aquelas definidas  $E \in \mathbb{C}$ PFORT (Ruder [23])

3. Regras para obtenção de uma boa estrutura

- a) Declaração explícita de tipos de todas as variáveis
- b) Regras para a utilização do comando DO
- c) Proibicão do IF aritmético
- d) Números de comando em ordem crescente
- e) Ordenação dos comandos de especificação
- f) Convencões de formatação
- g) Convenções de nomenclatura

4. Padrões de documentação interna.

# 5.2.2 - Disciplina de Programação Para a Versão FORTRAN-77

O surgimento da nova versão, o FORTRAN-77, exigiu uma revisão e atualização na disciplina de programação empregada para as rotinas da BITAN.

Hattori [12] detalha os padrões a serem empregados na disciplina de programação em FORTRAN-77. O trabalho de Hattori [12] é uma atualização de seu próprio trabalho, Hattori [11].
# OFFI BIBLIOTECA / PRAI

Apresentamos a seguir, apenas as diferenças mais importantes da nova disciplina comparada com a anterior. A maior diferença ocorre no subconjunto do FORTRAN que agora inclui os novos comandos PARAMETER, PROGRAM, IF-THEN-ELSE e os comandos de entrada e saída, OPEN, CLOSE, ENDFILE, INQUIRE e PRINT em suas formas padronizadas, e a melhoria do comando DO. O que maior reflexo tem na disciplina é a utilização do IF-THEN-ELSE.

Com a adição da estrutura IF-THEN-ELSE na versão FORTRAN-77, o tópico convenções de formatação sofre alteração, passando agora a ser definida a seguinte regra:

- Os comandos correspondentes a THEN num IF devem ser deslocados três posições para a direita em relação à coluna do IF, o ELSE deve ficar na mesma coluna do IF e os comandos correspondentes ao ELSE devem ser deslocados três posições para a direita em relação à coluna do ELSE e finalmente, o ENDIF deve começar na mesma margem do IF como se mostra a seguir,

IF ( , , , ) THEN  $C<sub>1</sub>$ CD . . . . . . . **ELSE** G1 S2 ENDIF 

 $\label{eq:1.1} \mathbf{u} = \mathbf{u} - \mathbf{u} - \mathbf{u} - \mathbf{u} - \mathbf{u}$ 

Os comandos Ci's e Si's podem ser IF's, casos em que a regra deve ser aplicada recursivamente.

#### 5.3 - RESTRICÕES

Além de algumas restrições já apresentadas quando da discussão das disciplinas de programação, relacionamos outras restrições que devem estar presentes nos programas fontes das rotinas da BITAN quando submetidos ao processo de conversão. Algumas restricões impostas são:

- (1) As colunas de 73 a 80 não serão utilizadas em nenhuma situacão:
- Quando tivermos comandos dos tipos IF (EXTRAP) e  $(2)$ 工厂 ("NOT. EXTRAP), sempre a estrutura condicional que tem o .NOT. deve vir em seguida à estrutura normal, ou seja, devem vir na sequência:

IF (EXTRAP) comando IF (.NOT. EXTRAP) comando

- (3) Em comandos do tipo IF (condicão) \*, o " \* " deve 微微护 um comando do tipo: GOTO, CALL ou atribuição.
- $(4)$ - Em regras para obter uma boa estrutura, no item convenções de formatação, há uma alteração quanto ao ponto de quebra de uma linha de comando. Além dos pontos de quebra já conhecidos da disciplina, o ponto de quebra de uma linha de comando pode se dar também depois de um operador relacional (.EQ., .NE., .LT.,  $\begin{array}{ccc} \texttt{nLE} & \texttt{m} & \texttt{m} & \texttt{B} & \texttt{m} & \texttt{m} \\ \end{array} \quad \begin{array}{ccc} \texttt{mCE} & \texttt{m} & \texttt{m} & \texttt{m} \\ \texttt{mCE} & \texttt{m} & \texttt{m} & \texttt{m} \end{array}$

(5) - A disciplina empregada obriga que se utilizem rótulos em ordem crescente, sempre fazendo referências a rótulos na ordem ascendente. Portanto, fica proibido fazer referências a rótulos que estão definidos antes das linhas de comandos que os referenciam, e sendo assim, não podemos ter construções do tipo:

. . . . . .

15 NUMRL2 = NUMRL2 + 1  $ALIST(ID) = JUPBND(NUMRL2)$ NRMAX(NUMRL2) = LAST(NUMRL2) + KTMIN IF (NUMRL2 .LT. ID) GOTO 15 

### 5.4 - CONSTRUCÕES TRANSFORMÁVEIS

Apresentamos nesta seção, exemplos de construções FORTRAN-66 que serão manipuladas e que ilustram a ação do Conversor.

O conjunto de construções que vamos apresentar representa um resumo das construções mais comuns a muitas rotinas da BITAN.

O nosso estudo basicamente se concentrou nos seguintes comandos da linguagem FORTRAN: atribuição; declaração de variáveis; chamadas às subrotinas; RETURN; END; IF's do tipo IF (condição) GOTO, IF (condição) atribuição e IF (condição) CALL, e comentário.

 $1.02$ 

Construções do tipo#

 $(1)$ SUBROUTINE DOAGS (F, A, B, EPSABS, EPSREL, RESULT, X ABSERR, NEVAL, IER)  $(2)$ PROGRAMA PARA CALCULO DE INTEGRAIS  $\mathbb{C}$ INTEGER I, ID, IER, IERRO  $(3)$  $(4)$ LOGICAL EXTRAP, NOEXT  $(5)$ REAL A, ABSEPS, ABSERR, AREA DOUBLE PRECISION ALIST(500), BLIST(500), ELIST(500)  $(6)$  $(7)$ EXTERNAL F DATA LIMIT /500/  $(8)$ CALL QMACO (EPMACH, UFLOW, OFLOW)  $(9)$  $(10)$ DO 100 LAST = 1, LIMIT (11) 100 CONTINUE  $(12)$  $IER = 0$  $(13)$ RETURN  $(14)$ **END** 

serão automaticamente copiadas para a nova versão sem nenhuma alteração, pois as construções já se enquadram no padrão da mova versão.

Quanto ao comando IF (...) GOTO do FORTRAN-66, o Conversor nesta fase inicial consegue convertê-lo, na maioria das vezes, para estruturas IF-THEN ou IF-THEN-ELSE do FORTRAN-77. O Conversor nesta fase ainda não consegue empregar algumas técnicas de transformação devido à complexidade de suas implementações como a técnica de repetição de código que facilita a eliminação do comando GOTO, e por esse motivo, o comando GOTO ainda é utilizado.

Os trechos de programas FORTRAN-66 apresentados  $P1C1$ capítulo 4 são totalmente manipuláveis pelo Conversor, sendo que ao invés de utilizar algumas técnicas de transformação como a técnica de repetição de código, o Conversor conserva a presença do comando GOTO. Um exemplo dessa situação é apresentado a seguir.

FORTRAN-66

FORTRAN-77

. . . . . .

. . . . . .

IF (LAST .EQ. 2) GOTO 120 ERLARG = ERLARG - ERLAST IF (EXTALL) GOTO 60 SMALL = SMALL  $* 5.0E-01$ GOTO 130 60 CONTINUE  $EXTRAP = TRUE.$  $NRMAX = 2$ 120 CONTINUE SMALL = SMALL  $* 3.0E-01$  $RLIST(NUMRL2) = AREA$ 130 CONTINUE  $ERTEST = ERRBND$ 

IF (LAST .NE. 2) THEN  $ERLARG = ERLARG - ERLAST$ IF (EXTALL) THEN SMALL = SMALL  $* 5.0E-01$ GOTO 130 ENDIF EXTRAP = . TRUE.  $NRMAX = 2$ ENDIF SMALL = SMALL  $* 3.0E-01$  $RLIST(NUMRL2) = AREA$ 130 CONTINUE  $ERTEST = ERRBND$ . . . . . .

Para um melhor entendimento da ação do Conversor, listagens completas de dois pacotes de software que utilizam rotinas existentes na BITAN, os quais inicialmente empregam algumas dessas rotinas em FORTRAN-66, compilados e executados, e listagens dos mesmos pacotes, utilizando as rotinas que foram convertidas para FORTRAN-77 pelo SISCO, também compilados e executados, são apresentadas nos apêndices III e V.

Apresentamos nos apêndices II e IV resultados obtidos quanto ao tempo de transformação das rotinas escritas em FORTRAN-66 para FORTRAN-77, quanto ao tempo de compilação e tempo de execução dos pacotes utilizando rotinas em FORTRAN-66 e dos mesmos pacotes utilizando as rotinas derivadas da transformação.

Os aspectos relacionados com o ciclo de desenvolvimento de software tem variado ao longo dos anos.

Inicialmente os programadores enfatizavam construções que permitiam obter eficiência em detrimento da clareza. Em seguida, surgiu o desejo de desenvolver e manter programas bem estruturados sacrificando às vezes a eficiência dos programas. A solução foi tentar atingir um compromisso entre programas eficientes e legíveis.

Já nos dias atuais existe um consenso definido: o objetivo deve ser sempre desenvolver programas bem estruturados para facilitar o entendimento, a depuração, modificação  $C^*$ manutenção. Um programa legível é mais importante que um programa eficiente, pois como os programas geralmente são atualizados por pessoas que não os desenvolveram, os programas legíveis são mais fáceis de serem depurados, modificados e mantidos. A preocupação com a clareza dos programas pode também melhorar a sua eficiência porque essa clareza pode revelar pontos críticos que poderão ser analisados e melhorados.

Com o advento dos supercomputadores, a preocupação com a eficiência do software, atualmente considerada não prioritária, volta a ser muito importante no processo de desenvolvimento de software. Ao desenvolver software para supercomputadores, procura-se explorar o máximo de sua velocidade de execução, adequando um programa às características de operação do equipamento.

Quanto ao polêmico problema de eliminação do comando GOTO, comprovamos que a modelagem por grafo não nos oferece nenhuma resposta concreta. Esse resultado foi um  $t$ anto surpreendente já que esperávamos que existisse alguma ligação entre as propriedades dos grafos e a possibilidade de eliminação do GOTO. Mesmo assim, o resultado se torna interessante porque ninguém vai mais tentar-solucionar-o-problema de eliminar o comando GOTO por esse caminho. Alguma outra maneira de modelar o fluxo de controle de programas precisa ser investigada.

As investigações nos permitiram ainda observar que  $C, C$ levadas em consideração as restrições impostas no capítulo  $\Delta$  , subseção 4.3, quando da transformação dos programas escritos  $em$ FORTRAN-66 para programas equivalentes em FORTRAN-77, toda construção IF (...) GOTO pode ser transformada para uma estrutura IF-THEN ou IF-THEN-ELSE utilizando algumas técnicas  $r \in \mathbb{R}$ transformação apresentadas no capítulo 2, principalmente a técnica de repeticão de código.

Algumas das dificuldades de transformação da construção (...) GOTO para uma estrutura IF-THEN ou IF-THEN-ELSE são IF consequência das próprias condições impostas pelo FORTRAN-77 por só possuir a estrutura IF-THEN-ELSE e o comando DO como estruturas de controle. O comando WHILE resolveria alguns problemas dos casos de transformações. Essa observação vem reforçar a teoria de Bohm & Jacopini [02] segundo a qual as estruturas de controle IF-THEN-ELSE e WHILE mais a sequência de código fonte são suficientes para expressar qualquer programa, portanto sem o GOTO. Contudo, mesmo que WHILE estivesse presente,

106

a técnica de repetição de código para eliminar GOTO's poderia aumentar o código excessivamente. Entre a teoria e a prática existem dificuldades imprevisíveis.

A dificuldade de transformar alguns comandos 60T0 presentes nos programas também reforça a idéia de que programas bem escritos quando submetidos aos sistemas transformacionais, resultarão também em programas transformados bem estruturados.

Quanto ao SISCO é esperado que se torne uma ferramenta útil na manutenção de programas FORTRAN existentes. Nesta fase inicial, o SISCO consegue substituir vários comandos 60TO utilizados em programas escritos em FORTRAN-66 por estruturas IF-THEN ou IF-THEN-ELSE em FORTRAN-77. Um passo seguinte seria fazer com que o SISCO utilizasse outras técnicas de transformação que também facilitam a eliminação do comando GOTO como, por exemplo, a técnica de repetição de código.

Para resolver os problemas decorrentes da utilização da técnica de repetição de código, poderia criar subrotinas especiais para substituir os blocos de códigos comuns. Assim em princípio, toda construção IF (...) GOTO seria transformada para uma estrutura IF-THEN ou IF-THEN-ELSE.

O não emprego de algumas técnicas de transformação de programas fontes que facilitam a transformação da construção IF (...) GOTO para a estrutura IF-THEN ou IF-THEN-ELSE pelo SISCO é ainda conseguência de não ter sido encontrada uma ferramenta de modelagem que respondesse formalmente questões básicas como quando pode e quando não pode uma construção IF (...) GOTO ser transformada para uma estrutura IF-THEN ou IF-THEN-ELSE  $C$  O  $m$  eliminação do GOTO.

Uma solução para resolver os casos mais complicados de transformação da construção IF (...) GOTO para a estrutura IF-THEN ou IF-THEN-ELSE seria transformar o SISCO num sistema interativo de conversão de programas, onde os casos mais simples de transformações seriam convertidos automaticamente pelo SISCO, enguanto que os casos mais complicados de transformacões seriam efetuados com uma interação do SISCO com o próprio usuário.

Um outro passo no trabalho com SISCO seria concentrar esforcos na exploração de outros recursos surgidos com a versão FORTRAN-77 como a maior flexibilidade de utilização da variável de controle do comando DO.

Após a exploração dos recursos sofisticados da versão FORTRAN-77, um outro passo seria trabalhar no emprego de técnicas de transformação de programas fontes padrões tais como eliminação de variáveis e atribuições redundantes: eliminação de variáveis e atribuições inúteis: remoção de comandos invariantes e outras.

E por fim, seriam analisadas as transformações que visam explorar o desempenho dos softwares em supercomputadores.

Uma outra abordagem seria empregar o SISCO para traduzir programas escritos em FORTRAN-66 para programas equivalentes em linguagens que oferecem mais recursos avançados de programação (melhores comandos de iteração e estruturas de controle, apontadores, recursão) que o FORTRAN-77 como Pascal e C. Seria interessante transformar programas FORTRAN-66 para programas em C principalmente pela portabilidade de programas em C.

Com a aprovação do FORTRAN-90 pelo American National Standards Institute (ANSI) e International Standards Organization (ISO), uma abordagem interessante seria concentrar esforços na transformação dos programas FORTRAN-66 ou mesmo dos programas em FORTRAN-77 para FORTRAN-90, já que esta última versão do FORTRAN apresenta novidades como o comando de iteração WHILE, recursividade, apontadores e operações diretas com conjuntos.

### 7 - REFERÊNCIAS BIBLIOGRÁFICAS

- [1] Baker, Brenda S. An algorithm for Structuring Flowgraphs, Journal of the Association for Computing Machinery, 24 (1977), pp. 98-120.
- 123 Bohm, Corrado & Jacopini, Giuseppe Flow-diagrams, Turing Machines and Languages with only Two Formation Rules, Comm. ACM. 2, 5 (may 1966), pp. 336-371.
- 131 Bondy, J. A. & Murty, U. S. R. Graeh Ihsory with Applications, American Elsevier Publishing Co., Inc, New York, N. Y., U.S.A., 1977.
- [4] Boule, James M. Mathematical Software Transportability Systems - Have the Variations a Theme?, Portability *qf* Numerical Software, W. Cowell (ed.), Oak Brook, Illinois, Jun/1976, Springer-Verlag, New York, 1977, PP. 305 - 360.
- 151 Boyle, James M., K. W. Dritz, O. B. Arushanian & Y. V. Kuchevskiy - Program Generation and Transformation -Tools for Mathematical Software Development in Information Processing 77, North-Holland Publishing Company (1977).
- 161 Boyle, J. & Matz, M. Automatic Multiple Program Realizations, Sumeosium on Comeuter Software Engingering, Polytechnic Institute of New York -Apr/1976, pp. 421-456.
- 173 Dongarra, J. J. & Gustavson, F. G. & Karp, A. -Implementing Linear Algebra Algorithms for Dense Matrices on a Vector Pipeline Machine, Siam Review, 1 (1984), pp. 91-112.
- C83 Dritz, Kenneth W. Multiple Program Realizations Using the TAMPR System, Eortability of Numerical Software, W. Cowell (ed.), Oak Brook, Illinois, Jun/1976, Springer-Verlag, New York, 1977, pp. 405-423.
- *L93* Feather, Martin S. A System for Assisting Program Transformation, ACM Irans. Program. Lang. Sust.. 4  $(1982)$ , pp.  $1-20$ .
- *Li*03 Hague, S. J. Software Tools, Numerical Software = Needs and Ayaliability, D. A. H. Jacobs (ed.), Academic Press, London, 1978, pp. 57-79.
- C113 Hattori, Mário T. Uma Disciplina de Programação em FORTRAN-66, Relatário Iécnico, Departamento de Sistemas e Computação, Universidade Federal da  $\cdot$  Paraíba, Campina Grande - PB, Mai/1984.
- $123$ Hattori, Mário T. - Uma Disciplina de Programação  $\epsilon$ m FORTRAN-77, Relatério Iécnico, Departamento<br>Sistemas e Computação, Universidade Federal Departamento  $d \in$  $r<sub>z</sub>$ Paraíba, Campina Grande - PB, Jun/1989.
- Hattori, Mário T. & Pequeno, Mauro C., O Projeto Micro- $E133$ BITAN, XIII CNMAC, Águas de Lindóia - SP, Nov/1990.
- $I141$ Hattori, Mário T. & Queiroz, Bruno C. N. - Manuscrito -Departamento de Sistemas e Computação, Universidade Federal da Paraíba (UFPB), Campina Grande --PB, Set/1990.
- Emil Linguagem de Programação C153 Maxmilian Hehl, Estruturada EQRIRAN=ZZ, McGraw-Hill, São Paulo, 1986.
- Knuth, Donald E. Structured Programming with GOTO  $L16J$ Statements, ACM Computing Surveys, & (1974), pp. 261- $301.$
- Loveman, David B. Program Improvement by Source to  $0.173$ Source Transformation, 3rd ACM Sumposium on Principles of Programming Languages, Atlanta, Georgia, Jan/1976, pp. 140-152; Também em Journal of the essociation for Computing Machinery. 24 (1977), pp. 121-145.
- E183 Maher, B.  $-8$ Sleeman, D. M. - Automatic Program Improvement: Variable Usage Transformations, ACM<br>Itans. Program. Lang. Sust... 5 (1983), pp. 236-264.
- Medeiros, Camilo de L. G. Projeto e Imelementação de  $E193$ Sistema Iransformador de Programas EQRIRON,  $\mathbf{R}$ Dissertação de Mestrado, Departamento de Sistemas e Computação, Universidade Federal da Paraíba, Campina Grande - PB, 1986.
- $\sim 100$ E20J Partsch, & Steinbrueggen,  $R_{\rm H}$ Program  $H_{\alpha}$ Transformation Systems, Computing Surveys. 15 (1983), pp. 199-236.
- Piessens, R., Doncker-Kapenga, E. de, Uberhuber, W. &  $E213$ Kahaner, D. K., QUODPOCK = 0 Subrouting Package for Automatic Integration, Springer-Verlag, Berlin Heidelberg, 1983.
- Reingold, E. M., J. Nievergelt & N. Deo Combinational  $1221$ Alsocithms = Theory and Practice, Prentice-Hall, Inc, Englewood Cliffs, New Jersey, U.S.A., 1977.
- *1231* Ryder, B. G. The PFORT Verifier, Softwars = Practics and Expecience, 4 (1974), pp. 359-377.
- [24] Smith, Brian T. FORTRAN Poisoning and Antidotes, Portability of Numerical Software, W. Cowell (ed.), Oak Brook, Illinois, Jun/1976, Springer-Verlag, New York, 1977, pp. 178-256.
- [25] Standish, Thomas A., D. F. Kibbler & J. M. Neighbors -Improving and Refining Programs by Program Manipulation. Proceedings ACM Annual Conf., Houston, Texas, 1976, pp. 509-516.
- [26] Standish, Thomas A., D. Harriman, D. F. Kibbler & J. M. Neighbors - Ihe Invine Prostam Iransformation Catalogue. Dep. Inform. and Comptr. Sci., University of California at Irvine, Irvine, California, Jan/1976.
- 1273 Tassel, Dennie Van Program Style, Design. Efficiency. Debugging and Iesting, Prentice-Hall, Inc., Englewood Cliffs, New Jersey, U.S.A., 1974.
- 1281 Wolberg, John R. & Rafal, M. Using Convert to Transform Source Code, Software=Practice and Expecience. 2, (1979), pp. 881-890.

APÊNDICE I

CONSTRUCÕES FORTRAN-66 TRANSFORMADAS PARA FORTRAN-77

 $(1)$ 

FORTRAN-66

FORTRAN- 77

. . . . . . . . . . . . . IF (LAST. EQ. 2) GOTO 180 IF (LAST .EQ. 2) THEN ABSERR = ABSEPS  $ERLARS = ERRSUM$  $RESULT = RESEPS$ ERTEST ^ ERRBND IF (NOEXT) GOTO 180 ELSE  $ABSERR = ABSEPS$  $NRMAX = 1$ EPSABS = RESEPS RESULT = RESEPS IF (NOEXT) THEN GOTO 190 180 CONTI NUE ERLARG = ERRSUM ERLARG = ERRSUM  $ERT = ERRBND$  $ERTEST = ERRBND$ ELSE 190 CONTI NUE  $NRMAX = 1$  $RESULT = KTMIN$  $EPSABS = RESEPS$  $SMALL = 5.0E+00$ ENDIF ENDIF . . . . . .  $RESULT = KTMIN$ SMALL = 5. 0E+00 . . . . . .  $(2)$ FORTRAN- 66 FORTRAN- 77 . . . . . . . . . . . . IF (ID .EQ. 2) GOTO 80 IF (ID .EQ. 2) THEN IF (EXTALL) GOTO 90  $SMALL = ABS (B - A)$ ERLARG = ERRSUM ERLARG = ERRBND ERTEST = ERRBND GOTO 90 ELSE IF ( NOT. EXTALL) THEN 80 CONTINUE ERLARG = ERRBND  $SMALL = ABS (B - A)$  $ERLAG = ERRSUM$  $\begin{array}{cccccccccc} u & u & u & u & u & u & u \end{array}$  $ERTEST = ERRBND$ ENDIF ENDIF 90 CONTI NUE  $\begin{array}{lllllllllll} \alpha & \alpha & \alpha & \alpha & \alpha \end{array}$  $\mathbf{u}^{\top} \mathbf{u}^{\top} \mathbf{u}^{\top} \mathbf{n}^{\top} \mathbf{u}^{\top} \mathbf{u}^{\top}$ 

 $(3)$ FORTRAN-66 FORTRAN-77 . . . . . . IF(ABSERR .EQ. OFLOW) GOTO 115 IF(ABSERR .EQ. OFLOW) THEN  $ERT = ERRBND$  $\cdot$  EXTRAP =  $\sqrt{FALSE}$ .  $SMALL = SMALL$  \* 5.0E-01 ERLARG = ERRMAX IF(IER .EQ. 0) GOTO 130 ELSE ERLARG = ERRSUM  $EXTRAP = FALSE.$ GOTO 130  $SMALL = SMALL \times 5.0E-01$ 115 CONTINUE IF (IER .NE. 0) THEN ERTEST = ERRBND  $ERLAG = ERRSUM$ ERLARG = ERRMAX ENDIF 130 CONTINUE ENDIF  $NRMAX = 1$  $NRMAX = 1$  $\begin{array}{ccccccccccccc} n & n & n & n & n & n & n \end{array}$ , and only and was sell and sell for the the fire only of the the the the the the fire only fire the con  $(4)$ FORTRAN-66 FORTRAN-77 , ,,,,,,,,,,,,,,,,,,,, . . . . . . . . . . . . IF (LAST .EQ. 2) GOTO 120 IF (LAST .NE. 2) THEN<br>ERLARG - ERLARG - ERLAST ... ERLARG - ERLARG - E  $ERLARG = ERLARG - ERLAST$ ERLARG = ERLARG - ERLAST  $EXTALL = .TRUE.$  $EXTALL = .TRUE.$ IF (NOEXT) GOTO 130 IF (NOEXT) THEN SMALL = SMALL \*  $ID = NRMAX$  $NUMRL2 = NUMRL2 + 1$  $\times$  $5.05 - 01$  $KTMIN = KTMIN + 1$ GOTO 140 ELSE 120 CONTINUE  $ID = NRMAX$  $IER = ID - 1$  $JUPBND = LAST$ NUMRL2 = NUMRL2 + 1 130 CONTINUE ENDIF  $SMALL = SMALL * 5.0E-01$  ELSE  $IER = ID - 1$  $KTMIN = KTMIN + 1$ 140 CONTINUE  $JUPBND = LAST$ SMALL = SMALL  $* 5.0E-01$  $KSGN = 1$  $KTMIN = KTMIN + 1$  $\begin{array}{cccccccccccccc} \alpha & u & u & u & u & u & u \end{array}$ ENDIF  $KSSON = 1$ 

115

. . . . . .

 $(5)$ 

## FORTRAN-66

#### FORTRAN-77

. . . . . . IF (LAST .EQ. 2) GOTO 120  $\mathbf{z}$  . ERLARG = ERLARG - ERLAST IF (EXTALL) GOTO 60 SMALL = SMALL  $* 5.0E-01$ GOTO 130 60 CONTINUE  $EXTRAP = .TRUE.$  $NRMAX = 2$ 120 CONTINUE SMALL = SMALL  $* 3.0E-01$  $RLIST(NUMRL2) = AREA$ 130 CONTINUE  $ERTEST = ERRBND$ . . . . . .

. . . . . . IF (LAST .NE. 2) THEN ERLARG = ERLARG - ERLAST IF (EXTALL) THEN  $EXTRAP = .TRUE.$  $NRMAX = 2$ SMALL = SMALL  $* 3.0E-01$  $RLIST(NUMRL2) = AREA$ **ELSE** SMALL = SMALL  $* 5.0E-01$ ENDIF ELSE SMALL = SMALL  $* 3.0E-01$  $RLIST(NUMRL2) = AREA$ ENDIF  $ERTEST = ERRBND$ . . . . . .

APÊNDICE II

RESULTADOS OBTIDOS COM O PACOTE DAQUET DA BITAN

- NOME DO PACOTE: DAQWFT
- NOME DA ROTINA EM FORTRAN-66 UTILIZADA PARA CONVERSÃO EM FORTRAN-77: DQFOUR
- NOMERO DE LINHAS DA ROTINA EM FORTRAN-66: 472
- TEMPO MÉDIO DE TRANSFORMAÇÃO DA ROTINA PARA O FORTRAN-77 GASTO PELO SISCO: 20.01 segundos
- NOMERO DE LINHAS DA ROTINA EM FORTRAN-77: 547

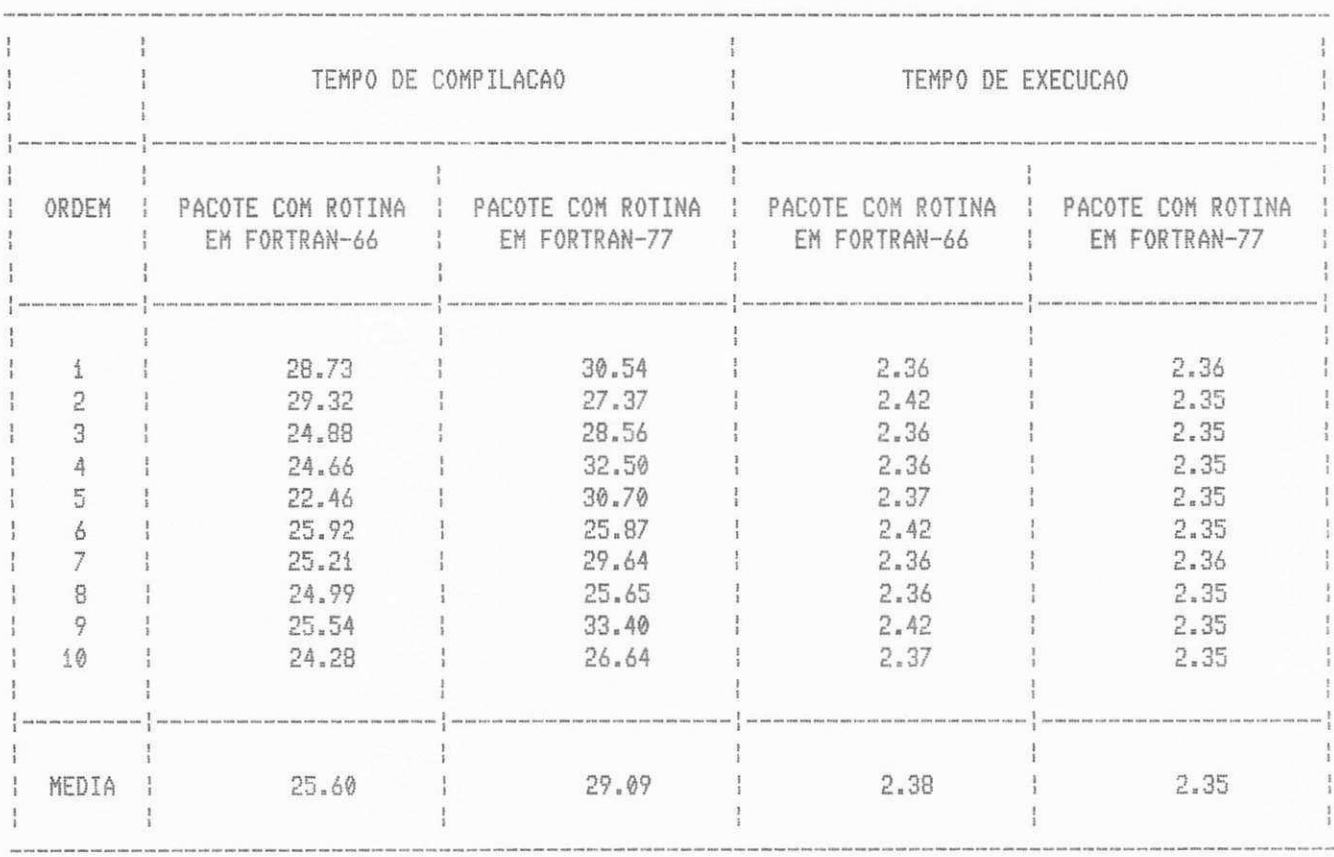

Podemos observar que o tempo médio de compilação é menor para o pacote que utiliza a rotina escrita em FORTRAN-66, enquanto que o tempo médio de execução é praticamente o mesmo para as duas versões do pacote.

APENDICE III

LISTAGENS DO PACOTE DAQUET

LISTAGEM DO PACOTE DAQWFT UTILIZANDO DQFOUR EM FORTRAN-66

(FOR-77 U3.0 Copuright WATCOM Sustems Inc. 1984.1988 92/06/12 21:06:50 :ions# list,disk,xtype,terminal,extensions,warnings,check,arraycheck INTEGER IER, INTEGR, NEVAL  $\frac{1}{2}$ DOUBLE PRECISION A, ABSERR, B, EPSABS, ERRABS, F, OMEGA,  $\mathbb{C}^*$ X PI, RESULT  $\mathbb{C}$ DOUBLE PRECISION DATAN  $\Delta$ EXTERNAL F  $\mathbb{C}$  $\mathbb{H}^*_1$  $\hat{a} = \hat{0}$ . D $\hat{0}$  $PI = DATAN (1.100) * 4.100$  $\acute{\circ}$  $\mathbb{C}$  $\overline{7}$  $NPT52 = 4$ OMEGA = .5D0  $*$  PI 8  $\circ$  $INTEGR = 1$  $EPSABS = 1.0-3$ 10  $\mathbb{C}$ 11 CALL DQAWF (F, A, OMEGA, INTEGR, EPSABS, RESULT, ABSERR, NEVAL, IER)  $\times$ - C 12  $ERRABS = DABS (1.100 - RESULT)$ WRITE (\*, 900) RESULT, ABSERR, ERRABS, NEVAL, IER  $13$ 900 FORMAT( ' APROXIMACAO DA INTEGRAL = ', D24.16//  $1.4$ ' ESTIMATIVA DO ERRO ABSOLUTO = ', D9.2// X.  $'$  ERRO ABSOLUTO REAL =  $',$  D9.2// X  $'$  NUMERO DA AVALIACOES DO INTEGRANDO =  $',$  I5//  $\times$  $'$  CODIGO DE RETORNO =  $',$  I2) X STOP 不可 END  $1.6$ DOUBLE PRECISION FUNCTION F(X) 1.7 DOUBLE PRECISION X 4 段 - C 19 DOUBLE PRECISION DSQRT  $\circ$  C  $20 - 30$  $F = \emptyset$ .D0 IF (X .GT. 0.D0) F = 1.D0 / DSQRT(X) 急犯 RETURN  $22$ END 23 SUBROUTINE DOAWF (F, A, OMEGA, INTEGR, EPSABS, RESULT,  $24$ ABSERR, NEVAL, IER) **Y**  $\mathbb{C}$ INTEGER INTEGR, NEVAL, IER 急骂 DOUBLE PRECISION F, A, OMEGA, EPSABS, RESULT, ABSERR 26  $\mathbb{C}$ CALCULA UMA APROXIMACAO DE  $\mathbb{C}$ I = INTEGRAL DE F(X)\*W(X) SOBRE (A, INFINITO) C Ü EM QUE W(X) = COS(OMEGA\*X) OU C  $W(X) = SIM(OMEGAKX),$  $\mathbb{C}$ ESPERANDO QUE O ERRO COMETIDO SATISFACA C ABS (I - RESULT) .LE. EPSABS. C  $\mathbb{C}$  $\mathbb{C}^*$ PARAMETROS  $C$  $\mathbb{C}$ NA CHAMADA DOUBLE PRECISION FUNCTION  $\mathbb{C}$ 手

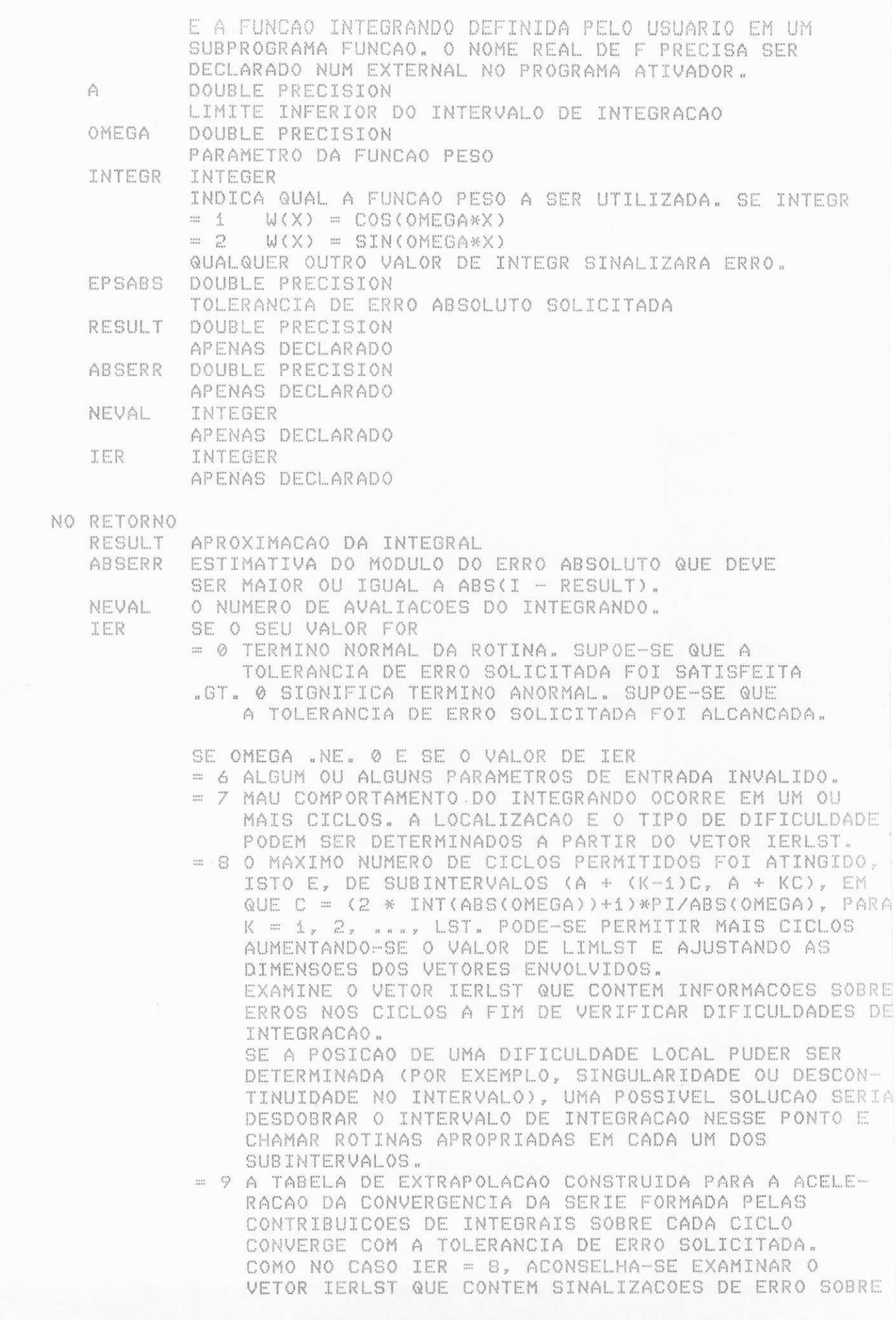

Ü A RSLST(K).  $\ddot{\mathbb{C}}$ LST NUMERO DE SUBINTEGRAIS NECESSARIO PARA A INTEGRACAO. C SE OMEGA =  $\emptyset$ , LST = 1. C C SUBPROGRAMAS UTILIZADOS € DA BIBLIOTECA - DQAWFE  $\mathbb{C}$ DO USUARIO - F C  $\mathbb{C}$ REFERENCIA  $C$ PIESSENS, DE DONCKER-KAPENGA, UBERHUBER, KAHANER, QUADPACK - A C SUBROUTINE PACKAGE FOR AUTOMATIC INTEGRATION, SPRINGER- $\ddot{C}$ VERLAG, BERLIN HEIDELBERG N. YORK TOKYO, 1983  $\mathbb{C}$ Ċ UNIVERSIDADE FEDERAL DA PARAIBA C DEPARTAMENTO DE SISTEMAS E COMPUTACAO C PROJETO BITAN C MARIO T. HATTORI ABR/90  $\mathbb{C}$  $27$ INTEGER LAST, LIMIT, LIMLST, IORD(500), IERLST(500), NNL0G(500), X LST, MAXP1 DOUBLE PRECISION ALIST(500), BLIST(500), CHEBMO(21,25), 28 X ELIST(500), ERLST(500), RLIST(500), RSLST(500), X ZERO 29 EXTERNAL F DATA ZERO /0.D0/ 30  $\mathbb{C}$ 31  $IER = 0$  $NEVAL$  = 0 32 33  $LAST = 0$ 34 RESULT = ZERO 35 ABSERR = ZERO  $\Gamma$ 36  $MAXP_1 = 21$  $LINKST = 50$ 37  $LIMIT = 500$ 38  $\mathbb{C}$ VERIFICA VALIDADE DOS PARAMETROS  $\mathbb{C}$  $\mathbb{C}$ IF (LIMLST .LT. 3 .OR. MAXP1 .LT. 1) RETURN 39  $\mathbb{C}$  $\triangle Q$ CALL DQAWFE (F, A, OMEGA, INTEGR, EPSABS, LIMLST, LIMIT, MAXP1, RESULT, ABSERR, NEVAL, IER, RSLST, ERLST, IERLST, X LST, ALIST, BLIST, RLIST, ELIST, IORD, NNLOG, X X CHEBMO) C  $A<sub>1</sub>$ RETURN  $AC$ END. SUBROUTINE DQAWFE (F, A, OMEGA, INTEGR, EPSABS, LIMLST,  $A3$ LIMIT, MAXP1, RESULT, ABSERR, NEVAL,  $\mathord{\mathbb{X}}$ IER, RSLST, ERLST, IERLST, LST, X ALIST, BLIST, RLIST, ELIST, IORD, NNLOG, X X CHEBMO)  $\mathbb{C}$ INTEGER INTEGR, LIMLST, LIMIT, MAXP1, NEVAL, IER, IERLST(LIMLST),  $\varDelta$   $\varDelta$ LST, IORD(LIMIT), NNLOG(LIMIT) X DOUBLE PRECISION F, A, OMEGA, EPSABS, RESULT, ABSERR, 45 RSLST(LIMLST), ERLST(LIMLST), X ALIST(LIMIT), BLIST(LIMIT), RLIST(LIMIT), X ELIST(LIMIT), CHEBMO(MAXP1,25) X

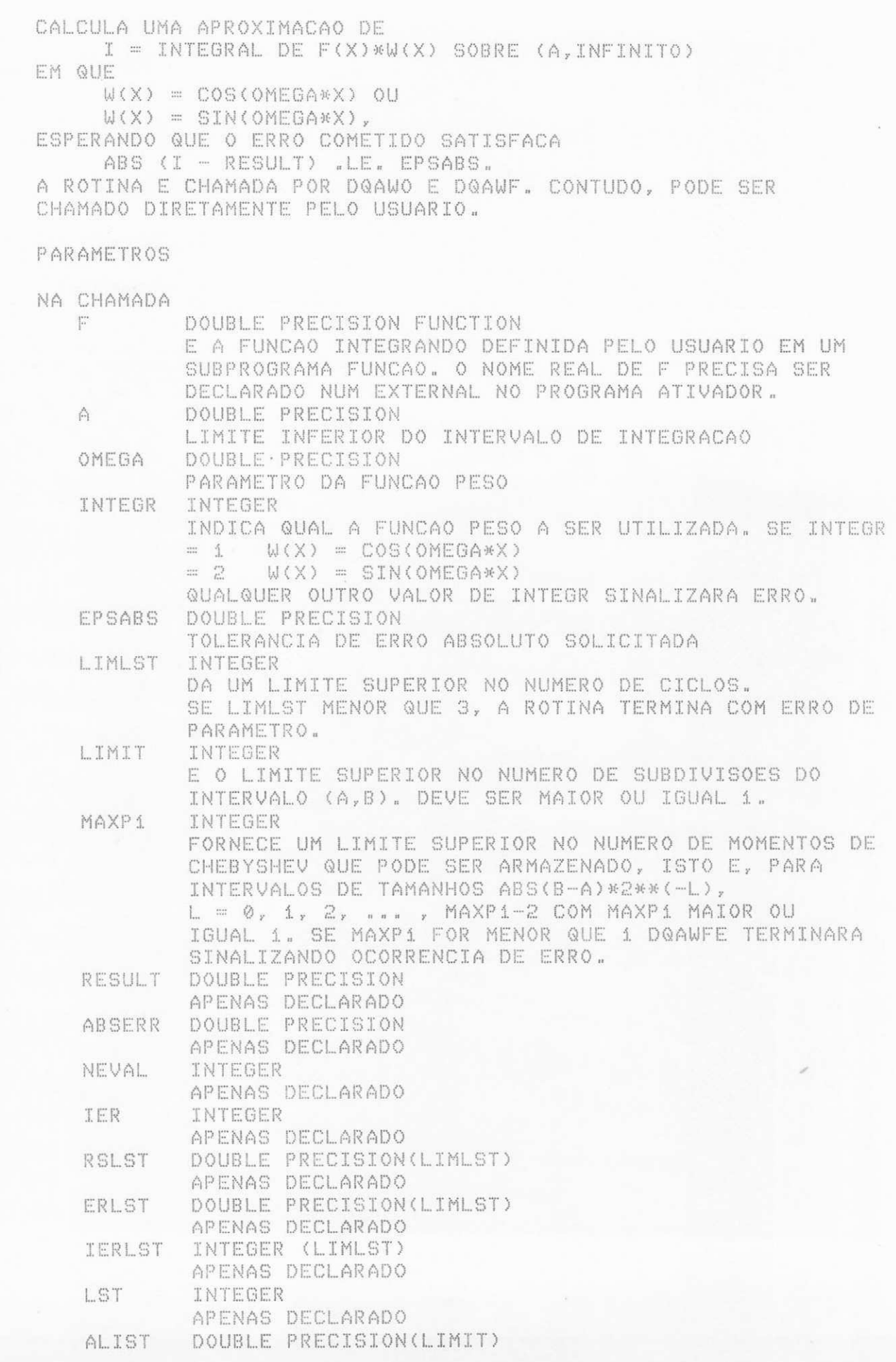

ÿ.

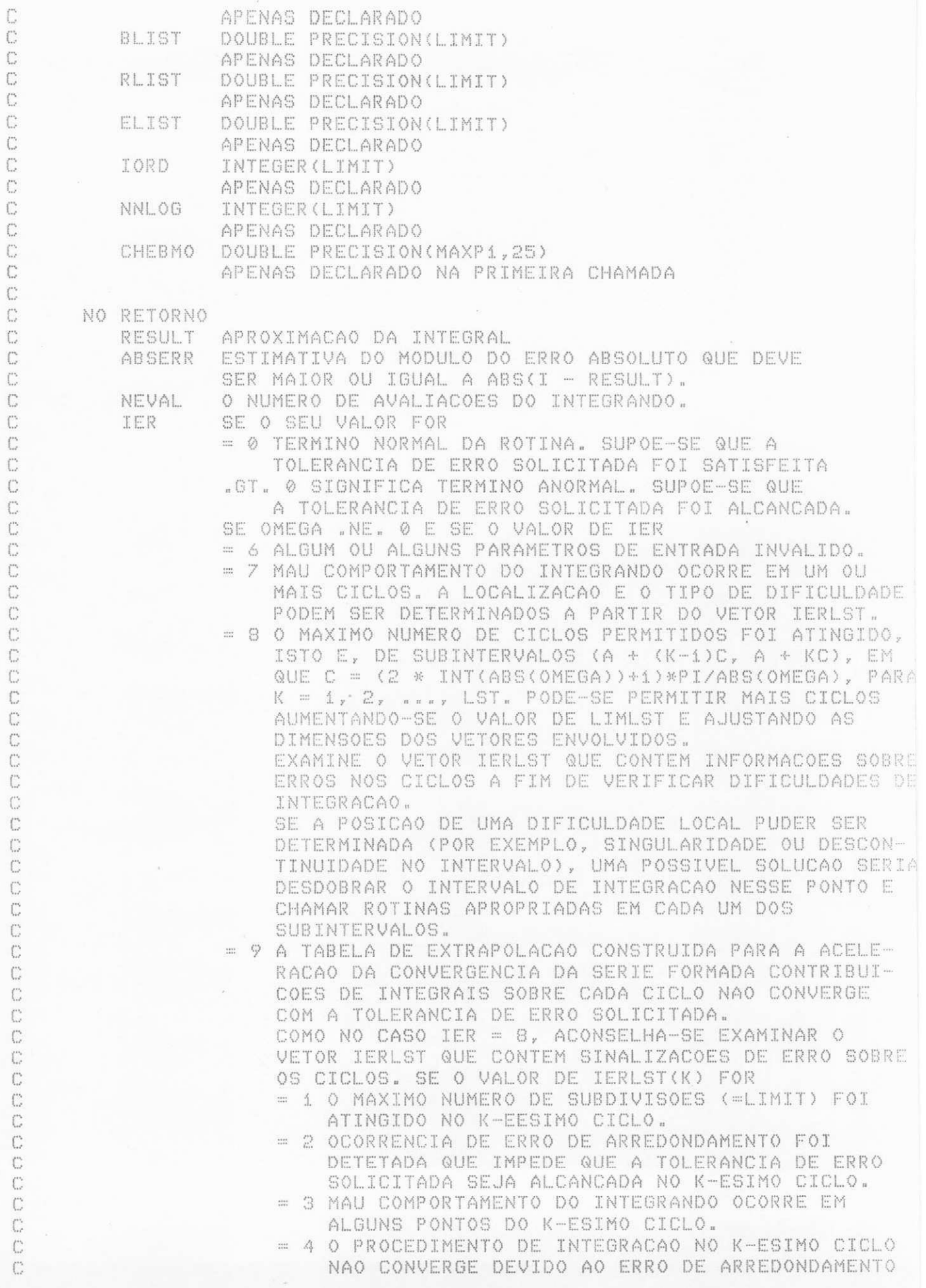

NA ROTINA DE EXTRAPOLACAO INVOCADA NO CICLO. SUPOE-SE QUE O RESULTADO E O MELHOR QUE SE POSSA ALCANCAR.

= 5 A INTEGRAL NO K-ESIMO CICLO E PROVAVELMENTE DIVERGENTE OU LENTAMENTE CONVERGENTE.

D

C

C

C

C

C C

C

 $\binom{n}{n}$ 

C C

C

Ċ

C  $\mathbb{C}$ 

 $\mathbb{C}$ 

C C

C

C

 $\mathbb{C}$ 

 $\mathbb{C}$ 

 $\mathbb{C}$  $\mathbb{C}$ 

 $\mathbb{C}$ 

Ċ

Ċ

C C

C

C

C  $\mathbb{C}$ 

C

C C

C

 $\mathbb{C}$  $\mathbb{C}$ 

 $\mathbb{C}$ 

 $\mathbb{C}$ 

 $\ddot{C}$ 

C

 $\ddot{C}$ 

C  $\mathbb{C}$ 

C

 $\mathbb{C}$ 

C

C

 $\mathbb{C}$ 

C

 $\mathbb{C}$ 

C C

€

C C

 $C$ C

SE OMEGA = 0 E INTEGR = 1, A INTEGRAL E CALCULADA PELA ROTINA DQAGI E IER TERA OS SIGNIFICADOS DESCRITOS EM DOAGI QUE SAO OS SEGUINTES. SE O VALOR DE IER FOR = 1 0 MAXIMO NUMERO SOLICITADO DE SUBDIVISOES DO INTERVALO FOI ATINGIDO, PODE-SE PERMITIR MAIS SUBDIVISOES AUMENTANDO-SE O VALOR DE LIMIT (PRECISA AJUSTAR DIMENSOES). SE ESSE AUMENTO NAO ACARRETAR MELHORIA NO RESULTADO ACONSELHA-SE ANALISAR O INTEGRANDO A FIM DE AVERIGUAR AS DIFICULDADES DE INTEGRACAO. SE A DIFICULDADE PUDER SER LOCALIZADA (POR EXEMPLO, SINGULARIDADE, DES-CONTINUIDADE DENTRO DO INTERVALO) VALERA A PENA SUBDIVIDIR O INTERVALO NESSE PONTO E CHAMAR O DQAGI EM CADA SUBINTERVALO. SE POSSIVEL, ESCOLHER UMA ROTINA ESPECIALIZADA QUE SEJA CAPAZ DE CONTOR-NAR A DIFICULDADE DETETADA. = 2 FOI DETETADA A OCORRENCIA DE ERRO DE ARREDONDAMENTO QUE NAO PERMITE ATINGIR A TOLERANCIA DE ERRO SOLICITADA. 3 UM MAU COMPORTAMENTO EXTREMO DO INTEGRANDO OCORRE  $\frac{1}{2}$ EM ALGUNS PONTOS NO INTERVALO DE INTEGRACAO. = 4 0 ALGORITMO NAO CONVERGE. ERRO DE ARREDONDAMENTO E DETETADO NA TABELA DE EXTRAPOLACAO. PRESUME-SE QUE A TOLERANCIA SOLICITADA NAO PODE SER ALCANCADA DEVIDO AO ERRO DE ARREDONDAMENTO NA TABELA E QUE O RESULTADO FORNECIDO E O MELHOR QUE SE PODE OBTER. = 5 A INTEGRAL E PROVAVELMENTE DIVERGENTE OU LENTAMEN-TE CONVERGENTE. DEVE-SE OBSERVAR QUE A DIVERGENCIA PODE OCORRER COM QUALQUER OUTRO VALOR DE IER DIFE-RENTE DE ZERO. = 6 HOUVE ERRO NOS DADOS DE ENTRADA (EPSABS E EPSREL NEGATIVOS, OU INTEGR NAO E 1 OU 2, OU ICALL MENOR QUE 1 OU AINDA MAXP1 MENOR QUE 1). OS VALORES DE RESULT, ABSERR, NEVAL, LAST, RLIST(1), ELIST(1), IORD(1) E NNLOG(1) SAO NULOS. CONTEM A CONTRIBUICAO DA INTEGRAL NO INTERVALO RSLST (A + (K-1)C, A + KC), EM QUE  $C = (2*INT(ABSCOMEGA)) + 1)*P I/ABSCOMEGA),$  $K = 1$ ,  $2$ , ..., LST.<br>Observe que se omega = 0, rslst(1) contera o valor TOTAL DA INTEGRAL, SOBRE (A, INFINITO). ERLST(K) CONTEM A ESTIMATIVA DO ERRO CORRESPONDENTE ERLST A INTEGRAL EM RSLST(K). IERLST(K) CONTEM SINALIZACAO DE ERRO CORRESPONDENTE IERLST RSLST(K). LST NUMERO DE SUBINTEGRAIS NECESSARIO PARA A INTEGRACAO. SE OMEGA =  $\emptyset$ , LST = 1. SUBPROGRAMAS UTILIZADOS DO FORTRAN - DABS, DATAN, DBLE, DMAX1, FLOAT DA BIBLIOTECA - DMAQ, DQAGI, DQEXT, DQFOUR DO USUARIO - F REFERENCIA

PIESSENS, DE DONCKER-KAPENGA, UBERHUBER, KAHANER, QUADPACK - A C C SUBROUTINE PACKAGE FOR AUTOMATIC INTEGRATION, SPRINGER-Ü VERLAG, BERLIN HEIDELBERG N. YORK TOKYO, 1983 Ċ C UNIVERSIDADE FEDERAL DA PARAIBA  $\mathbb{C}$ DEPARTAMENTO DE SISTEMAS E COMPUTACAO C PROJETO BITAN C MARIO T. HATTORI ABR/90  $\overline{C}$ INTEGER KTMIN, L, LL, MOMCOM, NEV, NRES, NUMRL2  $46$ 47 INTEGER IDINT 48 REAL FLOAT DOUBLE PRECISION ABSEPS, CORREC, CYCLE, C1, C2, DL, DLA, 49 DRL, EP, EPMACH, EPS, EPSA, ERRSUM, FACT, X X FIFTY, FOUR, OFLOW, ONE,  $PI_r$  Pi, P9, PSUM(52), X X RESEPS, RES3LA(3), TEN, TENM3, TENP3, X. UFLOW, ZERO DOUBLE PRECISION DABS, DBLE, DMAQ, DMAX1, DATAN 50 問金 EXTERNAL F DATA TENM3 /1.D-3/, P9 /.9D0/  $\mathop{\rm gr}\nolimits_{\rm cl}^{\rm sp}$ DATA ZERO /0.D0/, ONE /1.D0/, FOUR /4.D0/, 53 TEN /10.00/, FIFTY /5.01/, TENP3 /1.03/  $\times$  $\mathbb{C}$ 雪斗 PI = DATAN (ONE) \* FOUR 哥島  $EPMACH = DMAQ (4)$  $UFLOW = DMAQ (1)$ 56  $OFLOW = DMAQ (2)$ 57  $\mathbb{C}$  $\Gamma$ VERIFICA VALIDADE DOS PARAMETROS  $\binom{n}{n}$ 58  $RESULT = ZERO$ 59 ABSERR = ZERO 60 NEVAL = 0  $LST = 0$ 61  $IER = 0$ 62 IF ((INTEGR .NE. 1 .AND. INTEGR .NE. 2) .OR. EPSABS .LT. ZERO 63  $X = AOR.$  LIMLST .LT. 3) IER = 6  $\mathbb{C}$ ERRO NO(S) PARAMETRO(S), RETORNA. Ü Ü IF (IER "EQ. 6) RETURN 64  $\mathbb{C}$ 65 IF (OMEGA .EQ. ZERO) THEN  $\mathbb{C}$ INTEGRACAO POR DQAGI SE OMEGA ZERO  $\mathbb{C}$  $\ddot{C}$ IF (INTEGR .EQ. 1) THEN 66 CALL DOAGI (F, ZERO, 1, EPSABS, ZERO, RESULT, ABSERR, 67 X NEVAL, IER) ENDIF 68  $RSLST(1) = RESULT$ 69 70  $ERLST(1) = ABSERR$ IERLST(1) = IER  $71$ 72  $LST = 1$ 73 RETURN  $74$ ENDIF C DEFINE CONDICOES INICIAIS C  $C$ 

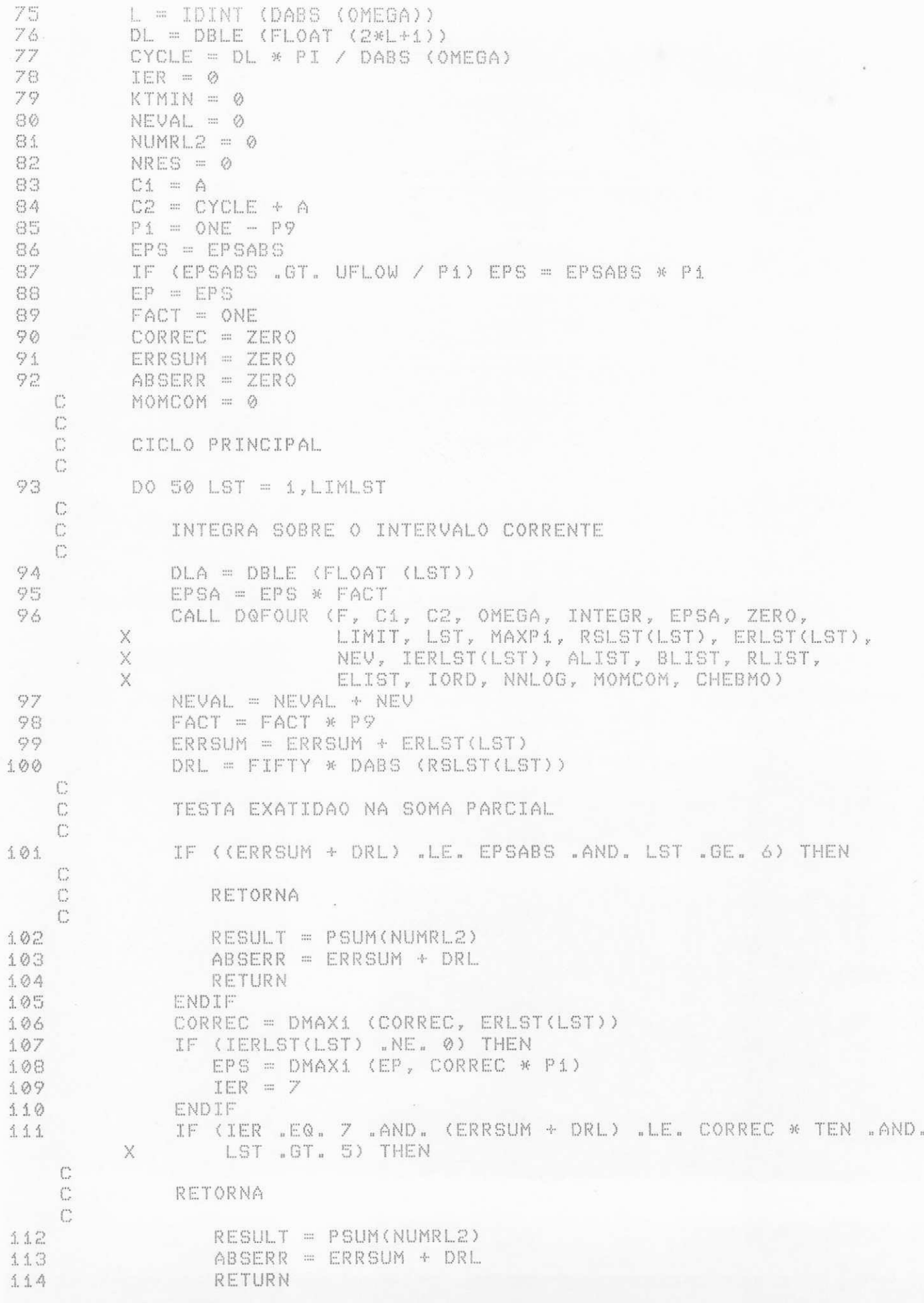

115 ENDIF C 116 NUMRL2 = NUMRL2 + 1 117 IF (LST .LE. 1) THEN 118  $PSUM(1) = RSLST(1)$ 119 GOTO 40 120 ENDIF 121  $PSUM(NUMRL2) = PSUM(LL) + RSLST(LST)$ € 122 IF (LST "NE. 2) THEN  $\mathbb{C}$ C VERIFICA SE ATINGIU O MAXIMO NUMERO DE SUBINTERVALOS C IF (LST "EQ. LIMLST) IER = 8 C Ű EXECUTA NOVA EXTRAPOLACAO  $\mathbb{C}$ 123 CALL DQEXT (NUMRL2, PSUM, RESEPS, ABSEPS, RES3LA, NRES)  $\mathbb{C}$  $\mathbb{C}$ VERIFICA SE O RESULTADO EXTRAPOLADO E INFLUENCIADO PELO  $C$ ARREDONDAMENTO  $\ddot{\mathbb{C}}$ 124 KTMIN = KTMIN + 1 IF (KTMIN .GE. 15 .AND. ABSERR .LE. TENM3 \* 125  $(ERSUM + DRL)) IER = 9$ X 126 IF (ABSEPS .LE. ABSERR .OR. LST .EQ. 3) THEN  $ABSERR = ABSEPS$  $127$ 128 RESULT = RESEPS 129  $KTMIN = 0$  $\mathbb{C}$ C CASO IER NAO SEJA 0, VERIFICA SE O RESULTADO DIRETO OU  $\mathbb{C}$ O RESULTADO EXTRAPOLADO FORNECE A MELHOR APROXIMACAO  $\mathbb{C}$ DA INTEGRAL  $\mathbb{C}$ 130 IF ((ABSERR + TEN \* CORREC) .LE. EPSABS .OR. (ABSERR .LE. EPSABS .AND. TEN \* CORREC .GE. X X EPSABS)) GOTO 60 131 ENDIF IF (IER .NE. 0 .AND. IER .NE. 7) GOTO 60 132 133 ENDIF 40 CONTINUE 134  $LL = NUMRL2$ 135  $C1 = C2$ 136  $C2 = C2 + CYCLE$ 137 50 CONTINUE 138 C 139 60 CONTINUE C DEFINE RESULTADO E ESTIMATIVA DE ERRO FINAIS  $\mathbb{C}$  $C$ 140 ABSERR = ABSERR + TEN \* CORREC IF (IER .EQ. 0) RETURN  $1.41$ IF (RESULT .EQ. ZERO .OR. PSUM(NUMRL2) .EQ. ZERO) THEN  $1.42$ IF (ABSERR .GT. ERRSUM) THEN  $1.43$ RESULT = PSUM(NUMRL2)  $1.44$ 1.45 ABSERR = ERRSUM + DRL RETURN  $1.46$ ENDIF  $1.47$ 148 ENDIF IF (ABSERR / DABS(RESULT) "LE. (ERRSUM + DRL) / . 149 X DABS (PSUM(NUMRL2))) THEN

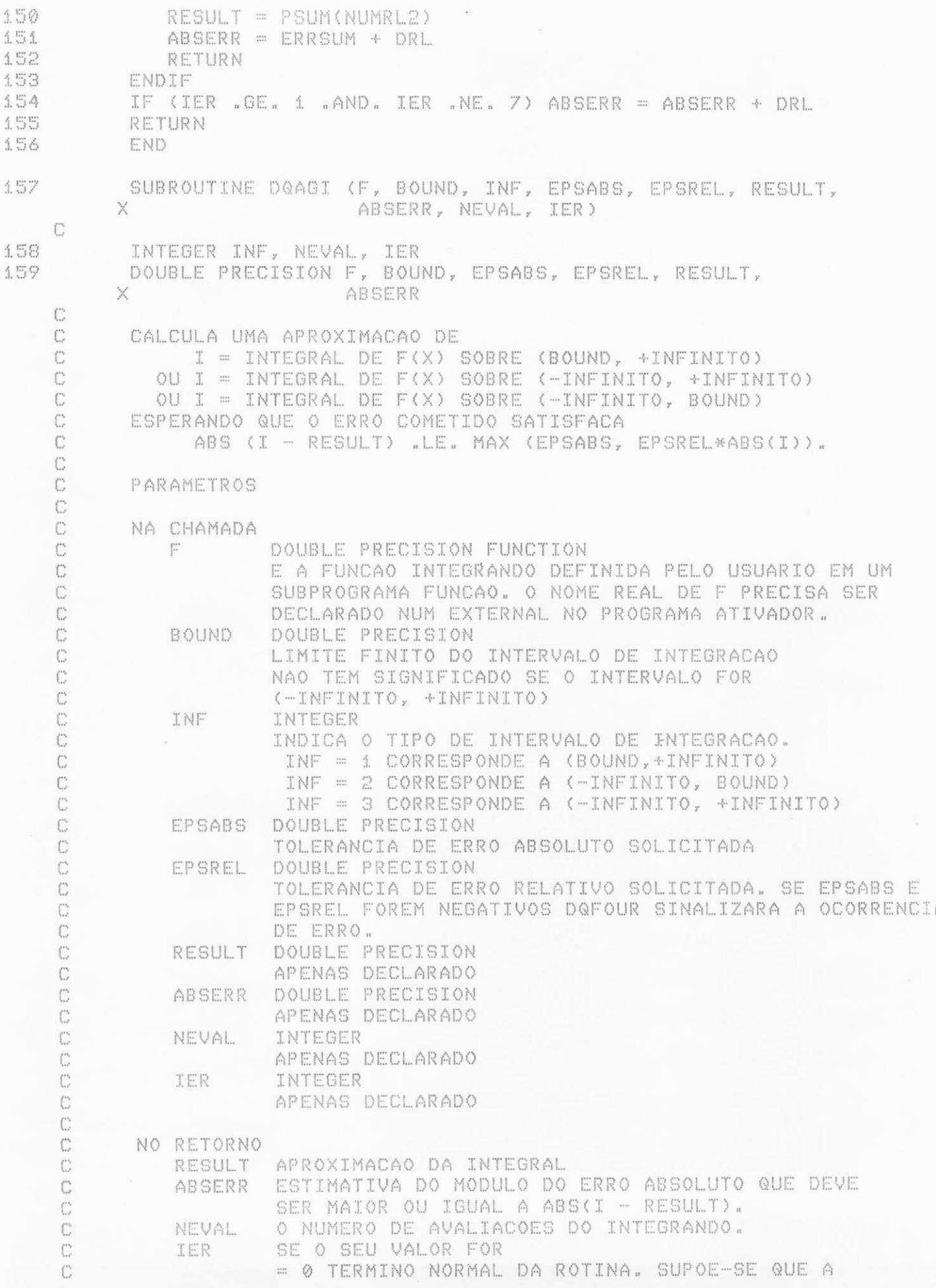

TOLERANCIA DE ERRO SOLICITADA FOI SATISFEITA = 1 0 MAXIMO NUMERO SOLICITADO DE SUBDIVISOES DO INTERVALO FOI ATINGIDO, PODE-SE PERMITIR MAIS SUBDIVISOES AUMENTANDO-SE O VALOR DE LIMIT (PRECISA AJUSTAR DIMENSOES). SE ESSE AUMENTO NAO ACARRETAR MELHORIA NO RESULTADO ACONSELHA-SE ANALISAR O INTEGRANDO A FIM DE AVERIGUAR AS DIFICULDADES DE INTEGRACAO. SE A DIFICULDADE PUDER SER LOCALIZADA (POR EXEMPLO, SINGULARIDADE, DES-CONTINUIDADE DENTRO DO INTERVALO) VALERA A PENA SUBDIVIDIR O INTERVALO NESSE PONTO E CHAMAR O DOFOUR EM CADA SUBINTERVALO. SE POSSIVEL, ESCOLHER UMA ROTINA ESPECIALIZADA QUE SEJA CAPAZ DE CONTOR-NAR A DIFICULDADE DETETADA. = 2 FOI DETETADA A OCORRENCIA DE ERRO DE ARREDONDAMENTO QUE NAO PERMITE ATINGIR A TOLERANCIA DE ERRO SOLICITADA. 3 UM MAU COMPORTAMENTO EXTREMO DO INTEGRANDO OCORRE  $\frac{1}{2} \sum_{i=1}^{2} \frac{1}{2}$ EM ALGUNS PONTOS NO INTERVALO DE INTEGRACAO. 4 0 ALGORITMO NAO CONVERGE. ERRO DE ARREDONDAMENTO  $(+0.01)$ E DETETADO NA TABELA DE EXTRAPOLACAO. PRESUME-SE QUE A TOLERANCIA SOLICITADA NAO PODE SER ALCANCADA DEVIDO AO ERRO DE ARREDONDAMENTO NA TABELA E QUE O RESULTADO FORNECIDO E O MELHOR QUE SE PODE OBTER. = 5 A INTEGRAL E PROVAVELMENTE DIVERGENTE OU LENTAMEN-TE CONVERGENTE. DEVE-SE OBSERVAR QUE A DIVERGENCIA PODE OCORRER COM QUALQUER OUTRO VALOR DE IER DIFE-RENTE DE ZERO. = 6 HOUVE ERRO NOS DADOS DE ENTRADA (EPSABS E EPSREL NEGATIVOS) OS VALORES DERESULT, ABSERR E NEVAL SERAO NULOS. SUBPROGRAMAS UTILIZADOS DO FORTRAN - DABS, DMAX1 DA BIBLIOTECA - DMAQ, DQK15I, DQSORT, DQEXT DO USUARIO - F REFERENCIA PIESSENS, DE DONCKER-KAPENGA, UBERHUBER, KAHANER, QUADPACK - A SUBROUTINE PACKAGE FOR AUTOMATIC INTEGRATION, SPRINGER-VERLAG, BERLIN HEIDELBERG N. YORK TOKYO, 1983 UNIVERSIDADE FEDERAL DA PARAIBA DEPARTAMENTO DE SISTEMAS E COMPUTACAO PROJETO BITAN MARIO T. HATTORI MAI/90

 $C$ 

 $\ddot{C}$ 

Ö

 $\mathbb{C}$ 

Ċ

Ċ

 $\ddot{C}$ 

 $\mathcal{C}$ 

 $\ddot{C}$ 

 $\mathbb{C}$ 

 $\ddot{C}$ 

C

 $\mathbb{C}$ C

 $\mathbb{C}^2$ 

 $\ddot{C}$ 

Ċ

C

C C

 $\mathbb{C}$ 

 $\mathbb{C}$ 

C C

 $\mathbb{C}$ 

 $\mathbb{C}$ 

 $\mathbb{C}$ 

Ű

 $\mathbb{C}$  $\mathbb{C}$ 

 $\mathbb{C}$ 

 $\ddot{\mathbb{C}}$ C

 $\mathbb{C}$ 

 $\hat{C}$  $\mathbb{C}$ 

 $\mathbb{C}$  $\mathbb{C}$ 

 $\bar{\mathbb{C}}$ 

C  $\mathbb{C}^*$ 

C  $\mathbb{C}$ 

 $\mathbb{C}$ 

 $\mathbb{C}$ 

 $\mathbb{C}$ 

 $\mathbb{C}$ 

INTEGER ID, IERRO, IORD(500), IROFF1, IROFF2, IROFF3, JUPBND, K, KSGN, KTMIN, LAST, LIMIT, MAXERR, X X NRES, NRMAX, NUMRL2 LOGICAL EXTRAP, NOEXT DOUBLE PRECISION ABSEPS, ALIST(500), AREA, AREA1, AREA12, AREA2, A1, A2, BLIST(500), BOUN, B1, B2, CORREC, DEFAB1, X DEFAB2, DEFABS, DRES, ELIST(500), EPMACH, ERLARG, X ERLAST, ERRBND, ERRMAX, ERROR1, ERRO12,  $\bar{\mathbb{X}}$ ERROR2, ERRSUM, ERTEST, FIFTY, HUNDRD, OFLOW, X ONE, P375, P99, RESABS, RESEPS, RES3LA(3),  $\mathbb X$ X RLIST(500), RLIST2(52), SMALL, TENM2, TENM3, TENM5, TENP3, TWO, UFLOW, ZERO  $\mathbb {X}$ DOUBLE PRECISION DABS, DMAQ, DMAX1

```
164
           EXTERNAL F
165
           DATA LIMIT /500/
1.66DATA TENM5 /1.D-5/, TENM3 /1.D-3/, TENM2 /1.D-2/, P99 /.99D0/,
          \timesP375 /.375D0/
167
           DATA ZERO /0.D0/, ONE /1.D0/, TWO /2.D0/, FIFTY /5.D1/,
                HUNDRD /100.D0/, TENP3 /1.D3/
          \times\int_{-\infty}^{\infty}168
           EPMACH = DMAQ (4)OFLOW = DMAQ (2)169
           UFLOW = DMAQ (1)
170
    C
   \mathbb{C}TESTA VALIDADE DOS PARAMETROS
   \Gamma1.71
           IER = 0NEVAL = 0172173
           LAST = 0174
           RESULT = ZERO175
           ABSERR = ZERO
176
           ALIST(I) = ZERO177
           BLIST(1) = ONE178
           RLIST(I) = ZERO179
           ELIST(1) = ZEROIORD(1) = 0180
           IF (EPSABS .LT. ZERO .AND. EPSREL .LT. ZERO) IER = 6
181
182
           IF (IER .EQ. 6) THEN
183
              RETURN
184
           ENDIF
    \Gamma\mathbb{C}PRIMEIRA APROXIMACAO DA INTEGRAL
    CDETERMINA O INTERVALO A SER MAPEADO EM (0,1). SE INF = 2 A
    \mathbb{C}INTEGRAL E COMPUTADA COMO I = I1 + I2, EM QUE
    C
              I1 = INTEGRAL DE F SOBRE (-INFINITO, 0)
    C.
              I2 = INTEGRAL DE F SOBRE (0, +INFINITO)
    \mathbb{C}\mathbb{C}BOUN = BOUND
185
           IF (INF .EQ. 2) BOUN = ZERO
186
           CALL DOK15I (F, BOUN, INF, ZERO, ONE, RESULT, ABSERR,
187
          \timesDEFABS, RESABS)
    \mathbb{C}\bigcap_{i=1}^{m}TESTA EXATIDAO
    \mathbb{C}188
           LAST = 1RLIST(I) = RESULT189
190
           ELLIST(I) = ABSERR191
           IORD(1) = 1DRES = DABS (RESULT)
192
193
           ERRBND = DMAX1 (EPSABS, EPSREL * DRES)
           IF (ABSERR .LE. HUNDRD * EPMACH * DEFABS .AND.
194
               ABSERR "GT. ERRBND) IER = 2
          X -195
           IF (LIMIT .EQ. 1) IER = 1
           IF (IER .NE. 0 .OR. (ABSERR .LE. ERRBND .AND. ABSERR .NE. RESABS)
196
          X.
              .OR. ABSERR .EQ. ZERO) THEN
    \mathbb{C}TOLERANCIA DE ERRO SATISFEITA OU OCORREU ERRO. RETORNA.
    \int_{-\infty}^{+\infty}\mathbb{C}NEVAL = 30 * LAST - 15
197
               IF (INF .EQ. 2) NEVAL = 2 * NEVAL
198
               IF (IER _6GT, 2) IER = IER - 1
 99
  Ø
               RETURN
```

```
201
          ENDIF
    \Gamma\mathbb{C}DEFINE CONDICOES INICIAIS
    \mathbb{C}202
          RLIST2(i) = RESUT203
          ERRMAX = ABSERR
204
          MAXERR = 1205
          AREA = RESULT
206
          ERRSUM = ABSERR
207
          ABSERR = OFLOW
208
          NRMAX = 1209
          NRES = 0210KTMIN = 0NUMRL2 = 2211212
          EXTRAP = FALSE.NOEXT = FALSE.
213
214
          IERRO = 0215
          IROFF1 = 0216
          IROFF2 = 0217
          IROFF3 = 0218
          KSSN = -1IF (DRES .GE. (ONE - FIFTY * EPMACH) * DEFABS) KSGN = 1
219
    \mathbb{C}\mathbb{C}CICLO PRINCIPAL
    C
220
         DO 90 LAST = 2, LIMITC
    \mathbb{C}BISSECCIONA O SUBINTERVALO COM A ESTIMATIVA DE ERRO MAIOR
    \mathbb{C}221
              A1 = ALIST(MAXERR)
222B1 = (ALIST(MAXERR) + BLIST(MAXERR)) / TWO223
              A2 = B1224
              B2 = BLIST(MAXERR)
225
              ERLAST = ERRMAX
              CALL DOK15I (F, BOUN, INF, A1, B1, AREA1, ERROR1,
226RESABS, DEFAB1)
          X
              CALL DQK15I (F, BOUN, INF, A2, B2, AREA2, ERROR2,
227
                             RESABS, DEFAB2)
          X
    \mathbb{C}MELHORA AS APROXIMACOES ANTERIORES DA INTEGRAL E DO ERRO E FAZ
    CC
              TESTE DE EXATIDAO
    \mathbb{C}228
              AREA12 = AREA1 + AREA2ERRO12 = ERROR1 + ERROR2
229
              ERRSUM = ERRSUM + ERRO12 - ERRMAX
230
              AREA = AREA + AREA12 - RLIST(MAXERR)
231
    \mathbb{C}IF (DEFAB1 .NE. ERROR1 .AND. DEFAB2 .NE. ERROR2) THEN
232
                  IF (DABS (RLIST(MAXERR) - AREA12) .LE. TENM5 * DABS (AREA12)
233
                      .AND. ERRO12 .GE. P99 * ERRMAX) THEN
          X
                     IF (EXTRAP) THEN
234
                        IROFF2 = IROFF2 + 1235
236
                     ELSE
                        IROFF1 = IROFF1 + 1237
                     ENDIF
238
239
                  ENDIF
                  IF (LAST .GT. 10 .AND. ERRO12 .GT. ERRMAX)
240
          X
                                                         IROFF3 = IROFF3 + 1ENDIF
 41\mathbb{C}
```
242 RLIST(MAXERR) = AREA1  $743$ RLIST(LAST) = AREA2  $244$ ERRBND = DMAX1 (EPSABS, EPSREL \* DABS (AREA)) C  $\mathbb{C}$ TESTA ERRO DE ARREDONDAMENTO E EVENTUALMENTE SINALIZA  $\mathbb{C}$ ERRO  $\mathbb{C}$ IF (IROFF1 + IROFF2 .GE. 10 .OR. IROFF3 .GE. 20) IER = 2 245 IF (IROFF2 .GE. 5) IERRO = 3 246  $\mathbb{C}$  $\mathbb{C}$ NUMERO DE SUBINTERVALOS ATINGIU LIMIT C  $747$ IF (LAST .EQ. LIMIT) IER = 1  $\mathbb{C}$  $\mathbb{C}$ INTEGRANDO TEM MAU COMPORTÁMENTO EM UM PONTO DO C INTERVALO DE INTEGRACAO  $\mathbb{C}$ IF (DMAX1 (DABS (A1), DABS (B2)) .LE. (ONE + 248 X TENP3 \* EPMACH) \* (DABS (A2) \* TENP3 \* UFLOW))  $\times$  $IER = 4$ C  $\mathbb{C}$ ANEXA OS INTERVALOS RECEM-CRIADOS A LISTA  $\mathbb{C}$ 249. IF (ERROR2, LE, ERROR1) THEN 250  $ALIST(LAST) = AZ$ BLIST(MAXERR) = Bi 251 252  $BLIST(LAST) = B2$ 253 ELIST(MAXERR) = ERROR1 254  $ELIST(LAST) = ERROR2$ 255 EL SE 256  $ALIST(MAXERR) = AZ$ 257  $ALISTLLAST) = AI$ 258  $BLIST(LAST) = B1$ 259 RLIST(MAXERR) = AREA2 260 RLIST(LAST) = AREA1 ELIST(MAXERR) = ERROR2 261  $ELIST(LAST) = ERROR1$  $262$ ENDIF 263  $\mathbb{C}$ MANTEM A ORDENACAO DESCENDENTE NA LISTA DE ESTIMATIVAS DE ERRO  $C^{\prime}$ E SELECIONA O SUBINTERVALO COM ESTIMATIVA DE ERRO MAIOR  $\mathbb{C}$ (PARA SER BISSECCIONADA EM SEGUIDA)  $\mathbb{C}$  $\mathbb{C}$ CALL DOSORT (LIMIT, LAST, MAXERR, ERRMAX, ELIST, 264 IORD, NRMAX) X IF (ERRSUM .LE. ERRBND) GOTO 115 265 IF (IER "NE. 0) GOTO 100 266 267 IF (LAST .EQ. 2) THEN  $SMALL = P375$ 268 ERLARG = ERRSUM 269 270 ERTEST = ERRBND  $271$  $RLIST2(2) = AREA$ ELSE  $272$ IF (.NOT. NOEXT) THEN 273 ERLARG = ERLARG - ERLAST  $274$ IF (DABS (B1 - A1) .GT. SMALL) ERLARG = ERLARG + ERRO12 275 IF (.NOT. EXTRAP) THEN 276  $\mathbb{C}$ TESTA SE O PROXIMO INTERVALO A SER BISSECCIONADO E  $\overline{C}$  $\mathbb{C}$ O MENOR

```
\mathbb{C}277
                        IF (DABS (BLIST(MAXERR) - ALIST(MAXERR)) .GT. SMALL)
          X
                                   GOTO 90
                        EXTRAP = TRUE.278
                        NRMAX = 2
779280
                     ENDIF
281
                     IF (IERRO .NE. 3 .AND. ERLARG .GT. ERTEST) THEN
    \binom{n}{n}C
                        O MENOR INTERVALO TEM O MAIOR ERRO. ANTES DE
    \ddot{\mathbb{C}}BISSECCIONAR DIMINUI A SOMA DOS ERROS SOBRE OS
    \ddot{\mathbb{C}}INTERVALOS MAIORES (ERLARG) E EXECUTA EXTRAPOLACAO.
    \mathbb{C}282
                        ID = NRMAX
283
                        JUPBND = LASTIF (LAST .GT. (2 + LIMIT / 2)) JUPBND = LIMIT +
284
                            3 - LASTX
285
                        DO 50 K = ID, JUPBND286
                           MAXERR = IORD(NRMAX)
                           ERRMAX = ELIST(MAXERR)
287
                           IF (DABS (BLIST(MAXERR) - ALIST(MAXERR)) .GT.
288
                               SMALL) GOTO 90
         X
289
                           NRMAX = NRMAX + 1
290
       問の
                        CONTINUE
291
                     ENDIF
    \mathbb{C}EXECUTA EXTRAPOLACAO
    \mathbb{C}C292
                     NUMRL2 = NUMRL2 + 1
                     RLIST2(NUMRL2) = AREA'293
294
                     CALL DQEXT (NUMRL2, RLIST2, RESEPS, ABSEPS, RESSLA, NRES)
295
                     KTMIN = KTMIN + 1IF (KTMIN .GT. 5 .AND. ABSERR .LT. TENM3 * ERRSUM)
296
                                 IER = 5
          X
                     IF (ABSEPS .LT. ABSERR) THEN
297
298
                        KTMIN = 0299
                        ABSERR = ABSEPS
                        RESULT = RESEPS
300
301
                        CORREC = ERLARG
                        ERTEST = DMAX1 (EPSABS, EPSREL * DABS (RESEPS))
302
                        IF (ABSERR .LE. ERTEST) GOTO 100
303
    \mathbb{C}PREPARA BISSECCAO DO MENOR INTERVALO
    \mathbb{C}C
                     ENDIF.
304
                     IF (NUMRL2 .EQ. 1) NOEXT = .TRUE.
305
                     IF (IER .EQ. 5) GOTO 100
306
                     MAXERR = IORD(1)
307
                     ERRMAX = ELIST(MAXERR)
308
                     NRMAX = 1
309
                     EXTRAP = "FALSE"
310
                     SMALL = SMALL / TWO
311
                     ERLARG = ERRSUM
312
                  ENDIF
313
314
               ENDIF
315
        90 CONTINUE
   \circ C
           COMPUTA O RESULTADO FINAL
    \mathbb{C}\mathbb{C}116
     100 CONTINUE
 17IF (ABSERR .EQ. OFLOW) GOTO 115
```
```
318       IF (IER + IERRO "EQ. 0) GOTO 110<br>319      IF (IERRO .EQ. 3) ABSERR = ABSERI
319 IF (IERRO .EQ. 3) ABSERR = ABSERR + CORREC<br>320 IF (IER .FQ. 0) TER = 3
320        IF (IER .EQ, 0) IER = 3<br>321        IF (RESULT .NE, ZERO .A)
321 1F (RESULT .NE. ZERO .AND. AREA .NE. ZERO) GOTO 105<br>322 1F (ABSERR .GT. ERRSUM) GOTO 115
322       IF (ABSERR .GT. ERRSUM) GOTO 115<br>323        IF (AREA .FQ. ZERO) GOTO 130
3 2 3 I F ( AREA . EQ. ZERO) GOTO 13 0 
324              60T0 110<br>325     105 CONTINUE
325 105 CONTINUE<br>326 1F (ABSE
          IF (ABSERR / DABS (RESULT) . GT. ERRSUM / DABS (AREA)) GOTO 115
   C 
          TESTA DIVERGENCIA
    C327 110 CONTINUE
328       IF (KSGN .EQ. (-1) .AND. DMAX1 (DABS (RESULT), DABS (AREA)) .LE.
         X DEFABS * TENM2) GOTO 130
329 IF (TENM2 .GT. (RESULT / AREA) .OR. (RESULT / AREA) .GT. HUNDRD
         X .OR. ERRSUM .GT. DABS (AREA)) IER = 6
330 60T0 130<br>331 115 CONTINUE
      115 CONTINUE
    \mathbb{C}C COMPUTA A INTEGRAL
    C 
332 RESULT = ZERO<br>333 DO 120 K = 1.1
333 DO 120 K = 1, LAST<br>334 RESULT = RESULT
334 RESULT = RESULT + RLIST(K)<br>335 120 CONTINUE
      3 3 5 12 0 CONTI NUE 
336 ABSERR = ERRSUM337 130 CONTINUE
338 NEVAL = 30 * LAST - 15
339 IF (IER DET. 2) IER = IER - 1340 RETURN
3 4 1 END 
    \mathbb{C}342 SUBROUTINE DOFOUR (F, A, B, OMEGA, INTEGR, EPSABS, EPSREL, LIMIT,
         X 1CALL, MAXP1, RESULT, ABSERR, NEVAL, IER,
         X ALIST, BLIST, RLIST, ELIST, IORD, NNLOG,
         X MOMCOM, CHEBMO)
    C 
343 INTEGER INTEGR, LIMIT, ICALL, MAXP1, NEVAL, IER, IORD(LIMIT),
                   NNLOG(LIMIT), MOMCOM
344 DOUBLE PRECISION F, A, B, OMEGA, EPSABS, EPSREL, RESULT, ABSERR,
         X ALIST(LIMIT), BLIST(LIMIT), RLIST(LIMIT),
         X ELIST(LIMIT), CHEBMO(MAXP1,25)
    C 
    C CALCULA UMA APROXIMACAO DE
    C I = INTEGRAL DE F(X)*W(X) SOBRE (A,B),
    C EM QUE 
    C W(X) = COS(OMEGAMX) OU
    C U(X) = SIM(OMEGAK),
    C ESPERANDO QUE O ERRO COMETIDO SATISFACA
    C ABS (I - RESULT) .LE. MAX (EPSABS, EPSREL*ABS(I)).
    C A ROTINA E CHAMADA POR DQAWO E DQAWF. CONTUDO, PODE SER
    C CHAMADO DIRETAMENTE PELO USUARIO.
    C 
    C P ARAMETROS 
    C 
          NA CHAMADA<br>F
    C F DOUBLE PRECISION FUNCTION
    C E A FUNCAO INTEGRANDO DEFINIDA PELO USUARIO EM UM
```
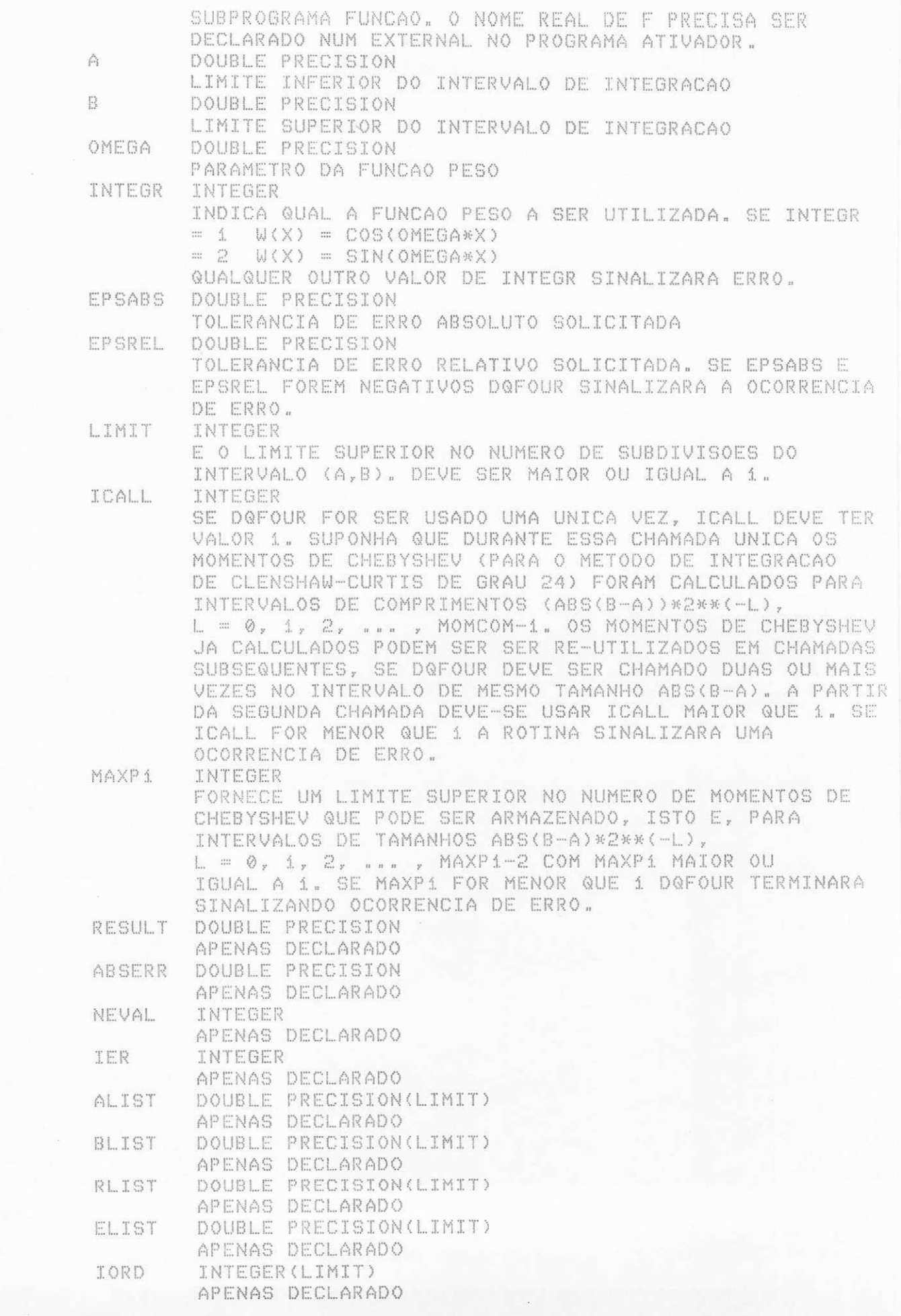

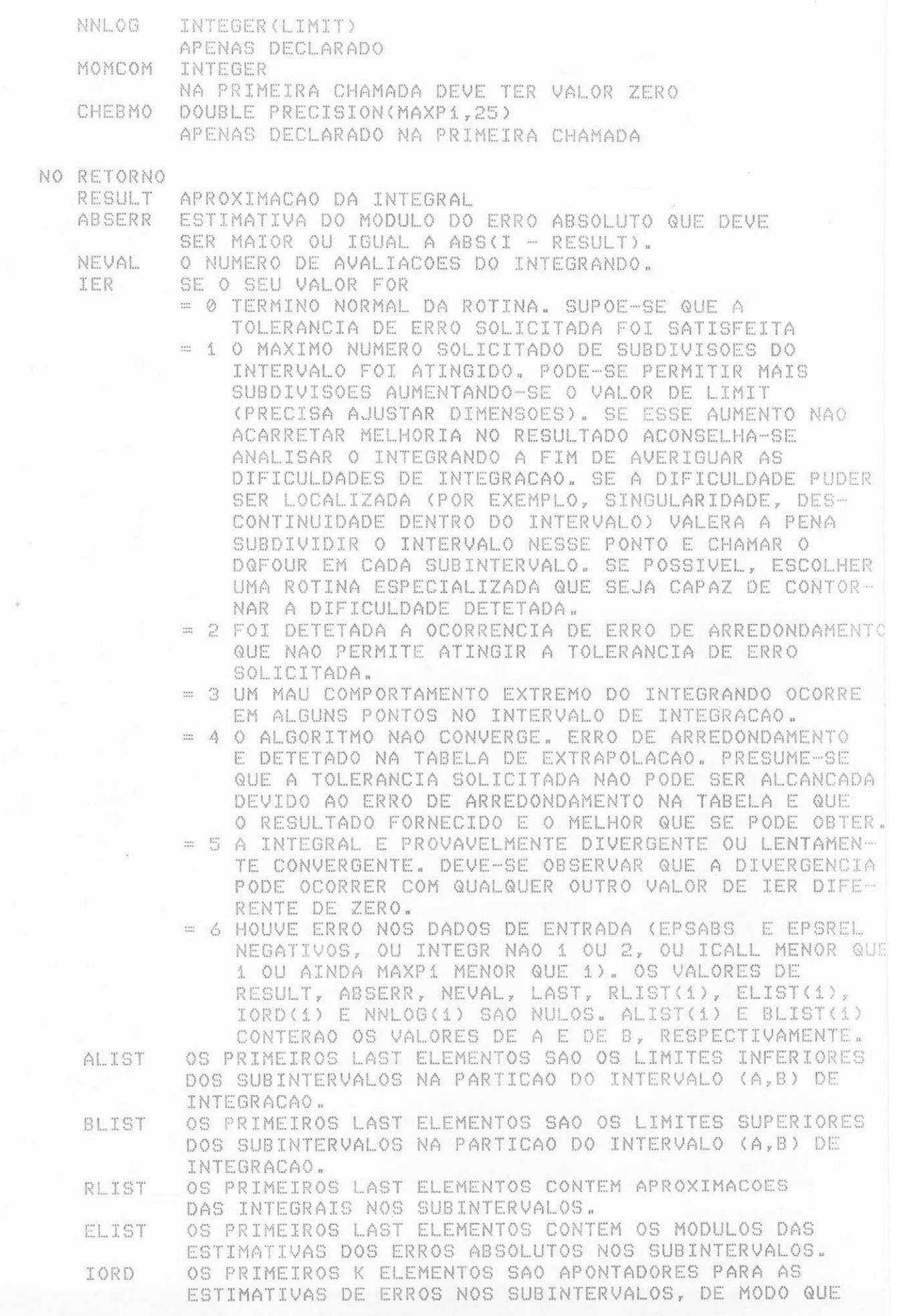

 $\mathbb{C}$ ELIST(IORD(1)), ..., ELIST(IORD(K)) FORMAM UMA  $\mathbb{C}$ SEQUENCIA DECRESCENTE COM K = LAST SE LAST FOR  $\mathbb{C}$ MENOR OU IGUAL LIMIT/2 + 2 E K = LIMIT + 1 - LAST C EM OUTROS CASOS.  $\mathbb{C}$ NNL 06 INDICA OS NIVEIS DE SUBDIVISAO, OU SEJA, SE  $\mathbb{C}$ NNLOG(I) = L SIGNIFICA QUE O SUBINTERVALO DE NUMERO I  $\mathbb{C}$ TEM TAMANHO ABS(B-A)\*2\*\*(-L). C INDICA QUE OS MOMENTOS DE CHEBYSHEV FORAM CALCULADOS MOMCOM C PARA INTERVALOS DE TAMANHO (ABS(B-A)\*2\*\*(-L),  $\mathbb{C}$  $L = \emptyset$ , i, ..., MOMCOM-i,  $\mathbb{C}$ CHEBMO CONTEM OS ELEMENTOS DE CHEBYSHEV.  $\binom{n}{\alpha}$ C SUBPROGRAMAS UTILIZADOS  $\mathbb{C}$ DO FORTRAN - DABS, DMAX1  $\ddot{\mathbb{C}}$ DA BIBLIOTECA - DQEXT, DQC250, DQSORT  $C$ DO USUARIO - F  $\int_{-\infty}^{+\infty}$  $\mathbb{C}$ REFERENCIA  $\mathbb{C}^*$ PIESSENS, DE DONCKER-KAPENGA, UBERHUBER, KAHANER, QUADPACK - A  $\mathbb{C}$ SUBROUTINE PACKAGE FOR AUTOMATIC INTEGRATION, SPRINGER-C VERLAG, BERLIN HEIDELBERG N. YORK TOKYO, 1983  $\mathbb{C}$  $\mathbb{C}$ UNIVERSIDADE FEDERAL DA PARAIBA 1  $\mathbb{C}$ DEPARTAMENTO DE SISTEMAS E COMPUTACAO  $\mathbb{C}$ PROJETO BITAN  $\mathbb{C}$ MARIO T. HATTORI ABR/90  $\mathbb{C}$ 345 INTEGER ID, IERRO, IROFF1, IROFF2, IROFF3, JUPBND, K, KSGN, KTMIN, LAST, MAXERR, NEV,  $\times$ NRES, NRMAX, NRMOM, NUMRL2 X LOGICAL EXTRAP, NOEXT, EXTALL 346 DOUBLE PRECISION ABSEPS, AREA, AREA1, AREA12, AREA2, 347 Ai, A2, Bi, B2, CORREC, DEFABi, DEFAB2, X  $\times$ DEFABS, DOMEGA, DRES, EPMACH, ERLARG,  $\bar{\mathsf{X}}$ ERLAST, ERRBND, ERRMAX, ERROR1, ERRO12,  $\mathbb X$ ERROR2, ERRSUM, ERTEST, OFLOW, RESABS, RESEPS, RESSLA(3), RLIST2(52), SMALL, UFLOW, WIDTH X DOUBLE PRECISION DABS, DMAX1, DMAQ, DQWGTO 348 EXTERNAL F 349  $EPMACH = DMAQ (4)$ 350  $UFLOW = DMAQ (1)$ 351  $OFLOW = DMAQ (2)$ 352  $\mathbb{C}$  $\mathbb{C}$ VERIFICA VALIDADE DOS PARAMETROS  $\binom{m}{m}$ 353  $IER = 0$  $NEVAL = 0$ 354 355  $LAST = 0$  $RESULT = 0.0E+00$ 356  $ABSERR = 0.0E+00$ 357  $ALIST(1) = A$ 358  $BLIST(1) = B$ 359  $RLIST(I) = 0.0E+00$ 360  $ELIST(1) = 0.0E+00$ 361  $IORD(1) = 0$ 362  $NNLOG(1) = 0$ 363  $\mathbb{C}$ IF ((INTEGR .NE. 1 .AND. INTEGR .NE. 2) .OR. (EPSABS .LT. 0.0E+00 364 .AND. EPSREL .LT. 0.0E+00) .OR. ICALL .LT. 1 .OR. MAXP1 .LT. 1)  $\times$  $IER = 6$  $\times$ 

```
C
    \mathbb{C}ERRO NO(S) PARAMETRO(S), RETORNA.
    \mathbb{C}365
         IF (IER .EQ. 6) GOTO 999
    C\mathbb{C}PRIMEIRA APROXIMACAO DA INTEGRAL
    \mathbb{C}^*366 -DOMEGA = DABS (OMEGA)
367
           NRMOM = 0
368
           IF (ICALL .GT. 1) GOTO 5
369
          MOMCOM = \otimes370
         5 CONTINUE
371CALL DQC250 (F, A, B, DOMEGA, INTEGR, NRMOM, MAXP1, 0, RESULT,
          \timesABSERR, NEVAL, DEFABS, RESABS, MOMCOM, CHEBMO)
   \int_{\tau+\tau}^{\tau+\tau}\mathbb{C}COMPARA ERRO COM TOLERANCIA DE ERRO
   C372
          DRES = DABS (RESULT)
373
          ERRBND = DMAX1 (EPSABS, EPSREL * DRES)
374
          RLIST(I) = RESULT375
          ELIST(1) = ABSERR376
          IORD(1) = 1377
          IF (ABSERR .LE. 1.0E+02 * EPMACH * DEFABS .AND.
          X ABSERR .GT. ERRBND) IER = 2
          IF (LIMIT .EQ. 1) IER = 1
378
    \mathbb{C}\mathbb{C}RETORNA SE TOLERANCIA DE ERRO SATISFEITA
    \mathbb{C}379
           IF (IER .NE. 0 .OR. ABSERR .LE. ERRBND) GOTO 200
    \mathbb{C}^*CESTABELECE CONDICOES INICIAIS
    \mathbb{C}380
           ERRMAX = ABSERR
381
           MAXERR = 1382
           AREA = RESULT
383
           ERRSUM = ABSERR
           ABSERR = OFLOW
384
385
           NRMAX = 1386
           EXTRAP = "FALSE.
387
           NOEXT = FALSE.
           IERRO = 0388
           IROFF1 = 0389
390
           IROFF2 = 0391
           IROFF3 = 0392
           KTMIN = 0SMALL = DABS (B - A) * 7.5E-01393
394
           NRES = 0395
           NUMRL2 = 0EXTALL = TATSE.396
397
           IF (5.0E-01 * DABS (B - A) * DOMEGA .GT. 2.0E+00) GOTO 10
398
           NUMRL2 = 1EXTALL = .TRUE.
399
           RLIST2(1) = RESULT400
40110 CONTINUE
           IF (2.5E-01 * DABS (B - A) * DOMEGA .LE. 2.0E+00) EXTALL = .TRUE.
402403
           KSSON = -1IF (DRES .GE. (1.0E+00 - 5.0E+01 * EPMACH) * DEFABS) KSGN = 1
\triangle \triangle\overline{C}\mathbb{C}CICLO PRINCIPAL
 \begin{array}{cc} & \mathbb{C} \end{array}
```
405  $DDQ 140 LAST = 2, LIMIT$  $\mathbb{C}$ BISSECAO DO SUBINTERVALO COM NRMAX-ESIMA MAIOR ESTIMATIVA DE ERRO  $\mathbb{C}$  $-C$  $404$ NRMOM = NNLOG(MAXERR) + 1 407 A1 = ALIST(MAXERR) 408  $B1 = 5.0E-01$  \* (ALIST(MAXERR) + BLIST(MAXERR)) 409  $A2 = B1$  $A \nmid A$ B2 = BLIST(MAXERR) 411 ERLAST = ERRMAX 412 CALL DQC250 (F, A1, B1, DOMEGA, INTEGR, NRMOM, MAXP1, 0, AREA1, ERROR1, NEV, RESABS, DEFAB1, MOMCOM, CHEBMO) X 413 NEVAL = NEVAL + NEV 414 CALL DQC250 (F, A2, B2, DOMEGA, INTEGR, NRMOM, MAXP1, 0, AREA2, ERROR2, NEV, RESABS, DEFAB2, MOMCOM, CHEBMO) X 415 NEVAL = NEVAL + NEV  $\mathbb{C}$  $\mathbb{C}$ MELHORA AS APROXIMACOES DA INTEGRAL E DO ERRO E TESTA EXATIDAO  $C^*$ 416  $AREA12 = AREA1 + AREA2$ 417 ERRO12 = ERROR1 + ERROR2 418 ERRSUM = ERRSUM + ERRO12 - ERRMAX 419 AREA = AREA + AREA12 - RLIST(MAXERR)  $\Gamma$ 420 IF (DEFAB1 .EQ. ERROR1 .OR. DEFAB2 .EQ. ERROR2) GOTO 25 C 421 IF (DABS (RLIST(MAXERR) - AREA12) .GT. 1.0E-05 \* DABS (AREA12) .OR. ERRO12 .LT. 9.9E-01 \* ERRMAX) GOTO 20 X 422 IF (EXTRAP) IROFF2 = IROFF2 + 1 423 IF (.NOT. EXTRAP) IROFF1 = IROFF1 + 1 424 20 CONTINUE  $\Lambda \mathbb{Z}^m$ IF (LAST .GT. 10 .AND, ERRO12 .GT. ERRMAX) IROFF3 = IROFF3 + 1 426 受骂 CONTINUE 427 RLIST(MAXERR) = AREA1 428 RLIST(LAST) = AREA2 429 NNLOG(MAXERR) = NRMOM 430 NNLOG(LAST) = NRMOM 431 ERRBND = DMAX1 (EPSABS, EPSREL \* DABS (AREA))  $\int_{\alpha\beta}^{\alpha\beta}$  $\mathbb{C}$ TESTA ERRO DE ARREDONDAMENTO E EVENTUALMENTE SINALIZA ERRO C IF (IROFF1 + IROFF2 .0E. 10 .OR. IROFF3 .0E. 20) IER = 2 432 IF (IROFF2 .GE. 5) IERRO = 3 433  $\mathbb{C}$ C SINALIZA ERRO EM CASO DE NUMERO DE SUBINTERVALOS SE TORNAR IGUAL  $\mathbb{C}$ A LIMIT  $\mathbb{C}$ IF (LAST .EQ. LIMIT) IER = 1 434  $\mathbb{C}$ C SINALIZA ERRO NO CASO DE MAU COMPORTAMENTO DO INTEGRANDO NUM C PONTO INTERIOR AO INTERVALO DE INTEGRACAO  $\mathbb{C}$ 435 IF (DMAX1 (DABS (A1), DABS (B2)) .LE. (1.0E+00 + 1.0E+03 \* EPMACH) \* (DABS (A2) + 1.0E+03 \* UFLOW)) IER = 4 X  $\mathbb{C}$  $-C$ ADICIONA OS INTERVALOS RECEM CRIADOS A LISTA  $\circ$ IF (ERROR2 .GT. ERROR1) GOTO 30 436  $ALIST(LAST) = AZ$ 437 138  $BLIST(MAXERR) = B1$ 

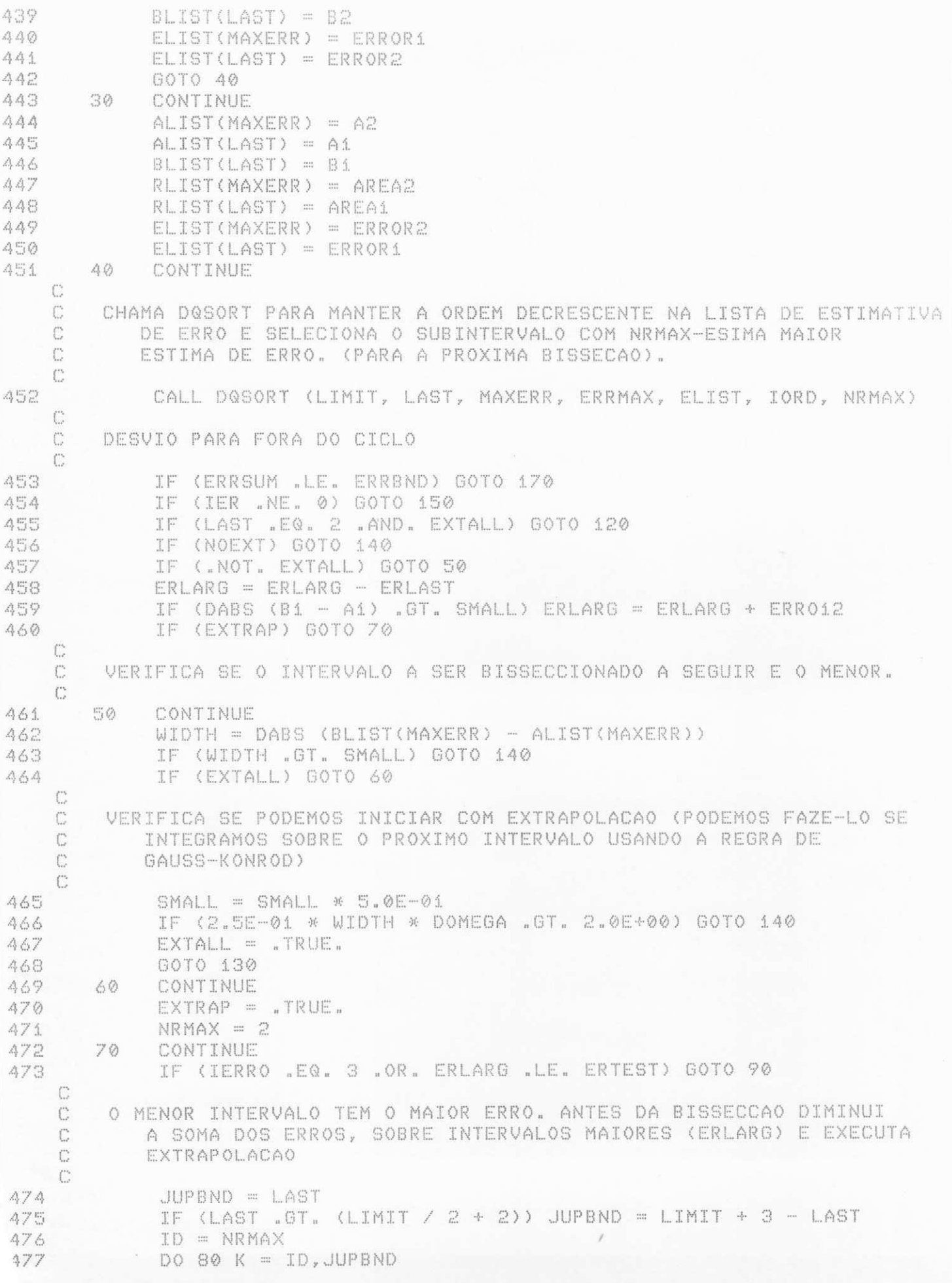

```
478
              MAXERR = IORD(NRMAX)
479
             ERRMAX = ELIST(MAXERR)
480
              IF (DABS (BLIST(MAXERR) - ALIST(MAXERR)) .GT. SMALL) GOTO 140
481
              NRMAX = NRMAX + 1482
      80
           CONTINUE
   \mathbb{C}\mathbb{C}EXECUTA EXTRAPOLACAO
   \mathbb{C}483
       受め
           CONTINUE
484
            NUMRL2 = NUMRL2 + 1
485.
            RLIST2(NUMRL2) = AREA
            IF (NUMRL2 .LT. 3) GOTO 110
486
487
            CALL DOEXT (NUMRL2, RLIST2, RESEPS, ABSEPS, RES3LA, NRES)
488
            KTMIN = KTMIN + 1489
            IF (KTMIN .GT. 5 .AND. ABSERR .LT. 1.0E-03 * ERRSUM) IER = 5
490
            IF (ABSEPS .GE. ABSERR) GOTO 100
491
            KTMIN = 0492
            ABSERR = ABSEPS
            RESULT = RESEPS493
494
            CORREC = ERLAG495
           ERTEST = DMAX1 (EPSABS, EPSREL * DABS (RESEPS))
   \mathbb{C}\mathbb{C}DESVIO PARA FORA DO CICLO
   \mathbb{C}496
           IF (ABSERR .LE. ERTEST) GOTO 150
    C\mathbb{C}PREPARA BISSECCAO DO MENOR INTERVALO
   - 0
      100
            CONTINUE
497
498
            IF (NUMRL2 .EQ. 1) NOEXT = .TRUE.
499
            IF (IER "EQ. 5) GOTO 150
500
            CONTINUE
      1.10MAXERR = IORD(1)
501
            ERRMAX = ELIST(MAXERR)
502
            NRMAX = 1
503
504
            EXTRAP = FALSE.SMALL = SMALL * 5.0E-01505
            ERLARG = ERRSUM
506
507
           GOTO 140
508
    120CONTINUE
509
            SMALL = SMALL * 5.0E-01
            NUMRL2 = NUMRL2 + 1
510
511
            RLIST(NUMRL2) = AREA
512
      130
           CONTINUE
513
            ERTEST = ERRBND
            ERLARG = ERRSUM
514
515 140 CONTINUE
   \Box\circDEFINE O RESULTADO FINAL
    \mathbb{C}150 CONTINUE
516
          IF (ABSERR .EQ. OFLOW .OR. NRES .EQ. 0) GOTO 170
517
518
          IF (IER + IERRO .EQ. 0) GOTO 165
          IF (IERRO .EQ. 3) ABSERR = ABSERR + CORREC
519
          IF (IER .EQ. 0) IER = 3
520
521
          IF (RESULT .NE. 0.0E+00 .AND. AREA .NE. 0.0E+00) GOTO 160
          IF (ABSERR .GT. ERRSUM) GOTO 170
522
          IF (AREA "EQ. 0.0E+00) GOTO 190
523
          GOTO 165
524
525 160 CONTINUE
```

```
526
           IF (ABSERR / DABS (RESULT) .GT. ERRSUM / DABS (AREA)) GOTO 170
    r.
    \int_{-\infty}^{\infty}TESTA DIVERGENCIA
    \mathbb{C}527
      165 CONTINUE
528
          IF (KSGN .EQ. (-1) .AND. DMAX1 (DABS (RESULT), DABS (AREA)) .LE.
          X -DEFABS * 1,0E-02) GOTO 190
529
           IF (1.0E-02 .GT. (RESULT / AREA) .OR. (RESULT / AREA) .GT. 1.0E+02
          X .OR. ERRSUM .GE. DABS (AREA)) IER = 6
530
           GOTO 190
    \mathcal{C}\mathbb{C}COMPUTA SOMA GLOBAL
    \mathbb{C}531
      170 CONTINUE
532
           RESULT = 0.0E+00
533
           DO 180 K = 1, LAST
534
             RESULT = RESULT + RLIST(K)
535
      180 CONTINUE
536
           ABSERR = ERRSUM
     190 CONTINUE
537
538
           IF (IER .GT. 2) IER = IER - 1
539 200 CONTINUE
540
           IF (INTEGR .EQ. 2 .AND. OMEGA .LT. 0.0E+00) RESULT = - RESULT
541
      999 CONTINUE
当本会
           RETURN
543
           END
    \mathbb{C}雪点点
           SUBROUTINE DQEXT (N, EPSTAB, RESULT, ABSERR, RESSLA, NRES)
    C
545
           INTEGER N, NRES
546
           DOUBLE PRECISION EPSTAB(52), RESULT, ABSERR, RESSLA(3)
    \mathbb{C}\ddot{C}DETERMINA O LIMITE DE UMA DADA SEQUENCIA DE APROXIMACOES USANDO O
    C
           ALGORITMO DE EPSILON DEVIDO A P. WYNN.
           UMA ESTIMATIVA DO ERRO ABSOLUTO TAMBEM E FORNECIDO.
    \mathbb{C}A TABELA CONDENSADA DE EPSILON E COMPUTADA. SOMENTE OS ELEMENTOS
    \mathbb{C}NECESSARIOS PARA A COMPUTACAO DA PROXIMA DIAGONAL SAO PRESERVADOS.
    \mathbb{C}C
    \mathbb{C}PARAMETROS
    \mathbb{C}NA CHAMADA
    \mathbb{C}\mathbb{C}N
                        INTEGER
    \mathbb{C}EPSTAB(N) CONTEM O NOVO ELEMENTO NA PRIMEIRA COLUNA DA
    \GammaTABELA DE EPSILON.
    \mathbb{C}EPSTAB
                        DOUBLE PRECISION(52)
    \mathbb{C}APENAS DECLARADO. USADO INTERNAMENTE.
    \mathbb{C}RESULT
                        DOUBLE PRECISION
    \mathbb{C}APENAS DECLARADO
    \mathbb{C}DOUBLE PRECISION
               ABSERR
    \mathbb{C}APENAS DECLARADO
                        DOUBLE PRECISION (3)
    CRES3LA
                        APENAS DECLARADO
    \mathbb{C}\mathbb{C}INTEGER
               NRES
                        NUMERO DE CHAMADAS DA SUBROTINA. DEVE SER ZERO NA
     \mathbb{C}\mathbb{C}PRIMEIRA CHAMADA.
     C\mathbb{C}NO RETORNO
     Ü
               RESULT APROXIMACAO DA INTEGRAL
               ABSERR ESTIMATIVA DO ERRO ABSOLUTO CALCULADO A PARTIR DE
     \mathbb{C}
```
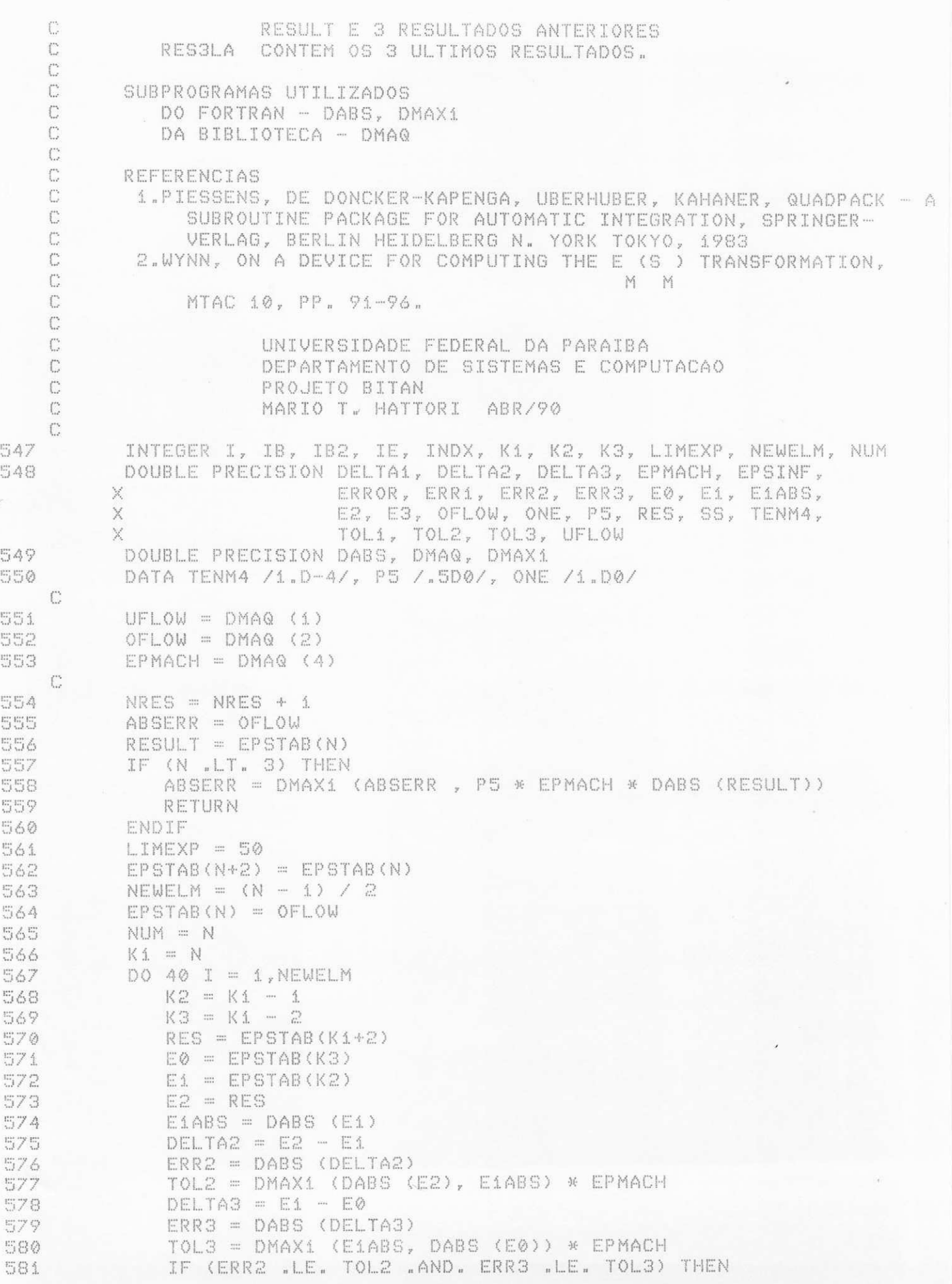

C C SE E0, E1 E E2 SAO IGUAIS DENTRO DA PRECISAO DA  $\mathbb{C}$ DA MAQUINA, ASSUME-SE QUE HOUVE CONVERGENCIA.  $\mathbb{C}$  $RESULT = E2$ ABSERR = ABS (E1 - E0) + ABS (E2 - E1)  $\mathbb{C}$  $\mathbb{C}$ 582  $RESULT = RES$ 583  $ABSERR = ERR2 + ERR3$ 584 ABSERR = DMAX1 (ABSERR, P5\*EPMACH\*DABS (RESULT)) 585 RETURN 586 ENDIF 587  $E3 = EPGTAB(K1)$ 588  $EPSTAB(K1) = E1$  $DELTA1 = E1 - ES$ 589 590  $ERR1 = DABS (DELTA1)$ 591  $TOL1 = DMAX1$  (E1ABS, DABS (E3)) \* EPMACH - C 592 IF (ERR1 .GT. TOL1 .AND. ERR2 .GT. TOL2 .AND. ERR3 .GT. TOL3) THEN  $\times$ SS = ONE / DELTA1 + ONE / DELTA2 - ONE / DELTA3 593 594 EPSINF = DABS (SS \* E1)  $\mathbb{C}$ SE DOIS ELEMENTOS TEM VALORES MUITO PROXIMOS, OMITE C A PARTE DA TABELA AJUSTANDO O VALOR DE N  $\bigcap_{i=1}^{\infty}$  $\mathbb{C}$ 595 IF (EPSINF .GT. TENM4) GOTO 30 596 ENDIF 597  $N = I + I - 1$ 598 GOTO 50 599 30 CONTINUE  $\mathbb{C}$  $\mathbb{C}$ VERIFICA SE HA COMPORTAMENTO IRREGULAR NA TABLE E  $\mathbb{C}$ EVENTUALMENTE OMITE PARTE DA TABELA AJUSTANDO O C VALOR DE N  $\mathbb{C}$ IF (EPSINF "LE. TENM4 ) THEN 600  $N = I + I - 1$ 601 GOTO 50 602 603 ENDIF  $\mathbb{C}$ COMPUTA UM NOVO ELEMENTO E EVENTUALMENTE AJUSTA O VALOR  $\mathbb{C}$  $\mathbb{C}$ DE RESULT.  $\mathbb{C}$  $RES = E1 + ONE / SS$ 604  $EPSTAB(K1) = RES$ 605  $K1 = K1 - 2$ 606 ERROR = ERR2 + DABS (RES -E2) + ERR3 607 608 IF (ERROR .LE. ABSERR ) THEN ABSERR = ERROR 609  $RESULT = RES$ 610 ENDIF 611 612 40 CONTINUE  $\mathbb{C}$  $\mathbb{C}$ DESLOCA TABELA  $\mathbb{C}$ 613 50 CONTINUE 614 IF (N .EQ. LIMEXP) N = 2 \* (LIMEXP / 2) - 1 615  $IB = 1$ IF ((NUM / 2 ) \* 2 .EQ. NUM) IB = 2 616  $IE = NEWELM + 1$ 617

```
618
           DO 60 I = 1, IE619
               IBZ = IB + ZEPSTAB(IB) = EPSTAB(IB2)620
               IB = IB2621
622 60
           CONTINUE
           IF (NUM "NE, N) THEN
623
624
               INDX = NUM - N + 1625
               DO 70 I = 1, N
626
                  EPSTAB(I) = EPSTAB(INDX).
627
                  INDX = INDX + 1628 70
               CONTINUE
629
           ENDIF
630
           IF (NRES .LT. 4) THEN
631
               RESSLA(NRES) = RESULT
632
               ABSERR = OFLOW
633
               ABSERR = DMAX1 (ABSERR, P5 * EPMACH * DABS (RESULT))
634
               RETURN
635
           ENDIF
    C
    C.
           COMPUTA ESTIMATIVA DE ERRO
    C
636
           \triangle BSERR = D\triangle BSE (RESULT - RESSLA(3)) + DABS (RESULT - RESSLA(2))
          X
                     + DABS (RESULT - RES3LA(1))
637
           RESSLA(1) = RESSLA(2)RESSLAC2) = RESSLAC3638
           RES3LA(3) = RESULT
639
640
           ABSERR = DMAX1 (ABSERR , PS * EPMACH * DABS (RESULT))
641
           RETURN
6.42END
643
           SUBROUTINE DOK15I(F, BOUN, INF, A, B, RESULT, ABSERR,
                                 RESABS, RESASC)
          X
    C644INTEGER INF
           DOUBLE PRECISION F, BOUN, A, B, RESULT, ABSERR, RESABS, RESASC
645
    \mathbb{C}O INTERVALO ORIGINAL DE INTEGRACAO (INFINITO) E MAPEADO NO
    \binom{N}{k}CINTERVALO (0,1) E (A,B) E UMA PARTE DE (0,1)
    \mathbb{C}COMPUTA I = INTEGRAL DO INTEGRANDO TRANSFORMADO SOBRE (A,B)
    \mathbb{C}J = INTEGRAL DE ABS(DO INTEGRANDO TRANSFORMADO) SOBRE
    \mathbb{C}(A, B)\mathbb{C}\binom{n}{n}PARAMETROS
    \binom{n}{n}NA CHAMADA
    \mathbb{C}\overline{\mathbb{R}^n}DOUBLE PRECISION FUNCTION
    \mathbb{C}SUBPROGRAMA FUNCAO QUE DEFINE A FUNCAO INTEGRANDO F(X).
    \mathbb{C}O NOME REAL DE F PRECISA SER DECLARADO NUM EXTERNAL NO
    C
                        PROGRAMA ATIVADOR
    \mathbb{C}DOUBLE PRECISION
               BOUN
                        LIMITE FINITO DO INTERVALO ORIGINAL DE INTEGRACAO
     \mathbb{C}\mathbb{C}(SERA ZERO SE INF = +2)
     \mathbb{C}INF
                        INTEGER
     \mathbb{C}INF = -1, O INTERVALO ORIGINAL DE INTEGRACAO E
     C
                                    (-INFINITO, BOUN)
     \ddot{\mathbb{C}}INF = +1, O INTERVALO ORIGINAL DE INTEGRACAO E
     C
                                    (BOUN, INFINITO)
                         INF = +2, O INTERVALO ORIGINAL DE INTEGRACAO E
     \mathbb{C}C
                                     (-INFINITO,+INFINITO)
     C
               \triangleDOUBLE PRECISION
     C
                         O LIMITE INFERIOR DO INTERVALO DE INTEGRACAO
```
 $\mathbb{C}$ SOBRE O SUBINTERVALO (0,1)  $\mathbb{C}$ B DOUBLE PRECISION Ű. O LIMITE SUPERIOR DO INTERVALO DE INTEGRACAO C. SOBRE O SUBINTERVALO (0.1)  $\mathbb{C}$ RESULT DOUBLE PRECISION APENAS DECLARADO Ċ C ABSERR DOUBLE PRECISION C APENAS DECLARADO  $C^{\circ}$ RESABS DOUBLE PRECISION  $\mathbb{C}$ APENAS DECLARADO  $\mathbb{C}$ RESASC DOUBLE PRECISION  $\mathbb{C}$ APENAS DECLARADO  $\mathbb{C}$ NO RETORNO Ċ APROXIMACAO DA INTEGRAL I. RESULT E COMPUTADO USANDO A C REGRA DE 15 PONTOS DE KONROD, OBTIDA PELA ADICAO OTIMA DE ABCISSAS A REGRA DE GAUSS DE 7 PONTOS. C ABSERR ESTIMATIVA DO ERRO ABSOLUTO, QUE NAO DEVE EXCEDER  $\mathbb{C}$ € ABS (I - RESULT)  $\mathbb{C}$ RESABS APROXIMACAO DA INTEGRAL J<br>RESASC APROXIMACAO DA INTEGRAL  $\mathbb{C}$ APROXIMACAO DA INTEGRAL  $\mathbb{C}$ ABS (INTEGRANDO TRANSFORMADO - I/(B-A))  $\mathbb{C}$ SOBRE ( A, B)  $C$  $\mathbb{C}$ SUBPROGRAMAS UTILIZADOS DO FORTRAN - DABS, DBLE, DMAX1, DMIN1, FLOAT, MIN0 C  $\binom{15}{15}$ DA BIBLIOTECA - DMAQ  $\mathbb{C}$ DO USUARIO - F  $C^*$ Ċ **REFERENCIA**  $\mathbb{C}$ PIESSENS, DE DONCKER-KAPENGA, UBERHUBER, KAHANER, QUADPACK - A C SUBROUTINE PACKAGE FOR AUTOMATIC INTEGRATION, SPRINGER-VERLAG Ċ BERLIN HEIDELBERG N. YORK TOKYO, 1983  $\ddot{\mathbb{C}}$  $\binom{n}{r}$ UNI VERSi DADE FEDERAL DA PARAI BA  $\ddot{\mathbb{C}}$ DEPARTAMENTO DE SI STEMAS E COMPUTACAO C PROJETO BITAN  $\mathbb{C}$ MARIO T. HATTORI ABR/90 C 646 INTEGER J, MINØ 647 REAL FLOAT DOUBLE PRECISION ABSC, ABSC1, ABSC2, CENTR, DINF, EPMACH, 648 FC, FSUM, FVAL1, FVAL2,  $\times$ FV1(7), FV2(7), HLGTH, OFLOW, ONE, ONEP5, RESG, X RESK, RESKH, TABSC1 , TABSC2 , X TWO, UFLOW, WG(8), WGK(8), XGK(8), X ZERO DOUBLE PRECISION DABS, DBLE, DMAQ, DMAX1, DMIN1 649  $C$ AS ABCISSAS E PESOS SAO DADOS PARA O INTERVALO (-1,1). POR CAUSA  $\mathbb{C}$ DA SIMETRIA SOMENTE AS ABCISSAS POSITIVAS E OS CORRESPONDENTES  $\mathbb{C}$ PESOS SAO DADOS, ,  $\mathbb{C}$ C C XGK ABCISSAS DA REGRA DE 15 PONTOS DE KONROD  $\ddot{\mathbb{C}}$ XGK(2), XGK(4), ... ABCISSAS DA REGRA DE 7 PONTOS DE GAUSS  $\mathbb{C}$ XGK(1), XGK(3), ... ABCISSAS QUE FORAM ADICIONADAS  $\mathbb{C}$ C OTI MAMENTE A REGRA DE 7 PONTOS DE GAUSS, , WGK PESOS DA REGRA DE 15 PONTOS DE KONROD  $\mathbb{C}^*$ WG PESOS DA REGRA DE 7 PONTOS DE GAUSS  $\ddot{C}$ C

 $\mathbb{C}$ ESTIMATIVAS DE ERRO TAL QUE ELIST(IORD(1)), sar y  $\mathbb{C}$ ELIST(IORD(K)) FORMA UMA SEQUENCIA DECRESCENTE COM C K = LAST SE LAST .LE. (LIMIT / 2 + 2) E  $\mathbb{C}$  $K = LIMIT + 1 - LAST, CASO CONTRARIO.$  $\mathbb{C}$ Ü SUBPROGRAMAS UTILIZADOS C DO FORTRAN - DABS, DMAX1, DMIN1 C DA BIBLIOTECA - DMAQ C DO USUARIO - F C  $\binom{m}{r}$ REFERENCIA  $\mathbb{C}$ PIESSENS, DE DONCKER-KAPENGA, UBERHUBER, KAHANER, QUADPACK - A  $\mathbb{C}$ SUBROUTINE PACKAGE FOR AUTOMATIC INTEGRATION, SPRINGER-C VERLAG, BERLIN HEIDELBERG N. YORK TOKYO, 1983  $\mathbb{C}$ C UNIVERSIDADE FEDERAL DA PARAIBA  $\mathbb{C}$ DEPARTAMENTO DE SISTEMAS E COMPUTACAO  $\mathbb{C}$ PROJETO BITAN  $\mathbb{C}$ MARIO T. HATTORI ABR/90 C 702 INTEGER I, IBEG, IDO, ISUCC, J, JBND, JUPBN, K 703 DOUBLE PRECISION ERRMAX, ERRMIN  $\mathbb{C}$  $\mathbb{C}$ VERIFICA SE A LISTA CONTEM MAIS DE DUAS ESTIMATIVAS DE ERRO  $\mathbb{C}$ 704 IF (LAST .LE. 2) THEN 705  $IORD(1) = 1$ 706  $IORD(2) = 2$ MAXERR = IORD(NRMAX) 707 708 ERMAX = ELIST(MAXERR) 709 RETURN 710 ENDIF  $\mathbb{C}$ ESTA PARTE DA ROTINA SO SERA EXECUTADA SE, DEVIDO A UM INTEGRANDO  $\mathbb{C}$ DIFICIL, A SUBDIVISAO AUMENTOU A ESTIMATIVA DE ERRO. NO CASO C NORMAL O PROCEDIMENTO DE INSERCAO DEVE COMECAR DEPOIS DA  $\mathbb{C}$  $\mathbb{C}$ NRMAX-ESIMA MAIOR ESTIMATIVA DE ERRO.  $\mathbb{C}^*$ ERRMAX = ELIST(MAXERR)  $711$ 712 IF (NRMAX .NE. 1) THEN 713 IDO = NRMAX - i 714  $DO 20 I = 1.IDO$  $ISUCC = IORD(NRMAX - 1)$ 715 716 IF (ERRMAX .LE. ELIST(ISUCC)) GOTO 30 IORD(NRMAX) = ISUCC 717 NRMAX = NRMAX - 1 718 719 CONTINUE 20 720 ENDIF 721 30 CONTINUE  $\mathbb{C}$ C COMPUTA O NUMERO DE ELEMENTOS NA LISTA PARA SER MANTIDO EM ORDEM DECRESCENTE. ESSE NUMERO DEPENDE DO NUMERO DE SUBDIVISOES C  $C^{\prime}$ AINDA PERMITIDO.  $C$  $JUPBN = LAST$ 722 IF (LAST .GT. (LIMIT / 2 + 2)) JUPBN = LIMIT + 3 - LAST 723 ERRMIN = ELIST(LAST) 724  $\Gamma$ INSERE ERRMAX PERCORRENDO A LISTA DO FIM PARA O INICIO, C COMECANDO AS COMPARACOES A PARTIR DO ELEMENTO  $\int_{-\infty}^{\infty}$ 

```
CELIST(IORD(NRMAX+1))
    \mathbb{C}725JBND = JUPBN - 1726
           IBEG = NRMAX + 1727
           IF (IBEG .LE. JBND) THEN
728
              DO 40 I = IBEG, JBND
729
                  ISUCC = IORD(I)730
                 IF (ERRMAX .GE. ELIST(ISUCC)) GOTO 60
731
                 IORD(I-1) = ISUCC732
       \triangle \odotCONTINUE
733
           ENDIF
734
           IORD(JBND) = MAXERR
735
           LORD(JUPBN) = LAST
736
           MAXERR = IORD(NRMAX)
737
           ERMAX = ELIST (MAXERR)738
           RETURN
    \mathbb{C}60 CONTINUE
739
    \ddot{C}\mathbb{C}INSERE ERRMIN PERCORRENDO A LISTA DO INICIO
    \mathbb{C}740IORD(I - 1) = MAXERR741
          K = JBND742 -DO 70 J = I, JBND
743
              ISUCC = IORD(K)744 -IF (ERRMIN "LT. ELIST(ISUCC)) GOTO 80
745
              IORD(K+1) = ISUCC746
              K = K - 1747
        70 CONTINUE
           IOND(I) = LAST748
749
           MAXERR = IORD(NRMAX)
750
           ERMAX = ELIST(MAXERR)751
           RETURN
 -C752
        80 CONTINUE
753
           IORO(K+1) = LAST754
           MAXERR = IORD(NRMAX)
           ERMAX = ELIST(MAXERR)
755
           RETURN
756
757
           END
           SUBROUTINE DQC250 (F, A, B, OMEGA, INTEGR, NRMOM, MAXP1, KSAVE,
758
                                 RESULT, ABSERR, NEVAL, RESABS, RESASC,
          X
          \mathbb{X}MOMCOM, CHEBMO)
    С
759
           INTEGER INTEGR, NRMOM, MAXP1, KSAVE, NEVAL, MOMCOM
           DOUBLE PRECISION F, A, B, OMEGA, RESULT, ABSERR, RESABS, RESASC,
760
          \!\times\!CHEBMO(MAXP1.25)
    C
     \mathbb{C}CALCULA A INTEGRAL
           I = INTEGRAL DE F(X) *W(X) SOBRE (A,B)
     \mathbb{C}EM QUE W(X) = COS(OMEGA*X) OU W(X) = SIN(OMEGA*X), E
     \mathbb{C}COMPUTA J = INTEGRAL DE ABS(F) SOBRE (A,B).
     \mathbb{C}PARA VALORES PEQUENOS DE OMEGA OU INTERVALO (A,B) PEQUENO A
     \mathbb{C}REGRA DE GAUSS-KONROD DE 15 PONTOS E USADA. EM TODOS OS OUTROS
     \mathbb{C}\mathbb{C}CASOS UM METODO DE CLENSHAW-CURTIS GENERALIZADO E USADO, I. E.
     \mathbb{C}UMA EXPANSAO TRUNCADA DE CHEBYSHEV DA FUNCAO F E COMPUTADA EM
           (A,B), DE MODO QUE O INTEGRANDO PODE SER ESCRITO COMO UMA SOMA
     \mathbb{C}DE TERMOS DA FORMA W(X)T(K,X), EM QUE T(K,X) E O POLINOMIO DE
     \mathbb{C}CHEBYSHEV DE GRAU K. OS MOMENTOS DE CHEBYSHEV SAO COMPUTADOS COM
     C
```
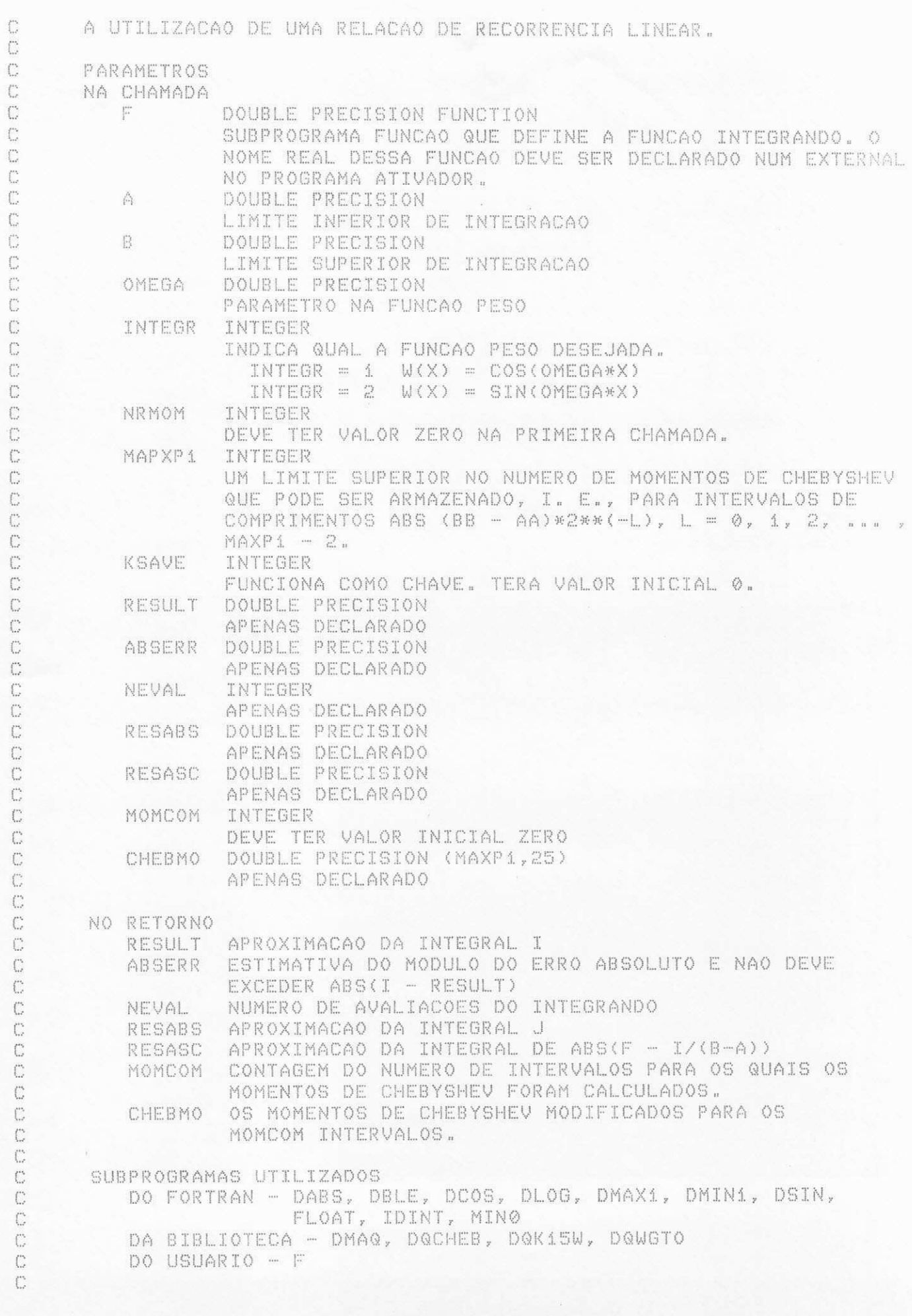

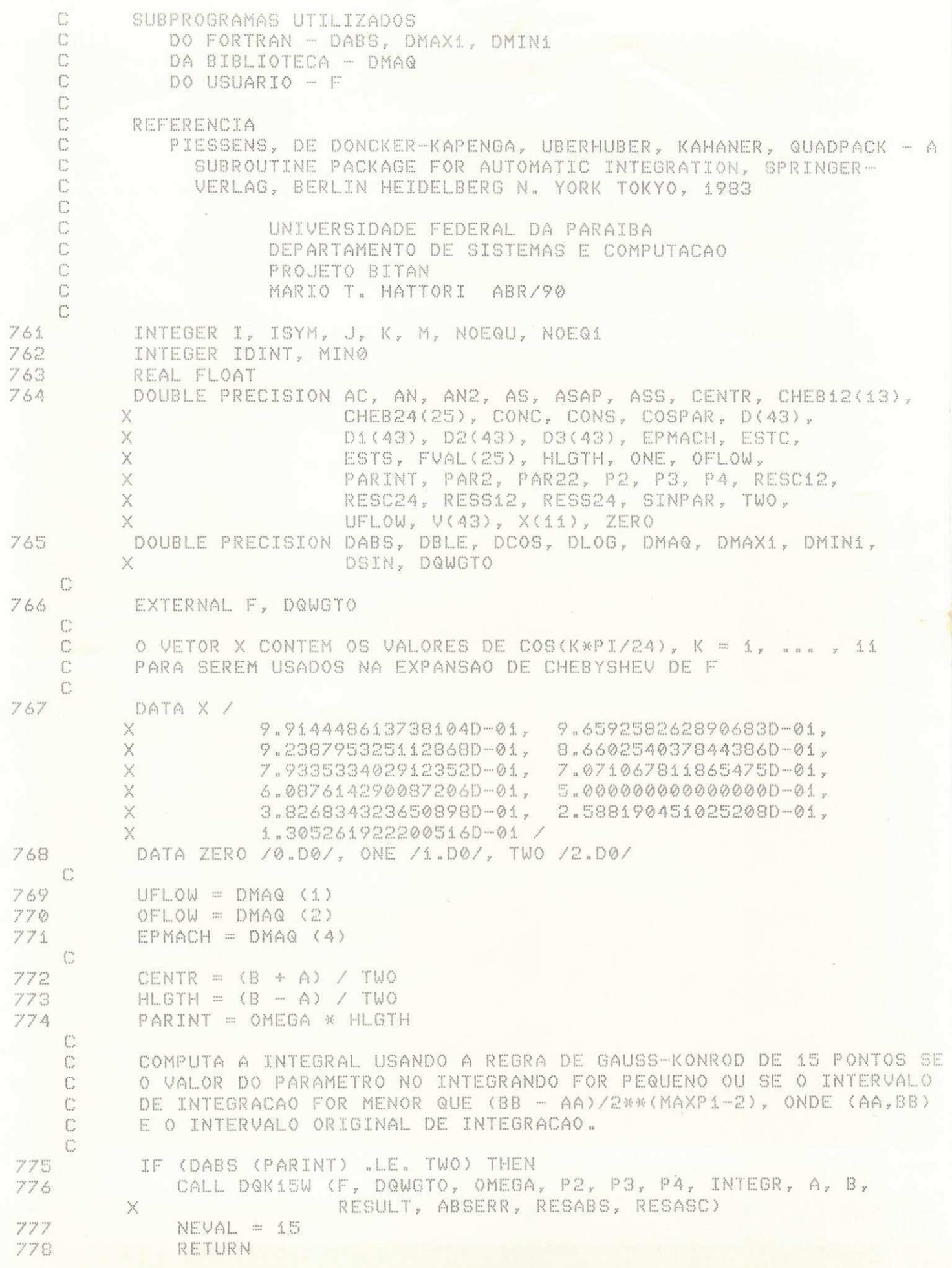

```
7 7 9 ENDI F 
   C 
   C COMPUTA A INTEGRAL USANDO O METODO DE CLENSHAW-CURTIS
         GENERALIZADO.
   \mathbb{C}7 8 0 CONG = HLGTH * DCOS ( CENTR » OMEGA) 
7 8 1 CONS = HLGTH * DSTN ( CENTR * OMEGA) 
7 8 2 RESASC ~ OFLOW 
         NEVAL = 25\mathbb{C}C       VERIFICA SE OS MOMENTOS DE CHEBYSHEV PARA ESTE INTERVALO JA<br>C       FORAM CALCULADOS
         FORAM CALCULADOS
   \mathbb{C}784 IF (NRMOM .GE. MOMCOM .AND. KSAVE .NE. 1) THEN
   C 
            COMPUTA UMA NOVA SERIE DE MOMENTOS DE CHEBYSHEV
   C 
7 8 5 M ~ MOMCOM + 1 
7 3 6 PAR2 - PAR I NT » PARI NT 
            PAR22 = PAR2 + TWO7 8 3 SI NPAR » DSI N ( PAR I NT) 
            COSPAR = DCOS (PARTNT)\mathbb{C}C COMPUTA OS MOMENTOS DE CHEBYSHEV COM RELACAO AO COSSENO 
   \mathbb{C}7 9 0 V( l ) «* TWO « SI NPAR / PAR I NT 
            7 9 1 V( 2 ) ~ ( 8. D0 « COSPAR + ( PAR2 + PAR2 - 8. 00 ) * SI NPAR / 
        X PARINT) / PAR2
792 V(3) = (32.D0 * (PAR2 -12.D0) * COSPAR + (TWO *
        X ( ( P AR 2 -• 8 0 D0 ) » P AR 2 + 19 2 .. DO ) «• SI NP AR ) / 
        X PARINT) / (PAR2 * PAR2)
7 9 3 AC ~ 8. D0 * COSPAR 
            AS = 24.D0 * PARINT * SINPAR
795 IF (DABS (PARINT) LE. 24.00) THEN
    C 
    C CALCULA OS MOMENTOS DE CHEBYSHEV COMO SOLUCOES DE UM . 
    C PROBLEMA DE CONTORNO COM UM VALOR DE CONTORNO ( V( 3 ) ) E 
    C 0 OUTRO COMPUTADO USANDO UMA FORMULA ASSINTOTICA.
    \binom{n}{r}796                         NOEQU = MIN0 (40, 13+IDINT (-DLOG (EPMACH))/3)
7 9 7 NQEQ1 ^ NOEQU - 1 
7 9 8 AN ~ 6. D0 
7 9 9 DO 2 0 !< l . NOEQl 
                  BOO AN2 •••••• ANzyxwvutsrqponmlkjihgfedcbaZYXWVUTSRQPONMLKJIHGFEDCBA V: AN 
3 0 1 D( l <)
 : : : :
 "TWO «• ( AN2 •••• 4 . D0 ) « ( PAR 2 2 - AN 2 - AN 2 ) 
302 D2(K) = (AN - ONE) * (AN - TWO) * PAR2
303 Di(K) = (AN + 3.00) * (AN + 4.00) * PAR2
804 V(K+3) = AS - (AN2 - 4.00) * AC305 AN = AN + TWO
806 20 CONTINUE
807 AN2 = AN * AN *808 D(NOEQU) = -TWO * (AN2 - 4.D0) *(PAR22 - AN2 - AN2)
809 V(NOEQU+3) = AS - (AN2 - 4.D0) * AC
910 V(4) = V(4) - 56.00 * PAR2 * V(3)
3 1 1 ASS * PARI NT « SI NPAR 
812 ASAP = (((((210.D0 * PAR2 - ONE) * COSPAR - (105.D0 * PAR2
         X - 6 3 . DO) K ASS) / AN2 - ( ONE 15 . DO «• PAR2 ) « 
         X COSPAR + 15. D0 * ASS) / AN2 - COSPAR + 3. D0 «• 
         X ASS) / AN2 •• COSPAR) / AN2
813 V(NOEQU+3) = V(NOEQU+3) - TWO * ASAP * PAR2 * (AN - ONE) *
```

```
X
                                (AN - TWO)\bigcap_{i\in I}\mathbb{C}RESOLVE O SISTEMA TRIDIAGONAL PELA ELIMINACAO DE GAUSS
    \mathbb{C}COM PIVOTAMENTO PARCIAL
    C
814
                 DO 30 I = 1, NOEQU815
                    D3(I) = ZERO816
       30
                 CONTINUE
817
                 D2(NOEOU) = ZERO818
                 DO 50 I = 1, NOE01
819
                    IF (DABS (Di(I)) .GT. DABS (D(I))) THEN
820
                        AN = D1(I)821
                       D1(I) = D(I)822
                       D(T) = AN823
                       AN = DZ(I)824
                       D2(I) = D(I+1)825
                       D(T+1) = AN826
                       D3(I) = D2(I+1)827
                       D2(I+1) = ZERO828
                       AN = V(I+4)
829
                       V(T+4) = V(T+3)830
                       V(T+3) = AN831
                    ENDIF
832
                    D(I+1) = D(I+1) - D2(I) * D1(I) / D(I)833
                    D2(I+1) = D2(I+1) - D3(I) * D1(I) / D(I)U(I+4) = U(I+4) - U(I+3) * D1(I) / D(I)834
835
       50
                 CONTINUE
                 V(NOEQU+3) = V(NOEQU+3) / D(NOEQU)836
837
                 V(NOEQU+2) = (V(NOEQU+2) -D2(NOEQ1) * V(NOEQU+3)) / D(NOEQ1)838
                 DO 60 I = 2, NOEQ1839
                    K = NOEOU - I840
                    V(K+3) = (V(K+3) - D3(K) * V(K+5) - D2(K) * V(K+4)) / D(K)841
       60
                 CONTINUE
    \mathbb{C}842
              ELSE
843
                 AN = 4.00844DO 80 I = 4,13
845
                    AN2 = AN + ANV(I) = ((\triangle N2 - 4.00) * (TWO * (PARC2 - AN2 - AN2) *846
                              V(I-1) - A C) + AS - PAR2 * (AN + ONE) *
         \mathbb X(AN + TWO) * V(I-2)) / (PAR2 * (AN -ONE) *
         \mathbb XX
                    AN = AN + TWO847
848
       80
                 CONTINUE
849
              ENDIF
850
              DO 100 J = 1,13CHEBMO(M,Z*J-1) = V(J)851
852
              CONTINUE
      100
    C
    C^{\prime}COMPUTA MOMENTOS DE CHEBYSHEV COM RESPEITO AOS SENOS
    \mathbb{C}V(1) = TWO * (SINPAR - PARTNT * COSPAR) / PAR2853
              V(2) = (18.D0 - 48.D0 / PAR2) * SINPAR / PAR2+
854
          X
                       (-TWO + 48.D0 / PAR2) * COSPAR / PARINT
855
              AC = -24.DA * PARINT * COSPAR
              AS = -8.00 \times SIMPAR856
              CHEBMO(M,Z) = U(1)857
              CHEBMO(M, 4) = V(2)858
              IF (DABS (PARINT) "LE. 24.D0) THEN
859
                 DO 110 K = 3,12860
```
 $AN = DBLE (FLOAT (K))$ 861 862  $CHEBMO(M, 2*K) = -SINPAR / (AN * (TWO * AN -TWO))$ X  $-2500$  \* PARINT \* (V(K+1)/AN X  $-$  V(K) / (AN  $-$  ONE)) 863 110 CONTINUE 864 ELSE  $\binom{n}{r}$  $\hat{C}$ COMPUTA MOMENTOS DE CHEBYSHEV PELA RECURSAO PROGRESSIVA C 865  $AN = 3.00$ 866  $DO 130 I = 3.12$ 867  $AN2 = AN * AN$ 868  $V(I) = ((\text{AN2} - 4.00) + (TWO + (PARC2 - AN2 - AN2)) +$ X  $V(I - 1) + AS$  + AC - PAR2 \* (AN + ONE) \* X (AN + TWO) \* V(I - 2)) / X  $(PAR2 \times (AN - ONE) \times (AN - TWO))$ 869  $AN = AN + TWO$  $CHEBMO(M, 2*I) = V(I)$ 870 871 130 CONTINUE 872 ENDIF 873 ENDIF 874 IF (NRMOM .LT. MOMCOM) M = NRMOM + 1 875 IF (MOMCOM .LT. (MAXP1 - 1) .AND. NRMOM .GE. MOMCOM)  $\times$ MOMCOM = MOMCOM  $+ 1$  $\int_{-\infty}^{t}$  $\mathbb{C}$ CALCULA OS COEFICIENTES DAS EXPANSOES DE CHEBYSHEV DE GRAUS 12 E  $\mathbb{C}$ 24 DA FUNCAO F  $\mathbb{C}$  $FVAL(1) = F (CENTR + HLGTH) / TWO$ 876 877  $FVAL(13) = F (CENTR)$ 878  $FVAL$ (25) = F (CENTR - HLGTH) / TWO DO 150 I =  $2,12$ 879 880  $ISYM = 26 - I$  $FVAL(T) = F (CENTR + HLGTH * X(T-1))$ 881  $FVAL$ (ISYM) = F (CENTR - HLGTH \* X(I-1)) 882 883 150 CONTINUE  $\mathbb{C}^*$ 884 CALL DQCHEB (X, FVAL, CHEB12, CHEB24) C C COMPUTA A INTEGRAL E ESTIMATIVA DE ERRO  $\mathbb{C}$ 885 RESC12 = CHEB12(13) \* CHEBMO(M,13) 886  $RESS12 = ZERO$ ESTC = DABS (CHEB24(25) \* CHEBMO(M,25)) + 887 DABS (CHEB12(13) - CHEB24(13) \* CHEBMO(M.13)) X.  $ESTS = ZERO$ 888  $K = 11$ 889 € 890  $DO 160 J = 1,6$ RESC12 = RESC12 + CHEB12(K) \* CHEBMO(M,K) 891 RESS12 = RESS12 + CHEB12(K+1) \* CHEBM0(M,K+1) 892 ESTC = ESTC + DABS ((CHEB12(K) - CHEB24(K)) \* CHEBMO(M,K)) 893 ESTS = ESTS + DABS ((CHEB12(K+1) - CHEB24(K+1)) \* 894 CHEBMO(M.K+1))  $\propto$  $K = K - 2$ 895 160 CONTINUE 896 -17  $RESC24 = CHEB24(25)$  \* CHEBMO(M,25) 897  $RESS24 = ZERO$ 898  $RESABS = DABS (CHEB24(25))$ 899

```
900
          K = 23\sim \sim901
          DO 170 J = 1,12RESC24 = RESC24 + CHEB24(K) * CHEBMO(M,K)
902
903
              RESS24 = RESS24 + CHEB24(K+1) * CHEBMO(M.K+1)
904
              RESABS = RESABS + DABS (CHEB24(K)) + DABS (CHEB24(K+1))
905
              IF (J LE 5) THEN
                 ESTC = ESTC + DABS (CHEB24(K) * CHEBMO(M,K))
906
907
                 ESTS = ESTS + DABS (CHEB24(K+1) * CHEBMO(M,K+1))
908
              ENDIF
909
              K = K - 2170 CONTINUE
910
\mathbb{C}911
           RESABS = RESABS * DABS (HLGTH)
912
           IF (INTEGR "NE. 2) THEN
913
              RESULT = CONC * RESC24 - CONS * RESS24
914ABSERR = DABS (CONC * ESTC) + DABS (CONS * ESTS)
915
           ELSE
916
              RESULT = CONC * RESS24 + CONS * RESC24
917
              ABSERR = DABS (CONC * ESTS) + DABS (CONS * ESTC)
918
           ENDIF
    C949RETURN
920
          END
921
           DOUBLE PRECISION FUNCTION DOWGTO (X, OMEGA, P2, P3, P4, INTEGR)
    C
922
           INTEGER INTEGR
923
           DOUBLE PRECISION X, OMEGA, P2, P3, P4
    \mathbb{C}924
           DOUBLE PRECISION OMX
925
           DOUBLE PRECISION DCOS, DSIN
    C
926
           OMX = OMEGA * X
           IF (INTEGR .EQ. 1) THEN
927
              DQWGTO = DCOS (OMX)
928
929
           F1 SF
930
              DQWGTO = DSIN (OMX)
931
           ENDIF
    \mathbb{C}932
           RETURN
           END.
933
    \binom{n}{n}SUBROUTINE DQK15W (F, W, P1, P2, P3, P4, KP,
934
                                A, B, RESULT, ABSERR, RESABS, RESASC)
          X
    C
935
           INTEGER KP
           DOUBLE PRECISION F, W, Pi, P2, P3, P4,
936
                              A, B, RESULT, ABSERR, RESABS, RESASC
          X
    \mathbb{C}COMPUTA I = INTEGRAL DE F*W SOBRE (A,B) COM ESTIMATIVA DE ERRO
    \mathbb{C}J = INTEGRAL DE ABS(F*W) SOBRE (A,B)
    C
    C
           PARAMETROS
     \mathbb{C}NA CHAMADA
     C
                       DOUBLE PRECISION FUNCTION
     C
              \mathbb{H}^nSUBPROGRAMA FUNCAO QUE DEFINE A FUNCAO INTEGRANDO F(X).
     \mathbb{C}O NOME REAL DE F PRECISA SER DECLARADO NUM EXTERNAL NO
     \mathbb{C}PROGRAMA ATIVADOR
     C
```
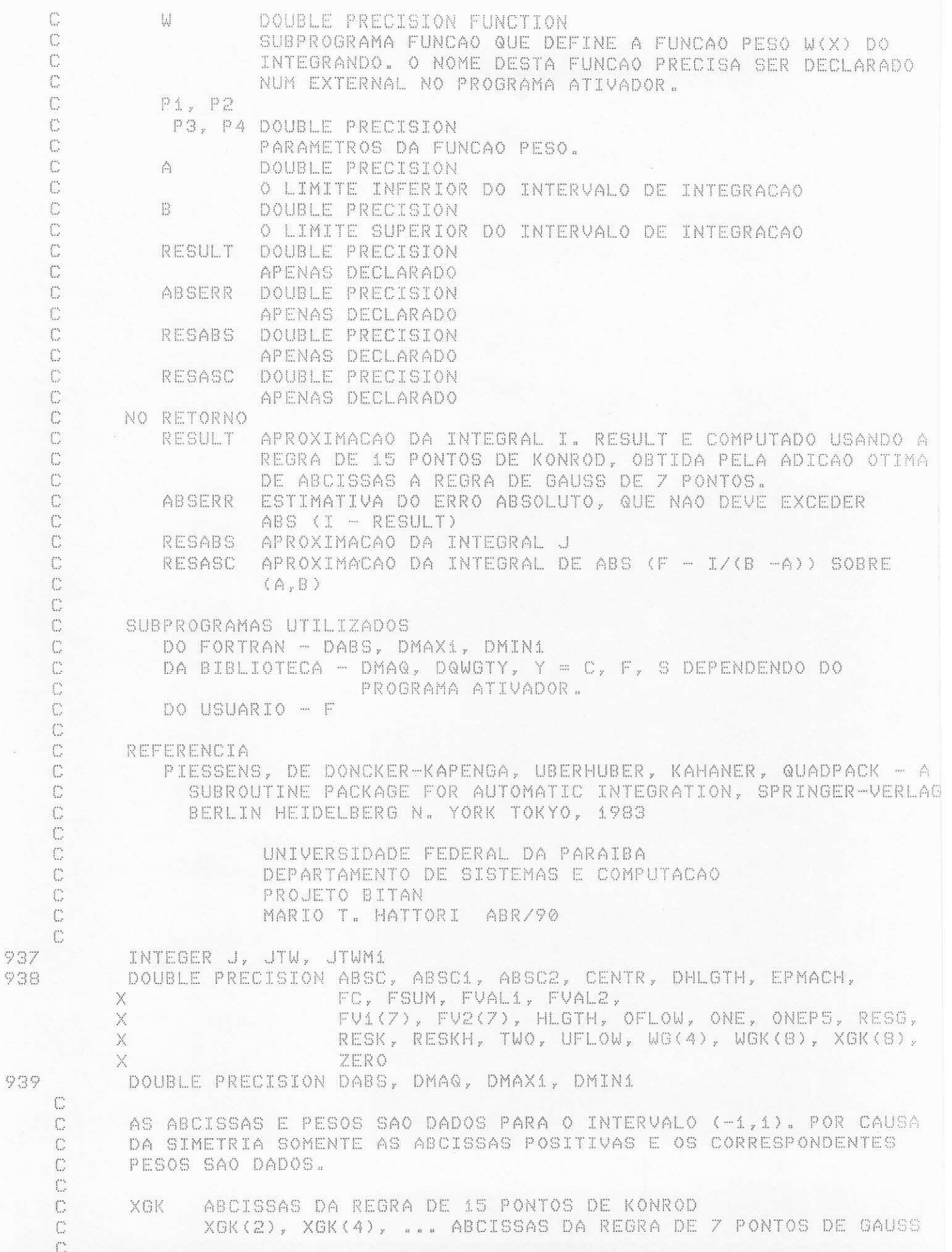

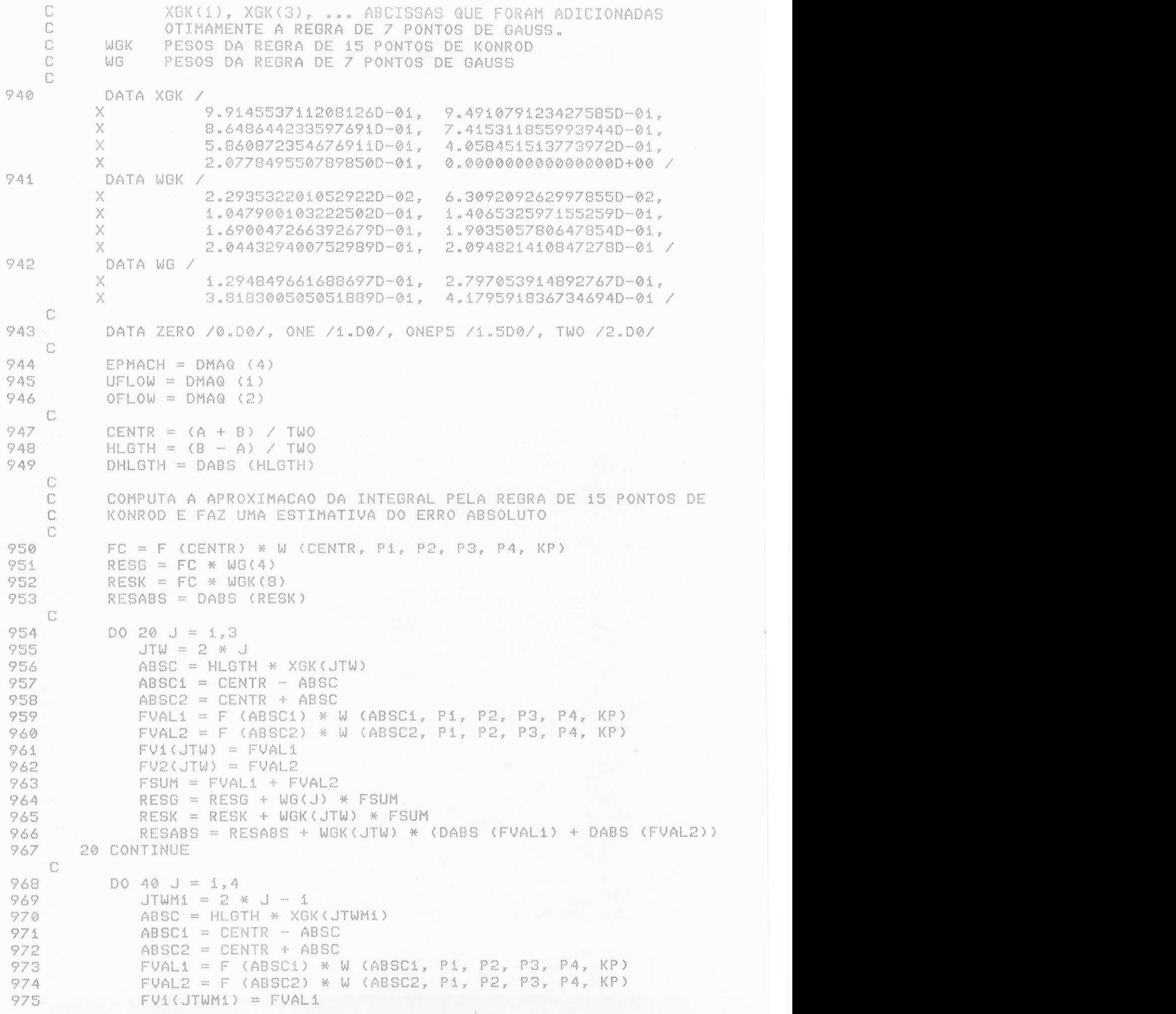

976  $FV2$  (JTWM1) =  $FVAL2$ 977  $FSUM = FVAL1 + FVAL2$ 978 RESK = RESK + WOK(JTWM1) \* FSUM 979 RESABS = RESABS + WGK(JTWM1) \* (DABS (FVAL1) + DABS (FVAL2)) 980 40 CONTINUE  $\mathbb{C}$ RESKH = RESK / TWO 981 RESASC = WGK(8) \* DABS (FC - RESKH) 982 - C 983  $DO 60 J = 1.7$ RESASC = RESASC + WGK(J) \* (DABS (FV1(J) - RESKH) + 984 X DABS (FV2(J) - RESKH)) 60 CONTINUE 985 **C** 986 RESULT = RESK \* HLGTH 987  $RESABS = RESABS * DHLGTH$ RESASC = RESASC \* DHLGTH 988 ABSERR = DABS ((RESK - RESG) \* HLGTH) 989 IF (RESASC .NE. ZERO .AND. ABSERR .NE. ZERO) ABSERR = 990 RESASC \* DMIN1 (ONE, (200.D0 \* ABSERR / RESASC) \*\* ONEP5)  $X =$ IF (RESABS .GT. UFLOW / (50.D0 \* EPMACH)) ABSERR = 991 DMAX1 ((EPMACH \* 50.D0) \* RESABS, ABSERR) X.  $\mathbb{C}$ 992 RETURN 993 END SUBROUTINE DQCHEB (X, FVAL, CHEB12, CHEB24)  $99A$ C 995 DOUBLE PRECISION X(11), FVAL(25), CHEB12(13), CHEB24(25)  $\mathbb{C}$ C COMPUTA A EXPANSAO EM SERIE DE CHEBYSHEV DE GRAUS 12 E 24 DE C UMA FUNCAO USANDO UM METODO DE TRANSFORMACAO RAPIDA DE FOURIER  $F(X) = SOMA$  (CHEB12(K) \* T(K-1,X)), K = 1, ..., 13, C  $F(X) = SOMA (CHEB24(K) * T(K-1,X)), K = 1, ..., 25,$ C  $\mathbb{C}$ EM T(K,X) E O POLINOMIO DE CHEBYSHEV DE GRAU K.  $\mathbb{C}$  $\mathbb{C}$ PARAMETROS C C NA CHAMADA DOUBLE PRECISION (11) C X. CONTEM OS VALORES DE COS(K\*PI/24), K = 1, ..., 11 C C FVAL DOUBLE PRECISION (25) CONTEM OS VALORES DA FUNCAO NOS PONTOS C C  $(B+A+(B-A)*COS(K*PI/Z4))/Z$  $K = \emptyset$ , ..., 24, EM QUE (A,B) E O INTERVALO DE  $\mathbb{C}$ APROXIMACAO. FVAL(1) E FVAL(25) SAO DIVIDIDOS POR  $\mathbb{C}$ DOIS (SAO DESTRUIDOS NO RETORNO) C DOUBLE PRECISION (13)  $\mathbb{C}$ CHEB12 APENAS DECLARADO C DOUBLE PRECISION (25) C CHEB24  $\mathbb{C}$ APENAS DECLARADO  $\mathbb{C}$ C NO RETORNO CONTEM OS COEFICIENTES DO POLINOMIO DE CHEBYSHEV DE C CHEB12 C GRAU 12. CONTEM OS COEFICIENTES DO POLINOMIO DE CHEBYSHEV DE  $\mathbb{C}$ CHEB24 C GRAU 24. C 0 REFERENCIA PIESSENS, DE DONCKER-KAPENGA, UBERHUBER, KAHANER, QUADPACK - A C

 $\mathbb{C}$ SUBROUTINE PACKAGE FOR AUTOMATIC INTEGRATION, SPRINGER- $\mathbb{C}$ VERLAG, BERLIN HEIDELBERG N. YORK TOKYO, 1983  $\binom{n}{k}$  $\binom{n}{r}$ UNIVERSIDADE FEDERAL DA PARAIBA  $\mathbb{C}$ DEPARTAMENTO DE SISTEMAS E COMPUTACAO C PROJETO BITAN  $\mathbb{C}$ MARIO T. HATTORI ABR/90 Ü 996 INTEGER I, J 997 DOUBLE PRECISION ALAM, ALAM1, ALAM2, ONE, PART1, PART2, X PARTS, SIX, TWO, V(12) 998 DATA ONE /1.D0/, TWO /2.D0/, SIX /6.D0/  $\mathbb{C}$ 999 DO 10 I = 1,12 1000  $J = 26 - I$  $V(I) = FVAL(I) - FVAL(J)$ 1001 1002  $FVAL(U) = FVAL(U) + FVAL(U)$ 1003 10 CONTINUE  $\mathbb{C}$  $ALAM1 = U(1) - U(9)$ 1004 ALAM2 =  $X(6)$  \* (V(3) - V(7) - V(11)) 1005 1006  $CHEB12(4) = ALAM1 + ALAM2$  $CHEB12(10) = ALAM1 - ALAM2$ 1007  $ALAM1 = V(2) - V(8) - V(10)$ 1008  $ALAM2 = U(4) - U(6) - U(12)$ 1009 ALAM =  $X(3)$  \* ALAM1 +  $X(9)$  \* ALAM2 1010  $CHEB24(4) = CHEB12(4) + ALAM$ 1011  $CHEB24(22) = CHEB12(4) - ALAM$ 1012 ALAM =  $X(9)$  \* ALAM1 -  $X(3)$  \* ALAM2 1013 1014 CHEB24(10) = CHEB12(10) + ALAM  $CHEB24(16) = CHEB12(10) - ALAM$ 1015 PART1 =  $X(4)$  \*  $V(5)$ 1016  $PART2 = X(8)$  \*  $V(9)$ 1017  $PART3 = X(6)$  \*  $V(7)$ 1018 1019  $ALAM1 = V(1) + PART1 + PART2$ ALAM2 = X(2) \* V(3) + PART3 + X(10) \* V(11) 1020  $CHEB12(2) = ALAM1 + ALAM2$ 1021 1022  $CHEB12(12) = ALAM1 - ALAM2$ ALAM = X(1) \* V(2) + X(3) \* V(4) + X(5) \* V(6) + X(7) \* V(8) + 1023 X(9) \* V(10) + X(11) \* V(12)  $\times$  $CHEB24(2) = CHEB12(2) + ALAM$ 1024  $CHEB24(24) = CHEB12(2) - ALAM$ 1025 ALAM = X(11) \* V(2) - X(9) \* V(4) + X(7) \* V(6) - X(5) \* V(8) + 1026  $X(3)$  \*  $U(10) - X(1)$  \*  $U(12)$ X 1027  $CHEB24(12) = CHEB12(12) + ALAM$  $CHEB24(14) = CHEB12(12) - ALAM$ 1028  $ALAM1 = V(1) - PART1 + PART2$ 1029 ALAM2 =  $X(10)$  \* V(3) - PART3 + X(2) \* V(11) 1030  $CHEB12(6) = ALAM1 + ALAM2$ 1031  $CHEB12(B) = ALAM1 - ALAM2$ 1032 ALAM = X(5) \* V(2) - X(9) \* V(4) -X(1) \* V(6) -1033  $X(11)$  \*  $V(8)$  +  $X(3)$  \*  $V(10)$  +  $X(7)$  \*  $V(12)$  $\times$ CHEB24(6) = CHEB12(6) + ALAM 1034  $CHEB24(20) = CHEB12(6) - ALAM$ 1035 ALAM = X(7) \* V(2) - X(3) \* V(4) - X(11) \* V(6) + 1036 X(1) \* V(8) - X(9) \* V(10) - X(5) \* V(12) X  $CHEB24(B) = CHEB12(B) + ALAM$ 1037 1038  $CHEB24(18) = CHEB12(8) - ALAM$ C 1039  $DO 20 I = 1,6$ 

```
1040
              J = 14 - T1041
              V(I) = FVAL(I) - FVAL(J)1042
              FVAL(I) = FVAL(I) + FVAL(J)
1043.
        20 CONTINUE
  \Box1044ALAM1 = V(1) + X(8) + V(5)ALAM2 = X(4) * V(3)1045
1046
           CHEB12(3) = ALAM1 + ALAM21047
           CHEB42(11) = ALAM1 - ALAM21048
           CHEB12(7) = V(1) - V(5)ALAM = X(2) * V(2) + X(6) * V(4) + X(10) * V(6)1049
1050
           CHEB24(3) = CHEB12(3) + ALAMCHEB24(23) = CHEB12(3) - ALAM1051
           ALAM = X(6) * (V(2) - V(4) - V(6))
1052
           CHEB24(7) = CHEB12(7) + ALAM1053
           CHEB24(19) = CHEB12(7) - ALAM1054
1055
           ALAM = X(10) * V(2) - X(6) * V(4) + X(2) * V(6)CHEB24(11) = CHEB12(11) + ALAM
1056
           CHEB24(15) = CHEB12(11) - ALAM1057
1058
           DO 30 I = 1, 31059
              J = 8 - IV(I) = FVAL(I) - FVAL(J)1060
1061
              FVAL(U) = FVAL(U) + FVAL(U)1062
        30 CONTINUE
  \Box \BoxCHEB42(5) = V(1) + X(8) * V(3)1063
1064
           CHEB12(9) = FVAL(1) - X(8) * FVAL(3)
1065
           ALAM = X(4) * V(2)1066
           CHEB24(5) = CHEB12(5) + ALAM
           CHEB24(21) = CHEB12(5) - ALAM1067
           ALAM = X(8) * FVAL(2) - FVAL(4)
1068
           CHEB24(9) = CHEB12(9) + ALAM1069
1070
           CHEB24(17) = CHEB12(9) - ALAM1071
           CHEB12(1) = FVAL(1) + FVAL(3)ALAM = FVAL(2) + FVAL(4)
1072
1073
           CHEB24(1) = CHEB12(1) + ALAMCHEB24(25) = CHEB12(1) - ALAM1074
1075
           CHEB12(13) = V(1) - V(3)CHEB24(13) = CHEB12(13)1076
           ALAM = ONE / SIX
1077
    - 10
1078
           DO 40 I = 2,121079
           CHEB42(T) = CHEB42(T) * ALAM1080
        40 CONTINUE
    - C
1081
           ALAM = ALAM / TWOCHEB42(1) = CHEB42(1) * ALAM1082
1083
           CHEB12(13) = CHEB12(13) * ALAM\cdot C
           DO 50 I = 2.241084
1085
              CHEB24(I) = CHEB24(I) * ALAM
        50 CONTINUE
1086
     \mathbb{C}1087
           CHEB24(1) = ALAM * CHEB24(1) / TWO
           CHEB24(25) = ALAM * CHEB24(25) / TWO1088
     \mathbb{C}1089
           RETURN
1090
           END
```

```
1091
            INTEGER FUNCTION IMAQ(I)
     \Gamma1092
            INTEGER I
     \mathbb{C}ESTA FUNCAO FORNECE CONSTANTES DE UM AMBIENTE DE COMPUTACAO PARA *
     \GammaSEREM UTILIZADOS EM (SUB)PROGRAMAS TRANSPORTAVEIS EM FORTRAN.
                                                                                           A6
     \mathbb{C}\delta \vec{r}\mathbb{C}- - - - - P AR AMETR O - - - -耀
     \mathbb{C}C
            NA CHAMADA
     C
                \mathbb{T}O VALOR DE I ENDERECA O PARAMETRO DESEJADO CONFORME
     C
                            DESCRICAO ABAIXO.DEVE SATISFAZER AS SEGUINTES
                                                                                           室
     Č
                            CONDICOES.. 1 .LE. I .AND. I .LE. 16
     C
     \mathbb{C}NUMEROS LOGICOS DE ENTRADA/SAIDA
                                                                                           ăř.
     \mathbb{C}IMAQ( 1) = NUMERO LOGICO DA UNIDADE PADRAO DE ENTRADA
                                                                                           yć.
     C
             IMAQ( 2) = NUMERO LOGICO DA UNIDADE PADRAO DE SAIDA
                                                                                           \delta^2_{\rm S}C
             IMAQ( 3) = NUMERO LOGICO DA UNIDADE PADRAO DE PERFURAÇÃO
                                                                                           軍
      C
             IMAN( 4) = NUMERO LOGICO DA UNIDADE PADRAO DE MENSAGENS DE ERRO
                                                                                           页
     C
                                                                                           驱
     \mathbb{C}PALAVRAS
                                                                                           浴
     \mathbb{C}室
      \mathbb{C}IMAQ( 5) = 0 NUMERO DE BITS POR UNIDADE DE ARMAZENAMENTO DE
                                                                                           \dot{\eta}C
                          INTEIROS
                                                                                            症
      C
             IMAG( 6) = 0 NUMERO DE CARACTERES POR UNIDADE DE ARMAZENAMENTO
                                                                                           \delta\thetaĊ
                          DE INTEIRO
                                                                                            矩
      \mathbb{C}宿
      C
         INTEIROS
                                                                                            36\mathbb{C}适
      C
             SUPONHA QUE OS INTEIROS SAO REPRESENTADOS EM S DIGITOS NA BASE A
                 SINAL(X(S-1) * A * * (S-1) + ... + X(1) * A + X(0))C
                                                                                            \overline{\mathbf{d}t}EM QUE 0 .LE. X(I) .LT. A PARA I = 0, ..., S-1.
      C乖
      \mathbb{C}涵
      \mathbb{C}IMAQ(7) = A, A BASE
                                                                                            \frac{1}{2} \mathbb{E}IMAQ( 8) = S, O NUMERO DE DIGITOS NA BASE A
                                                                                            \mathcal{H}C
             IMAQ( 9) = A**S-1, 0 MAIOR VALOR ABSOLUTO
      C
                                                                                            46
      C
                                                                                            泵
      C
         NUMEROS EM PONTO FLUTUANTE
                                                                                            璐
      Ċ
                                                                                            颉
             SUPONHA QUE OS NUMEROS SAO REPRESENTADOS EM T DIGITOS NA BASE B
      \mathbb{C}^*施
                 SINAL (B*HE)*( (X(1)/B + ... + (X(T))/H*T)) )C
      \mathbb{C}\emptyset .LE. X(I) .LT. B PARA I = 1, ... ,T
             EM QUE
                         0 .LT. X(1) E EMIN .LE. EMAX
                                                                                            3é
      \mathbb{C}驱
      €
      \binom{n}{r}IMA@(10) = B, A BASE
                                                                                            泵
      \mathbb{C}\mathbb{C}PRECISAO SIMPLES
                                                                                            近
                                                                                            苑
      \mathbb{C}\mathbb{C}IMA@(11) = T, O NUMERO DE DIGITOS NA BASE B近
             IMAQ(12) = EMIN, O MENOR EXPOENTE
                                                                                            驱
      \binom{n}{n}ăś.
      \binom{n}{n}IMAG(13) = EMAX, O MAIOR EXPOENTE\mathbb{C}\mathcal{M}C
                                                                                            \delta \vec{p}DUPLA PRECISAO
      C
                                                                                            班
             IMAQ(14) = T, O NUMERO DE DIGITOS NA BASE B
                                                                                            驱
      C
             IMAQ(15) = EMIN, O MENOR EXPOENTE
      Ü.
      C
             IMAG(16) = EMAX, O MAIOR EXPOENTE\mathcal{M}雍
      C
             PARA ALTERAR ESTA FUNCAO PARA UM AMBIENTE PARTICULAR, O CONJUNTO *
      \mathbb{C}DE DECLARACOES DATA DEVE SER ATIVADO REMOVENDO O C DA COLUNA 1*
      C
```
 $\mathbb{C}$ A CONSISTENCIA DOS VALORES IMAQ(1) A IMAQ(4) COM O SISTEMA OPERA-#  $\binom{n}{\alpha}$ CIONAL LOCAL DEVE SER VERIFCADA.  $\mathbb{C}$  -C REFERENCIAS 部 1. P. A. FOX, A. D. HALL, AND N. L. SCHRYER, THE PORT C  $\mathcal{M}_\mathrm{c}$  $\mathbb{C}$ MATHEMATICAL SUBROUTINE LIBRARY, ACM TRANS. MATH. 並 SOFTWARE 4(1978), PP 104-126.  $\mathbb{C}$ 雍  $\mathbb{C}$ 2. P. A. FOX, A. D. HALL, AND N. L. SCHRYER, ALGORITHM 528 - $\mathbb{C}$ FRAMEWORK FOR A PORTABLE LIBRARY, ACM TRANS. MATH.  $-21$ C SOFTWARE 4(1978), PP 177-188.  $\frac{1}{2} \frac{1}{2}$  $\binom{m}{m}$ UNIVERSIDADE FEDERAL DA PARAIBA  $\frac{1}{2} \frac{1}{2}$  $\mathbb{C}$ DEPARTAMENTO DE SISTEMAS E COMPUTACAO 扉  $\mathbb{C}$ MARIO T. HATTORI 華  $\mathbb{C}$ VERSAO OUT/84 演  $\Gamma$ 1093 INTEGER IMACH(16), NOUT  $\Gamma$ EQUIVALENCE (IMACH(4), NOUT) 1094  $\mathbb{C}$ C ------ CONSTANTES PARA BURROUGHS 1700 ------ $C$  $\mathbb{C}$ DATA IMACH(1) /  $7/$ DATA IMACH(2) /  $\mathbb{C}$  $\mathbb{Z}$  / DATA IMACH(3) /  $C$  $\begin{array}{c} \mathbb{C} \end{array} \begin{array}{c} \mathbb{C} \end{array}$ DATA IMACH( 4) /  $\mathbb{C}$  $2/$ DATA IMACH( 5) / 36 /  $\mathbb{C}$ DATA IMACH( 5) / 36 /<br>DATA IMACH( 6) / 4 /<br>DATA IMACH( 7) / 33 /<br>DATA IMACH( 9) / 21FFFFFFFF<br>DATA IMACH(10) / 24 /<br>DATA IMACH(11) / 25 /<br>DATA IMACH(12) / 255 /<br>DATA IMACH(13) / 255 /<br>DATA IMACH(14) / 60 /<br>DATA IMACH(14) /  $\mathbb{C}$  $\stackrel{\leftrightarrow}{\mathbb{C}}$  $\mathbb{C}$  $\mathbb{C}$  $\binom{m}{r}$  $\binom{m}{m}$ C  $\mathbb{C}$  $\mathbb{C}$  $\mathbb{C}$ DATA IMACH(16) / 255 / C C C ------ CONSTANTES PARA BURROUGHS 5700 ----C DATA IMACH(1) / 5 /  $\mathbb{C}^{\mathbb{N}}$ DATA IMACH( 2) / C 6 /  $\binom{n}{n}$ DATA IMACH(3) /  $7/$ 6 / DATA IMACH( 4) / C DATA IMACH( 5) /<br>DATA IMACH( 6) /<br>DATA IMACH( 7) /<br>DATA IMACH( 8) / 48 / C 6 / C  $\mathbb{Z}$  / C DATA IMACH( 8) / 39 /  $\mathbb{C}$ C DATA INACH( 9) / 000077777777777777 /<br>C DATA IMACH(10) / 8 / DATA IMACH(11) /<br>DATA IMACH(12) /  $13/$  $\mathbb{C}$  $\mathbb{C}$  $-50/$  $\mathbb{C}$ DATA IMACH(13) / 76 / DATA IMACH(14) /<br>DATA IMACH(15) / 26 / C  $-50/$  $\mathbb{C}$ C DATA IMACH(16) / 76 7  $\mathbb{C}$ C ------ CONSTANTES PARA BURROUGHS 6700/7700 -----

9601<br>S601

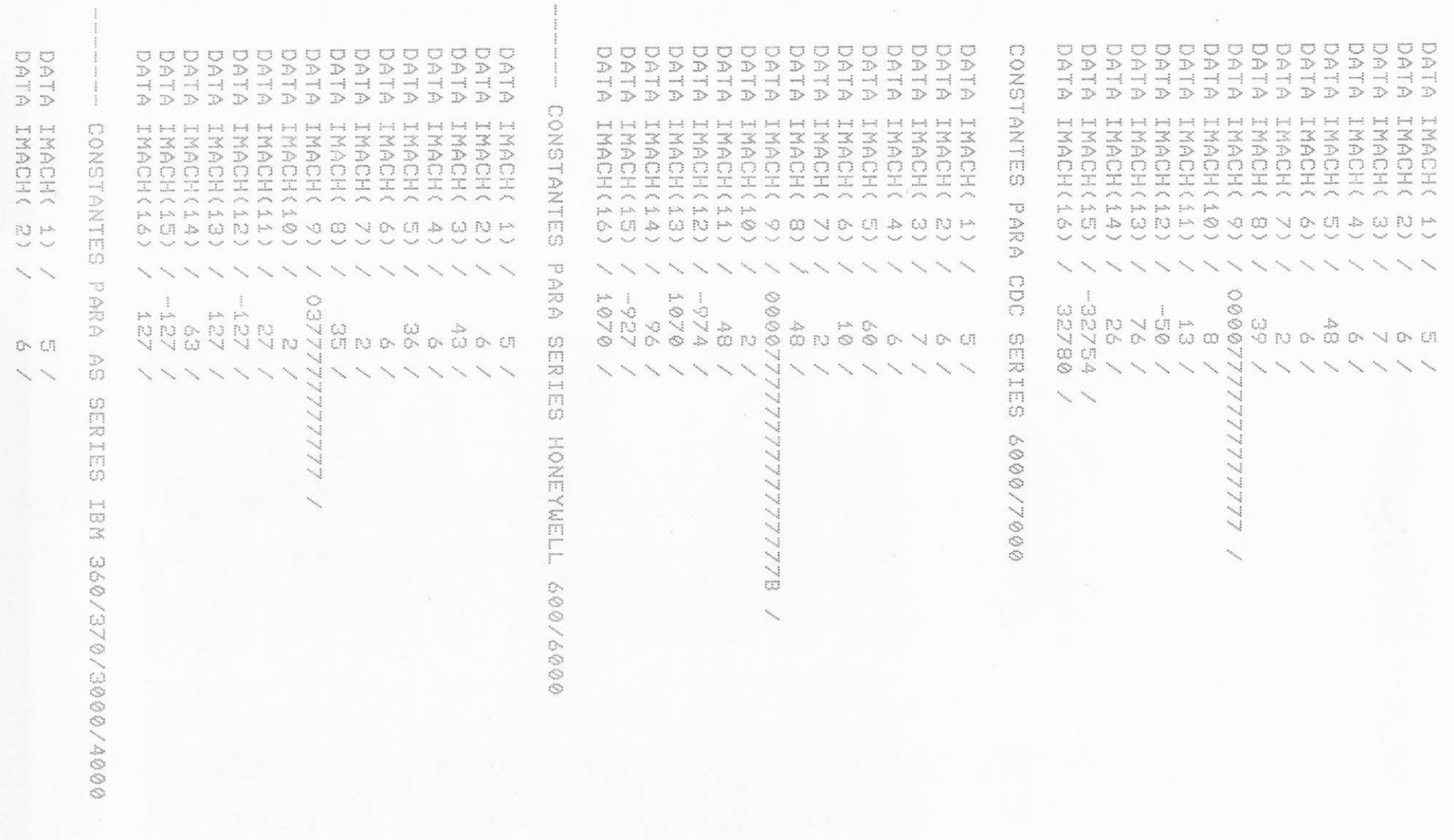

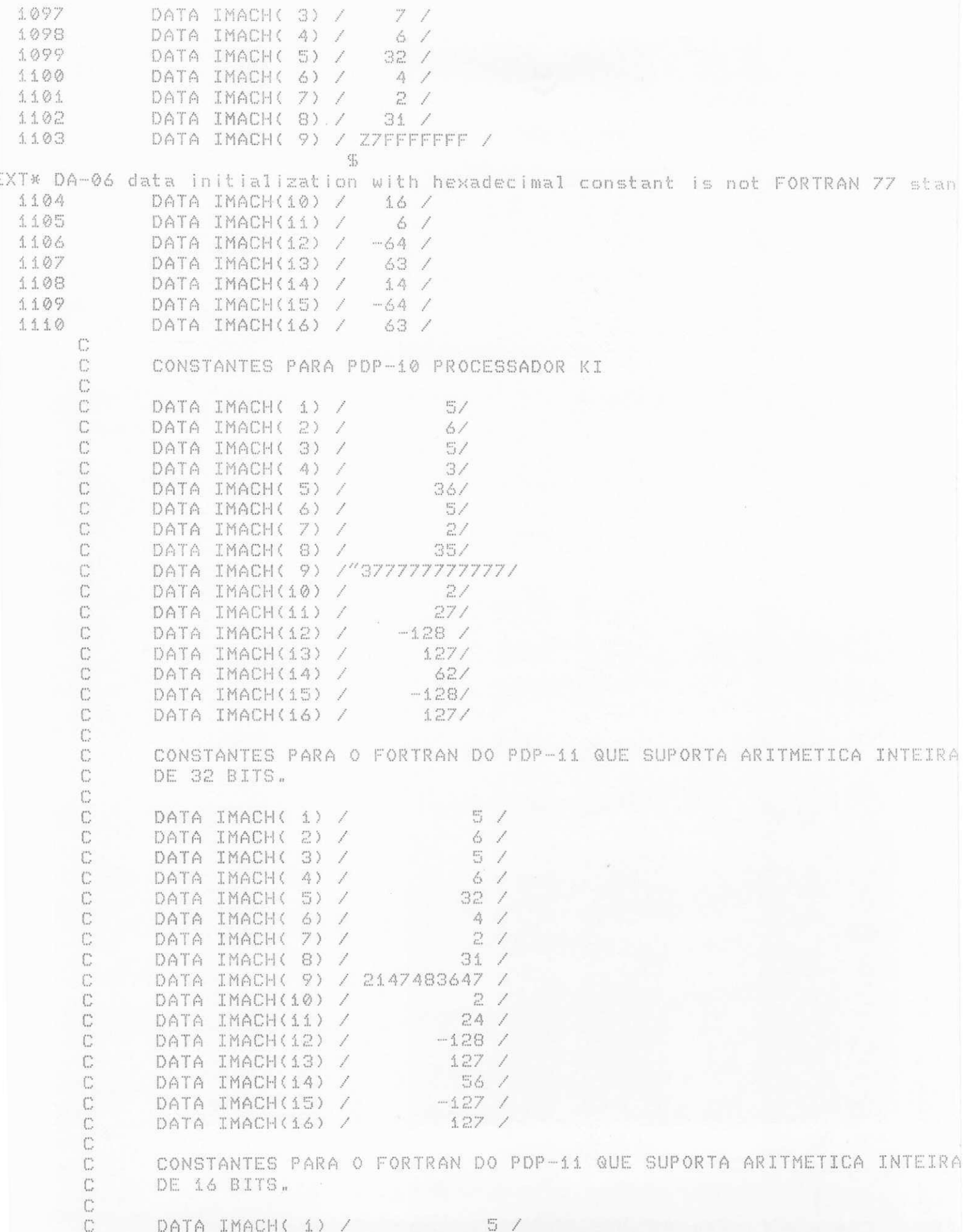

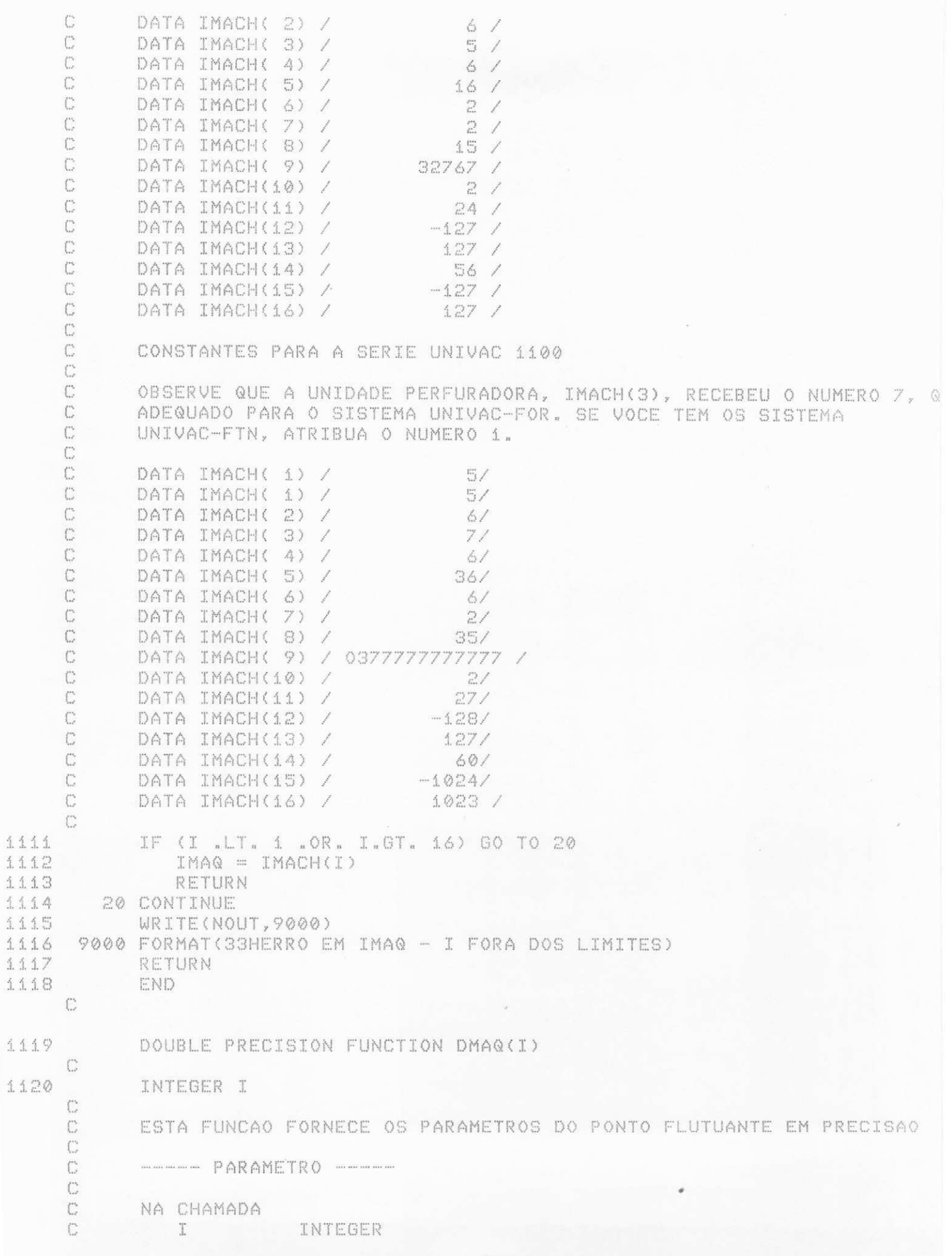

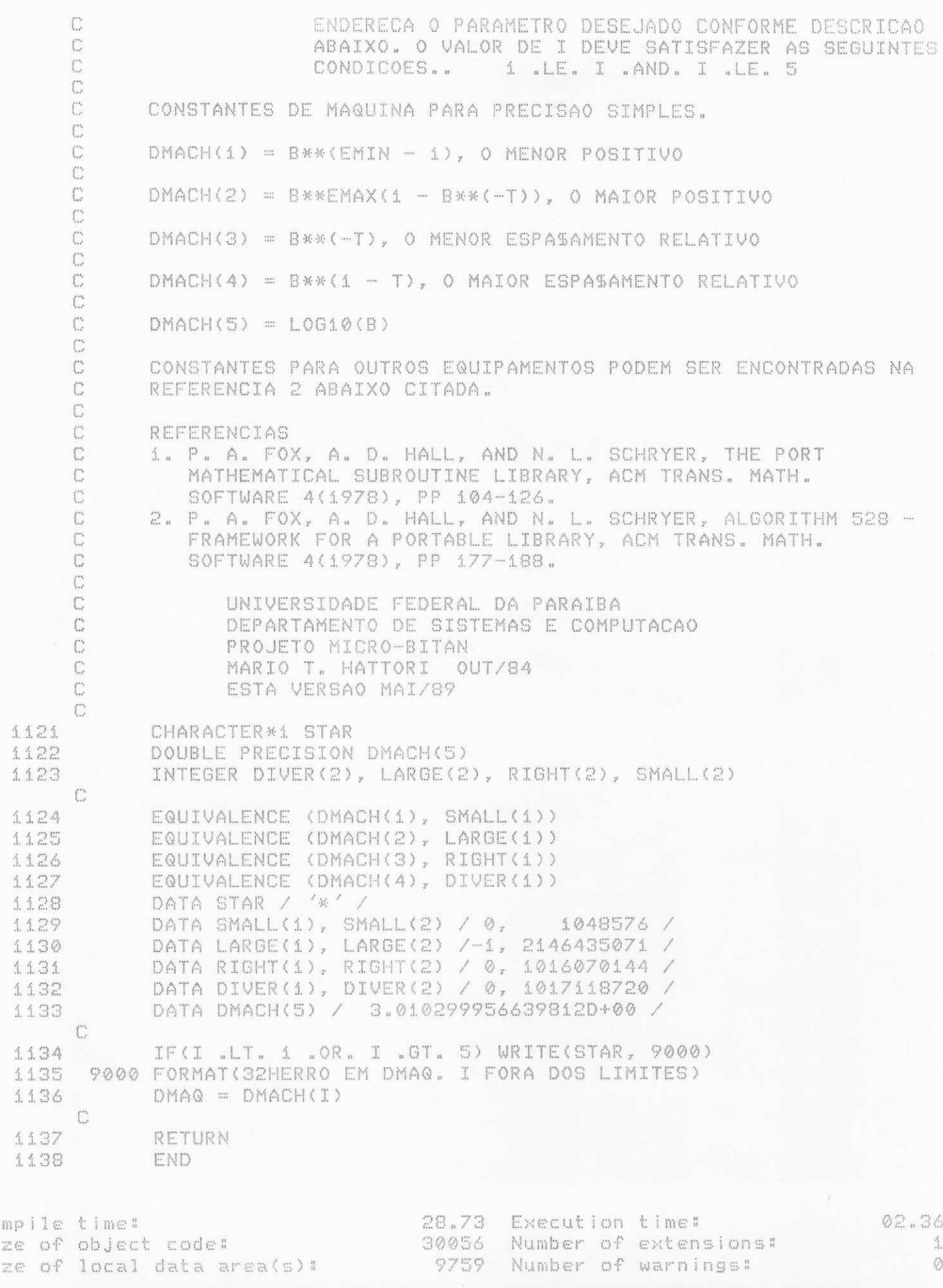

LISTAGEM DO PACOTE DAQWFT UTILIZANDO DQFOUR EM FORTRAN-77

318 IF (IER + IERRO .EQ. 0) GOTO 110 319 IF (IERRO .EQ. 3) ABSERR = ABSERR + CORREC IF (IER .EQ. 0) IER = 3 320 321 IF (RESULT .NE. ZERO .AND. AREA .NE. ZERO) GOTO 105 IF (ABSERR .GT. ERRSUM) GOTO 115 322 323 IF (AREA .EQ. ZERO) GOTO 130 GOTO 110  $324$ 105 CONTINUE 325 326 IF (ABSERR / DABS (RESULT) .GT. ERRSUM / DABS (AREA)) GOTO 115  $\mathbb{C}$ C TESTA DIVERGENCIA С 327 110 CONTINUE IF (KSGN .EQ. (-1) .AND. DMAX1 (DABS (RESULT), DABS (AREA)) .LE. 328 DEFABS \* TENM2) GOTO 130 X. 329 IF (TENM2 .GT. (RESULT / AREA) .OR. (RESULT / AREA) .GT. HUNDRD .OR. ERRSUM .GT. DABS (AREA)) IER = 6 X 330 GOTO 130 331 115 CONTINUE C C COMPUTA A INTEGRAL С 332  $RESULT = ZERO$ DO 120 K = 1, LAST 333 RESULT = RESULT + RLIST(K) 334 120 CONTINUE 335 336 ABSERR = ERRSUM 337 130 CONTINUE 338 NEVAL =  $30 *$  LAST - 15 339 IF (IER .GT. 2) IER = IER - 1 340 RETURN 341 **END** C SUBROUTINE DOFOUR (F, A, B, OMEGA, INTEGR, EPSABS, EPSREL, LIMIT, 342 X ICALL, MAXP1, RESULT, ABSERR, NEVAL, IER, ALIST, BLIST, RLIST, ELIST, IORD, NNLOG, Х X MOMCOM, CHEBMO) C INTEGER INTEGR, LIMIT, ICALL, MAXP1, NEVAL, IER, IORD(LIMIT), 343 NNLOG(LIMIT), MOMCOM X. DOUBLE PRECISION F, A, B, OMEGA, EPSABS, EPSREL, RESULT, ABSERR, 344 Χ ALIST(LIMIT), BLIST(LIMIT), RLIST(LIMIT), X ELIST(LIMIT), CHEBMO(MAXP1,25) C С CALCULA UMA APROXIMACAO DE  $I = INTEGRAL DE F(X)*W(X) SOBRE (A,B),$ C EM QUE С C  $W(X) = COS(OMEGA*X) OU$ C  $W(X) = SIN(OMEGA*X),$  $\mathbb C$ ESPERANDO QUE O ERRO COMETIDO SATISFACA C ABS (I - RESULT) .LE. MAX (EPSABS, EPSREL\*ABS(I)). A ROTINA E CHAMADA POR DQAWO E DQAWF. CONTUDO, PODE SER C C CHAMADO DIRETAMENTE PELO USUARIO.  $\mathbb C$ Ċ PARAMETROS C С NA CHAMADA C DOUBLE PRECISION FUNCTION  $\mathbb{P}$ C E A FUNCAO INTEGRANDO DEFINIDA PELO USUARIO EM UM

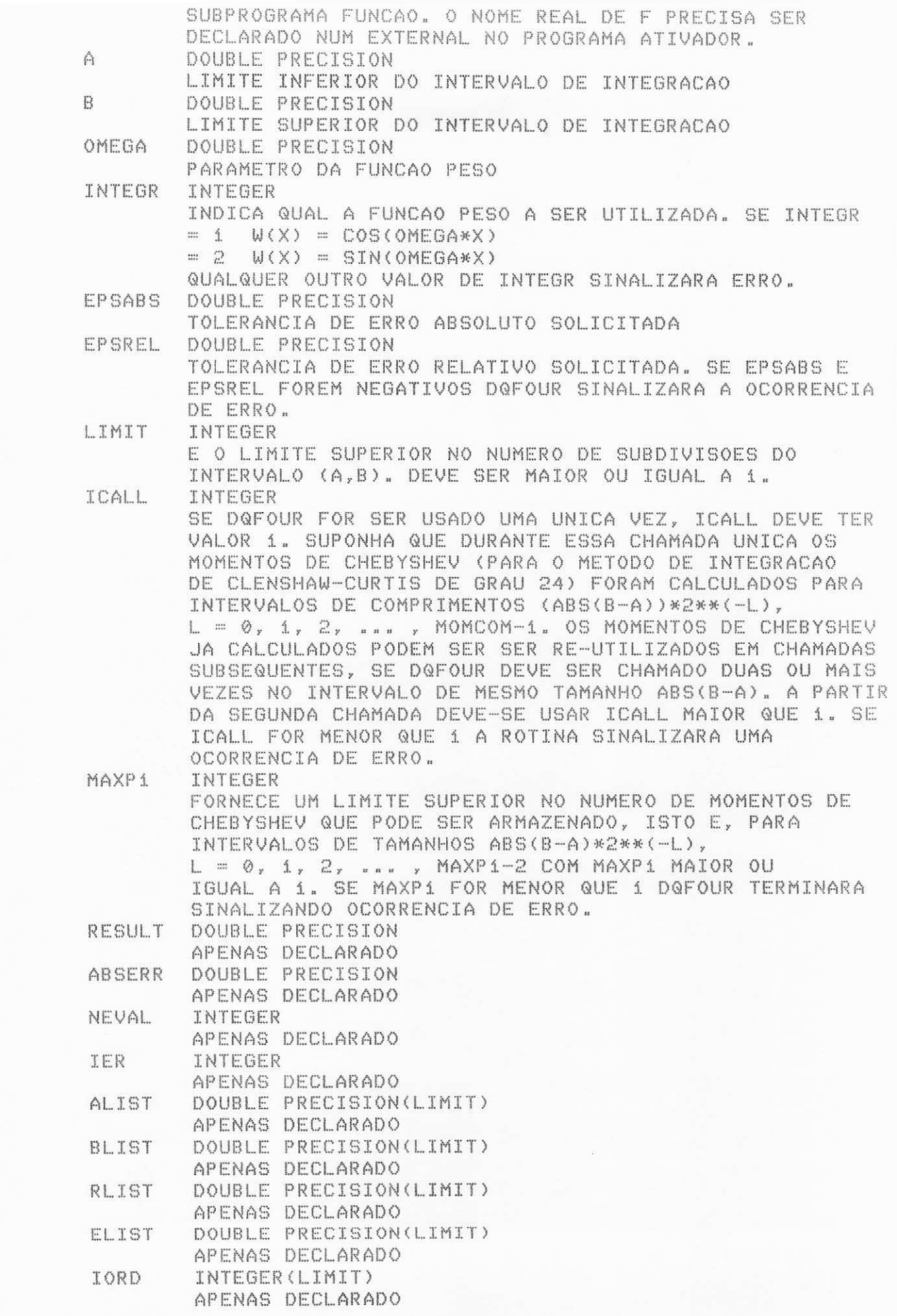
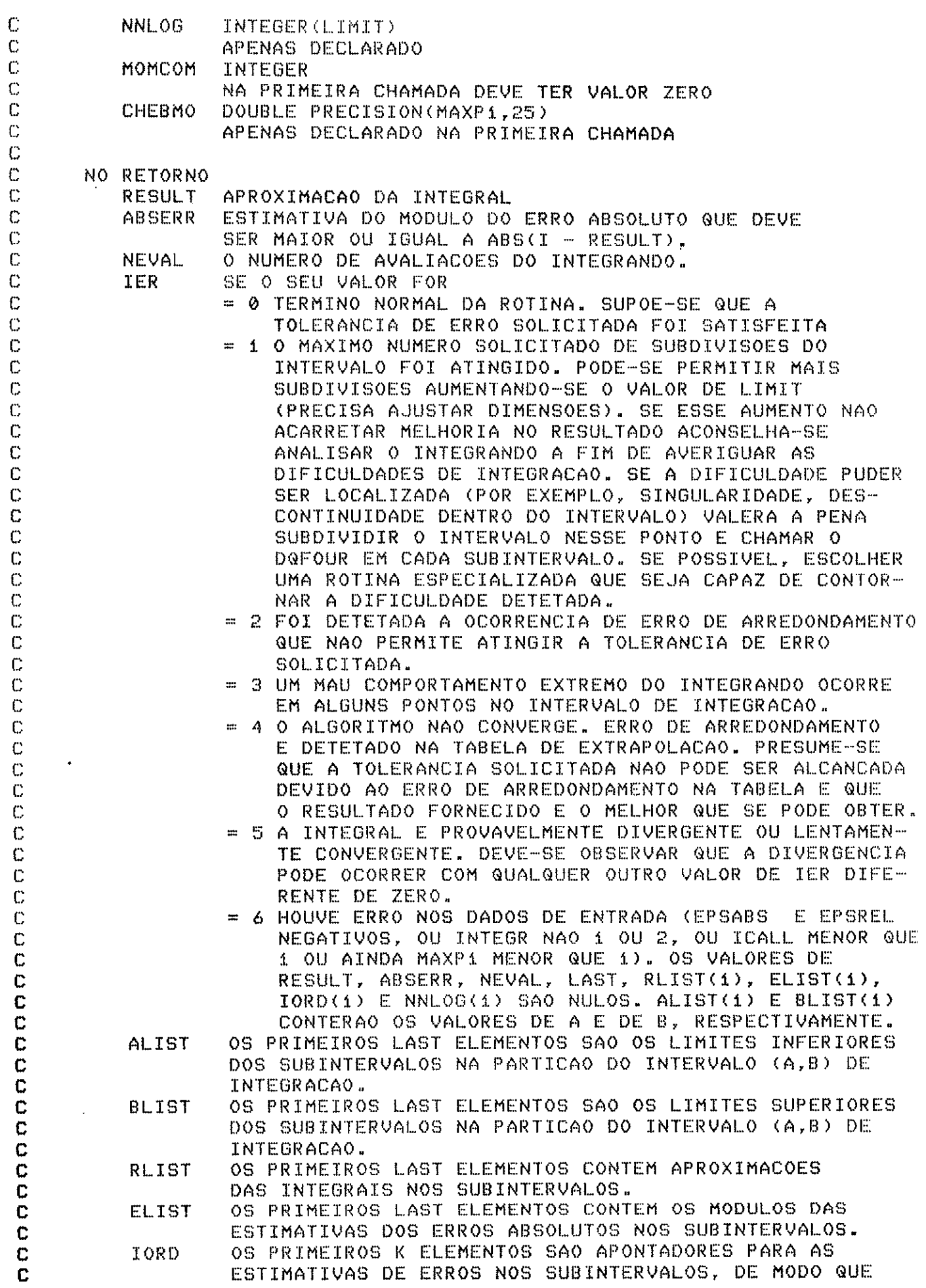

 $\ddot{\phantom{0}}$ 

 $\ddot{\phantom{0}}$ 

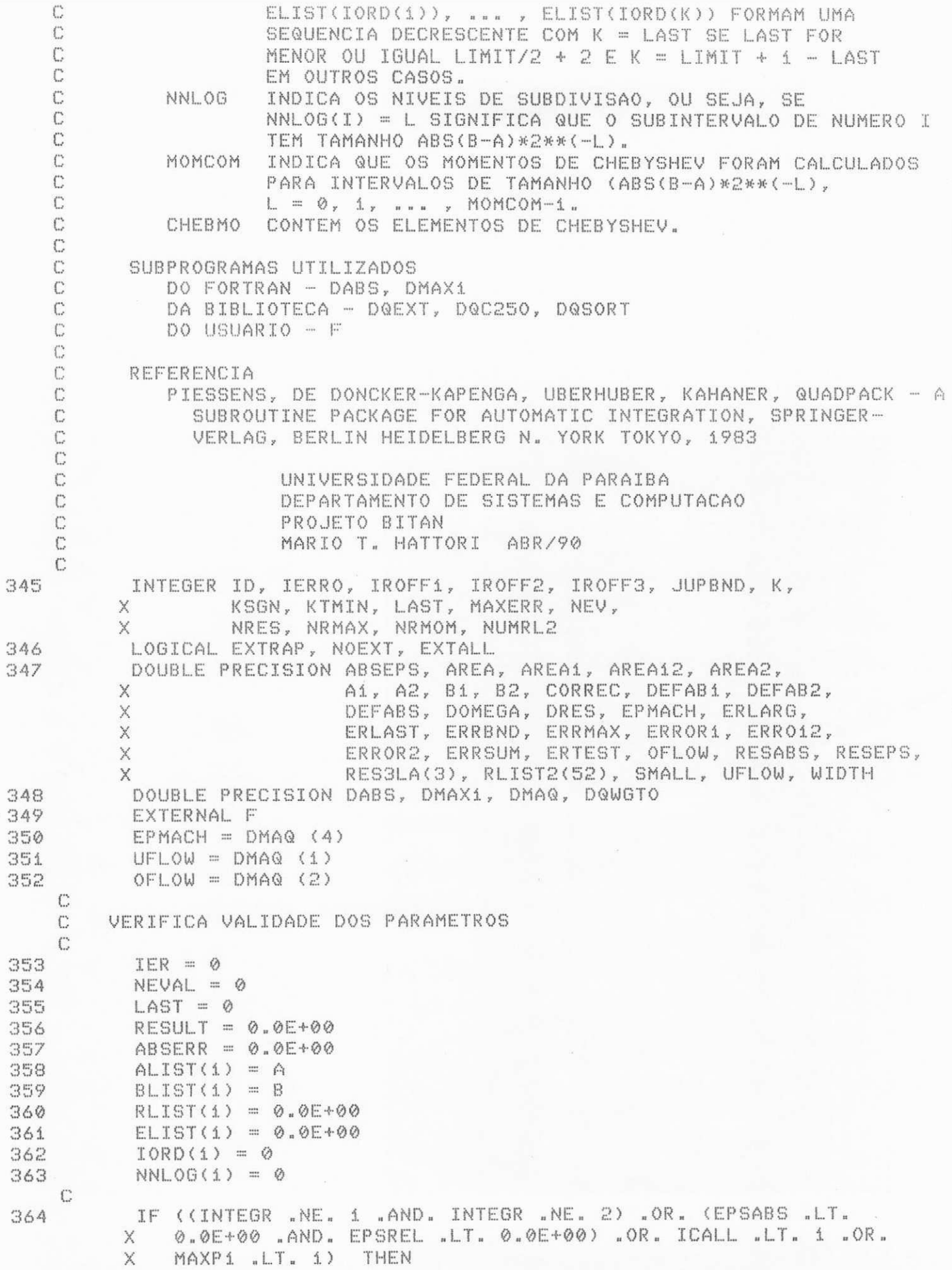

```
365
             IER = 6366
          ENDIF
    C
    \mathbb{C}ERRO NO(S) PARAMETRO(S), RETORNA.
    \mathbb{C}367
          IF (IER .NE, 6) THEN
    \mathbb{C}C
        PRIMEIRA APROXIMACAO DA INTEGRAL
    \mathbb{C}368
              DOMEGA = DABS (ONEGA)369
              NRMOM = 0370
              IF (ICALL .LE. 1) THEN
371MOMCOM = 0ENDIF
372
373
              CALL DQC250 (F, A, B, DOMEGA, INTEGR, NRMOM, MAXP1, 0, RESULT,
         X
                  ABSERR, NEVAL, DEFABS, RESABS, MOMCOM, CHEBMO)
    C
        COMPARA ERRO COM TOLERANCIA DE ERRO
    \mathbb{C}\mathbb{C}374
              DRES = DABS (RESULT)
375
              ERRBND = DMAX1 (EPSABS, EPSREL * DRES)
              RLIST(I) = RESULT376
377
              ELIST(1) = ABSERR378
              IORD(1) = 1379
              IF (ABSERR .LE. 1.0E+02 * EPMACH * DEFABS .AND. ABSERR .GT.
                 ERRBND) THEN
         Χ
380
                 IER = 2ENDIF
381
              IF (LIMIT .EQ. 1) THEN
382
383
                 IER = 1384
              ENDIF
    C
        RETORNA SE TOLERANCIA DE ERRO SATISFEITA
    \mathbb{C}\mathbb{C}IF (IER .EQ. 0 .AND. ABSERR .GT. ERRBND) THEN
385
    С
    C
        ESTABELECE CONDICOES INICIAIS
    \mathbb{C}ERRMAX = ABSERR
386
                 MAXERR = 1387
388
                 AREA = RESULT389
                 ERRSUM = ABSERR390
                 ABSERR = OFLOW
391
                 NRMAX = 1392
                 EXTRAP = IFALSE.NOEXT = .FALSE.393
                 IERRO = 0394
                 IROFF1 = 0395
                 IROFF2 = 0396
                 IROFF3 = 0397
                 KTMIN = 0398
399
                 SMALL = DABS (B - A) * 7.5E-01
                 NRES = 0400
                 NUMRL2 = 0401
                 EXTALL = FALSE.402IF (5.0E-01 * DABS (B - A) * DOMEGA .LE. 2.0E+00) THEN
403
                     NUMRL2 = 1404
                     EXTALL = .TRUE.405
406
                     RLIST2(1) = RESULTENDIF
407
```
408 IF (2.5E-01 \* DABS (B - A) \* DOMEGA .LE. 2.0E+00) THEN 409  $EXTALL = TRUE.$  $410$ ENDIF 411  $KSSON = -1$ 412 IF (DRES .GE. (1.0E+00 - 5.0E+01 \* EPMACH) \* DEFABS) THEN 413  $KSGN = 1$ 414 ENDIF С C CICLO PRINCIPAL С 415 DO 140 LAST =  $2, LIMIT$ C C BISSECAO DO SUBINTERVALO COM NRMAX-ESIMA MAIOR ESTIMATIVA DE ERRO С 416 NRMOM = NNLOG(MAXERR) + 1 417  $AI = ALIST(MAXERR)$ 418  $B1 = 5.0E-01$  \* (ALIST(MAXERR) + BLIST(MAXERR)) 419  $A2 = B1$ 420  $B2 = BLIST (MAXERR)$ 421  $ERLAGT = ERRMAX$ CALL DQC250 (F, A1, B1, DOMEGA, INTEGR, NRMOM, MAXP1, 0, 422 AREA1, ERROR1, NEV, RESABS, DEFAB1, MOMCOM, CHEBMO) X  $NEVAL$  = NEVAL + NEV 423 424 CALL DQC250 (F, A2, B2, DOMEGA, INTEGR, NRMOM, MAXP1, 0, AREA2, ERROR2, NEV, RESABS, DEFAB2, MOMCOM, CHEBMO) X 425  $NEVAL$  = NEVAL + NEV С MELHORA AS APROXIMACOES DA INTEGRAL E DO ERRO E TESTA EXATIDAO C  $\mathbb{C}$ 426  $AREA12 = AREA1 + AREA2$ 427  $ERRO12 = ERROR1 + ERROR2$ 428 ERRSUM = ERRSUM + ERRO12 - ERRMAX 429  $AREA = AREA + AREA12 - RLIST (MAXERR)$  $\mathbb{C}$ IF (DEFAB1 .NE. ERROR1 .AND. DEFAB2 .NE. ERROR2) THEN 430  $\mathbb{C}$ 431 IF (DABS (RLIST(MAXERR) - AREA12) .LE. 1.0E-05 \* Χ DABS (AREA12) .AND. ERRO12 .GE. 9.9E-01 \* ERRMAX) THEN X 432 IF (EXTRAP) THEN  $IROFF2 = IROFF2 + 1$ 433 434 ELSE 435  $IROFF1 = IROFF1 + 1$ 436 ENDIF 437 ENDIF IF (LAST .GT. 10 .AND. ERRO12 .GT. ERRMAX) THEN 438  $IROFF3 = IROFF3 + 1$ 439  $440$ ENDIF  $441$ ENDIF RLIST(MAXERR) = AREA1  $A$ <sup>2</sup>  $RLIST(LAST) = AREA2$ 443  $\triangle$   $\triangle$   $\triangle$ NNLOG(MAXERR) = NRMOM 445  $NNLOG(LAST) = NRMOM$ ERRBND = DMAX1 (EPSABS, EPSREL \* DABS (AREA)) 446  $\mathbb{C}$ TESTA ERRO DE ARREDONDAMENTO E EVENTUALMENTE SINALIZA ERRO C C IF (IROFF1 + IROFF2 .GE. 10 .OR. IROFF3 .GE. 20) THEN  $AA7$ 448  $IER = 2$ 449 ENDIF

450 IF (IROFF2 .GE. 5) THEN 451  $IERRO = 3$ 452 ENDIF С SINALIZA ERRO EM CASO DE NUMERO DE SUBINTERVALOS SE TORNAR IGUAL C С A LIMIT  $\mathbb{C}$ 453 IF (LAST "EQ. LIMIT) THEN 454  $IER = 1$ 455 ENDIF  $\mathbb{C}$  $\mathbb{C}$ SINALIZA ERRO NO CASO DE MAU COMPORTAMENTO DO INTEGRANDO NUM  $\mathbb{C}$ PONTO INTERIOR AO INTERVALO DE INTEGRACAO  $\mathbb{C}$ 456 IF (DMAX1 (DABS (A1), DABS (B2)) .LE. (1.0E+00 + X 1.0E+03 \* EPMACH) \* (DABS (A2) + 1.0E+03 \*  $\times$ UFLOW)) THEN 457  $IER = 4$ 458 ENDIF  $\mathbb{C}$  $\mathbb{C}$ ADICIONA OS INTERVALOS RECEM CRIADOS A LISTA С 459 IF (ERROR2 .LE. ERROR1) THEN 460  $ALIST(LAST) = AZ$ 461  $BLIST(MAXERR) = B1$ 462  $BLIST(LAST) = B2$ 463  $ELIST(MAXERR) = ERROR1$ 464  $ELIST(LAST) = ERROR2$ 465 ELSE 466  $ALIST(MAXERR) = AZ$  $ALIST(LAST) = AI$ 467  $BLIST(LAST) = B1$ 468 469  $RLIST(MAXERR) = AREA2$ 470  $RLIST(LAST) = AREAL$ 471  $ELIST(MAXERR) = ERROR2$  $ELIST(LAST) = ERROR1$ 472 473 ENDIF C CHAMA DOSORT PARA MANTER A ORDEM DECRESCENTE NA LISTA DE ESTIMATIVA  $\mathbb{C}$ DE ERRO E SELECIONA O SUBINTERVALO COM NRMAX-ESIMA MAIOR С C ESTIMA DE ERRO. (PARA A PROXIMA BISSECAO). С  $474$ CALL DQSORT (LIMIT, LAST, MAXERR, ERRMAX, ELIST, IORD,  $\times$ NRMAX) C  $\mathbb{C}$ DESVIO PARA FORA DO CICLO С IF (ERRSUM .LE. ERRBND) THEN 475 GOTO 170 476  $477$ ENDIF 478 IF (IER "NE. 0) THEN GOTO 150 479 480 ENDIF IF (LAST .NE. 2 .OR. .NOT. EXTALL) THEN 481 IF (NOEXT) THEN 482 GOTO 140 483 ENDIF 484 IF (EXTALL) THEN 485  $ERLAG = ERLAG - ERLAGS$ 486 IF (DABS (Bi - Ai) .GT. SMALL) THEN 487

488  $ERLAG = ERLAG + ERRO12$ 489 ENDIF 490 IF (EXTRAP) THEN 491 GOTO 70 492 ENDIF  $C$ VERIFICA SE O INTERVALO A SER BISSECCIONADO A SEGUIR E O MENOR. C  $\mathcal{C}$ 493 ENDIF  $494$ WIDTH = DABS (BLIST(MAXERR) - ALIST(MAXERR)) 495 IF (WIDTH .GT. SMALL) THEN 496 GOTO 140 497 ENDIF 498 IF (.NOT, EXTALL) THEN C. C VERIFICA SE PODEMOS INICIAR COM EXTRAPOLACAO (PODEMOS FAZE-LO SE INTEGRAMOS SOBRE O PROXIMO INTERVALO USANDO A REGRA DE C C GAUSS-KONROD)  $\mathbb{C}$ 499 SMALL = SMALL  $* 5.0E-01$ 500 IF (2.5E-01 \* WIDTH \* DOMEGA .GT. 2.0E+00) THEN 501 GOTO 140 502 ENDIF 503  $EXTALL = .TRUE.$ 504 GOTO 130 昌负码 ENDIF EXTRAP = . TRUE. 506 507  $NRMAX = 2$ 508  $70$ CONTINUE IF (IERRO .NE. 3 .AND. ERLARG .GT. ERTEST) THEN 509 C O MENOR INTERVALO TEM O MAIOR ERRO. ANTES DA BISSECCAO DIMINUI  $\mathbb{C}$ C A SOMA DOS ERROS, SOBRE INTERVALOS MAIORES (ERLARG) E EXECUTA EXTRAPOLACA0 C C 510  $JUPBND = LAST$ IF (LAST "GT. (LIMIT / 2 + 2)) THEN 511 512  $JUPBND = LIMIT + 3 - LAST$ 513 ENDIF 514 ID = NRMAX  $DO 80 K = ID, JUPBND$ 515  $MAXERR = IORD(NRMAX)$ 516 517 ERRMAX = ELIST(MAXERR) IF (DABS (BLIST(MAXERR) - ALIST(MAXERR)) .GT. 518 SMALL) THEN  $\times$ 519 GOTO 140 520 ENDIF  $NRMAX = NRMAN + 1$ 521 CONTINUE 522 80  $\mathbb{C}$ EXECUTA EXTRAPOLACAO  $\mathbb{C}$  $\mathbb{C}$ 523 ENDIF 524 NUMRL2 = NUMRL2 + 1  $RLIST2(NUMRL2) = AREA$ 525 IF (NUMRL2 .GE. 3) THEN 526 CALL DQEXT (NUMRL2, RLIST2, RESEPS, ABSEPS, RES3LA, 527 NRES) X  $KTMIN = KTMIN + 1$ 528 IF (KTMIN .GT. 5 .AND. ABSERR .LT. 1.0E-03 \* 529

X ERRSUM) THEN 530  $IER = 5$ 531 **ENDIF** 532 IF (ABSEPS .LT. ABSERR) THEN 533  $KTMIN = 0$ 534 ABSERR = ABSEPS 535 RESULT = RESEPS 536  $CORREC = ERLAG$ 537 ERTEST = DMAX1 (EPSABS, EPSREL \* DABS (RESEPS))  $\mathbb{C}$ C DESVIO PARA FORA DO CICLO  $\mathbb{C}$ 538 IF (ABSERR .LE. ERTEST) THEN 539 GOTO 150 540 ENDIF  $\mathbb{C}$ C PREPARA BISSECCAO DO MENOR INTERVALO C 541 ENDIF 542 IF (NUMRL2 .EQ. 1) THEN 543  $NOEXT = .TRUE.$ 544 ENDIF 545 IF (IER .EQ. 5) THEN 546 GOTO 150 547 ENDIF 548 ENDIF 549  $MAXERR = IORD(1)$ 550  $ERRMAX = ELIST(MAXERR)$  $NRMAX = 1$ 551 552  $EXTRAP = JFALSE.$ 553 SMALL = SMALL  $* 5.0E-01$ ERLARG = ERRSUM 554 555 GOTO 140 556 ENDIF 557 SMALL = SMALL  $*$  5.0E-01 NUMRL2 = NUMRL2 + 1 558 559  $RLIST(NUMRL2) = AREA$ 560 130 CONTINUE 561 ERTEST = ERRBND 562 ERLARG = ERRSUM 563  $1.40$ CONTINUE  $\mathbb{C}$ DEFINE O RESULTADO FINAL C С 564 150 CONTINUE IF (ABSERR .NE. OFLOW .AND. NRES .NE. 0) THEN 565 IF (IER + IERRO .NE. 0) THEN 566 IF (IERRO .EQ. 3) THEN 567 ABSERR = ABSERR + CORREC 568 ENDIF 569 IF (IER .EQ. 0) THEN 570 571  $IER = 3$ 572 ENDIF IF (RESULT .EQ. 0.0E+00 .OR. AREA .EQ. 0.0E+00) THEN 573 574 IF (ABSERR .GT. ERRSUM) THEN GOTO 170 575 576 ENDIF IF (AREA .EQ. 0.0E+00) THEN 577 GOTO 190 578 579 ENDIF

580 ELSE 581 <sup>I</sup> F ( ABSERR / DABS ( RESULT) GT. ERRSUM / X DABS ( AREA) ) THEN 582 GOTO 17 0 583 ENDIF  $\mathbb{C}$  $\mathbb{C}$ TESTA DIVERGENCIA C 584 ENDIF 585 ENDIF 586 IF (KSGN .EQ. (-1) .AND. X DMAX1 (DABS (RESULT), DABS (AREA)) .LE. DEFABS \* X 1. 0E- 02 ) THEN 587 GOTO 190 588 ENDIF 589 IF (1.0E-02 .GT. (RESULT / AREA) .OR. (RESULT /  $\times$ AREA) . GT 1. 0E+0 2 . OR. ERRSUM . GE. DABS ( AREA) ) 590  $IER = 6$ ENDIF<sub></sub> 591 592 GOTO 19 0 С C COMPUTA SOMA GLOBAL C ENDIF 593 594 170 CONTINUE 595  $RESULT = 0.0E+00$ 596  $DO 180 K = 1. LAST$ 597 RESULT = RESULT + RLIST(K) 598 180 CONTINUE 599 ABSERR = ERRSUM 600 190 CONTINUE IF (IER .GT. 2) THEN 601  $IER = IER - 1$ 602 ENDIF 603 ENDIF 604 IF (INTEGR .EQ. 2 .AND. OMEGA .LT. 0.0E+00) THEN 605  $RESULT = - RESULT$ 606 607 END I F 608 ENDIF RETURN 609 610 END  $\mathbb{C}$ 

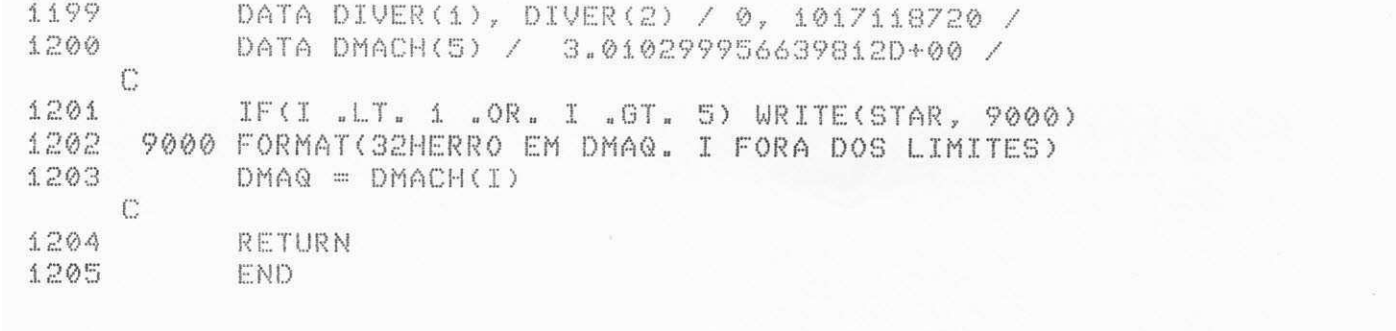

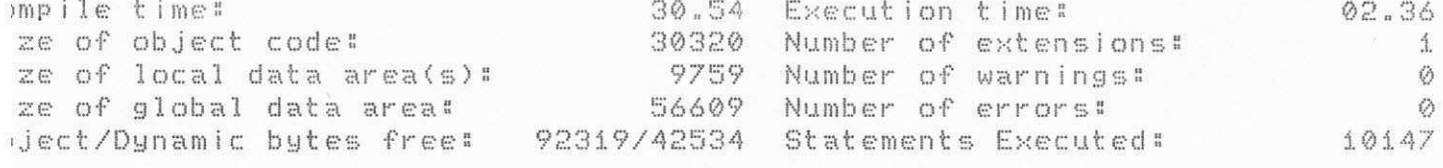

APÊNDICE IV

RESULTADOS OBTIDOS COM O PACOTE DQAGST DA BITAN

- NOME DO PACOTE: DQAGST
- NOME DA ROTINA EM FORTRAN-66 UTILIZADA PARA CONVERSÃO EM FORTRAN-77: DQAGS
- NUMERO DE LINHAS DA ROTINA EM FORTRAN-66: 349
- TEMPO MÉDIO DE TRANSFORMACÃO DA ROTINA PARA O FORTRAN-77

GASTO PELO SISCO: 17.89 segundos

- NUMERO DE LINHAS DA ROTINA EM FORTRAN-77: 418

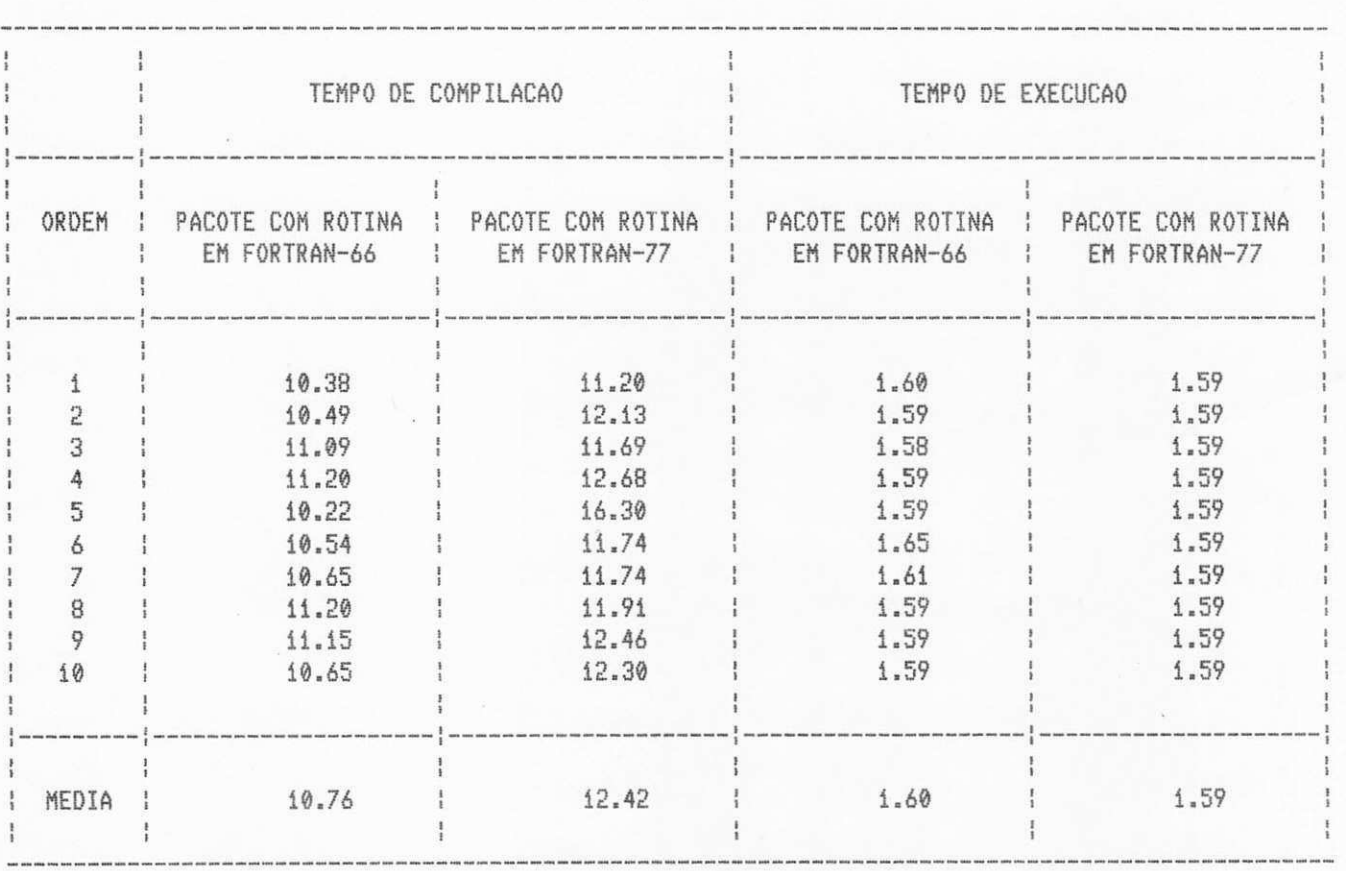

Podemos observar que o tempo médio de compilação é menor para o pacote que utiliza a rotina escrita em FORTRAN-66, enquanto que o tempo médio de execução é praticamente o mesmo para as duas versões do pacote.

APÊNDICE V LISTAGENS DO PACOTE DQAGST LISTAGEM DO PACOTE DQAGST UTILIZANDO DQAGS EM FORTRAN-66

IFOR-77 V3.0 Copyright WATCOM Systems Inc. 1984,1988 92/06/12 21:46:16

tions: list, disk, xtype, terminal, extensions, warnings, check, arraycheck

 $\mathbf{1}$ INTEGER IER, KEY, NEVAL  $\mathbb{Z}$ DOUBLE PRECISION A, ABSERR, B, EPSABS, EPSREL, F, RESULT DOUBLE PRECISION DABS, ERRABS 3  $\Delta$ EXTERNAL F  $C$  $\mathbb{S}^*_{\mathbb{C}}$  $A = 0.00$  $B = 1.00$ Á  $\mathbb{C}$  $\overline{7}$  $EPSABS = 0.00$ 8  $EPSREL = 1. D-3$  $\mathbb{C}$  $\circ$ CALL DQAGS (F, A, B, EPSABS, EPSREL, RESULT, ABSERR, NEVAL, IER)  $\mathbb{C}$  $ERRABS = DABS (-4. D@ - RESULT)$ 10 WRITE (6,900) RESULT, ABSERR, ERRABS, NEVAL, IER 11 900 FORMAT( ' APROXIMACAO DA INTEGRAL = ', D24.16// 12 ' ESTIMATIVA DO ERRO ABSOLUTO = ', D9.2// X  $'$  ERRO ABSOLUTO REAL =  $',$  D9.2//  $\times$  $'$  NUMERO DA AVALIACOES DO INTEGRANDO =  $',$  I5// X ' CODIGO DE RETORNO = ', I2)  $\times$ 13 STOP END  $14$ 4.5 DOUBLE PRECISION FUNCTION F(X)  $16$ DOUBLE PRECISION X  $\mathbb{C}$  $1.7$ DOUBLE PRECISION DLOG, DSQRT  $C$  $F = DLOG (X) / DSQRT (X)$ 18 19 RETURN **END**  $20 -$ SUBROUTINE DQAGS (F, A, B, EPSABS, EPSREL, RESULT, ABSERR,  $21$ NEVAL, IER) X  $\mathbb{C}$ INTEGER NEVAL, IER 22 DOUBLE PRECISION F, A, B, EPSABS, EPSREL, RESULT, ABSERR 23  $\mathbb{C}$  $\mathbb{C}$ CALCULA UMA APROXIMACAO DE  $I = INTEGRAL DE F(X) SOBRE (A, B),$ C ESPERANDO QUE O ERRO COMETIDO SATISFACA  $\mathbb{C}$ ABS (I - RESULT) .LE. MAX (EPSABS, EPSREL\*ABS(I)).  $\mathbb{C}$ A ROTINA E CHAMADA POR DQAG. CONTUDO, PODE SER  $\mathbb{C}$ CHAMADO DIRETAMENTE PELO USUARIO.  $\mathbb C$  $\mathbb{C}$ PARAMETROS C  $\mathbb{C}$ C NA CHAMADA DOUBLE PRECISION FUNCTION C  $\mathbb{F}$ E A FUNCAO INTEGRANDO DEFINIDA PELO USUARIO EM UM  $\mathbb{C}$ SUBPROGRAMA FUNCAO. O NOME REAL DE F PRECISA SER  $\mathbb{C}$ DECLARADO NUM EXTERNAL NO PROGRAMA ATIVADOR.  $\mathbb{C}$ DOUBLE PRECISION  $\mathbb{C}$ A

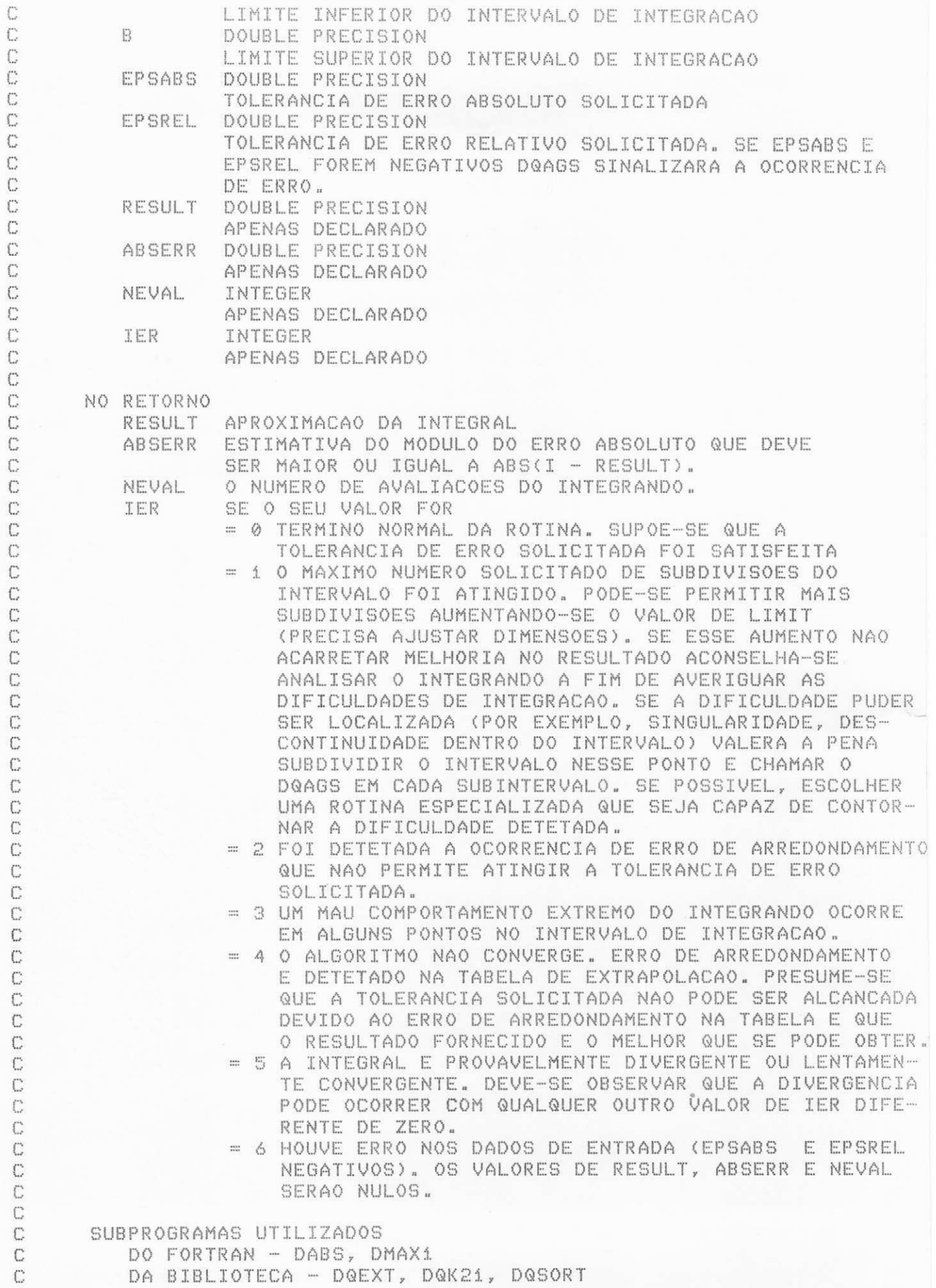

DA BIBLIOTECA - DQEXT, DQK21, DQSORT

C DO USUARIO - F  $\mathbb{C}$  $\mathbb{C}$ **REFERENCIA**  $\mathbb{C}$ PIESSENS, DE DONCKER-KAPENGA, UBERHUBER, KAHANER, QUADPACK - A  $\mathbb C$ SUBROUTINE PACKAGE FOR AUTOMATIC INTEGRATION, SPRINGER- $\mathbb{C}$ VERLAG, BERLIN HEIDELBERG N. YORK TOKYO, 1983  $\mathbb{C}$  $\mathbb{C}$ UNIVERSIDADE FEDERAL DA PARAIBA  $\mathbb{C}$ DEPARTAMENTO DE SI STEMAS E COMPUTACAO  $\mathbb{C}$ PROJETO BITAN  $\mathbb{C}$ MARIO T. HATTORI ABR/90  $\mathbb{C}$  $24$ I NTEGER I D, I ERRO, I ORD<5 O0 >, I ROF F 1 , I R0 FF2 , I R0 FF3 , X JUPBND, K, KSGN, KTMIN, LAST, LIMIT, MAXERR,<br>X NRES. NRMAX. NUMRL2 X NRES, NRMAX, NUMRL2 25 LOGICAL EXTRAP, NOEXT 26 DOUBLE PRECISION ABSEPS, ALIST(500), AREA, AREA1, AREA12, AREA2, X Al , A2 , BLI ST( 5 0 0 ) , Bi , B2 , CORREC, DEFAB1 , X DEFAB 2 , DEFAB S, DR ES, ELI ST( 500) , EPMACH, ERLARG X ERLAST, ERRBND, ERRMAX, ERROR 1 , ERR0 1 2 , X ERR0R2, ERRSUM, ERTEST, OFLOW, RESABS, RESEPS, RES3LA(3), RLIST(500), RLIST2(52), SMALL, UFLOW DOUBLE PRECISION DABS, DMAXi, DMAQ 27 28 EXTERNAL F 29 DATA LIMIT / 500/  $C$  $EPMACH = DMAQ (4)$ 30 31  $OFLOW = DMAQ (2)$ 32  $UFLOW = DMAQ (i)$  $\mathbb{C}$ C TESTA VALI DADE DOS PARAMETROS  $\mathbb{C}$ 33  $IER = 0$  $NEVAL$  = 0 34 35  $LAST = 0$ 36  $RESULT = 0.0E+00$  $ABSERR = 0.0E+00$ 37 38  $ALIST(1) = A$  $BLIST(1) = B$ 39  $RLIST(1) = 0.0E+00$ 40  $ELIST(1) = 0.0E+00$ 41 IF (EPSABS .LT. 0.0E+00 .AND. EPSREL .LT. 0.0E+00) IER = 6  $42$ 43 IF ( IER .EQ. 6) GOTO 999  $\mathbb{C}$ PRIMEIRA APROXIMACAO DA INTEGRAL C  $\mathbb{C}$  $\Delta \Delta$ IERRO = 0<br>CALL DQK21 (F, A, B , RESULT, ABSERR, DEFABS, RESABS) 45  $\mathbb{C}$  $\mathbb{C}$ TESTA EXATIDAO  $\mathbb{C}$ DRES = DABS (RESULT)<br>ERRBND = DMAX1 (EPSABS, EPSREL \* DRES)  $46$  $47$ 48  $LAST = 1$ 49  $RLIST(1) = RESULT$  $ELIST(1) = ABSERR$ 50  $IORD(1) = 1$ 51 52 IF (ABSERR  $X$  ABSERR .GT. ERRBND) IER =  $2$ IF (LIMIT  $EQ_+$  1) IER = 1 53

```
IF (IER "NE. 0 "OR. (ABSERR "LE. ERRBND "AND. ABSERR "NE. RESABS)
哥奇
        X .OR. ABSERR .EQ. 0.0E+00) GOTO 140
   \mathbb{C}\mathbb{C}DEFINE CONDICOES INICIAIS
  \mathbb{C}豊島
         RLIST2(1) = RESULT56
         ERRMAX = ABSERR
57
         MAXERR = 158
         AREA = RESULT59
         ERRSUM = ABSERR60
         ABSER = OFLOW61NRMAX = 1
62
         NRES = 063
         NUMRL2 = 264
         KTMIN = Q65
         EXTRAP = IFALSE.NOEXT = .FALSE.66
         IROFF1 = 067
         IROFF2 = 068
69
         IROFF3 = 070
         KSGN = -171IF (DRES .GE. (1.0E+00 - 5.0E+01 * EPMACH) * DEFABS) KSGN = 1
   \mathbb{C}\mathbb{C}CICLO PRINCIPAL
   \mathbb{C}72
        DO 90 LAST = 2, LIMIT
   C\mathbb{C}BISSECCIONA O SUBINTERVALO COM A ESTIMATIVA DE ERRO MAIOR
   \mathbb{C}73
            A1 = ALIST(MAXERR)74Bi = 5.0E-01 * (ALIST(MAXERR) + BLIST(MAXERR))
           A2 = B175
76
           B2 = BLIST (MAXERR)77
           ERLAGT = ERRMAX78
           CALL DQK21 (F, A1, B1, AREA1, ERROR1, RESABS, DEFAB1)
79
            CALL DQK21 (F, A2, B2, AREA2, ERROR2, RESABS, DEFAB2)
   \mathbb{C}MELHORA AS APROXIMACOES ANTERIORES DA INTEGRAL E DO ERRO E
   C
   \mathbb{C}FAZ TESTE DE EXATIDAO
   \mathbb{C}80
            AREA12 = AREA1 + AREAZERRO12 = ERROR1 + ERROR281
            ERRSUM = ERRSUM + ERRO12 - ERRMAX
82
83
            AREA = AREA + AREA12 - RLIST(MAXERR)
   \mathbb{C}IF (DEFABi .EQ. ERRORi .OR. DEFAB2 .EQ. ERROR2) GOTO 15
84
85
            IF (DABS (RLIST(MAXERR) - AREA12) .GT. 1.0E-05 * DABS (AREA12)
               .OR. ERRO12 .LT. 9.9E-01 * ERRMAX) GOTO 10
        \timesIF (EXTRAP) IROFF2 = IROFF2 + 1
86
            IF (.NOT. EXTRAP) IROFF1 = IROFF1 + 1
87
88
            CONTINUE
       10
            IF (LAST .GT. 10 .AND. ERRO12 .GT. ERRMAX) IROFF3 = IROFF3 + 1
89
90
       15
            CONTINUE
91
            RLIST(MAXERR) = AREA92
            RLIST (LAST) = AREA293
            ERRBND = DMAX1 (EPSABS, EPSREL, * DABS (AREA))C
       TESTA ERRO DE ARREDONDAMENTO E EVENTUALMENTE SINALIZA ERRO
   С
   \mathbb{C}IF (IROFF1 + IROFF2 .GE. 10 .OR. IROFF3 .GE. 20) IER = 2
94
```
95 IF (IROFF2 .GE. 5) IERRO = 3 C C NUMERO DE SUBINTERVALOS ATINGIU LIMIT C 96 IF (LAST .EQ. LIMIT) IER = 1 C С INTEGRANDO TEM MAU COMPORTAMENTO EM UM PONTO DO INTERVALO  $\mathbb{C}$ DE INTEGRACAO C 97 IF (DMAX1 (DABS (A1), DABS (B2)) .LE. (1.0E+00 + 1.0E+03 \* EPMACH) \* (DABS (A2) + 1.0E+03 \* UFLOW)) IER = 4  $\times$ C C ANEXA OS INTERVALOS RECEM-CRIADOS A LISTA C 98 IF (ERROR2 .GT. ERROR1) GOTO 20 99  $ALIST(LAST) = AZ$ BLIST(MAXERR) = Bi  $1.00$  $BLIST(LAST) = B2$ 101  $ELIST(MAXERR) = ERROR1$ 102 ELIST(LAST) = ERROR2 103 GOTO 30 104 105  $20$ CONTINUE  $ALIST(MAXERR) = AZ$ 106  $ALIST(LAST) = A1$ 107 BLIST(LAST) = Bi 108  $RLIST(MAXERR) = AREA2$ 109  $1.10$ RLIST(LAST) = AREA1  $ELIST(MAXERR) = ERROR2$ 111  $ELIST(LAST) = ERROR1$ 112 30 CONTINUE  $1.13$  $\mathbb{C}$ C. MANTEM A ORDENACAO DESCENDENTE NA LISTA DE ESTIMATIVAS DE ERRO E SELECIONA O SUBINTERVALO COM ESTIMATIVA DE ERRO MAIOR C (PARA SER BISSECCIONADA EM SEGUIDA) С € CALL DOSORT (LIMIT, LAST, MAXERR, ERRMAX, ELIST, IORD, NRMAX) 114  $\mathbb{C}$ DESVIO PARA FORA DO CICLO C  $C$ 115 IF (ERRSUM .LE. ERRBND) GOTO 115 116 IF (IER .NE. 0) GOTO 100 IF (LAST .EQ. 2) GOTO 80  $1.17$ IF (NOEXT) GOTO 90 118 ERLARG = ERLARG - ERLAST 119 IF (DABS (Bi - Ai) .GT. SMALL) ERLARG = ERLARG + ERRO12 120 IF (EXTRAP) GOTO 40 121  $\mathbb{C}$ TESTA SE O PROXIMO INTERVALO A SER BISSECCIONADO E O MENOR  $\mathbb{C}$  $\Gamma$ IF (DABS (BLIST(MAXERR) - ALIST(MAXERR)) .GT. SMALL) GOTO 90  $1.22$  $EXTRAP = .TRUE.$ 123  $NRMAX = 2$  $1.24$ 125 40 CONTINUE IF (IERRO .EQ. 3 .OR. ERLARG .LT. ERTEST) GOTO 60 126  $\mathbb{C}$ O MENOR INTERVALO TEM O MAIOR ERRO. ANTES DE BISSECCIONAR DIMINUI С A SOMA DOS ERROS SOBRE OS INTERVALOS MAIORES (ERLARG)  $\Gamma$ E EXECUTA EXTRAPOLACAO. C  $\mathbb{C}$ 127  $ID = NRMAX$ 

```
JUPBND = LAST128
            IF (LAST .GT. (2 + LIMIT / 2)) JUPBND = LIMIT + 3 - LAST
129
130
            DO 50 K = ID, JUPBND
131
             MAXERR = IORD(NRMAX)
132
              ERRMAX = ELIST(MAXERR)
   \mathbb{C}CDESVIO PARA FORA DO CICLO
   \mathbb{C}133
              IF (DABS (BLIST(MAXERR) - ALIST(MAXERR)) .GT. SMALL) GOTO 90
134
              NRMAX = NRMAX + 1135
       50
           CONTINUE
   \mathbb{C}\mathbb{C}EXECUTA EXTRAPOLACAO
   \mathbb{C}136
       60
          CONTINUE
            NUMRL2 = NUMRL2 + 1
137
1.38
            RLIST2(NUMRL2) = AREACALL DQEXT (NUMRL2, RLIST2, RESEPS, ABSEPS, RES3LA, NRES)
139
1.40KTMIN = KTMIN + 1IF (KTMIN .GT. 5 .AND. ABSERR .LT. 1.0E-03 * ERRSUM) IER = 5
141IF (ABSEPS .GE. ABSERR) GOTO 70
142
            KTMIN = 01.431.44ABSERR = ABSEPS
145
            RESULT = RESEPS
            CORREC = ERLARG
1.46ERTEST = DMAX1 (EPSABS, EPSREL * DABS (RESEPS))
1.47\mathbb{C}C
       DESVIO PARA FORA DO CICLO
    CIF (ABSERR .LE. ERTEST) GOTO 100
1.48
    С
    \mathbb{C}PREPARA BISSECCAO DO MENOR INTERVALO.
    \mathbb{C}149
       70
            CONTINUE
150
            IF (NUMRL2 .EQ. 1) NOEXT = .TRUE.
            IF (IER .EQ. 5) GOTO 100
151
152
            MAXERR = IORD(1)153
            ERRMAX = ELIST(MAXERR)
154
            NRMAX = 1EXTRAP = .FALSE.
155
            SMALL = SMALL * 5.0E-01156
157
            ERLARG = ERRSUM
158
            GOTO 90
      80
159
            CONTINUE
            SMALL = DABS (B - A) * 3.75E-01
160
161
            ERLAG = ERRSUM162 -ERTEST = ERRBND163
            RLIST2(2) = AREA90 CONTINUE
164\mathbb{C}COMPUTA O RESULTADO FINAL
    \mathbb{C}\mathbb{C}100 CONTINUE
1.65 -IF (ABSERR .EQ. OFLOW) GOTO 115
166 -(IER + IERRO .EQ. 0) GOTO 110
1.67IF
          IF (IERRO .EQ. 3) ABSERR = ABSERR + CORREC
168
          IF (IER "EQ. 0) IER = 3
169
          IF (RESULT .NE. 0.0E+00 .AND. AREA .NE. 0.0E+00) GOTO 105
170
          IF (ABSERR .GT. ERRSUM) GOTO 115
171IF (AREA .EQ. 0.0E+00) GOTO 130
172
```
GOTO 110 173 174 105 CONTINUE 1.75 IF (ABSERR / DABS (RESULT) .GT. ERRSUM / DABS (AREA)) GOTO 115  $\mathbb{C}$ C TESTA DIVERGENCIA  $\mathbb{C}$ 110 CONTINUE 176  $1.77$ IF (KSGN .EQ. (-1) .AND. DMAX1 (DABS (RESULT), DABS (AREA)) .LE. DEFABS \* 1.0E-02) GOTO 130  $\times$ IF (1.0E-02 .GT. (RESULT / AREA) .OR. (RESULT / AREA) .GT. 1.0E+02 178 X .OR. ERRSUM .GT. DABS (AREA)) IER = 6 179 GOTO 130 180 115 CONTINUE  $\mathbb{C}$  $C$ COMPUTA INTEGRAL  $\mathbb{C}$ RESULT =  $0.0E+00$ 181 DO 120 K = 1, LAST 182 183  $RESULT = RESULT + RLIST(K)$ 184 120 CONTINUE 185 ABSERR = ERRSUM 130 CONTINUE 186 IF (IER .GT. 2) IER = IER - 1 187 188 140 CONTINUE 189 NEVAL =  $42 *$  LAST - 21 999 CONTINUE 190 **RETURN** 191 END 192 SUBROUTINE DQK21 (F, A, B, RESULT, ABSERR, RESABS, RESASC) 193 C. 194 DOUBLE PRECISION F, A, B, RESULT, ABSERR, RESABS, RESASC C Ċ COMPUTA I = INTEGRAL DE F SOBRE (A,B) COM ESTIMATIVA DE ERRO J = INTEGRAL DE ABS(F) SOBRE (A,B) C C  $\mathbb{C}$ PARAMETROS C NA CHAMADA DOUBLE PRECISION FUNCTION C  $\mathbb{F}$ SUBPROGRAMA FUNCAO QUE DEFINE A FUNCAO INTEGRANDO F(X). C O NOME REAL DE F PRECISA SER DECLARADO NUM EXTERNAL NO C PROGRAMA ATIVADOR  $\mathbb{C}$ C DOUBLE PRECISION A O LIMITE INFERIOR DO INTERVALO DE INTEGRACAO  $\mathbb{C}$  $\mathbb{C}$ DOUBLE PRECISION  $|\cdot\rangle$ O LIMITE SUPERIOR DO INTERVALO DE INTEGRACAO C C DOUBLE PRECISION RESULT APENAS DECLARADO C DOUBLE PRECISION C **ABSERR**  $\mathbb{C}$ APENAS DECLARADO DOUBLE PRECISION C **RESABS** APENAS DECLARADO C DOUBLE PRECISION  $\mathbb{C}$ RESASC  $\mathbb C$ APENAS DECLARADO  $\mathbb{C}$ NO RETORNO RESULT APROXIMACAO DA INTEGRAL I. RESULT E COMPUTADO USANDO A  $\mathbb{C}$ REGRA DE 21 PONTOS DE KONROD, OBTIDA PELA ADICAO OTIMA C DE ABCISSAS A REGRA DE GAUSS DE 10 PONTOS.  $\mathbb{C}$ 

C **ABSERR** ESTIMATIVA DO ERRO ABSOLUTO, QUE NAO DEVE EXUEDER C ABS (I - RESULT) C **RESABS** APROXIMACAO DA INTEGRAL J C RESASC APROXIMACAO DA INTEGRAL DE ABS (F - I/(B -A)) SOBRE  $\mathbb{C}$  $(A, B)$  $C$  $\mathbb{C}^*$ SUBPROGRAMAS UTILIZADOS C DO FORTRAN - DABS, DMAX1, DMIN1  $\ddot{C}$ DA BIBLIOTECA - DMAQ  $\mathbb{C}$ DO USUARIO - F  $\mathbb{C}$ C REFERENCIA C PIESSENS, DE DONCKER-KAPENGA, UBERHUBER, KAHANER, QUADPACK - A  $\Gamma$ SUBROUTINE PACKAGE FOR AUTOMATIC INTEGRATION, SPRINGER-VERLAG  $\mathbb{C}$ BERLIN HEIDELBERG N. YORK TOKYO, 1983  $\mathbb{C}$  $\mathbb{C}$ UNIVERSIDADE FEDERAL DA PARAIBA  $\mathbb{C}$ DEPARTAMENTO DE SISTEMAS E COMPUTACAO PROJETO BITAN  $\mathbb{C}$ C MARIO T. HATTORI ABR/90  $\mathbb{C}$ 195 INTEGER J. JTW. JTWM1 196 DOUBLE PRECISION ABSC, CENTR, DHLGTH, EPMACH, FC, FSUM, FVAL1, FVAL2, FV1(10), FV2(10), HLGTH, OFLOW, ONE, X ONEP5, RESG, RESK, RESKH, TWO, UFLOW, WG(5), X WGK(11), XGK(11), ZERO X 197 DOUBLE PRECISION DABS, DMAQ, DMAX1, DMIN1  $\mathbb{C}$ AS ABCISSAS E PESOS SAO DADOS PARA O INTERVALO (-1,1). POR CAUSA C DA SIMETRIA SOMENTE AS ABCISSAS POSITIVAS E OS CORRESPONDENTES C  $\mathbb{C}$ PESOS SAO DADOS. Ċ ABCISSAS DA REGRA DE 21 PONTOS DE KONROD  $\mathbb{C}$ XGK XGK(2), XGK(4), ... ABCISSAS DA REGRA DE 10 PONTOS DE GAUSS  $\ddot{C}$  $\mathbb{C}$ XGK(1), XGK(3), ... ABCISSAS QUE FORAM ADICIONADAS  $\ddot{C}$ OTIMAMENTE A REGRA DE 10 PONTOS DE GAUSS. C  $\mathbb{C}$ PESOS DA REGRA DE 21 PONTOS DE KONROD WGK PESOS DA REGRA DE 10 PONTOS DE GAUSS  $\mathbb{C}$ WG.  $\mathcal{L}^*$ 198 DATA XGK / 9.956571630258081D-01, 9.739065285171717D-01, X 9.301574913557082D-01, 8.650633666889845D-01, Χ 6.794095682990244D-01, X 7.808177265864169D-01, X 5.627571346686047D-01, 4.333953941292472D-01,  $\times$ 2.943928627014602D-01, 1.488743389816312D-01,  $0.00000000000000000000007$ X 199 DATA WGK / 3.255816230796473D-02, 1.169463886737187D-02, X. 7.503967481091995D-02, X 5.475589657435200D-02, X 9.312545458369761D-02, 1.093871588022976D-01, X 1.234919762620659D-01, 1.347092173114733D-01, 1.477391049013385D-01, 1.427759385770601D-01, X 1.494455540029169D-01 / X DATA WG /  $700$ 6.667134430868814D-02, 1.494513491505806D-01, X 2.190863625159820D-01, 2.692667193099964D-01,  $\times$ 2.955242247147529D-01 /  $\times$ C DATA ZERO /0.D0/, ONE /1.D0/, ONEP5 /1.5D0/, TWO /2.D0/ 201

```
- 13
202
          EPMACH = DMAQ (4)203
          UFLOW = DMAQ (1)OFLOW = DMAQ (2)204\overline{C}205
          CENTR = (A + B) / TWO
          HLGTH = (B - A) / TWO206
207
          DHLGTH = DABS (HLGTH)
    \mathbb{C}\mathbb{C}COMPUTA A APROXIMACAO DA INTEGRAL PELA REGRA DE 21 PONTOS DE
    \mathbb{C}KONROD E FAZ UMA ESTIMATIVA DO ERRO ABSOLUTO
    \mathbb{C}RESG = ZERO208
          FC = F (CENTR)209
          RESK = FC * WGK(11)210RESABS = DABS (RESK)211\overline{\phantom{a}}DO 20 J = 1,5212
             JTW = 2 * J
213
             ABSC = HLGTH * XGK(JTW)
214215
             FVAL1 = F (CENTR - ABSC)FVAL2 = F (CENTR + ABSC)216
             FVI(JTW) = FVAL1217
             FV2(JTW) = FVAL2218
             FSUM = FVAL1 + FVAL2219
             RESG = RESG + WG(J) * FSUM
220
             RESK = RESK + WGK(JTW) * FSUM
221
             RESABS = RESABS + WGK(JTW) * (DABS (FVAL1) + DABS (FVAL2))
222
223
       20 CONTINUE
   \mathbb{C}DO 40 J = 1.5224
225
              JTWM1 = 2 * J - 1ABSC = HLGTH * XGK(JTWM1)
226
              FVAL1 = F (CENTR - ABSC)227
              FVALZ = F (CENTR + ABSC)228
              FVI (JTWM1) = FVAL1229
              FV2(JTWM1) = FVAL2230
              FSUM = FVAL1 + FVAL2231
              RESK = RESK + WGK(JTWM1) * FSUM
232
              RESABS = RESABS + WGK(JTWM1) * (DABS (FVAL1) + DABS (FVAL2))
233
234
       40 CONTINUE
    \mathbb{C}RESKH = RESK / TWO235
          RESASC = WGK(11) * DABS (FC - RESKH)
236
    \Gamma237
          DO 60 J = 1.10RESASC = RESASC + WGK(J) * (DABS (FV1(J) - RESKH) +
238
                                            DABS (FV2(J) - RESKH))
          \times239
        60 CONTINUE
    - C
240
           RESULT = RESK * HLGTH
           RESABS = RESABS * DHLGTH
241RESASC = RESASC * DHLGTH
242
           ABSERR = DABS ((RESK - RESG) * HLGTH)
243
           IF (RESASC .NE. ZERO .AND. ABSERR .NE. ZERO) ABSERR =
244RESASC * DMIN1 (ONE, (200.D0 * ABSERR / RESASC)**ONEP5)
          \timesIF (RESABS .GT. UFLOW / (50.D0 * EPMACH)) ABSERR =
245
          X DMAX1 ((EPMACH * 50.D0) * RESABS, ABSERR)
    - 0
          RETURN
246
```
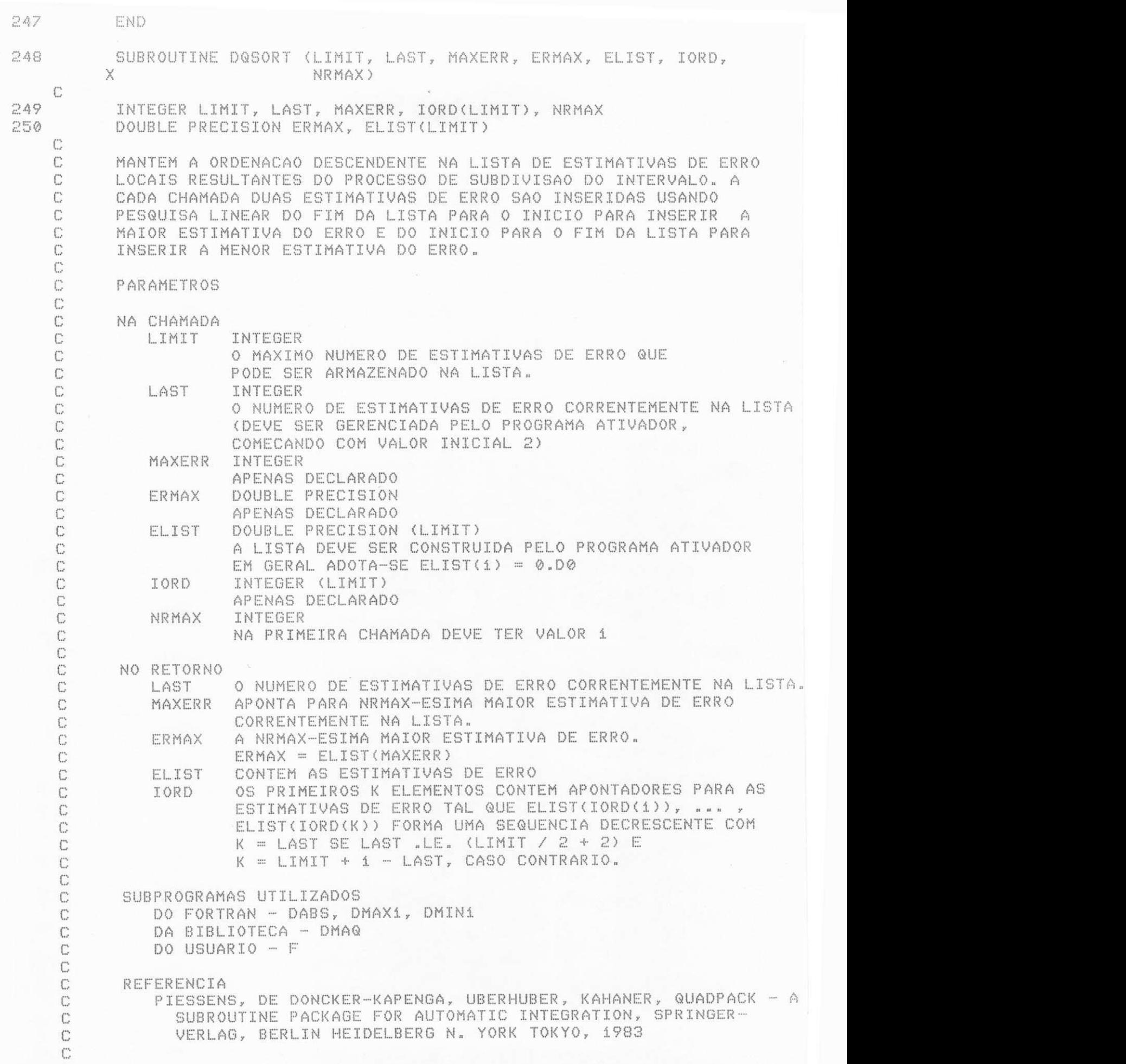

C UNIVERSIDADE FEDERAL DA PARAIBA  $\mathbb{C}$ DEPARTAMENTO DE SISTEMAS E COMPUTACAO  $\mathbb{C}$ PROJETO BITAN  $\mathbb{C}$ MARIO T. HATTORI ABR/90  $\mathbb{C}$ 251 INTEGER I, IBEG, IDO, ISUCC, J, JBND, JUPBN, K 252 DOUBLE PRECISION ERRMAX, ERRMIN  $\mathcal{C}$  $\mathbb{C}$ VERIFICA SE A LISTA CONTEM MAIS DE DUAS ESTIMATIVAS DE ERRO  $\mathbb{C}$ 253 IF (LAST .LE. 2) THEN 254  $IORD(1) = 1$ 255  $IORD(2) = 2$ 256 MAXERR = IORD(NRMAX) 257  $ERMAX = ELIST(MAXERR)$ 258 RETURN 259 ENDIF  $\mathbb{C}$  $\mathbb{C}$ ESTA PARTE DA ROTINA SO SERA EXECUTADA SE, DEVIDO A UM INTEGRANDO C DIFICIL, A SUBDIVISAO AUMENTOU A ESTIMATIVA DE ERRO. NO CASO C NORMAL O PROCEDIMENTO DE INSERCAO DEVE COMECAR DEPOIS DA  $\mathbb{C}$ NRMAX-ESIMA MAIOR ESTIMATIVA DE ERRO.  $C$ ERRMAX = ELIST(MAXERR) 260 IF (NRMAX "NE. 1) THEN 261  $IDO = NRMAX - 1$ 262  $DO 20 I = 1, IDO$ 263  $ISUCC = IORD(NRMAX - 1)$ 264 IF (ERRMAX .LE. ELIST(ISUCC)) GOTO 30 265 266  $IORD(NRMAX) = ISUCC$ 267  $NRMAX = NRMAN - 1$ 268  $-20$ CONTINUE ENDIF 269  $270$ 30 CONTINUE  $\mathbb{C}$  $C$ COMPUTA O NUMERO DE ELEMENTOS NA LISTA PARA SER MANTIDO EM ORDEM DECRESCENTE. ESSE NUMERO DEPENDE DO NUMERO DE SUBDIVISOES  $\mathbb{C}$  $\mathbb{C}$ AINDA PERMITIDO.  $\mathbb{C}$ 271  $JUPBN = LAST$ 272 IF (LAST .GT. (LIMIT / 2 + 2)) JUPBN = LIMIT + 3 - LAST ERRMIN = ELIST(LAST) 273  $\mathbb{C}$ INSERE ERRMAX PERCORRENDO A LISTA DO FIM PARA O INICIO, C COMECANDO AS COMPARACOES A PARTIR DO ELEMENTO  $\mathbb{C}$  $\mathbb{C}$ ELIST(IORD(NRMAX+1))  $\mathbb{C}$  $JBND = JUPBN - 1$  $274$  $IBEG = NRMAX + 1$ 275 IF (IBEG .LE. JBND) THEN 276 DO 40 I = IBEG, JBND 277  $ISUCC = IORD(I)$ 278 IF (ERRMAX .GE. ELIST(ISUCC)) GOTO 60 279 280  $IORD(I-1) = ISUCC$  $40$ CONTINUE 281 ENDIF 282 IORD(JBND) = MAXERR 283  $IORD(JUPBN) = LAST$ 284 285 MAXERR = IORD(NRMAX) ERMAX = ELIST(MAXERR) 286

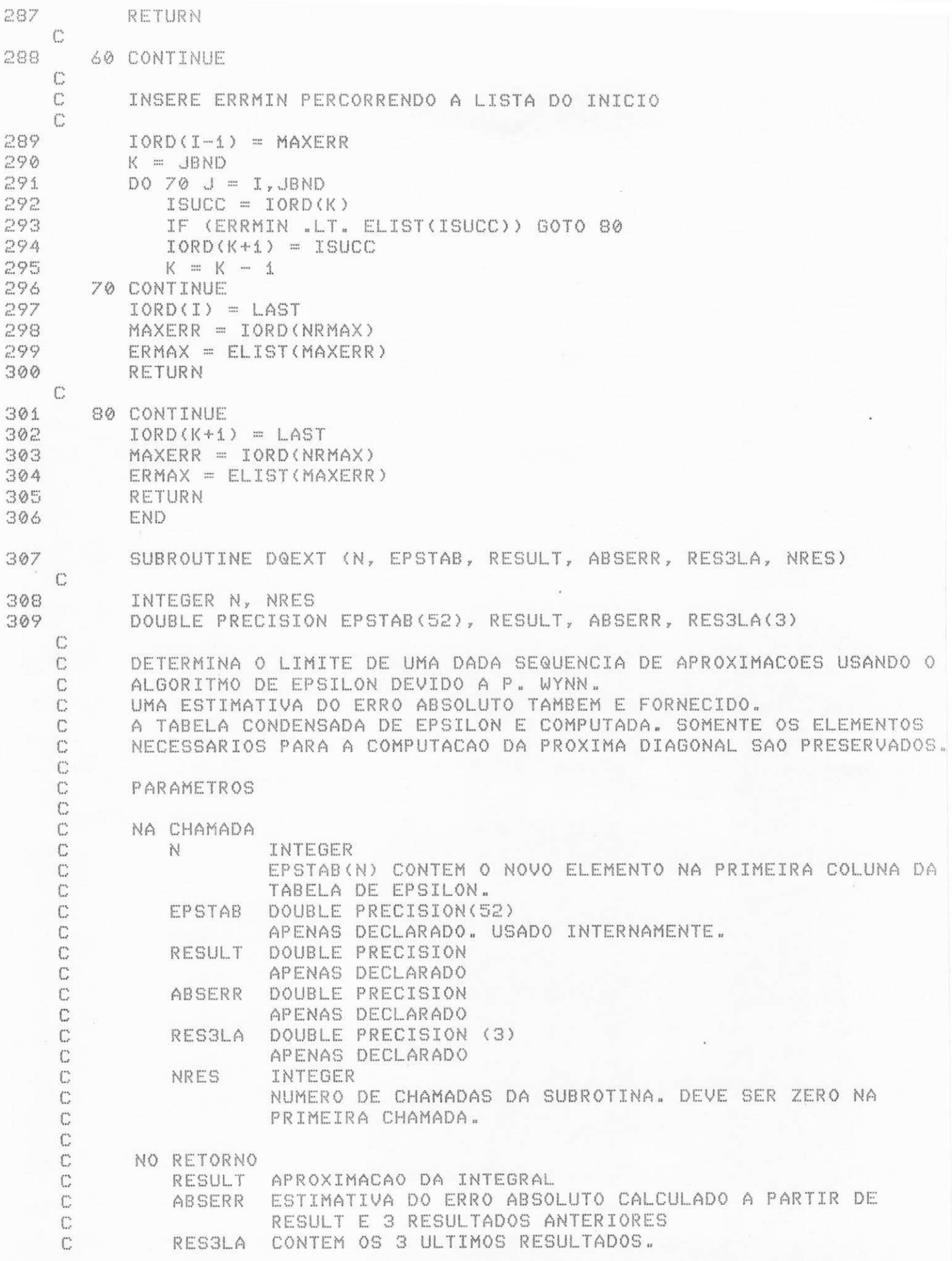

 $\mathbb{C}$  $\mathbb{C}$ SUBPROGRAMAS UTILIZADOS C DO FORTRAN - DABS, DMAX1 C DA BIBLIOTECA - DMAQ C C **REFERENCIAS**  $\mathbb{C}$ 1. PIESSENS, DE DONCKER-KAPENGA, UBERHUBER, KAHANER, QUADPACK - A  $\mathbb{C}$ SUBROUTINE PACKAGE FOR AUTOMATIC INTEGRATION, SPRINGER- $\mathbb{C}$ VERLAG, BERLIN HEIDELBERG N. YORK TOKYO, 1983 C 2.WYNN, ON A DEVICE FOR COMPUTING THE E (S ) TRANSFORMATION.  $\mathbb{C}$ M M  $\ddot{C}$ MTAC 10, PP. 91-96.  $\mathbb{C}$  $\mathbb{C}$ UNIVERSIDADE FEDERAL DA PARAIBA DEPARTAMENTO DE SISTEMAS E COMPUTACAO  $\mathbb{C}$  $\mathbb{C}$ PROJETO BITAN  $\mathbb{C}$ MARIO T. HATTORI ABR/90  $C$ INTEGER I, IB, IB2, IE, INDX, K1, K2, K3, LIMEXP, NEWELM, NUM 310 DOUBLE PRECISION DELTA1, DELTA2, DELTA3, EPMACH, EPSINF, 311 X ERROR, ERR1, ERR2, ERR3, E0, E1, E1ABS, X E2, E3, OFLOW, ONE, P5, RES, SS, TENM4, TOL1, TOL2, TOL3, UFLOW X DOUBLE PRECISION DABS, DMAQ, DMAX1 312 DATA TENM4 /1.D-4/, P5 /.5D0/, ONE /1.D0/ 313  $\mathbb{C}$ 314  $UFLOW = DMAQ (1)$  $OFLOW = DMAQ (2)$ 315 316  $EPMACH = DMAQ (4)$  $\mathbb{C}$ 317 NRES = NRES + 1 ABSERR = OFLOW 318  $RESULT = EPSTAB(N)$ 319 IF (N "LT. 3) THEN 320 ABSERR = DMAX1 (ABSERR , P5 \* EPMACH \* DABS (RESULT)) 321 322 RETURN 323 ENDIF 324  $LINKP = 0$  $EPSTAB(N+2) = EPSTAB(N)$ 325 NEWELM =  $(N - 1)$  / 2 326  $EPSTAB(N) = OFLOW$ 327 328  $NUM = N$  $K1 = N$ 329 DO 40 I = 1, NEWELM 330  $K2 = K1 - 1$ 331  $K3 = K1 - 2$ 332 333  $RES = EPGTAB(K1+2)$  $EØ = EPSTAB(K3)$ 334 335  $E1 = EPSTAB(K2)$  $E2 = RES$ 336.  $E1ABS = DABS (E1)$ 337  $DELTA2 = E2 - E1$ 338  $ERR2 = DABB (DELTA2)$ 339 TOL2 = DMAX1 (DABS (E2), E1ABS) \* EPMACH 340  $DELTA3 = E1 - E0$ 341 ERR3 = DABS (DELTA3) 342 TOL3 = DMAX1 (E1ABS, DABS (E0)) \* EPMACH 343 IF (ERR2 .LE. TOL2 .AND. ERR3 .LE. TOL3) THEN  $344$  $\mathbb{C}$ SE E0, E1 E E2 SAO IGUAIS DENTRO DA PRECISAO DA C

```
C
                 DA MAQUINA, ASSUME-SE QUE HOUVE CONVERGENCIA.
    \mathbb{C}RESULT = EZC
                 ABSERR = ABS (E1 - E0) + ABS (E2 - E1)
    C
345
                 RESULT = RESABSERR = ERR2 + ERR3346
                 ABSERR = DMAX1 (ABSERR, P5*EPMACH*DABS (RESULT))
347
348
                 RETURN
349
              ENDIF
              ES = EPSTAB(K1)350
              EPSTAB(K1) = E1351
352
              DELTA1 = E1 - E3353
              ERR1 = DABS (DELTA1)TOL1 = DMAX1 (E1ABS, DABS (E3)) * EPMACH
354
    \mathbb{C}355
              IF (ERR1 .GT. TOL1 .AND. ERR2 .GT. TOL2 .AND.
                 ERR3 .GT. TOL3) THEN
         X
                 SS = ONE / DELTA1 + ONE / DELTA2 - ONE / DELTA3
356
                 EPSINF = DABS (SS * E1)
357
358
              ELSE
    \mathbb{C}SE DOIS ELEMENTOS TEM VALORES MUITO PROXIMOS, OMITE
    \mathbb{C}A PARTE DA TABELA AJUSTANDO O VALOR DE N
    C
    \mathbb{C}359
                 N = I + I - 1GOTO 50
360
361
              ENDIF
    \mathbb{C}VERIFICA SE HA COMPORTAMENTO IRREGULAR NA TABLE E
    C
    \mathbb{C}EVENTUALMENTE OMITE PARTE DA TABELA AJUSTANDO O
    \mathbb{C}VALOR DE N
    C
              IF (EPSINF .LE. TENM4 ) THEN
362
                 N = I + I - 1363
                 GOTO 50
364
365
              ENDIF
    C
              COMPUTA UM NOVO ELEMENTO E EVENTUALMENTE AJUSTA O VALOR
    C
    \mathbb{C}DE RESULT.
    \mathbb{C}RES = E1 + ONE / SS366
              EPSTAB(K1) = RES367
368
              K1 = K1 - 2ERROR = ERR2 + DABS (RES -E2) + ERR3
369
              IF (ERROR .LE. ABSERR ) THEN
370
371
                  ABSER = ERROR372
                  RESULT = RES373
              ENDIF
           CONTINUE
374.40C
           DESLOCA TABELA
     C
     C
375 50
           CONTINUE
           IF (N .EQ. LIMEXP) N = 2 * (LIMEXP / 2) - 1
376
377
           IB = 1IF ((NUM / 2 ) * 2 .EQ. NUM) IB = 2
378
           IE = NEWELM + 1379
           DO 60 I = 1, IE
380
               IB2 = IB + 2381
                                                   UFPD/BIBLIOTECA/PRAI
               EPSTAB(IB) = EPSTAB(IB2)382
```

```
383
             IB = IB2384 60
          CONTINUE
385
          IF (NUM .NE. N) THEN
386
              INDX = NUM - N + 1387
              DO 70 I = 1, N
388-
                 EPSTAB(I) = EPSTAB(INDX)389
                 INDX = INDX + 1390 70
              CONTINUE
391
          ENDIF
392
           IF (NRES .LT. 4) THEN
393
              RES3LA(NREE) = RESULT394
              ABSERR = OFLOW
395
              ABSERR = DMAX1 (ABSERR, P5 * EPMACH * DABS (RESULT))
396
              RETURN
397
          ENDIF
    \mathbb{C}C
          COMPUTA ESTIMATIVA DE ERRO
    C
398
           \triangle BSERR = DABS (RESULT - RES3LA(3)) + DABS (RESULT - RES3LA(2))
         X
                    + DABS (RESULT - RES3LA(1))
399
          RES3LA(1) = RES1A(2)400
          RESSLA(Z) = RES3LA(3)RES3LA(3) = RESULT
401
402ABSERR = DMAX1 (ABSERR , P5 * EPMACH * DABS (RESULT))
403
          RETURN
404END
405
           DOUBLE PRECISION FUNCTION DMAQ(I)
    С
406
           INTEGER I
    C
    C
           ESTA FUNCAO FORNECE OS PARAMETROS DO PONTO FLUTUANTE EM PRECISAO
    C
    C
           ----PARAMETRO ------C
    C
           NA CHAMADA
    C
              \mathbbm{T}INTEGER
    C
                         ENDERECA O PARAMETRO DESEJADO CONFORME DESCRICAO
    C
                         ABAIXO. O VALOR DE I DEVE SATISFAZER AS SEGUINTES
    C
                         CONDICOES..
                                        1 .LE. I .AND. I .LE. 5
    \mathbb{C}C
           CONSTANTES DE MAQUINA PARA PRECISAO SIMPLES.
    \mathbb{C}\mathbb{C}DMACH(1) = B**CFMIN - 1), O MENOR POSITIVO
    \mathbb{C}\mathbb{C}DMACH(2) = B*HEMAX(1 - B**(-T)), O MAIOR POSTITIVOc
    C
           DMACH(3) = B**(-T), O MENOR ESPASAMENTO RELATIVO
    C
    \mathbb{C}DMACH(A) = B**(1 - T), O MAIOR ESPASAMENTO RELATIVO
    C
    C
           DMACH(5) = LOG10(B)\ddot{C}C
           CONSTANTES PARA OUTROS EQUIPAMENTOS PODEM SER ENCONTRADAS NA
    C
           REFERENCIA 2 ABAIXO CITADA.
    \mathbb{C}C
           REFERENCIAS
    C
           1. P. A. FOX, A. D. HALL, AND N. L. SCHRYER, THE PORT
              MATHEMATICAL SUBROUTINE LIBRARY, ACM TRANS. MATH.
    С
```
U SOFTWARE 4(1978), PP 104-126.<br>C 2. P.A. FOX A D. HALL AND N C 2. P. A. FOX, A. D. HALL, AND N. L. SCHRYER, ALGORITHM 528 -C FRAMEWORK FOR A PORTABLE LIBRARY, ACM TRANS. MATH. SOFTWARE 4(1978), PP 177-188. **C**  C CONIVERSIDADE FEDERAL DA PARAIBA<br>CONDECEMENTAMENTO DE SISTEMAS E COMPL C DEPARTAMENTO DE SISTEMAS E COMPUTACAO<br>C PROJETO MICRO-RITAN C PROJETO MICRO-BITAN<br>C MARIO T. HATTORI OI C MARI O T. HATTOR I OUT/ 84 ESTA VERSAO MAI/89  $\mathbb{C}$ 407 CHARACTER\*1 STAR 408 DOUBLE PRECISION DMACH(5) 409 INTEGER DIVER(2), LARGE(2), RIGHT(2), SMALL(2) **C**  4 1 0 EQUI VALENCE ( DMACH( 1 ) , S MALL( 1 ) ) 4 1 1 EQUI VALENCE ( DMACH( 2 ) , LARGE( 1 ) ) EQUIVALENCE (DMACH(3), RIGHT(1)) 413 EQUIVALENCE (DMACH(4), DIVER(1)) 4 1 4 DATA STAR / ' \* ' / 4 1 5 DATA S MALL( 1 ) , S MALL( 2 ) / 0 , 104857 6 / 4 1 6 DATA LARGE( l ) , LARGE( 2 ) / - i , 214643507 1 / DATA RIGHT(1), RIGHT(2) / 0, 1016070144 / 4 1 8 DATA DI VER( l ) , DI VER( 2 ) / O, 101711872 0 / 4 1 9 DATA DMACH ( 5 ) / 3 - 0 i 0 2 9 9 9 5 6 6 3 9 8 i 2 D\* - 0 0 / C 420 IF(I .LT. 1 .OR. I .GT. 5) WRITE(STAR, 9000) 421 9000 FORMAT(32HERRO EM DMAQ. I FORA DOS LIMITES)<br>422 DMAQ = DMACH(I)  $DMAQ = DMACH(I)$  $\Gamma$ 423 RETURN 424 END 425 INTEGER FUNCTION IMAQ(I) C 4 2 6 I NTEGER I **C** t t t t t t X*zyxwvutsrqponmlkjihgfedcbaZYXWVUTSRQPONMLKJIHGFEDCBA X \* X X X X X X* K*X X X X X \* X X X* t t *¥: X ¥ X V. ¥ ¥ ¥ X X X X X X X X X X X X X X X X X X ¥ ¥ X X X X X X X X X X X X ¥ ¥ X X X X X ¥*  C ESTA FUNCAO FORNECE CONSTANTES DE UM AMBI ENTE DE COMPUTACAO PARA •)•: C SEREM UTILIZADOS EM (SUB)PROGRAMAS TRANSPORTAVEIS EM FORTRAN.<br>C  $\mathbf{C}$  and  $\mathbf{C}$  are the contract of  $\mathbf{C}$  and  $\mathbf{C}$  are the contract of  $\mathbf{C}$ C — — PARAMETRO «  $\mathbf{C}$  and  $\mathbf{C}$  are the contract of the contract of the contract of the contract of the contract of the contract of the contract of the contract of the contract of the contract of the contract of the contract of the C NA CHAMADA  $\mathcal{H}$ C TEMP I O VALOR DE I ENDERECA O PARAMETRO DESEJADO CONFORME<br>C CONFORMEDESCRICAO ABAIXO DEVE SATISFAZER AS SEGUINTES 運 C DESCRI CAO ABAI XO- DEVE SATI SFA7 ER AS SEGUI NTES \* C CONDICOES - . 1 - LE I - AND I LE 16 \* \* . 4  $\frac{1}{16}$  C  $\mathbb C$  and  $\mathbb R$  are the contract of  $\mathbb R$  and  $\mathbb R$  are the contract of  $\mathbb R$  . The contract of  $\mathbb R$ C NUMEROS LOGICOS DE ENTRADA/SAIDA<br>C IMAQ( 1) = NUMERO LOGICO DA UNIDADE PADRAO DE ENTRADA \* IMAQ( 1) = NUMERO LOGICO DA UNIDADE PADRAO DE ENTRADA \*\*\* C IMAQ( 2) = NUMERO LOGICO DA UNIDADE PADRAO DE SAIDA \*\*\* C IMAQ( 3) = NUMERO LOGICO DA UNIDADE PADRAO DE PERFURACAO<br>C IMAQ( 4) = NUMERO LOGICO DA UNIDADE PADRAO DE MENSAGENS | IMAQ( 4) = NUMERO LOGICO DA UNIDADE PADRAO DE MENSAGENS DE ERRO x C **K zyxwvutsrqponmlkjihgfedcbaZYXWVUTSRQPONMLKJIHGFEDCBA** C PALAVRAS \*  $\mathbb C$  and  $\mathbb C$  and  $\mathbb R$  are the contract of  $\mathbb R$  . The contract of  $\mathbb R$  is the contract of  $\mathbb R$ C I MAQ ( 5 ) a o NUMERO DE BI TS POR UN I DADE DE ARMAZENAMENTO DE •>•: C INTEIROS ANTEIROS ANTEIROS ANTEIROS ANTEIROS ANTEIROS ANTEIROS ANTEIROS ANTEIROS ANTEIROS ANTEIROS ANTEIROS C IMAQ( 6) = O NUMERO DE CARACTERES POR UNIDADE DE ARMAZENAMENTO

```
C
                      DE INTEIRO
   \mathbb{C}浜
   \mathbb{C}INTEIROS
                                                                                      \Delta\chi^2_{\rm p}С
                                                                                      部
   C
          SUPONHA QUE OS INTEIROS SAO REPRESENTADOS EM S DIGITOS NA BASE A *
           SINAL(X(S-1)*A**(S-1) + ... + X(1)*A + X(0))С
                                                                                      -16C
          EM QUE \theta . LE. X(I) . LT. A PARA I = 0, . . . S-1.
                                                                                      扉
   C
                                                                                      並
   C
          IMAQ(7) = A, A BASE
                                                                                      重
   C
          IMAQ( 8) = S, O NUMERO DE DIGITOS NA BASE A
                                                                                      革
   C
           IMAQ( 9) = A**S-1, O MAIOR VALOR ABSOLUTO
                                                                                      证
   C
                                                                                      並
      NUMEROS EM PONTO FLUTUANTE
   C
                                                                                      扉
   C
                                                                                      延
   \mathbb{C}SUPONHA QUE OS NUMEROS SAO REPRESENTADOS EM T DIGITOS NA BASE B *
   C
             SINAL (B**E)*( (X(1)/B + ... + (X(T))/N*T))
                                                                                      -30EM QUE \theta .LE. X(I) .LT. B PARA I = i, ... ,T
   \mathbb{C}ğf.
                      0 LT. X(1) E EMIN LE. EMAX
   \mathbb{C}運
   \mathbb{C}Af.
   \mathbb{C}IMAQ(10) = B, A BASE
                                                                                      室
   C
                                                                                      \mathcal{M}PRECISAO SIMPLES
   \mathbb{C}频
   \mathbb{C}\sim昼
    \mathbb{C}IMAQ(11) = T, O NUMERO DE DIGITOS NA BASE B
                                                                                      並
           IMAQ(12) = EMIN, O MENOR EXPOENTE
    C
                                                                                      稅
           IMAQ(13) = EMAX, O MAIOR EXPOENTE
    C
                                                                                      \delta t\int_{-\infty}^{\infty}革
      DUPLA PRECISAO
    C
                                                                                      \Delta t^2C\hat{m}IMAQ(14) = T, O NUMERO DE DIGITOS NA BASE B
                                                                                      \lambda_1^{\pm}C
    \mathbb{C}IMAQ(15) = EMIN, O MENOR EXPOENTE
           IMAQ(16) = EMAX, O MAIOR EXPOENTE
    C
                                                                                      運
    \mathbb{C}还
    C
           PARA ALTERAR ESTA FUNCAO PARA UM AMBIENTE PARTICULAR, O CONJUNTO *
           DE DECLARACOES DATA DEVE SER ATIVADO REMOVENDO O C DA COLUNA 1*
    C
           A CONSISTENCIA DOS VALORES IMAQ(1) A IMAQ(4) COM O SISTEMA OPERA-*
    C
                                                                                      汞
          CIONAL LOCAL DEVE SER VERIFCADA.
    C
                                                .... ... ... ... ... ... ... ... ... ... ... ... ... ... ... ... ... ... ... ... ... ... ... ... ... ... ... ... ... ...
                                                                                      W\Gamma ...
       \mathcal{M}C
          REEERENCIAS
           1. P. A. FOX, A. D. HALL, AND N. L. SCHRYER, THE PORT
                                                                                      \mathcal{M}C
              MATHEMATICAL SUBROUTINE LIBRARY, ACM TRANS. MATH.
                                                                                      症
    C
    C
              SOFTWARE 4(1978), PP 104-126.
                                                                                      策
           2. P. A. FOX, A. D. HALL, AND N. L. SCHRYER, ALGORITHM 528 -
    \mathbb{C}英
              FRAMEWORK FOR A PORTABLE LIBRARY, ACM TRANS. MATH.
                                                                                      至
    C
                                                                                      \mathcal{M}C
              SOFTWARE 4(1978), PP 177-188.
                                                                                      -36\bigcap_{i=1}^{n}C
                  UNIVERSIDADE FEDERAL DA PARAIBA
                                                                                      承
                  DEPARTAMENTO DE SISTEMAS E COMPUTACAO
                                                                                      運
    С
                                                                                      軍
    C
                  MARIO T. HATTORI
                                                                                      -36
    C
                  VERSAO OUT/84
    T.
427
          INTEGER IMACH(16), NOUT
    \mathbb{C}EQUIVALENCE (IMACH(4), NOUT)
428
    \Gamma------ CONSTANTES PARA BURROUGHS 1700 ------
    C
    С
          DATA IMACH( i) /
                                  7/C
           DATA IMACH(2) /
                                  2/C
```
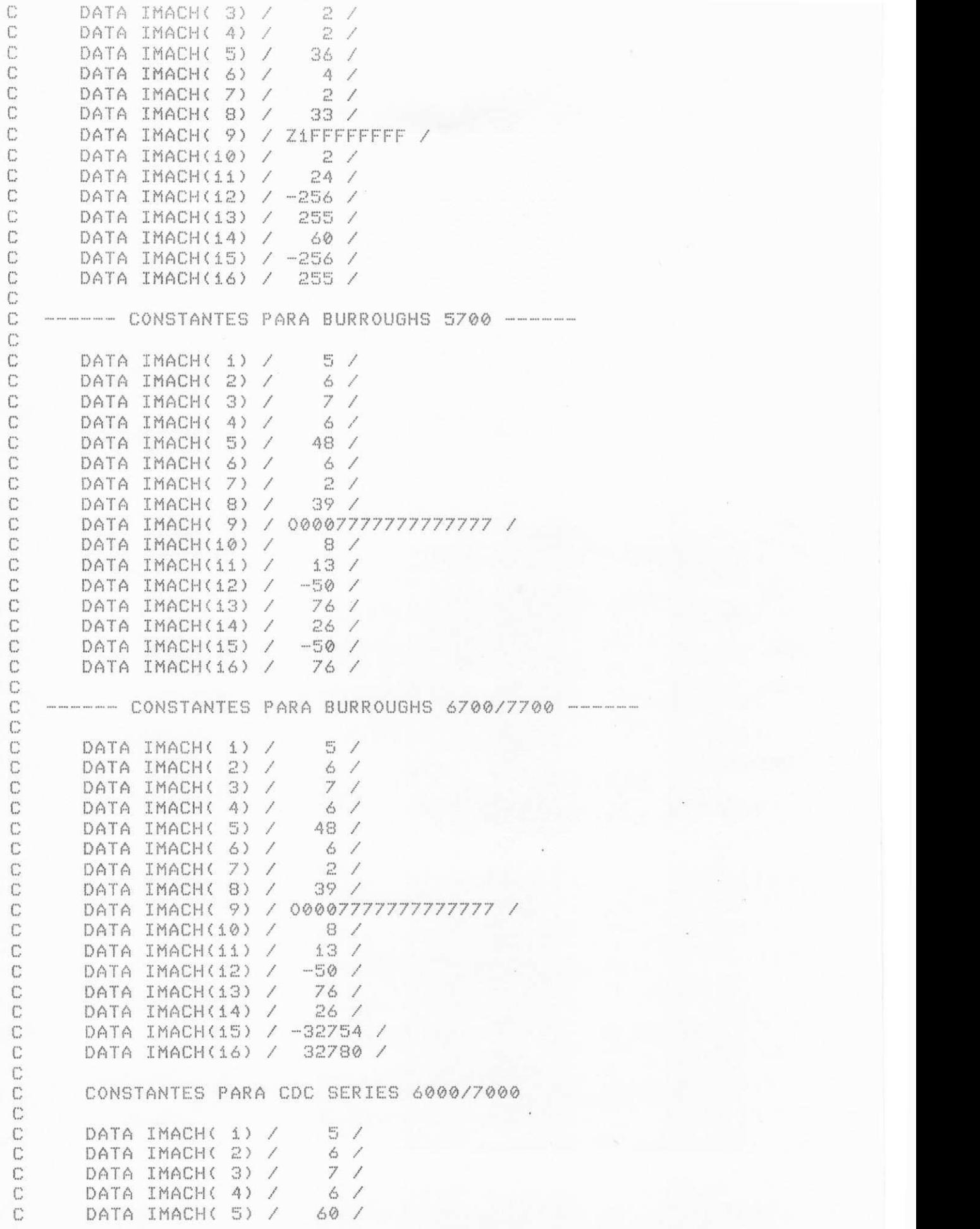

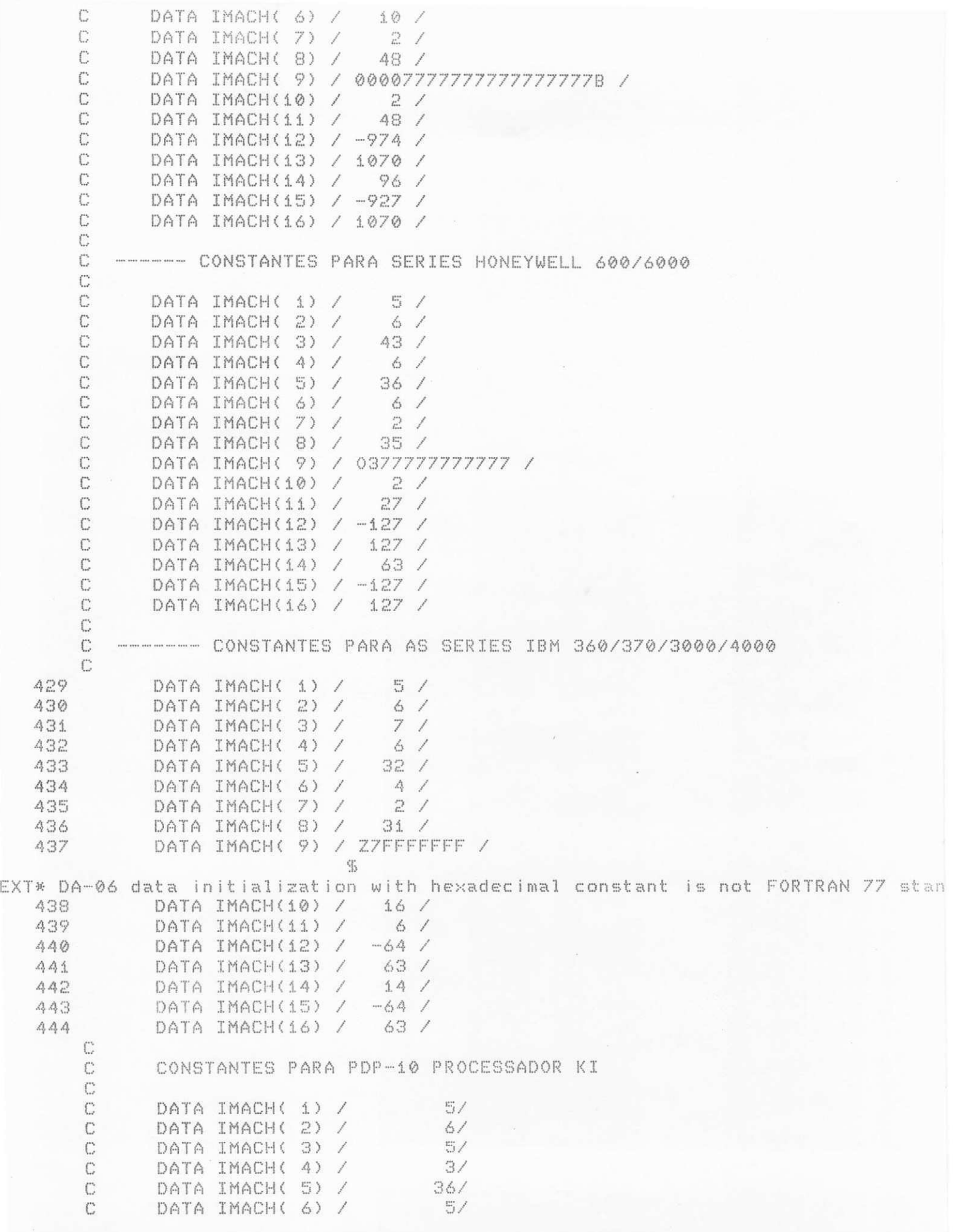

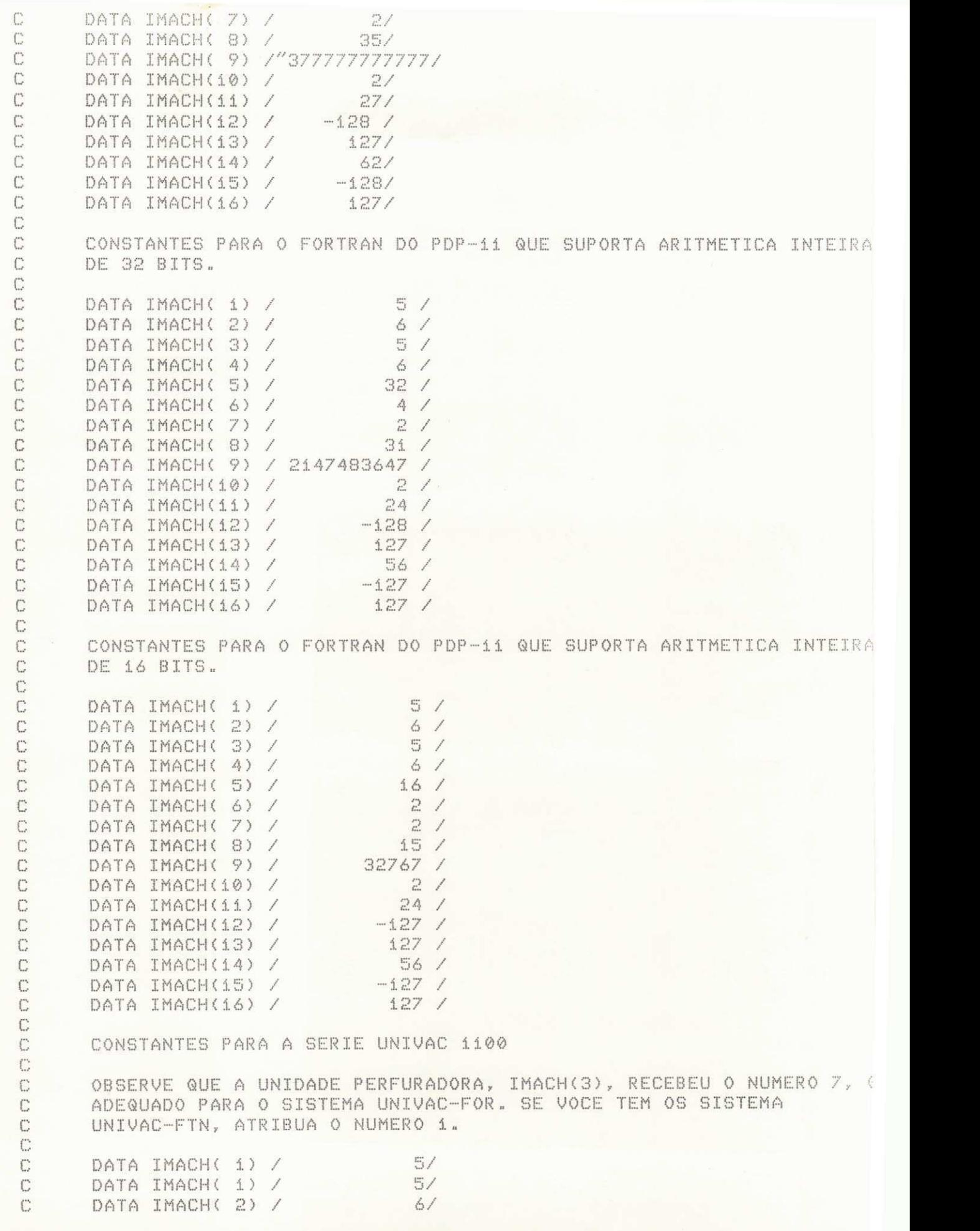

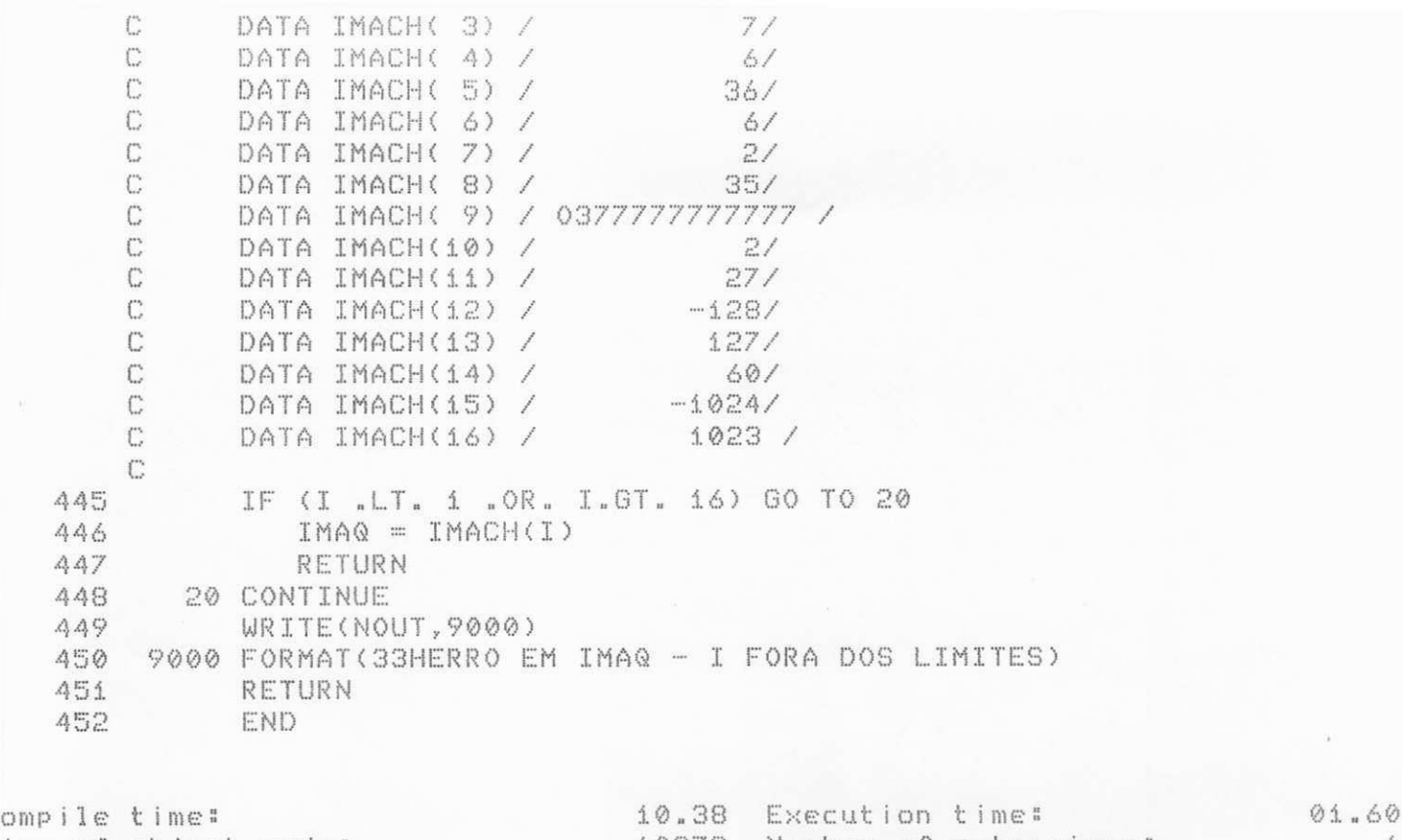

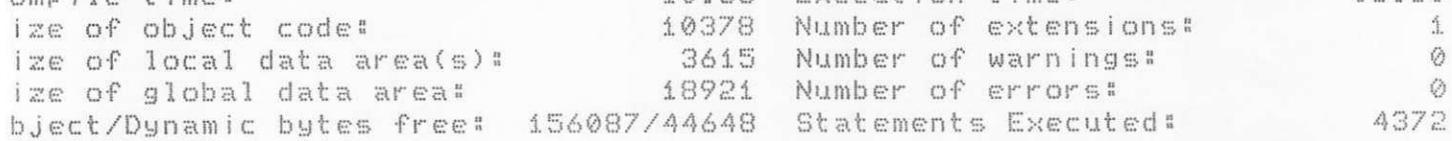

 $\tilde{\star}$ 

LISTAGEM DO PACOTE DQAGST UTILIZANDO DQAGS EM FORTRAN-77

JATFOR-77 V3.0 Copyright WATCOM Systems Inc. 1984,1988 92/06/12 21:46:42

)ptions: list, disk, xtype, terminal, extensions, warnings, check, arraycheck

 $\ddot{1}$ INTEGER IER, KEY, NEVAL  $\mathbb{C}^{\mathbb{N}}_n$ DOUBLE PRECISION A, ABSERR, B, EPSABS, EPSREL, F, RESULT 3 DOUBLE PRECISION DABS, ERRABS  $\varDelta$ EXTERNAL F  $\mathbb{C}$  $\mathbb{S}^n_1$  $A = 0.00$  $B = 1.00$ 6 € 7  $EPSABS = 0.00$ 8  $EPSREL = 1. D-3$ C  $\circ$ CALL DQAGS (F, A, B, EPSABS, EPSREL, RESULT, ABSERR, NEVAL, IER)  $\times$  $\mathbb{C}$ 10  $ERRABS = DABS (-4. D0 - RESULT)$  $1.1\,$ WRITE (6,900) RESULT, ABSERR, ERRABS, NEVAL, IER  $12$ 900 FORMAT( APROXIMACAO DA INTEGRAL =', D24.16// ' ESTIMATIVA DO ERRO ABSOLUTO = ', D9.2//  $\times$  $'$  ERRO ABSOLUTO REAL =  $',$  D9.2// X  $'$  NUMERO DA AVALIACOES DO INTEGRANDO =  $'$ , I5// X  $'$  CODIGO DE RETORNO =  $',$  12) X 13 STOP  $4.4$ END 15 DOUBLE PRECISION FUNCTION F(X) DOUBLE PRECISION X  $16$  $\mathbb{C}$ 17 DOUBLE PRECISION DLOG, DSQRT  $\mathbb{C}$  $F = DL0G (X) / DSQRT (X)$ 18 19 RETURN 20 END SUBROUTINE DQAGS (F, A, B, EPSABS, EPSREL, RESULT, ABSERR, 21 NEVAL, IER) X C 22 INTEGER NEVAL, IER DOUBLE PRECISION F, A, B, EPSABS, EPSREL, RESULT, ABSERR 23  $\mathbb{C}$  $\mathbb{C}$ CALCULA UMA APROXIMACAO DE  $\mathbb{C}$ I = INTEGRAL DE F(X) SOBRE (A,B), C ESPERANDO QUE O ERRO COMETIDO SATISFACA ABS (I - RESULT) .LE. MAX (EPSABS, EPSREL\*ABS(I)). C C A ROTINA E CHAMADA POR DQAG. CONTUDO, PODE SER CHAMADO DIRETAMENTE PELO USUARIO.  $\mathbb{C}$ C  $\mathbb{C}$ PARAMETROS  $\mathbb{C}$  $\mathbb{C}$ NA CHAMADA C  $\overline{\mathbb{H}}^n$ DOUBLE PRECISION FUNCTION E A FUNCAO INTEGRANDO DEFINIDA PELO USUARIO EM UM  $\mathbb{C}$ SUBPROGRAMA FUNCAO. O NOME REAL DE F PRECISA SER  $\mathbb{C}$ DECLARADO NUM EXTERNAL NO PROGRAMA ATIVADOR.  $C$  $\mathbb{C}$ DOUBLE PRECISION  $\triangle$
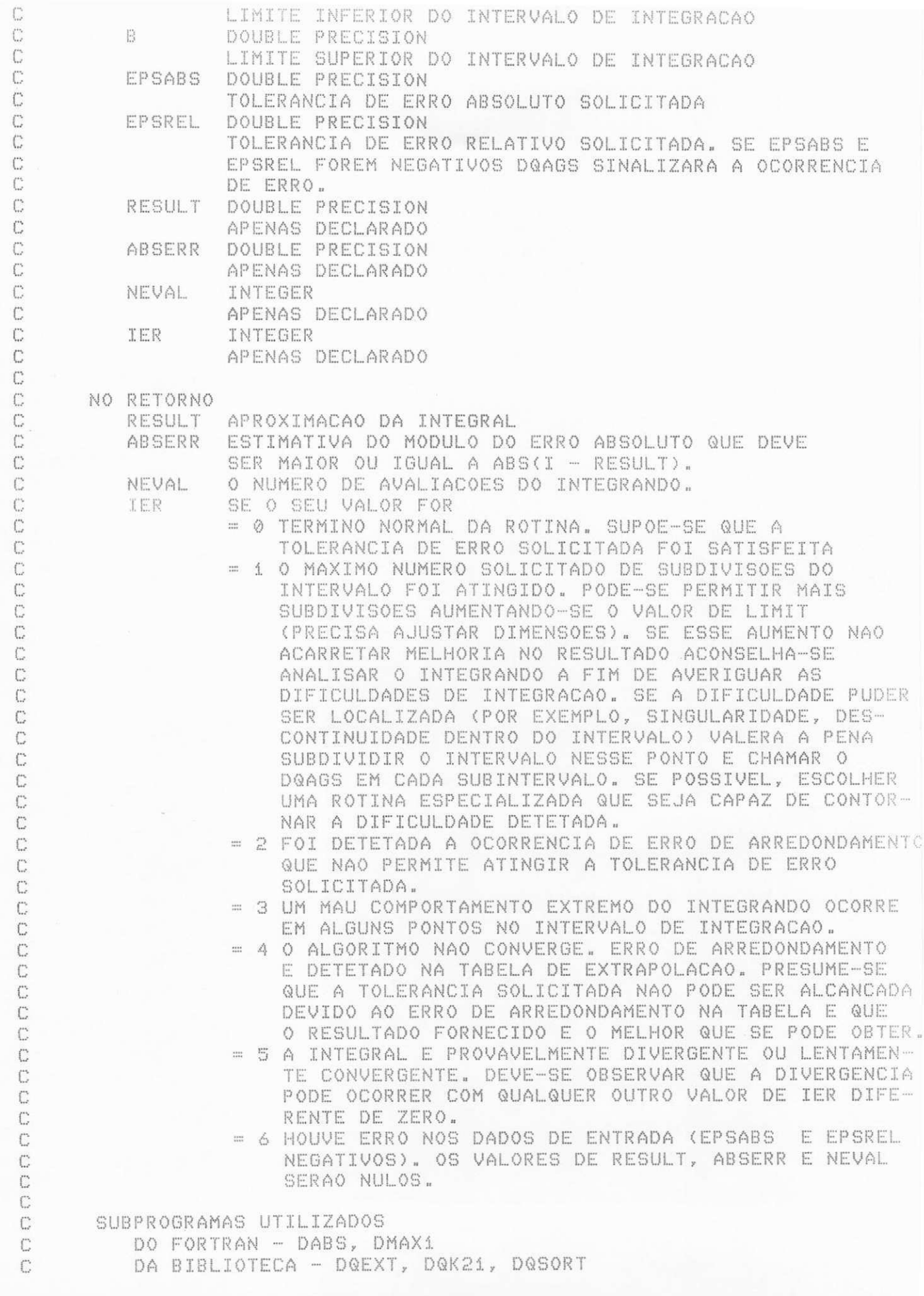

Ċ DO USUARIO - F  $\mathbb{C}$ C REFERENCIA Ĉ. PIESSENS, DE DONCKER-KAPENGA, UBERHUBER, KAHANER, QUADPACK - A SUBROUTINE PACKAGE FOR AUTOMATIC INTEGRATION, SPRINGER-C C VERLAG, BERLIN HEIDELBERG N. YORK TOKYO, 1983 C C UNIVERSIDADE FEDERAL DA PARAIBA C DEPARTAMENTO DE SISTEMAS E COMPUTACAO  $\mathbb{C}$ PROJETO BITAN C MARIO T. HATTORI ABR/90  $\Gamma$ INTEGER ID, IERRO, IORD(500), IROFF1, IROFF2, IROFF3,  $24$  $\times$ JUPBND, K, KSGN, KTMIN, LAST, LIMIT, MAXERR. X NRES, NRMAX, NUMRL2  $\mathcal{D} \to$ LOGICAL EXTRAP, NOEXT DOUBLE PRECISION ABSEPS, ALIST(500), AREA, AREA1, AREA12, AREA2, 26 A1, A2, BLIST(500), B1, B2, CORREC, DEFAB1,  $\times$ X DEFAB2, DEFABS, DRES, ELIST(500), EPMACH, ERLARG,  $\times$ ERLAST, ERRBND, ERRMAX, ERROR1, ERRO12, ERROR2, ERRSUM, ERTEST, OFLOW, RESABS, RESEPS, X RES3LA(3), RLIST(500), RLIST2(52), SMALL, UFLOW  $\times$ 27 DOUBLE PRECISION DABS, DMAX1, DMAQ 28 EXTERNAL F 29 DATA LIMIT /500/  $\mathbb{C}$ 30  $EPMACH = DMAQ (4)$ 31  $OFLOW = DMAQ (2)$  $UFLOW = DMAQ (1)$ 32 C TESTA VALIDADE DOS PARAMETROS  $\mathbb{C}$  $\mathbb{C}$  $TFR = 0$ 33  $NEVAL$  = 0 34  $LAST = 0$ 35 36  $RESULT = 0.0E+00$ ABSERR = 0.0E+00 37  $ALIST(1) = A$ 38  $BLIST(I) = B$ 39 40  $RLIST(1) = 0.0E+00$  $ELIST(1) = 0.0E+00$  $41$  $4\mathrel{{\mathbb{Z}}}$ IF (EPSABS .LT. 0.0E+00 .AND. EPSREL .LT. 0.0E+00) THEN 43  $IER = 6$  $AA$ ENDIF 45 IF (IER .NE. 6) THEN  $\mathbb{C}$  $\mathbb{C}$ PRIMEIRA APROXIMACAO DA INTEGRAL  $\mathbb{C}$  $46$ IERRO = 0 CALL DQK21 (F, A, B , RESULT, ABSERR, DEFABS, RESABS)  $47$  $\mathbb{C}$ TESTA EXATIDAO  $C$  $\mathbb{C}$ 48 DRES = DABS (RESULT) 49 ERRBND = DMAX1 (EPSABS, EPSREL \* DRES) 50  $LAST = 1$  $RLIST(i) = RESULT$ 51  $ELIST(1) = ABSERR$ 52  $IORD(1) = 1$ 53 IF (ABSERR .LE. 1.0E+02 \* EPMACH \* DEFABS .AND. ABSERR .GT. 54

ERRBND) THEN  $\mathbb{X}$ 問題  $IER = 2$ 56 ENDIF. 57 IF (LIMIT .EQ. 1) THEN 58  $IER = 1$ ENDIF 59 IF (IER .EQ. 0 .AND. (ABSERR .GT. ERRBND .OR. ABSERR .EQ. 60 RESABS) .AND. ABSERR .NE. 0.0E+00) THEN  $\times$  $\mathbb{C}$ DEFINE CONDICOES INICIAIS  $\mathbb{C}$ - 0 61  $RLIST2(1) = RESULT$ 62 ERRMAX = ABSERR MAXERR = 1 63  $AREA = RESULT$ 64 65 ERRSUM = ABSERR ABSERR = OFLOW 66 NRMAX = 1 67  $NRES = 0$ 68 69  $NUMRL2 = 2$ 70  $KTMIN = 0$  $71$  $EXTRAP = FALSE.$ 72  $NOEXT = .FALSE.$ 73  $IROFF1 = 0$  $74$  $IROFF2 = 0$ 75  $IROFF3 = 0$ 76  $KSSN = -1$ IF (DRES .GE. (1.0E+00 - 5.0E+01 \* EPMACH) \* DEFABS) THEN  $7\,7$ 78  $KSSN = 1$ 79 ENDIF C C CICLO PRINCIPAL C DO 90 LAST =  $2$ , LIMIT 80  $\mathbb{C}$ BISSECCIONA O SUBINTERVALO COM A ESTIMATIVA DE ERRO MAIOR  $\mathbb{C}$  $\mathbb{C}$ 81  $A1 = ALIST(MAXERR)$ B1 = 5.0E-01 \* (ALIST(MAXERR) + BLIST(MAXERR)) 82.  $A2 = B1$ 83 B2 = BLIST(MAXERR) 84 85  $ERLAGT = ERRMAX$ CALL DQK21 (F, A1, B1, AREA1, ERROR1, RESABS, DEFAB1) 86 CALL DQK21 (F, A2, B2, AREA2, ERROR2, RESABS, DEFAB2) 87  $\mathbb{C}$ MELHORA AS APROXIMACOES ANTERIORES DA INTEGRAL E DO ERRO E  $\mathbb{C}$ FAZ TESTE DE EXATIDAO C C AREA12 = AREA1 + AREA2 88 89  $ERRO12 = ERROR1 + ERROR2$ ERRSUM = ERRSUM + ERRO12 - ERRMAX 90  $AREA = AREA + ARE A12 - RLIST (MAXERR)$ 91  $\mathbb{C}$ IF (DEFAB1 .NE. ERROR1 .AND. DEFAB2 .NE. ERROR2) THEN 92 IF (DABS (RLIST(MAXERR) - AREA12) "LE. 1.0E-05 \* 93 DABS (AREA12) .AND. ERRO12 .GE. 9.9E-01 \* X ERRMAX) THEN  $\mathbb X$ IF (EXTRAP) THEN 94 IROFF2 = IROFF2 + 1 95 ELSE 96

97  $IROFF1 = IROFF1 + 1$ 98 ENDIF 99 ENDIF 100 IF (LAST .GT. 10 .AND. ERRO12 .GT. ERRMAX) THEN 101  $IROFF3 = IROFF3 + 1$ 102 ENDIE 103 ENDIF 104  $RLIST(MAXERR) = AREA1$ 105  $RLIST(LAST) = AREA2$ 106 ERRBND = DMAX1 (EPSABS, EPSREL \* DABS (AREA))  $\mathbb{C}$  $C$ TESTA ERRO DE ARREDONDAMENTO E EVENTUALMENTE SINALIZA ERRO  $\mathbb{C}$ IF (IROFF1 + IROFF2 .GE. 10 .OR. IROFF3 .GE. 20) THEN  $1.07$ 108  $IER = 2$ 109 ENDIF IF (IROFF2 .GE. 5) THEN 110  $IERRO = 3$ 111 ENDIF 112  $C$  $\mathbb{C}$ NUMERO DE SUBINTERVALOS ATINGIU LIMIT  $\mathbb{C}$ IF (LAST .EQ. LIMIT) THEN 113 114  $IER = 1$ 115 ENDIF C INTEGRANDO TEM MAU COMPORTAMENTO EM UM PONTO DO INTERVALO  $\mathbb{C}$ DE INTEGRACAO C  $C$ IF (DMAX1 (DABS (A1), DABS (B2)) .LE. (1.0E+00 + 116 1.0E+03 \* EPMACH) \* (DABS (A2) + 1.0E+03 \* X X UFLOW)) THEN  $1.17$  $TER = A$ ENDIF 118  $C^*$ ANEXA OS INTERVALOS RECEM-CRIADOS A LISTA  $C$  $\mathbb{C}$ IF (ERROR2 .LE. ERROR1) THEN 119  $ALIST(LAST) = AZ$ 120 BLIST(MAXERR) = Bi  $1.21$  $BLIST(LAST) = B2$ 122 123  $ELIST(MAXERR) = ERROR1$ 124  $ELIST(LAST) = ERROR2$  $125$ FI SF  $ALIST(MAXERR) = AZ$ 126  $ALISTLLAST) = AI$  $127$  $BLIST(LAST) = B1$ 128 RLIST(MAXERR) = AREA2 129  $RLIST(LAST) = AREA$ 130 ELIST(MAXERR) = ERROR2 131 ELIST(LAST) = ERROR1 132 133 ENDIF  $C$ MANTEM A ORDENACAO DESCENDENTE NA LISTA DE ESTIMATIVAS DE ERRO  $\mathbb{C}$ E SELECIONA O SUBINTERVALO COM ESTIMATIVA DE ERRO MAIOR C (PARA SER BISSECCIONADA EM SEGUIDA) C  $\mathbb{C}$ CALL DQSORT (LIMIT, LAST, MAXERR, ERRMAX, ELIST, IORD, 134 NRMAX) X  $\mathbb{C}$ 

 $\mathbb{C}$ DESVIO PARA FORA DO CICLO  $\mathbb{C}$ 135 IF (ERRSUM .LE. ERRBND) THEN 136 GOTO 115 137 ENDIF 138 IF (IER "NE. 0) THEN 139 GOTO 100 140 ENDIF 141 IF (LAST .NE. 2) THEN 142 IF (NOEXT) THEN 143 GOTO 90  $1.44$ ENDIF 145 ERLARG = ERLARG - ERLAST IF (DABS (Bi - Ai) .GT. SMALL) THEN  $146$  $147$  $ERLARS = ERLARS + ERRO12$ 148 ENDIF IF (.NOT. EXTRAP) THEN 149  $\mathbb{C}$ TESTA SE O PROXIMO INTERVALO A SER BISSECCIONADO E O MENOR  $\mathbb{C}$  $\mathbb{C}$ 150 IF (DABS (BLIST(MAXERR) - ALIST(MAXERR)) .GT. X SMALL) THEN 151 GOTO 90 152 ENDIF 153  $EXTRAP = TRUE.$ NRMAX = 2 154 155 ENDIF 156 IF (IERRO .NE. 3 .AND. ERLARG .GE. ERTEST) THEN  $\int_{a}^{b}$ O MENOR INTERVALO TEM O MAIOR ERRO. ANTES DE BISSECCIONAR DIMINUI C C A SOMA DOS ERROS SOBRE OS INTERVALOS MAIORES (ERLARG)  $C$ E EXECUTA EXTRAPOLACAO. C ID = NRMAX 157  $JUPBND = LAST$ 158 IF (LAST .GT. (2 + LIMIT / 2)) THEN 159  $JUPBND = LIMIT + 3 - LAST$  $160$ ENDIF  $1.61$  $DO$  50 K = ID, JUPBND  $162$ MAXERR = IORD(NRMAX) 163 ERRMAX = ELIST(MAXERR) 164  $\Gamma$ DESVIO PARA FORA DO CICLO  $\Gamma$  $\mathbb{C}$ IF (DABS (BLIST(MAXERR) - ALIST(MAXERR)) .GT. 165 X SMALL) THEN GOTO 90  $1.66$ ENDIF  $1.67$  $NRMAX = NRMAX + 1$ 168 50 CONTINUE 169  $\mathbb{C}$ EXECUTA EXTRAPOLACAO  $\mathbb{C}$  $\mathbb{C}$ 170 ENDIF NUMRL2 = NUMRL2 + 1 171  $RLIST2(NUNRL2) = AREA$  $172$ CALL DQEXT (NUMRL2, RLIST2, RESEPS, ABSEPS, RES3LA, 173 NRES)  $\times$  $174$  $KTMIN = KTMIN + 1$ IF (KTMIN .GT. 5 .AND. ABSERR .LT. 1.0E-03 \* 175

ERRSUM) THEN X 176 IER = 5 177 ENDIF 178 IF (ABSEPS .LT. ABSERR) THEN 179  $KTMIN = 0$ 180 ABSERR = ABSEPS RESULT = RESEPS 181 CORREC = ERLARG 182 183 ERTEST = DMAX1 (EPSABS, EPSREL \* DABS (RESEPS))  $\mathbb{C}$ DESVIO PARA FORA DO CICLO  $\mathbb{C}$  $\mathbb{C}$ 184 IF (ABSERR "LE. ERTEST) THEN 185 GOTO 100 ENDIF 186  $\mathbb{C}$  $\mathbb{C}$ PREPARA BISSECCAO DO MENOR INTERVALO.  $\mathbb{C}$ ENDIF 187 IF (NUMRL2 .EQ. 1) THEN 188 189 NOEXT = TRUE. 190 ENDIF 191 IF (IER .EQ. 5) THEN GOTO 100 192 ENDIF 193 MAXERR = IORD(1) 194  $ERRMAX = ELIST(MAXERR)$ 195  $NRMAX = 1$ 196 EXTRAP = "FALSE. 197  $SMALL = SMALL$  \*  $5.0E-01$ 198 199 ERLARG = ERRSUM 200 ELSE  $SMALL = DABS (B - A) * 3.75E-01$ 201 ERLARG = ERRSUM 202 ERTEST = ERRBND 203  $RLTST2(2) = AREA$ 204 205 ENDIF 206 90 CONTINUE  $\mathbb{C}$ COMPUTA O RESULTADO FINAL  $\mathbb{C}$  $\mathbb{C}$ 207 100 CONTINUE IF (ABSERR .NE. OFLOW) THEN 208 IF (IER + IERRO .NE. 0) THEN 209 IF (IERRO .EQ. 3) THEN 210  $ABSER = ABSER + CORREC$  $211$ 212 ENDIF IF (IER "EQ. 0) THEN 213  $IER = 3$  $214$ 215 ENDIF IF (RESULT .EQ. 0.0E+00 .OR. AREA .EQ. 0.0E+00) THEN 216 IF (ABSERR .GT. ERRSUM) THEN 217 GOTO 115 218 219 ENDIF IF (AREA .EQ. 0.0E+00) THEN 220 GOTO 130 221 ENDIF 222 ELSE 223 IF (ABSERR / DABS (RESULT) .GT. ERRSUM /  $224$ DABS (AREA)) THEN X

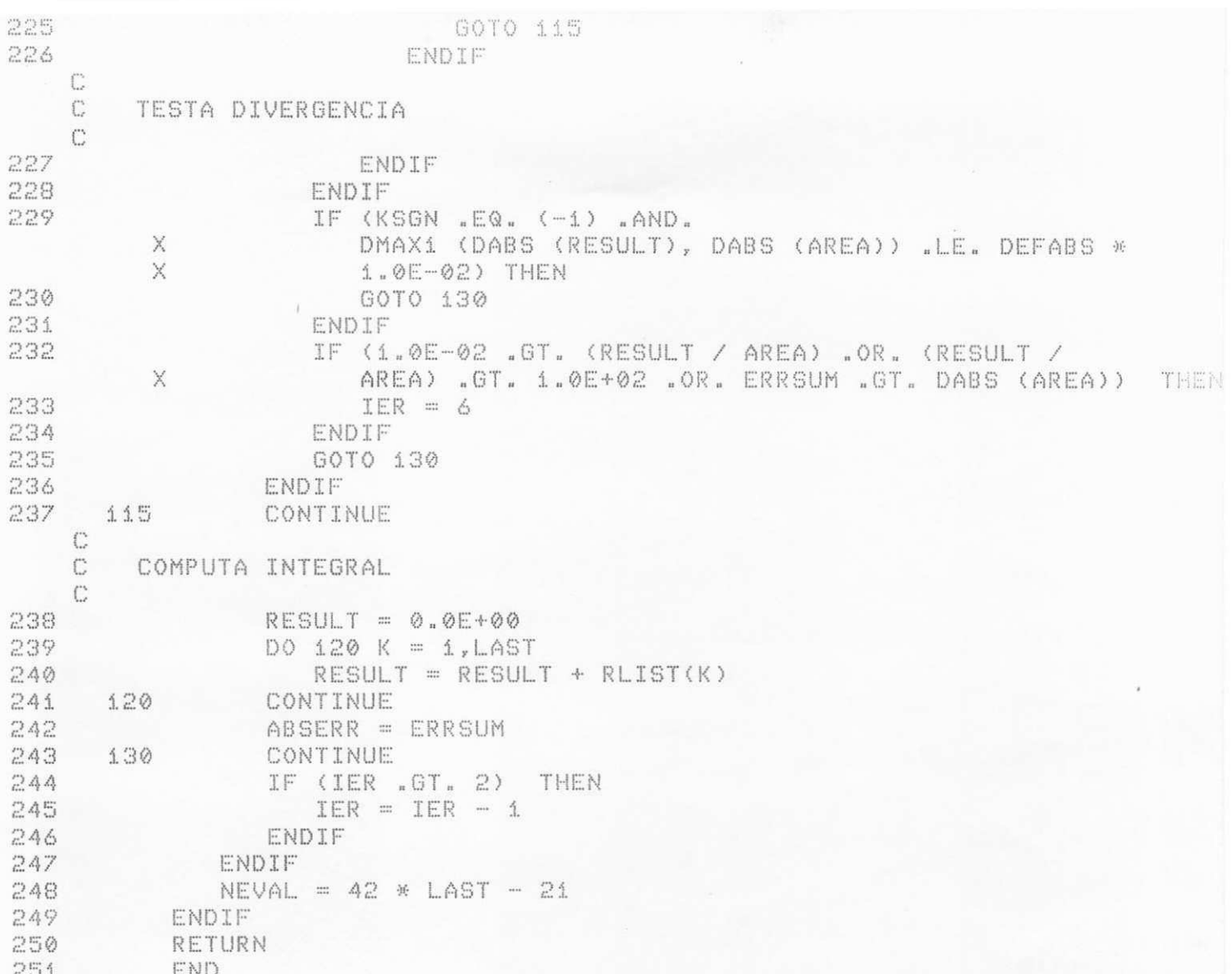

OBSERVE QUE A UNIDADE PERFURADORA, IMACH(3), RECEBEU O NUMERO 7, Q C  $\mathbb{C}^*$ ADEQUADO PARA O SISTEMA UNIVAC-FOR. SE VOCE TEM OS SISTEMA C UNIVAC-FTN, ATRIBUA O NUMERO 1. C  $\mathbb{C}$ DATA IMACH(1) /  $5/$ C DATA IMACH(1) /  $5/$  $\mathbb{C}$ DATA IMACH(2) /  $6/$  $\mathbb{C}$ DATA IMACH( 3) /  $7/$ C. DATA IMACH( 4) /  $6/$  $\mathbb{C}$ DATA IMACH( 5) / 36/  $\mathbb{C}$ DATA IMACH(6) /  $61$  $\mathbb{C}$ DATA IMACH( 7) /  $2/$ DATA IMACH( 8) /  $\mathbb{C}$ 35/ DATA IMACH( 9) / 0377777777777 / C DATA IMACH(10) / 2/  $\mathbb{C}$ DATA IMACH(11) /  $\mathbb{C}$  $27/$ DATA IMACH(12) /<br>DATA IMACH(13) / C  $-128/$  $\mathbb{C}$  $-127/$ C DATA IMACH(14) /  $60/$ DATA IMACH(15) /  $\mathbb{C}$  $-1024/$ DRTH INNORMALY / 1023 /  $C$  $C$ IF (I .LT. i .OR. I.GT. 16) GO TO 20 504 IMAQ = IMACH(I) 505 506 RETURN 20 CONTINUE 507 508 WRITE(NOUT, 9000) 509 9000 FORMAT(33HERRO EM IMAQ - I FORA DOS LIMITES) 510 RETURN 511 END 01.59 11.20 Execution time: ompile time:

 $\mathcal{A}$  $\circledS$  $\circ$ bject/Dynamic bytes free: 155847/43984 Statements Executed: 4488